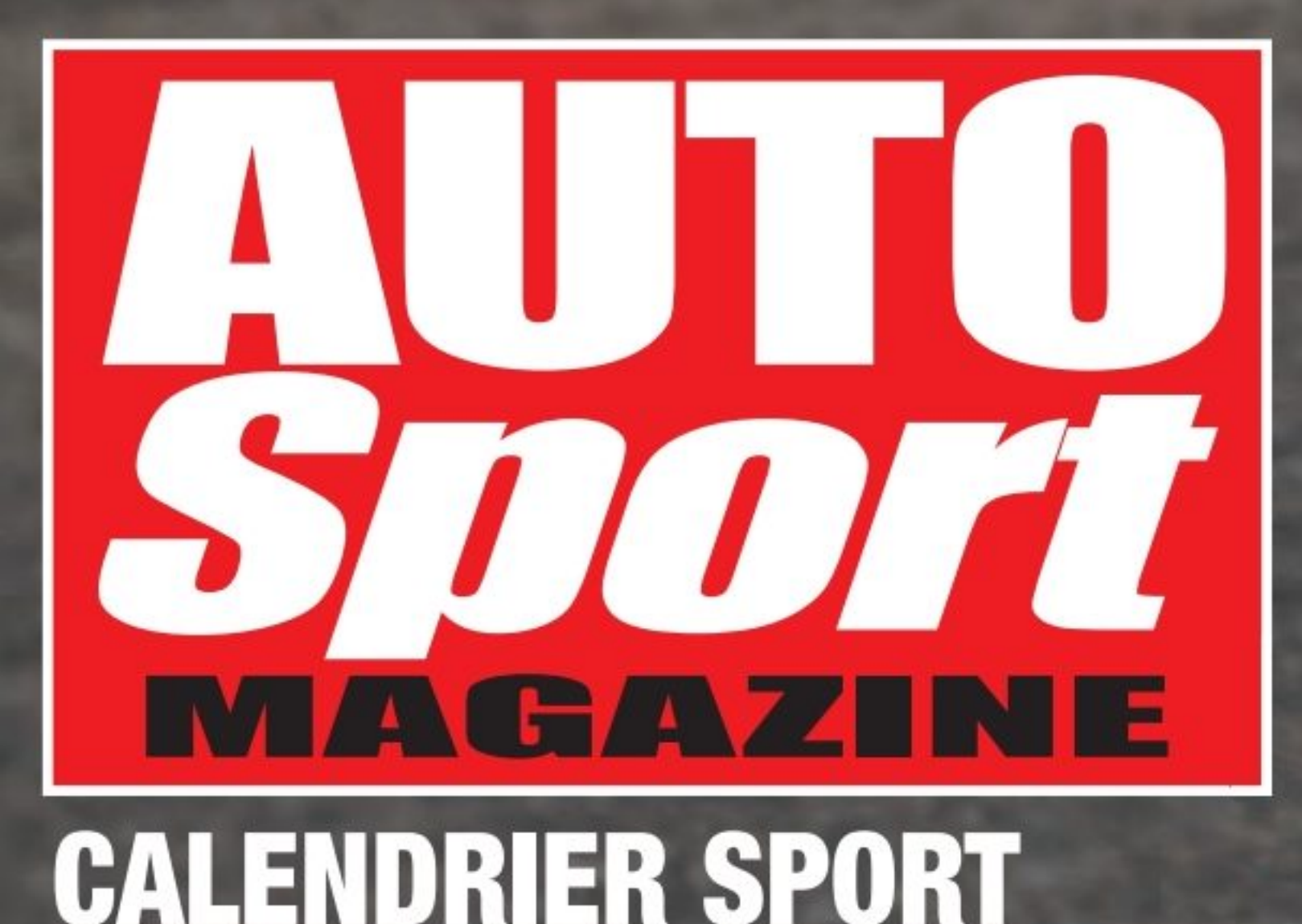

**AUTOMOBILE 2021** 

**• CALENDRIER F1** 

HATAURI LSHION

• PRONOSTICS

IIS HAMILTO **INDETRONABLE?** En route pour son **7<sup>e</sup> titre de Champion** du Monde de F1

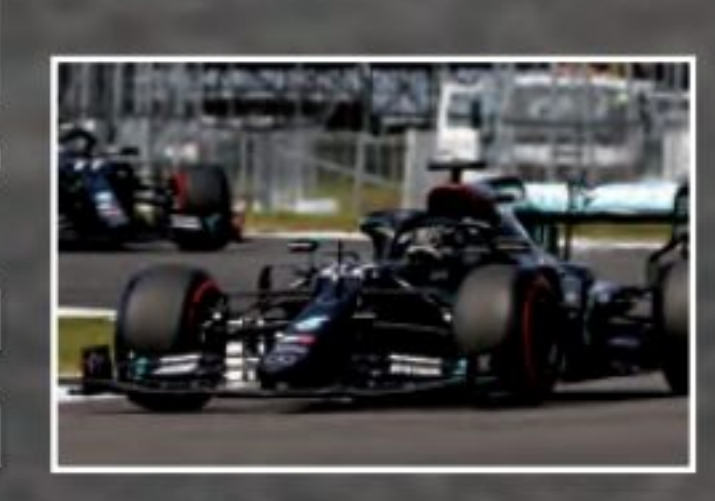

### La première victoire de Pierre Gasly en F1 en appelle d'autres.

**LE MANS Toyota en** attendant

• DUELS

**Peugeot** 

### **MERCEDES-AMG One** HYBRID l'épouventail

### **FERRARI Mick Schumacher** bientôt en F1

À Monza, au Grand Prix d'Italie, Pierre Gasly (*AlpháTauri*) a<br>créé la sensation.

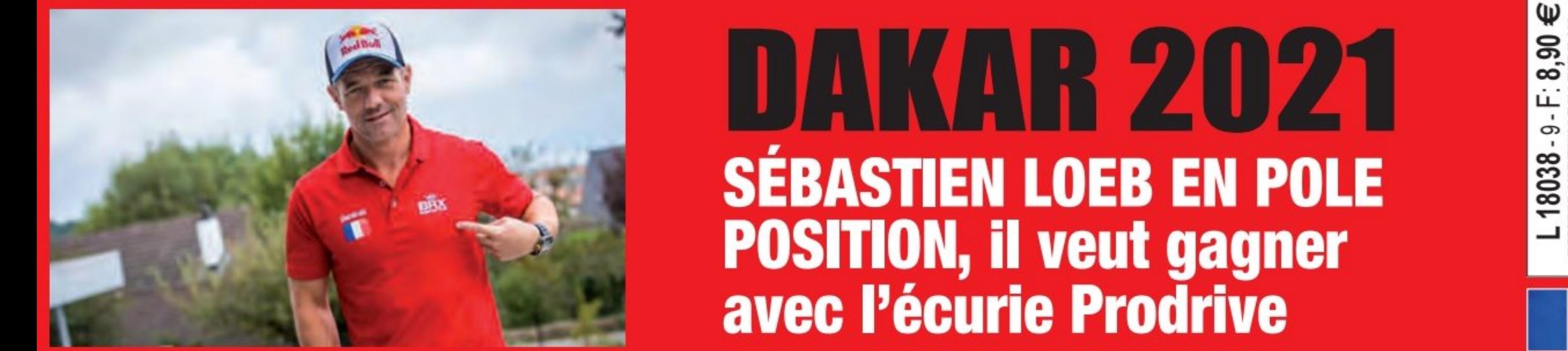

CASTFASHION

ALPHATAURI.FASHION

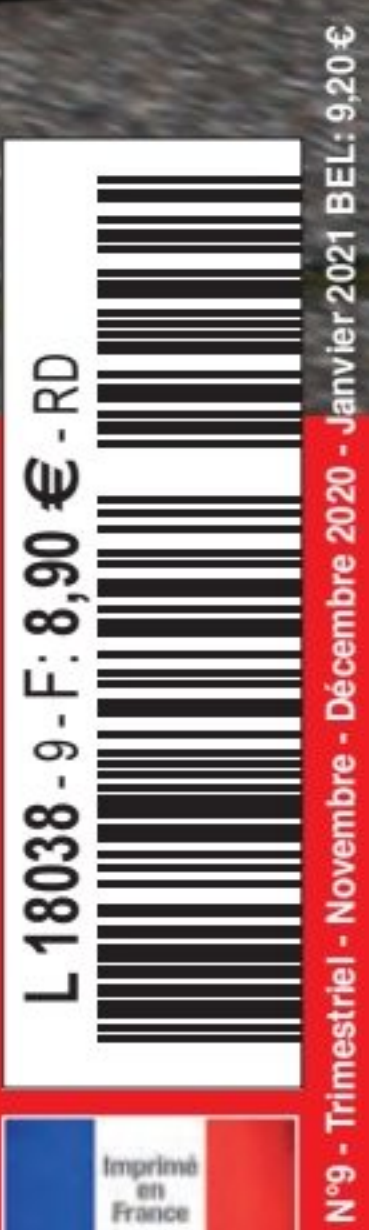

## Les magazines sport Lafont

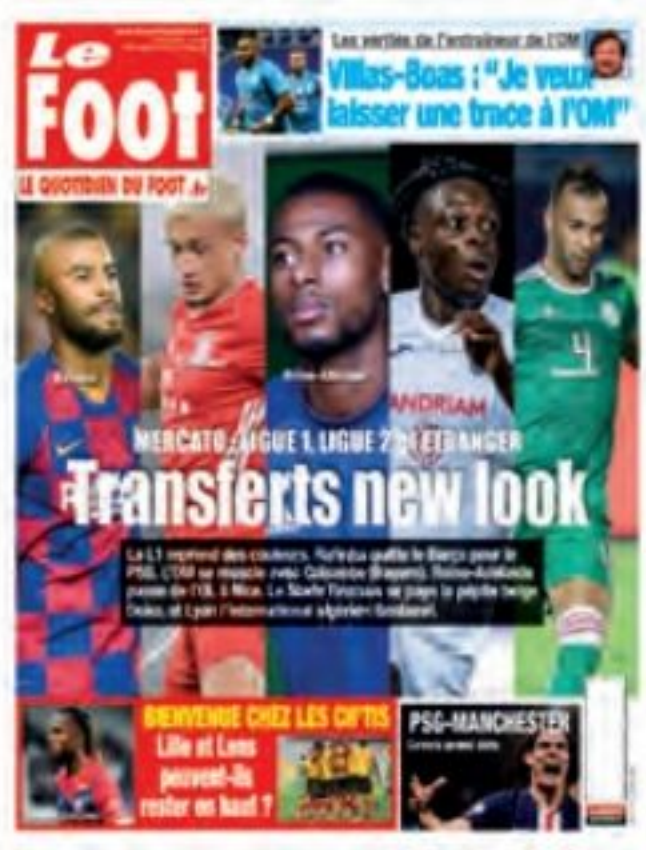

**Le Foot** 

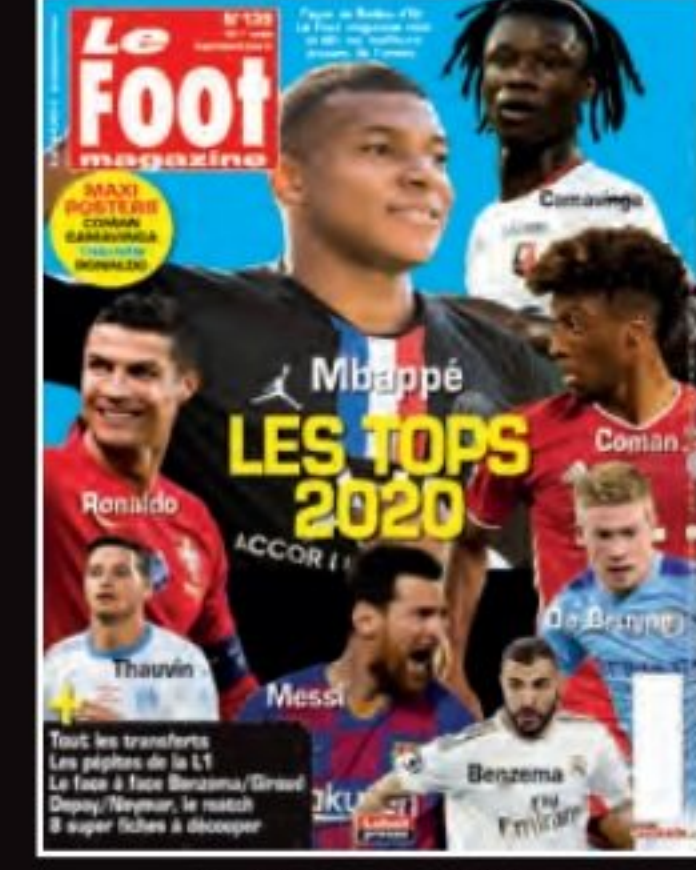

**Le Foot magazine** 

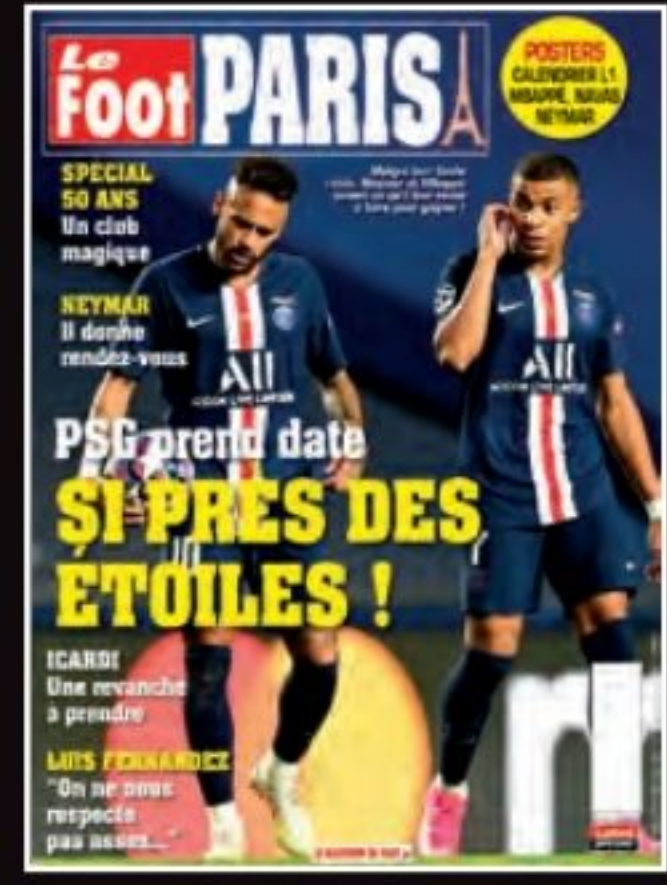

Le Foot Paris magazine

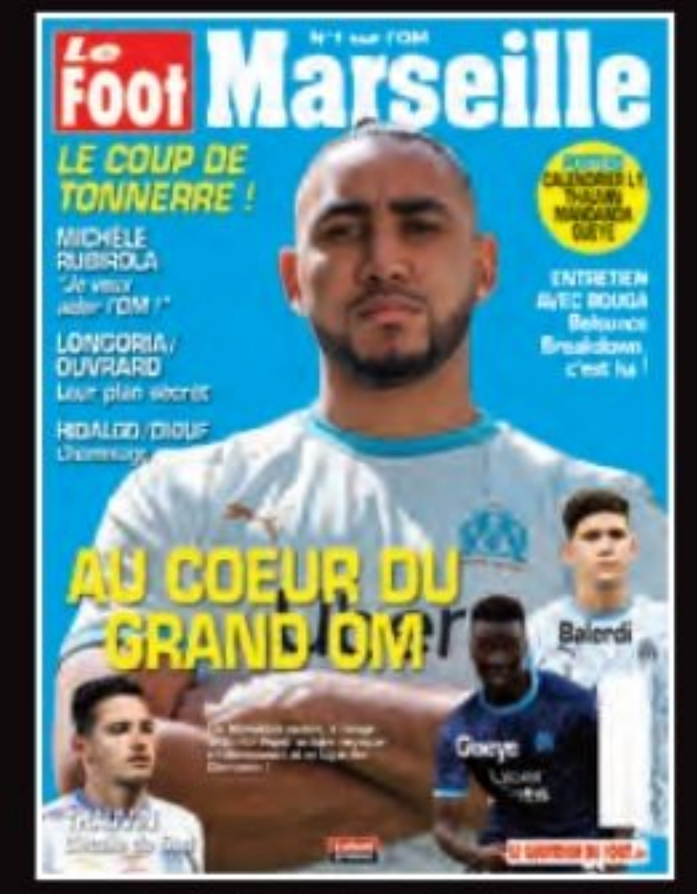

**Le Foot Marseille** 

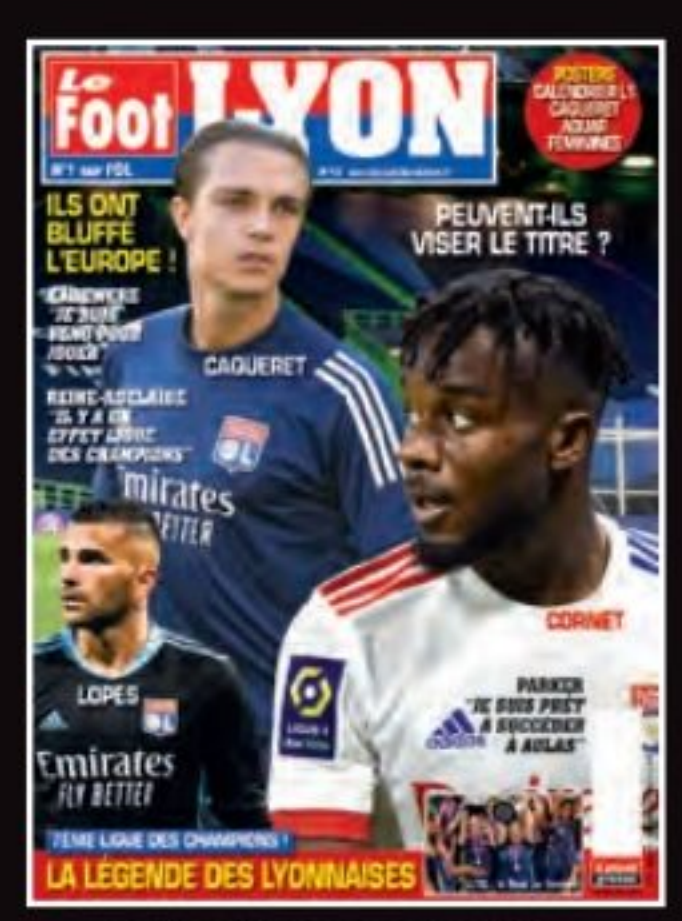

Le Foot Lyon magazine

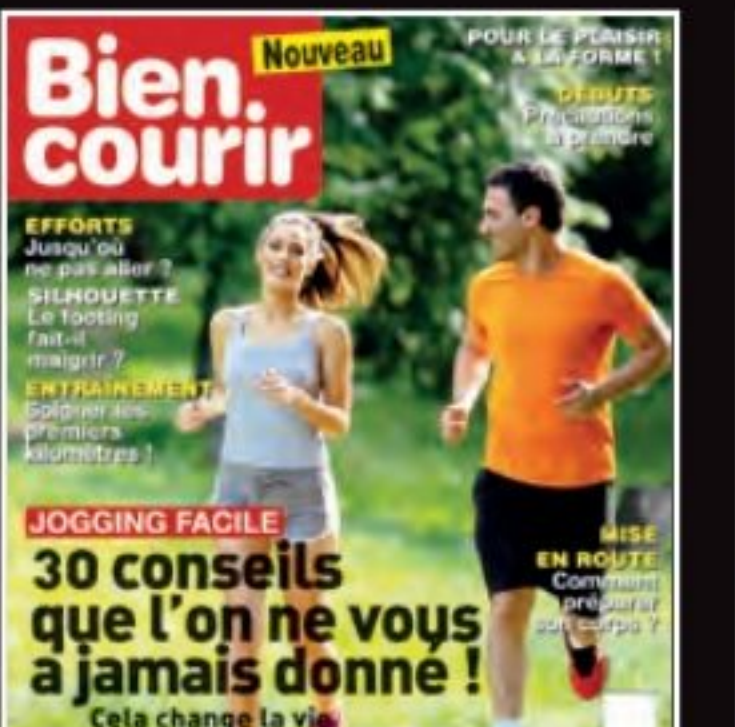

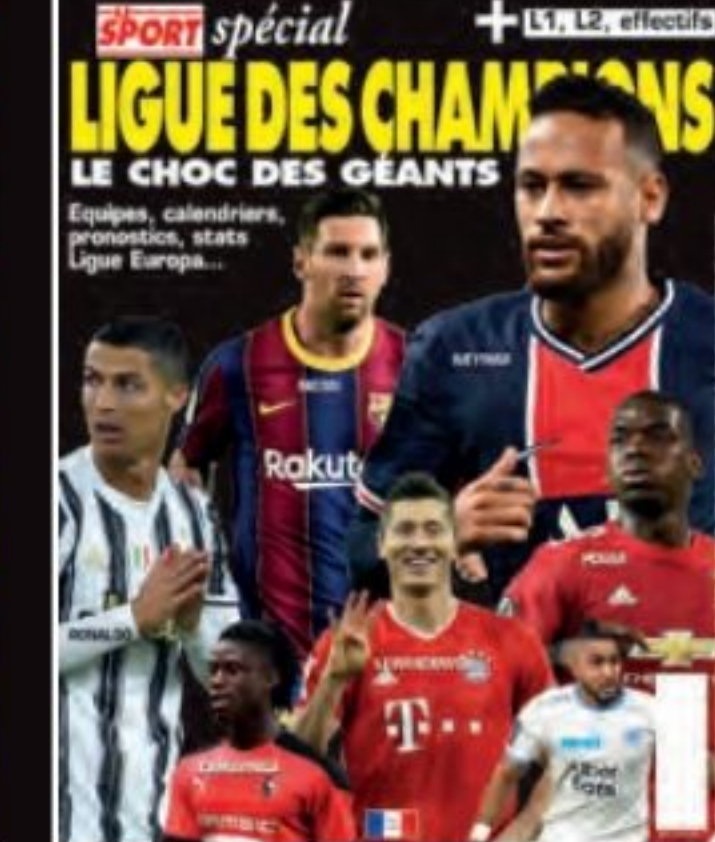

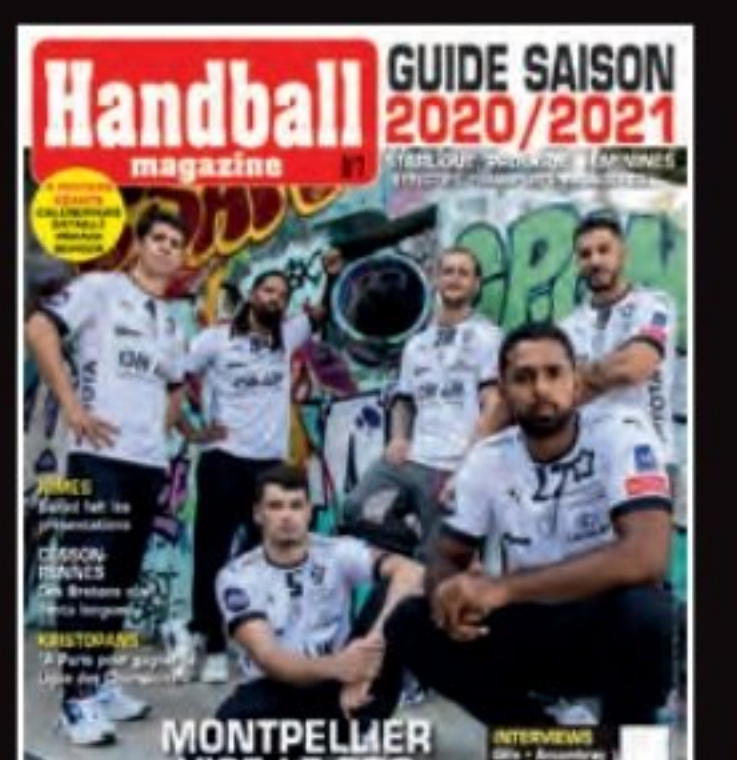

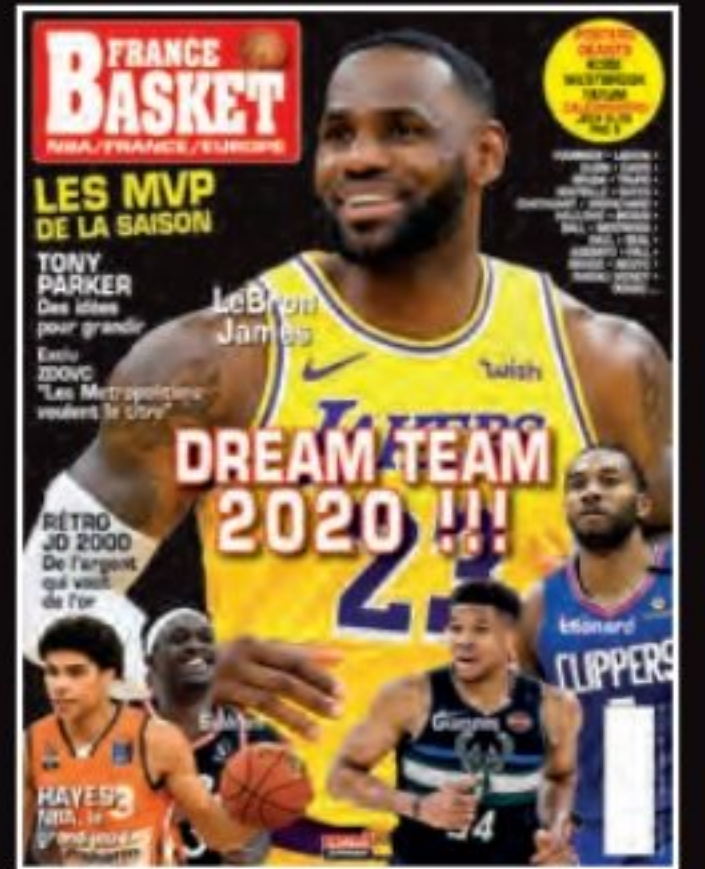

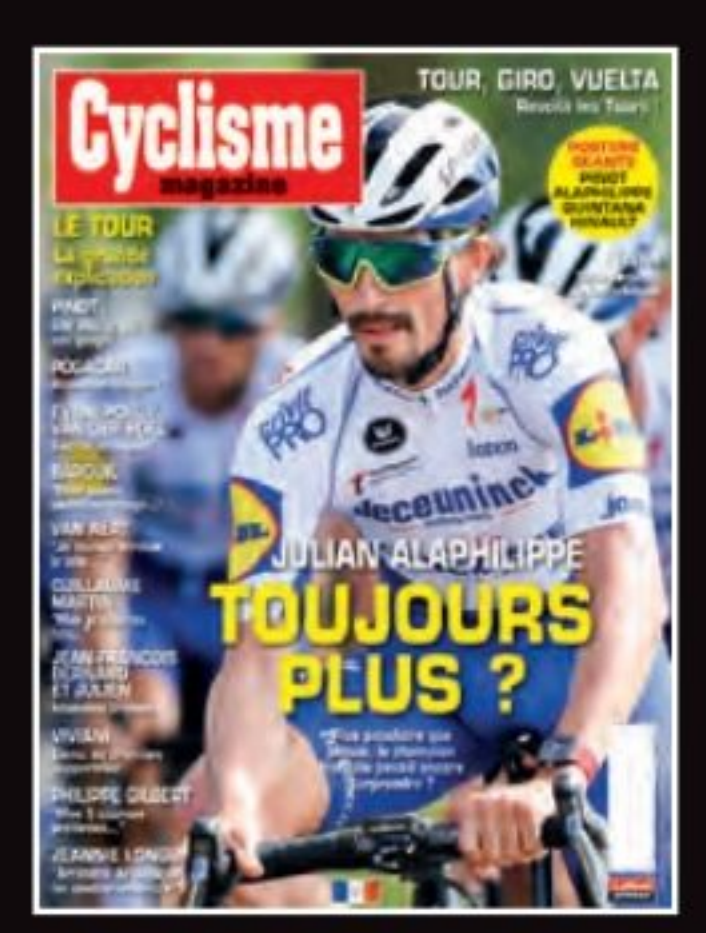

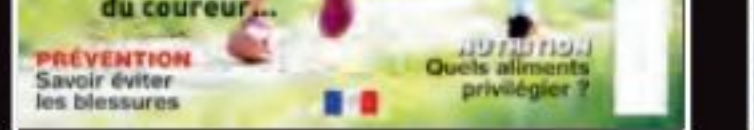

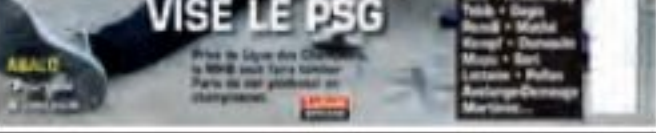

**Bien courir** 

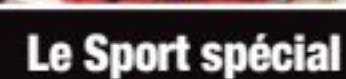

**Handball magazine** 

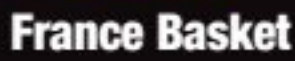

**Cyclisme magazine** 

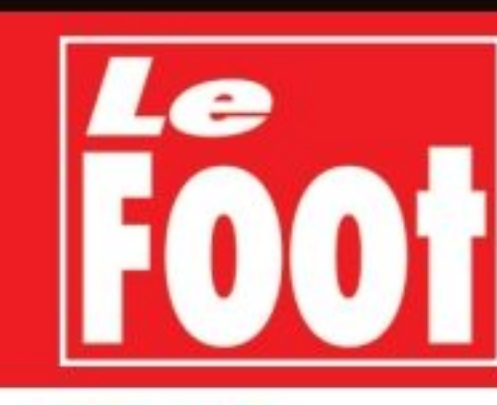

### **Bulletin d'abonnement**

A renvoyer accompagné de votre règlement à : Service abonnement - Lafont presse 53 rue du Chemin Vert - CS 20056 - 92772 Boulogne-Billancourt Cedex - Tél : 01 46 10 21 21

### **MAGAZINES**

OUI, je souhaite m'abonner à :  $\Box$  Le Foot pour 46  $\in$  (14 numéros dont 2 gratuits)  $\Box$  Le Foot Paris pour 56  $\in$  (10 numéros dont 2 gratuits)  $\Box$  Le Foot Lyon pour 48  $\in$  (10 numéros dont 2 gratuits)  $\Box$  Le Foot Marseille pour 48  $\in$  (10 numéros dont 2 gratuits)  $\Box$  Le Foot magazine pour 40  $\in$  (10 numéros dont 2 gratuits)  $\Box$  Rugby magazine pour 48  $\in$  (10 numéros dont 2 gratuits)  $\Box$  France Basket pour 48  $\in$  (10 numéros dont 2 gratuits) □ Handball magazine pour  $56 \in (10$  numéros dont 2 gratuits) □ Cyclisme magazine pour 56  $\in$  (10 numéros dont 2 gratuits)  $\Box$  Le Sport Vélo pour 48  $\in$  (10 numéros dont 2 gratuits)  $\Box$  Le Sport pour 56  $\in$  (10 numéros dont 2 gratuits)  $\Box$  Auto Sport magazine pour 72 $\in$ (10 numéros dont 2 gratuits) Abonnements sur

### www.lafontpresse.fr

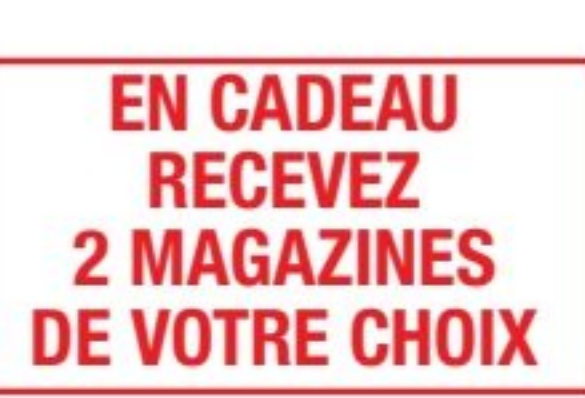

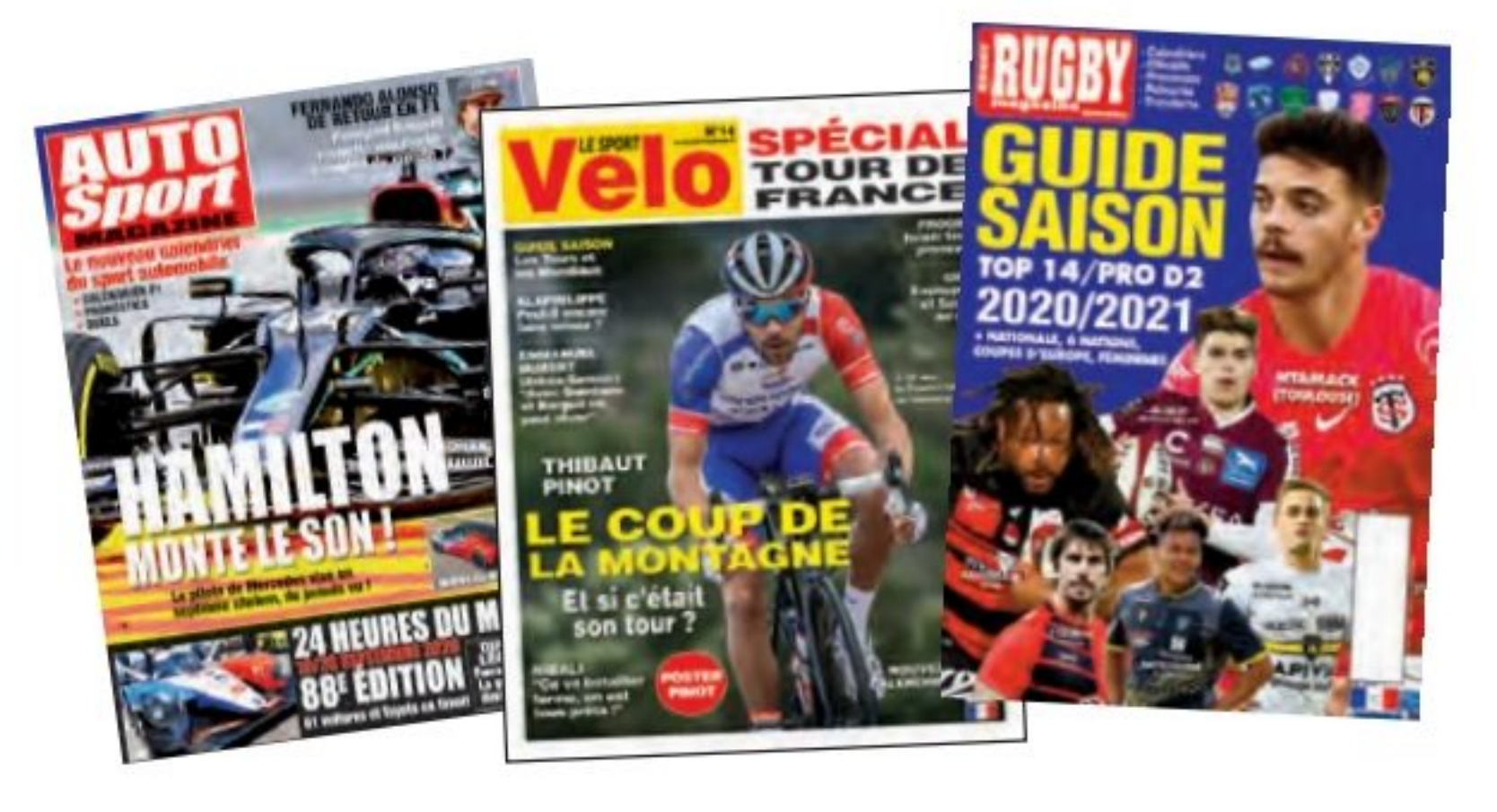

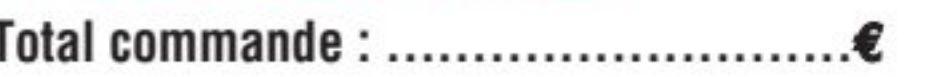

Ci-joint mon règlement à l'ordre de Lafont presse par :  $\Box$  Chèque bancaire ou postal

**□ Carte bancaire Bleue/Visa N° :**  $[$   $[$   $]$   $[$   $]$   $[$   $]$   $[$   $]$   $[$   $]$   $[$   $]$   $[$   $]$   $[$   $]$   $[$   $]$   $[$   $]$   $[$   $]$   $[$   $]$   $[$   $]$   $[$   $]$   $[$   $]$   $[$   $]$   $[$   $]$   $[$   $]$   $[$   $]$   $[$   $]$   $[$   $]$   $[$   $]$   $[$ 

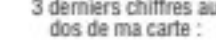

 $\begin{bmatrix} 1 & 1 \\ 1 & 1 \end{bmatrix} \begin{bmatrix} 1 & 1 \\ 1 & 1 \end{bmatrix}$ Expire-le  $[\ ]$ ]  $[\ ]$ 

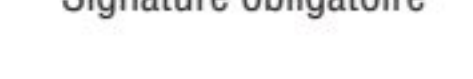

Sinnature oblinatoire

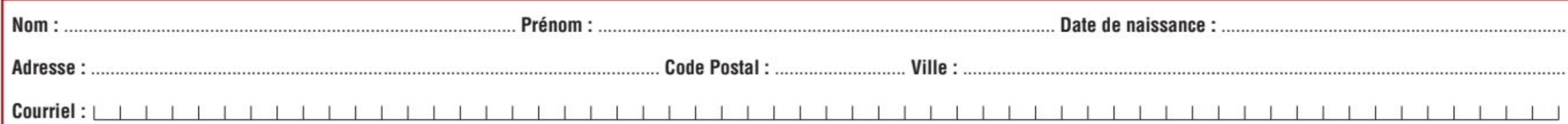

PS: Vous pouvez nous renvoyer votre bulletin par fax au 01 46 10 21 22 (paiement par carte bancaire)

Tarifs France Métropolitaine, pour les Dom-Tom et l'étranger : + 2 € par revue livrée.

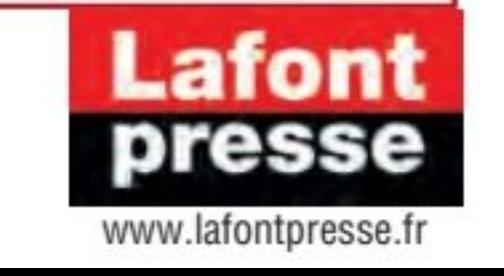

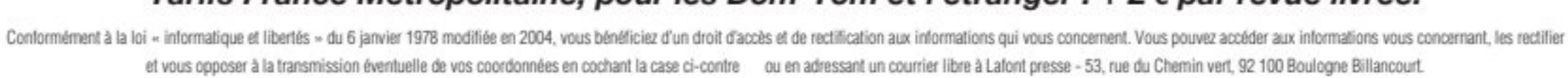

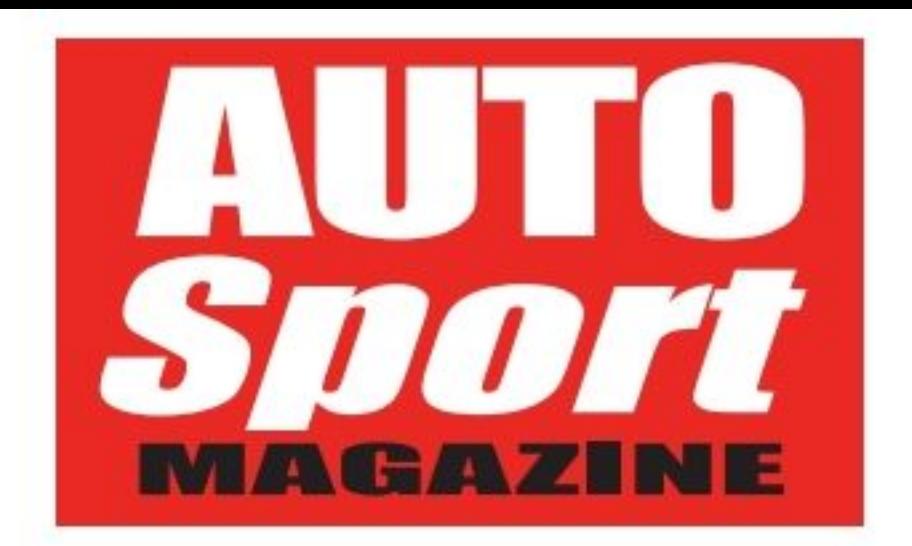

Directeur de la publication et de la rédaction : **Robert Lafont** robertlafont@lafontpresse.fr 53 rue du Chemin Vert - CS 20056 92772 Boulogne-Billancourt Cedex www.lafontpresse.fr Tél.: 01 46 10 21 21

### **Rédaction déléguée**

Rédacteur en chef : Darey Levezu Rédaction : darey@me.com Maquette - Direction artistique : Marcole Laurence millam@noos.fr

### **Cordination**

Isabelle Jouanneau - Tél. : 01 46 10 21 21 Isabellejouanneau@lafontpresse.fr

### **Administration**

Directeur comptable : Didier Delignou didier.delignou@lafontpresse.fr **Comptable :** Comptable : Alizée Dufraisse -Tél.: 01 46 10 21 03 - alizee.dufraisse@lafontpresse.fr Mélanie Dubuget - Tél.: 01 46 10 21 28 melanie.dubuget@lafontpresse.fr

### **Publicité a Partenariats**

Directeur: Éric Roquebert - Tél. : 01 46 10 21 06 ericroquebert@lafontpresse.fr FABRIQUE EN **Fabrication** Impression : Rotochampagne

(Chaumont 52)

**COMMUNICATION ENVIRONNEMENTALE : Origine** du papier : Allemagne - Taux de fibres recyclées : 100% - Ce magazine est imprimé sur du papier porteur de l'Ecolabel Européen sous le numéro : DE/011/010 -Eutrophisation: PTot 0.001 Kg/t.

### **Auto Sport Magazine N°9 - novembre-décembre-janvier 2020**

### Une étrange année !

ême si les titres ne sont pas encore tous joués, l'année 2020 ne restera pas dans les annales comme l'année du siècle. Ou plutôt si, mais pas pour des raisons sportives ! Il est temps de se tourner vers la prochaine<br>saison 2021 qui, nous l'espérons, sera d'un tout autre calibre ! Red Bull espérait un regain en forme de son moteur Honda, ce ne sera pas le cas ! Honda vient tout juste d'annoncer qu'il se retirait de la F1 au terme de la saison 2021... juste avant l'introduction de la nouvelle règlementation technique de 2022 ! Il est clair qu'il y ait peu de chance pour qu'Honda fasse de gros efforts de développement pour 2021, laissant Red Bull dans le doute... Et les nouveaux accords Concorde, signé en août dernier ne vont pas faire venir d'autres écuries ou motoristes ! Il faut désormais 200 millions de dollars de caution (reversée à parts égales aux dix équipes déjà inscrites) pour s'engager en F1, au lieu de 10 millions actuellement ! Et l'on parle de faire des économies ! Etrange ! Bonne lecture

La Rédaction

5 news Toute l'actualité

18 Formule 1 Grand Prix d'Italie de Monza

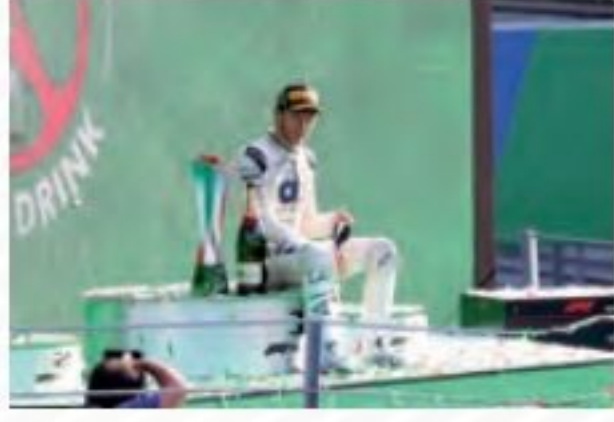

26 Grand prix de Hongrie

### **SOMMAIRE**

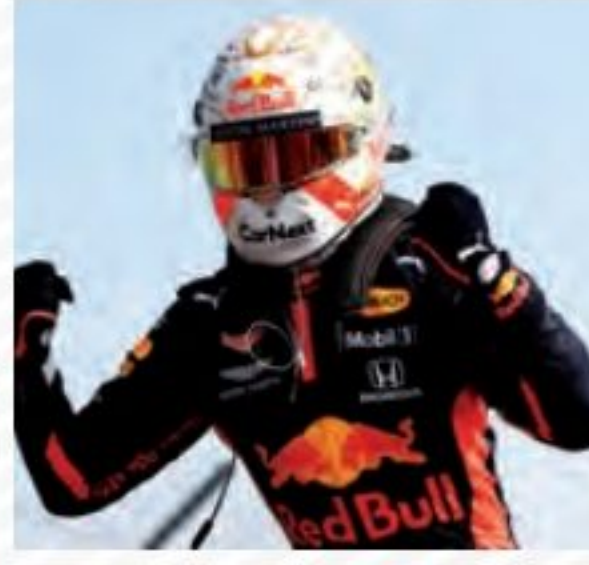

**Grand Prix automo-**38 bile du 70e anniversaire

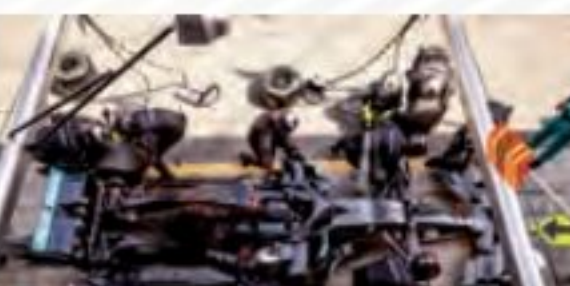

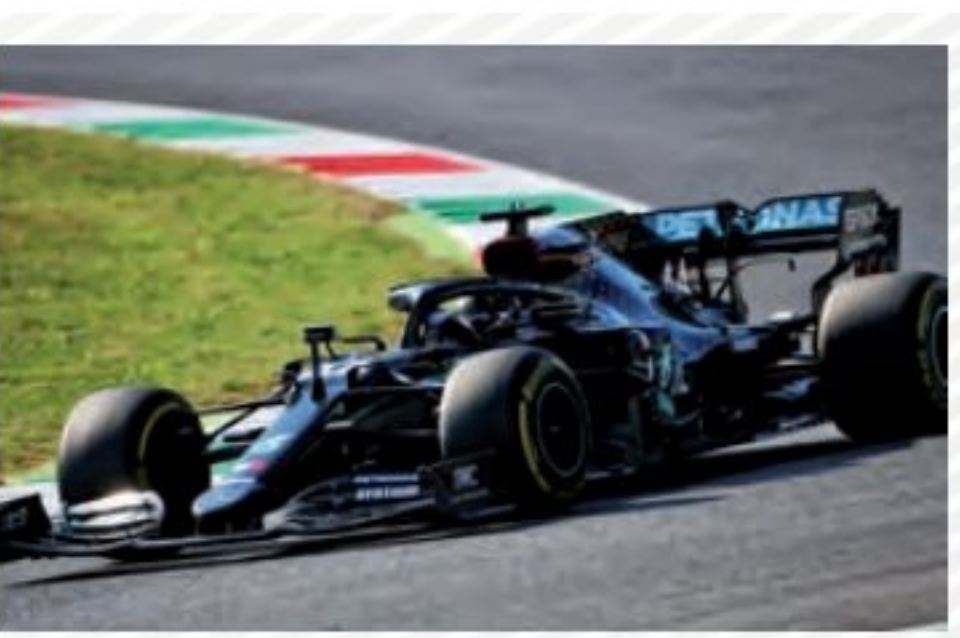

Grand prix deToscane 52

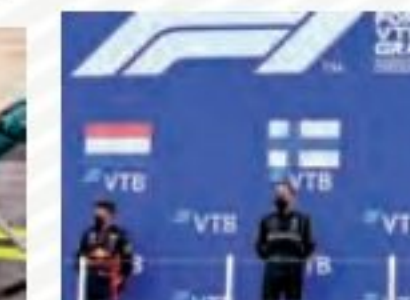

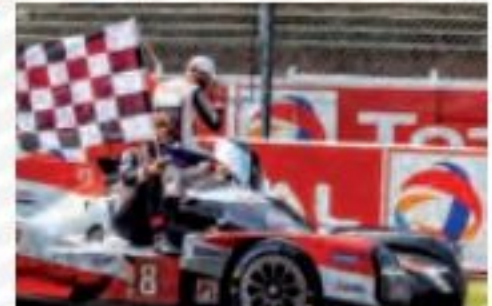

### **Diffusion presse**

Isabelle Jouanneau - Isabelle.jouanneau@lafontpresse.fr Distribution : MLP + Tondeur (Bel)

### **Abonnements**

Saty Soumahoro - Tél.: 01 46 10 21 25 saty.soumahoro@lafontpresse.fr

Auto sport magazine édité par Entreprendre (Société anonyme au capital de 246 617.286) - RCS NANTERRE 403 216 617 SIRET : 403<br>216 617 000 23 NAF : 5814Z SA / 53 rue du Chemin Vert 92100 Boulogne-Billancourt - Tél. : 01.46.10.21.21 Toute reproduction, même partielle, des articles et iconographies publiés dans Auto sport magazine sans l'accord écrit de la société éditrice est interdite, conformément à la loi du 11 mars 1957 sur la propriété littéraire et artistique. La rédaction ne retourne pas les documents et n'est pas responsable de la perte ou de la détérioration des textes et photos qui lui ont été adressés pour appréciation. N° de commission paritaire : en cours

N°ISSN: 2647-7351

Dépôt légal à parution

Avertissement : L'éditeur se réserve la possibilité de republier certaines enquêtes ou reportages des titres Lafont presse.

### **Les magazines sympas**

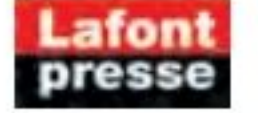

Economie : Entreprendre, Création d'entreprise magazine, Manager & réussir, Placements, C'est votre argent !, Spécial Argent, 100% cash, Business event', Nouvel agriculteur.

People : Journal de France, Intimité, Succès, Enquêtes magazine, Dossier enquêtes, Crimes magazine, Histoires vérité, Incroyable, Intimité Dimanche, Secrets de stars, Spécial People, Paris confidences, Flash, La une de l'actualité, Actualité de France, Célébrité magazine, Confidences magazine, Souvenirs Souvenirs, Numéro Spécial, Johnny magazine, Johnny actualité, Reines & Rois, Royauté, Gotha magazine, Femme de cœur.

Auto : L'essentiel de l'Auto, Automobile revue, Auto magazine, Pratique Auto, Spécial Auto, Auto Souvenir, Youngcars, Voitures classiques, Automobile verte, Tracteurs magazine, Le magazine de l'aviation, L'essentiel du Drone.

Sport : Le Foot, Le Foot Paris magazine, Le Foot Lyon magazine, Le Foot Marseille, Le Foot magazine, Rugby magazine, Handball magazine, France Basket, Le Sport, Le Sport Vélo, Cyclisme magazine, Auto sport magazine, Bien courir.

Féminin : Féminin Psycho, L'essentiel de la Psycho, Santé revue, Santé Info, Féminin Santé, Pratique Santé magazine, Santé revue Seniors, Seniorito, Nutrition magazine, Santé guide, Réponse parents, Médecine douce, 365 jours femme, Le magazine des femmes.

Maison-Déco : Maison Décoration, Maison Décoration cuisine, Maison déco jardin, Maison campagne & jardin, L'essentiel de la Déco, Spécial Déco, Faire soi-même, Jardin magazine spécial, Jardiner, Info Jardin, Potager pratique, Jardin potager facile, Potager bio de saison.

Centres d'intérêts : Spécial Chats, Spécial Chiens, Féminin pratique, Les dossiers pratiques, Stop Arnaques, Pêche magazine, Chasse magazine, Aquarium magazine, France Patrimoine, Spécial Seniors, Féminin Senior.

Cuisine : Cuisine revue, Cuisine magazine, Terroirs de France.

Information-Culture : Science magazine, L'essentiel de la Science, La revue de la Science, Science et paranormal, Science du monde, Cerveau & Intelligence, Question de Philo, L'événement magazine, Info Femme, La Presse littéraire, Spécial Histoire.

### Entreprendre (Lafont presse), groupe media coté à la bourse d'Euronext Growth (code ALENR)

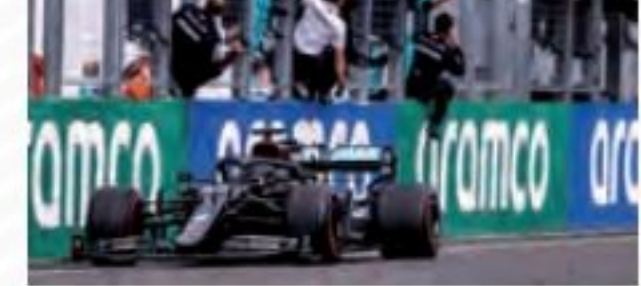

32 Grand prix de Grande **Bretagne** 

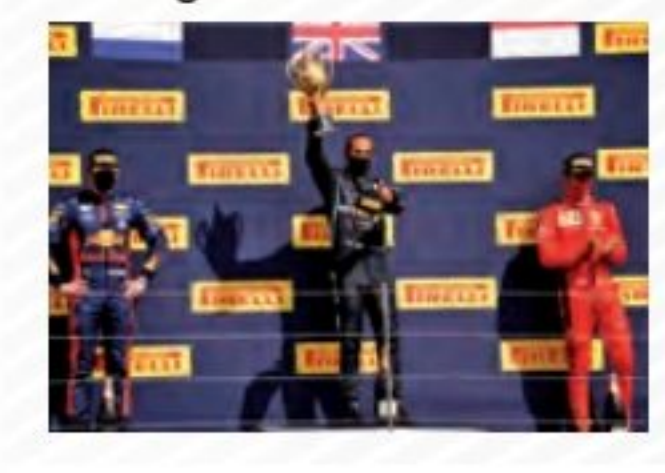

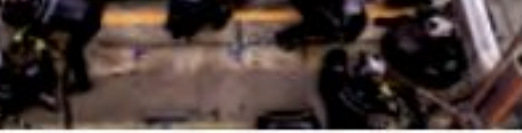

**Russie** 42 Grand Prix d'Espagne

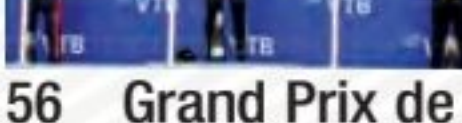

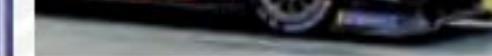

62 WEC 24 heures du Mans 2020

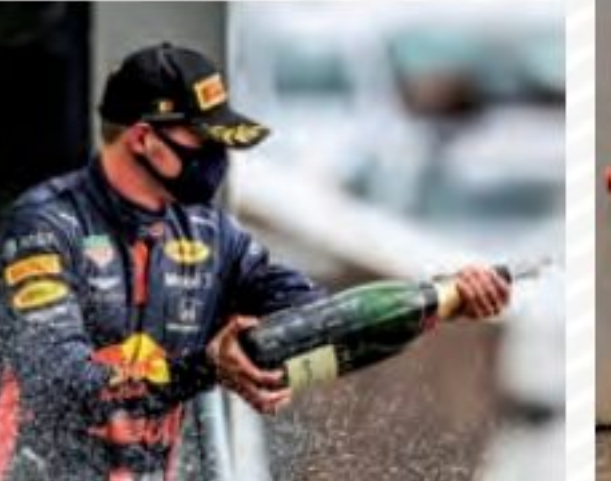

48 Grand prix de **Belgique** 

Visa  $\Box$ 

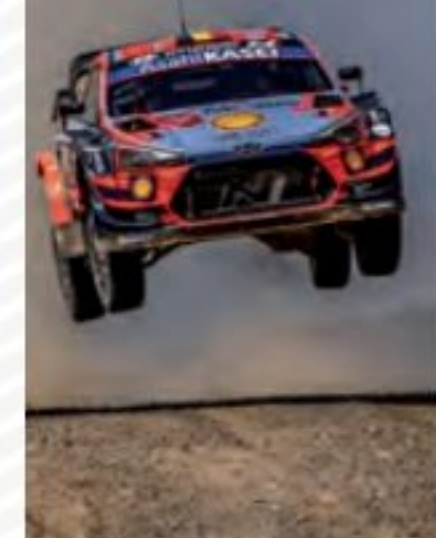

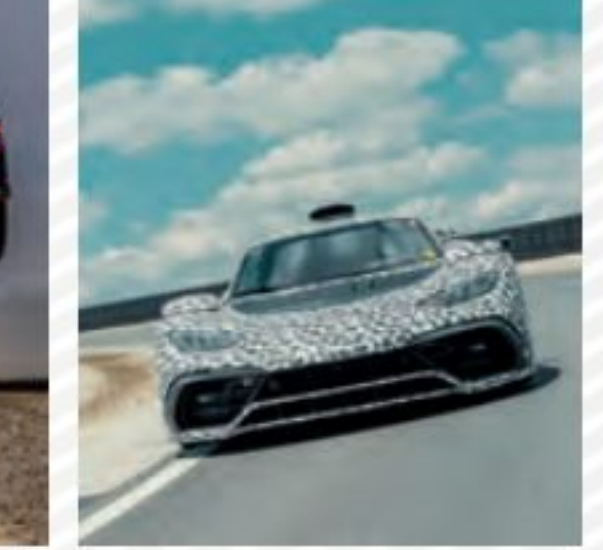

70 WRC Rallye de 86 INSOLITE **Turquie** Mercedes-AMG One

*ABONNEZ-VOUS* 

et renvoyez ce bon dûment rempli à Lafont presse 53 rue du Chemin Vert CS20056 - 92772 Boulogne-Billancourt Cedex

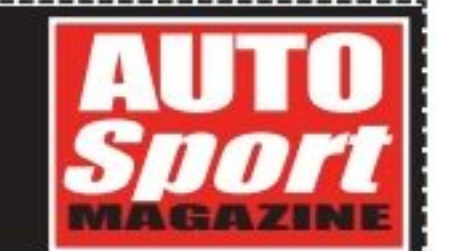

### OUI, je souhaite m'abonner à Auto Sport magazine pour 10 numéros au prix de 71? au lieu de 89 ?

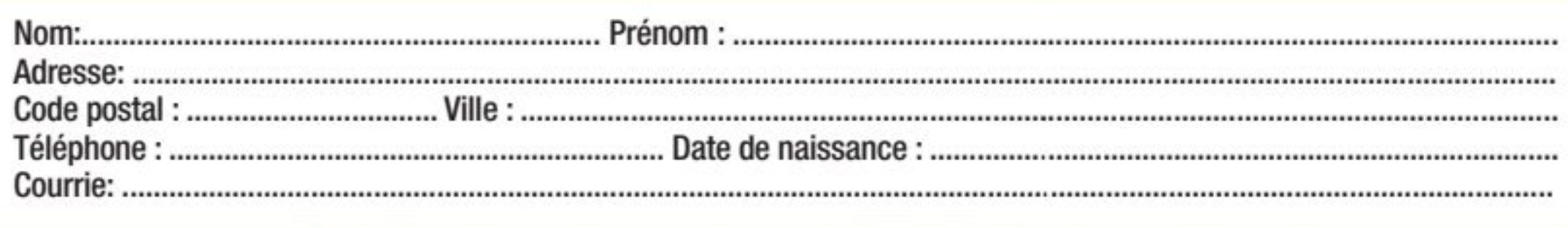

### Je règle par chèque bancaire ou postal à l'ordre de Lafont presse 53 rue du Chemin Vert CS20056 - 92772 Boulogne-Billancourt Cedex

ou par carte bancaire :  $N^{\circ}$  .  $\lfloor$ 

expire fin  $\Box$ 

 $2<sup>o</sup>$ 

cryptogramme (les trois derniers chiffres au dos de votre carte)

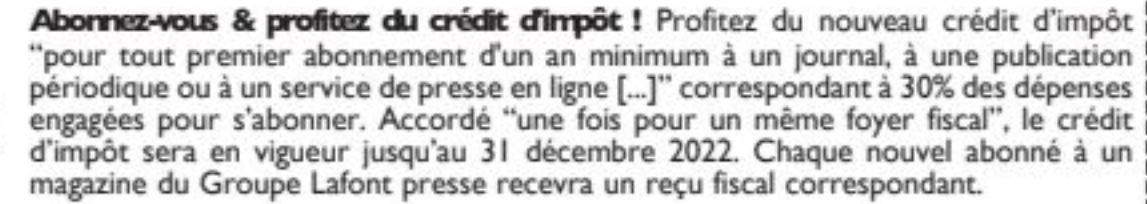

Signature:

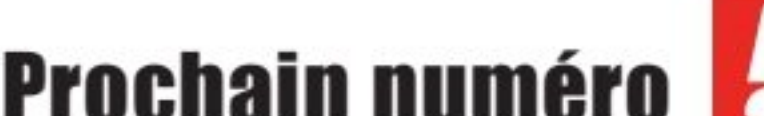

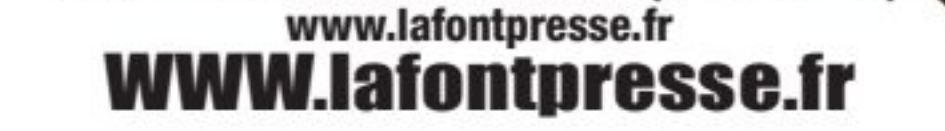

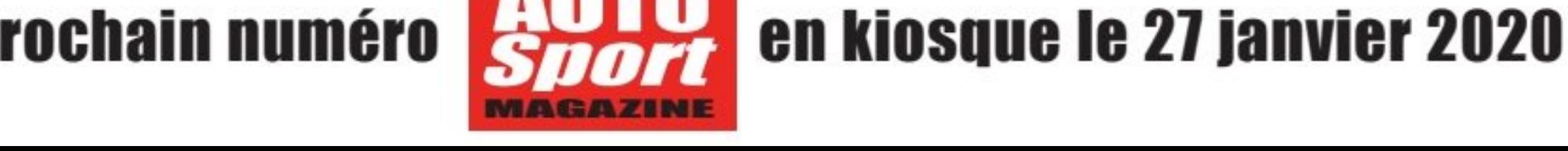

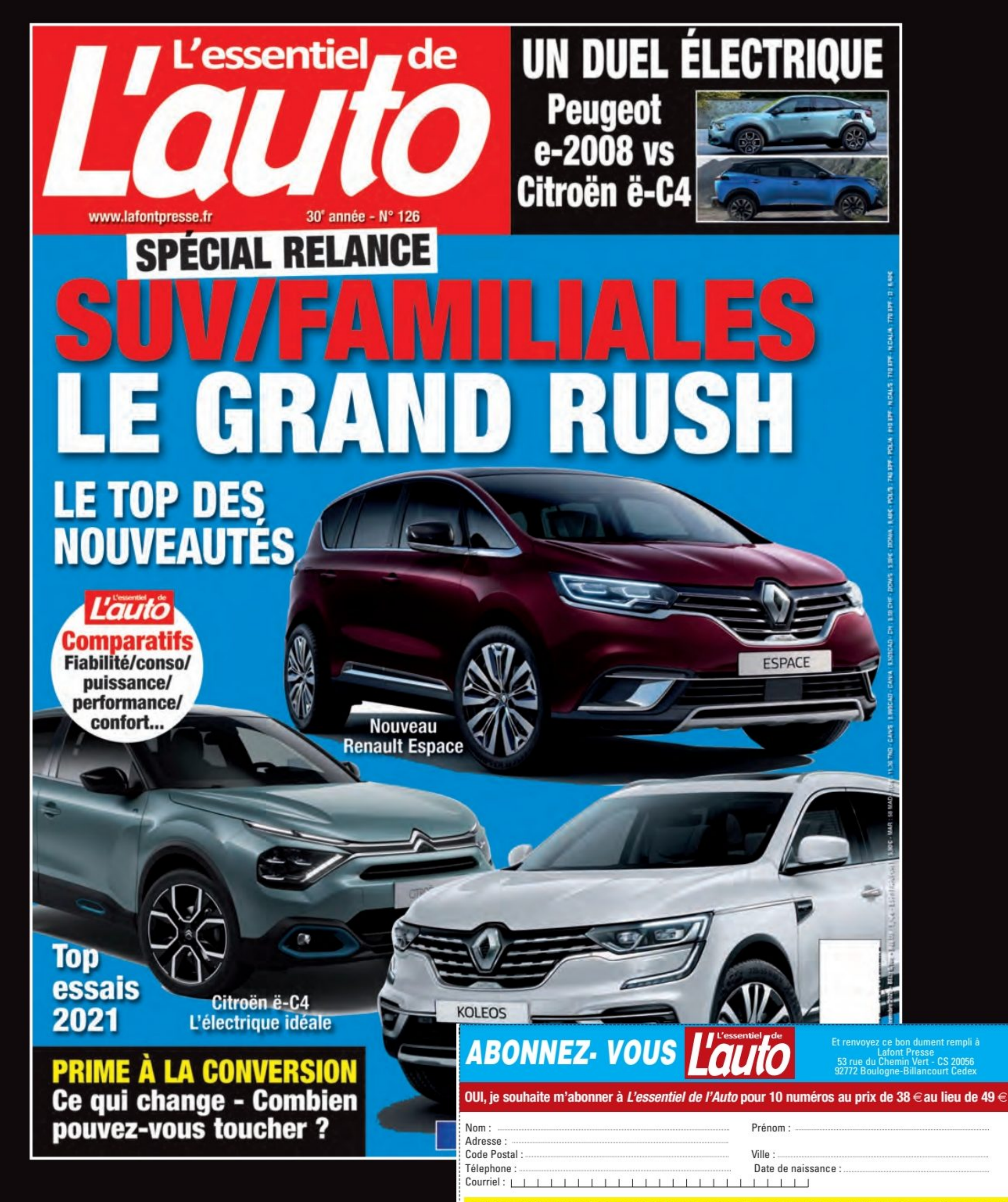

Je règle par Chèque bancaire ou postal de Lafont presse - 53 rue du Chemin Vert - 92772 Boulogne-Billancourt cedex

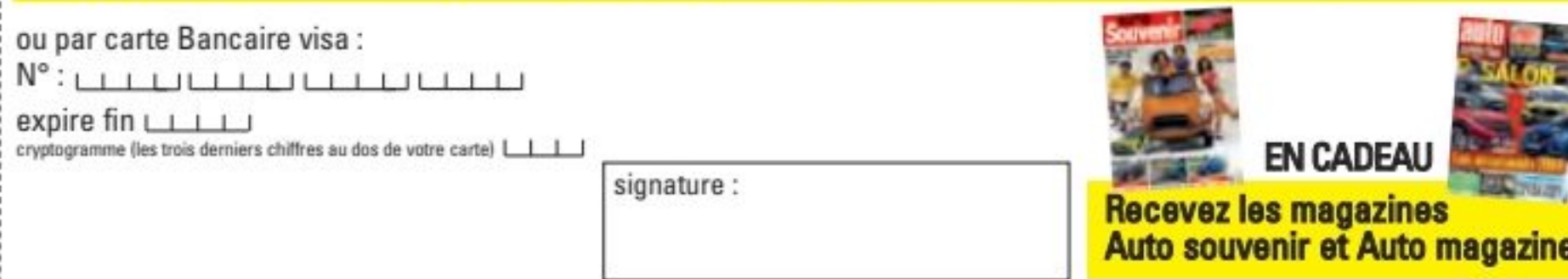

Conformément à la loi « informatique et libertés » du 6 janvier 1978 modifiée en 2004, vous bénéficiez d'un droit d'accès et de rectification aux informations qui vous concernent. Vous pouvez accéder aux informations vous concernant, les rectifier et vous opposer à la transmission éventuelle de vos coordonnées en cochant la case ci-contre ou en adressant un courrier libre à Lafont oresse - 53 rue du Chemin Vert - CS 20056 - 92772 Boulogne-Billancourt Cedex

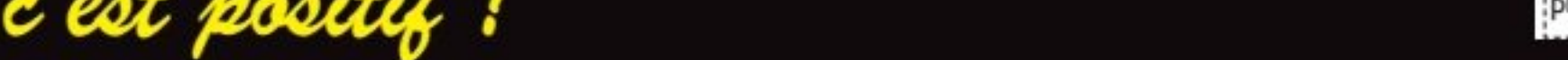

Lafont

presse

En kiosques ou sur lafontpresse.fr

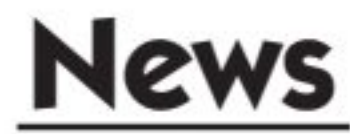

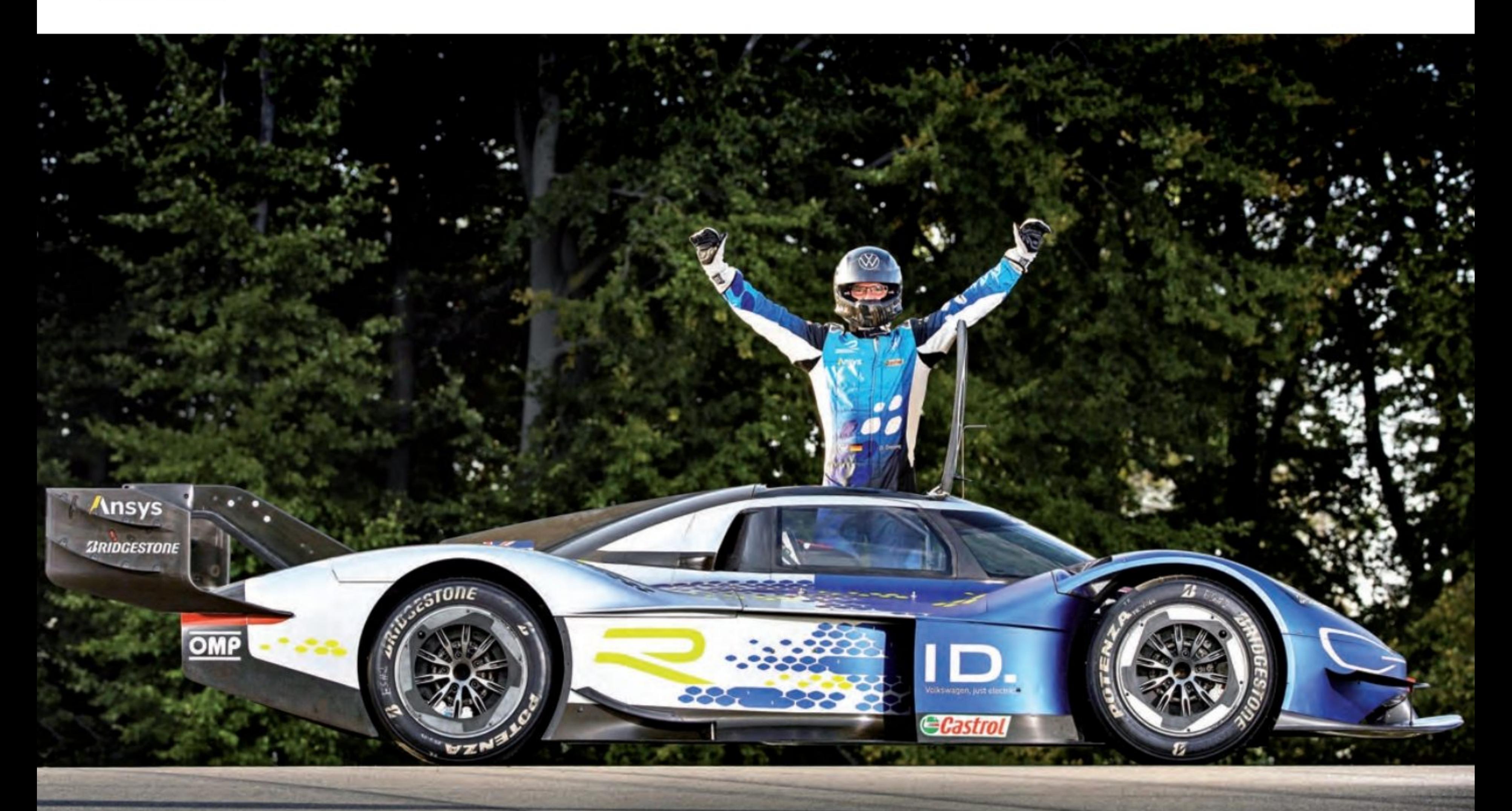

### VOLKSWAGEN ID.R

### **Nouveau record pour la Volkswagen ID.R à Bilster Berg.**

a Volkswagen ID.R est de retour. Et comment ! Il y a un peu plus d'un an après le -record établi dans l'ascension de la montagne Tianmen en Chine, Volkswagen Motorsport et la voiture de course 100 % électrique reviennent en force et signent une performance impressionnante à Bilster Berg. Au cours d'une journée d'essais axés sur la performance, en préparation de la Goodwood SpeedWeek (16-18.10.2020), Dieter Depping (A) a bouclé le tour du circuit de 4,2 kilomètres en 1 :24,206 minutes. Le pilote d'essais et de développement Volkswagen a amélioré le record précédent, établi en 2016 (Sven Barth, prototype Step-1 MiKar C201B, 1:33,27 minutes) de plus de neuf secondes. C'est le sixième record de l'ID.R avec une parfaite préparation pour sa participation à SpeedWeek dans environ trois semaines. L'essai a également ouvert la voie à une première : l'ID.R et l'ID.31 ont, pour la première fois, roulé ensemble sur la piste. L'ID.3 est le premier modèle de série de la gamme de véhicules 100 % électriques de Volkswagen. La livraison de l'ID.3 1st, dont la production est limitée à 30 000 unités, a commencé ce mois-ci et la voiture sera également présente à la Goodwood SpeedWeek.

«C'était fantastique de voir enfin l'ID.R revenir sur la piste après si longtemps», a déclaré Sven Smeets, Directeur de Volkswagen Motorsport. «Ce fut une journée d'essais intense et extrêmement réussie à Bilster Berg, qui a démontré, une fois encore, les capacités de l'ID.R et de l'électromobilité Volkswagen. Pour nous, la priorité de cet essai était clairement axée sur les travaux de développement et de réglages. Je suis particulièrement heureux pour Dieter Depping que nous soyons repartis avec ce record. Le travail remarquable qu'il a accompli pour Volkswagen Motorsport pendant de nombreuses années est inestimable. Chacun de nos projets réussis dans le sport automobile a bénéficié de la riche et précieuse expérience de Dieter. Sans lui, les nombreux records que nous avons établis avec l'ID.R n'auraient pas été possibles».

### **Romain Dumas et Dieter Depping ont** partagé le cockpit

Volkswagen Motorsport a organisé deux sessions pour cette journée d'essais à Bilster Berg. Le pilote régulier Romain Dumas (F) a piloté l'ID.R dans la matinée, avant que Dieter Depping ne prenne le relais au volant de la voiture électrique de 500 kW (680 ch) dans l'après-midi. Grâce aux données et aux connaissances acquises au cours de la journée, les temps au tour se sont constamment améliorés. À midi, la voiture avait déjà battu le record d'il y a quatre ans sur le circuit, qui présente des pentes allant jusqu'à 21 % et 26 % de dénivelé. Cependant, l'équipe Volkswagen Motorsport a continué à peaufiner les réglages. C'est ainsi que Dieter Depping a signé le meilleur temps au tour de la journée. L'Allemand de 54 ans a été surpris de recevoir une ovation de toute l'équipe debout, alors qu'il descendait de la voiture. «C'est évidemment un grand succès pour l'ID.R et pour moi personnellement», a déclaré le triple champion allemand de rallye. «Bilster Berg est un circuit très spécial. C'est presque comme une mini version de la Nordschleife : très varié et avec beaucoup de virages aveugles. Tout doit être réuni pour être rapide : voiture, mise au point et ligne de course. C'est pourquoi je suis si heureux de ce record».

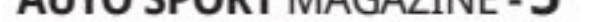

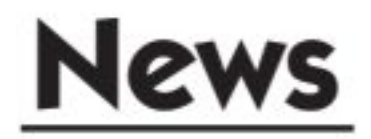

### AUDI R8 GREEN HELL UN HOMMAGE AU PALMARÈS DE L'AUDI R8 LMS

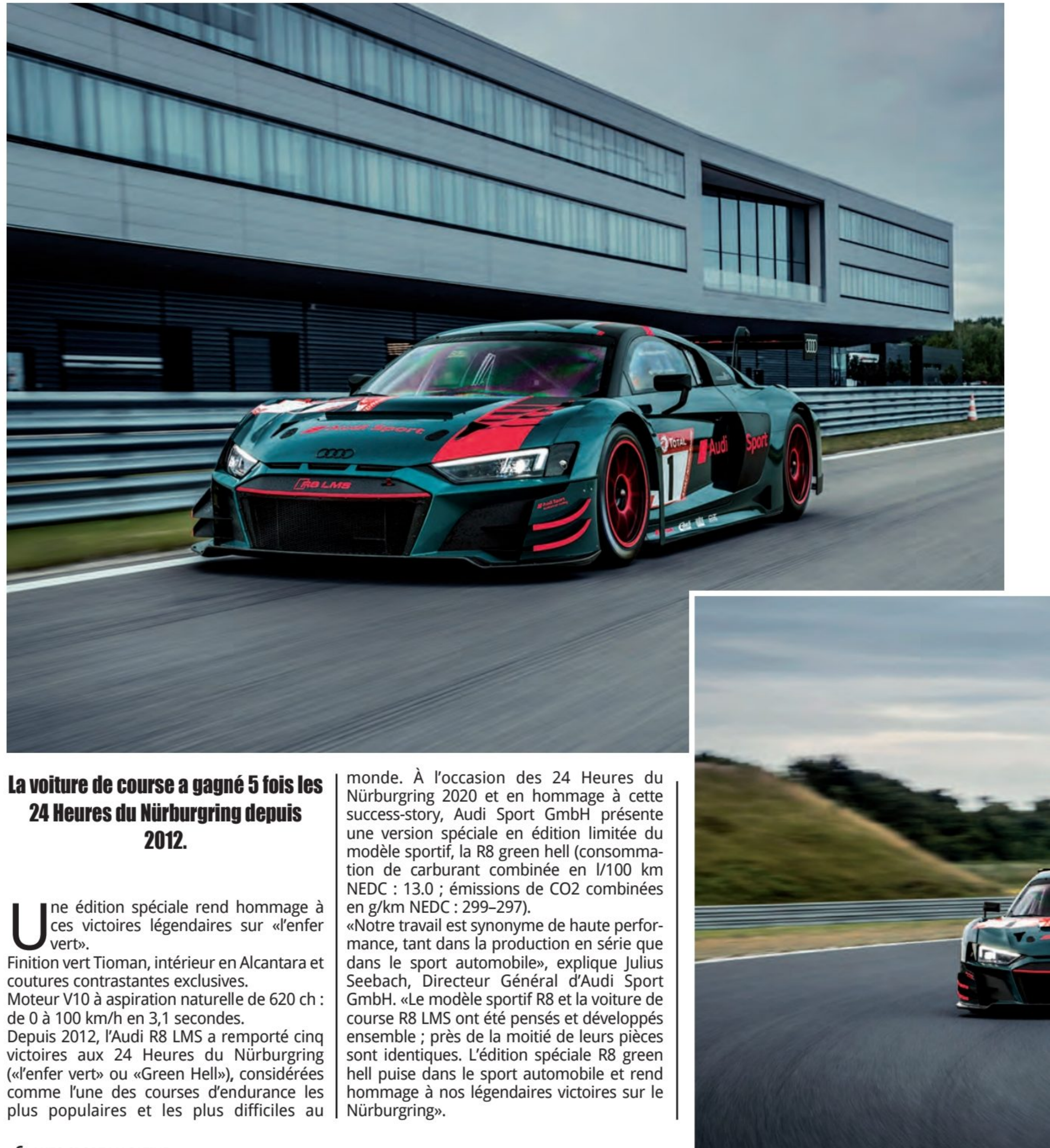

**6-AUTO SPORT MAGAZINE** 

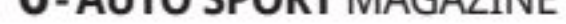

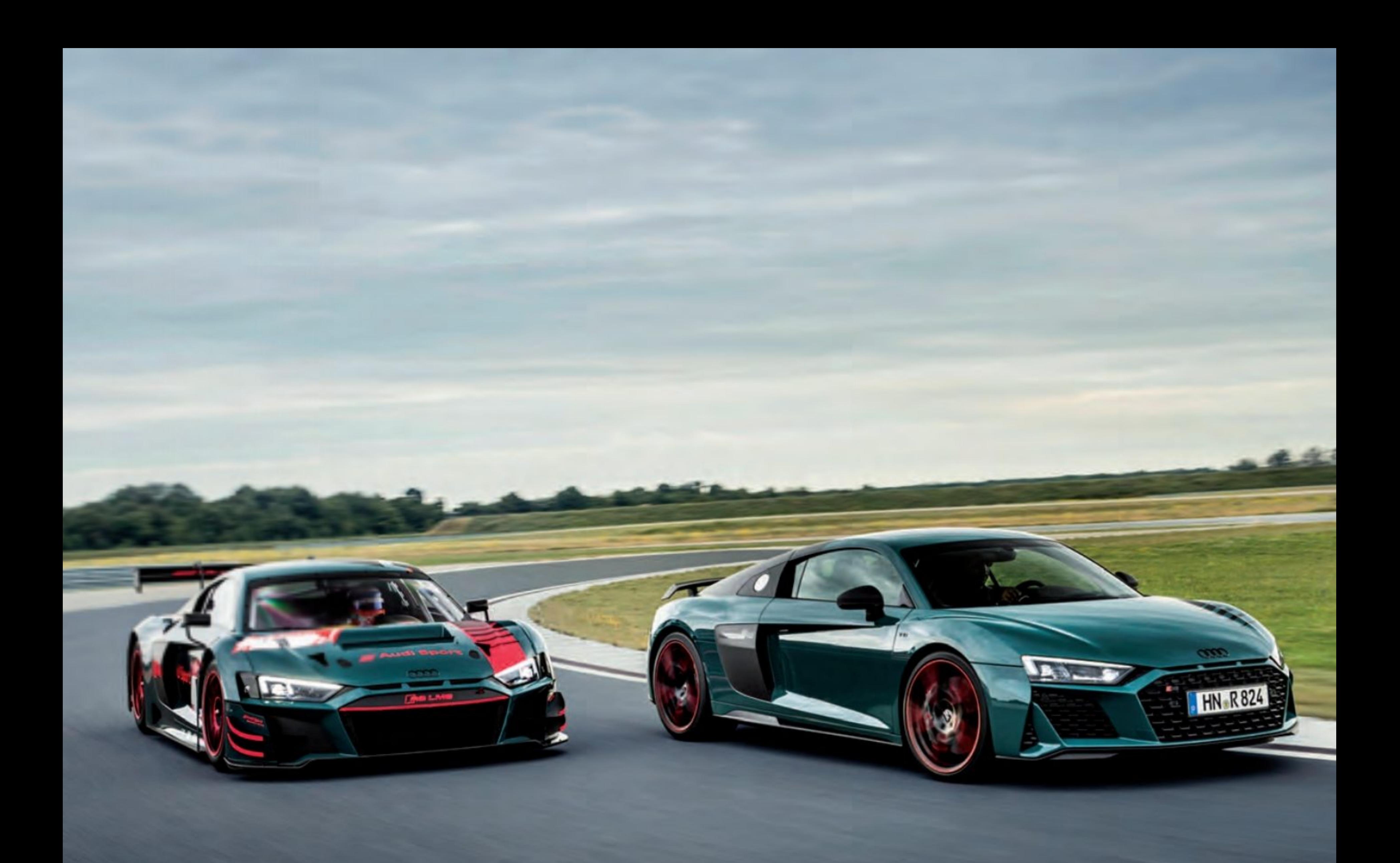

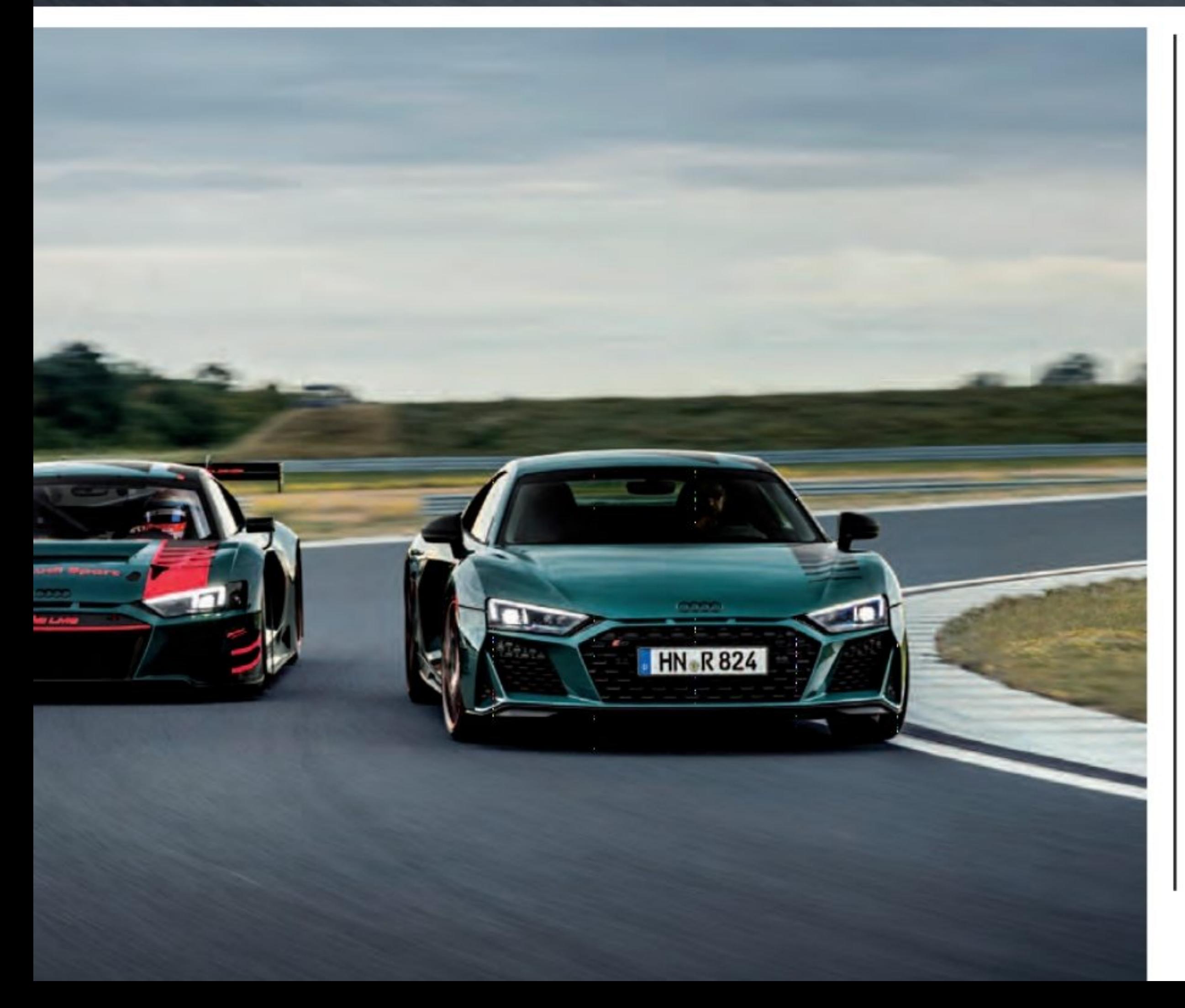

Une allure exclusive : flocage en aluminium vert Tioman et noir mat.

Seuls 50 exemplaires numérotés de l'édition spéciale Audi R8 green hell sont disponibles dans le monde (au prix de 233,949.59 € en Allemagne). Son caractère exclusif est visible au premier coup d'œil. Peinte en vert foncé Tioman de série, elle porte bien son nom. En option, les clients pourront également choisir entre blanc ibis, gris Daytona et noir mythos. Le capot, les montants de pare-brise, le toit et l'extrémité arrière sont partiellement recouverts d'aluminium noir mat, ce qui lui confère une allure sportive. Les portières sont agré-<br>mentées du numéro de l'édition en grands chiffres mats et transparents, qui rappellent les numéros de départ de course. Le logo «GREEN HELL R8» en noir brillant vient orner la sideblade et le pare-brise. Dotée du pack de finitions noir mat, l'extrémité avant, les bas de caisse et le diffuseur sont mis en valeur, tandis que les sideblades, les boîtiers de rétroviseurs et l'aileron arrière sont déclinés dans la même teinte. La surface des roues de 20 pouces, au design dynamique à 5 bras jumeaux, est également peinte en noir mat. Des détails rouges sur les jantes viennent parachever le design.

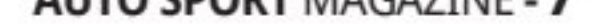

### SÉBASTIEN S'ENGAGE SUR LE DAKAR 2021!

RedBul

### Sébastien Loeb change de monture!

e nonuple champion du monde vient de s'engager avec Prodrive, qui dirige L'équipe BRX, Bahrain Raid Extreme.<br>Une nouvelle voiture est en phase de finalisation, mais pour l'instant, rien n'a été divulgué !

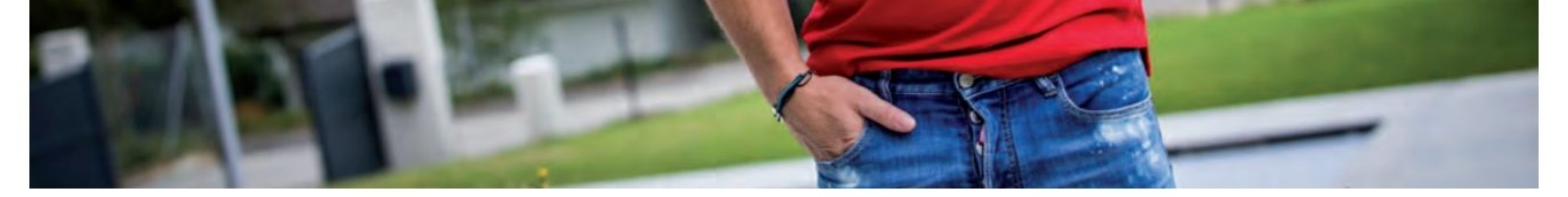

### **HAMILTON EST-IL TROP PÉNALISÉ?**

### **C'est en tout cas ce que le champion britannique pense et nous ne** sommes pas loin de penser comme lui !

- n effet, ses deux fois 5 secondes de pénalités lors du Grand Prix de Russie, nous apparaissent un peu sévère, voire «tirés par les cheveux» ! Car soyons un peu sérieux, comment réduire l'écart entre Mercedes, Hamilton et les autres ! En les punissant, espérant ainsi relancer un semblant de suspens ! Tout semble bon, depuis quelques temps, pour tenter de freiner l'irrésistible ascension du prodige britannique et de son écurie ! Même si les responsables en défendent, il est clair qu'ils ne vont pas avouer tenter de ralentir l'écurie et son pilote, il n'empêche que les pénalités ressemblent bien à une tentative de redonner du

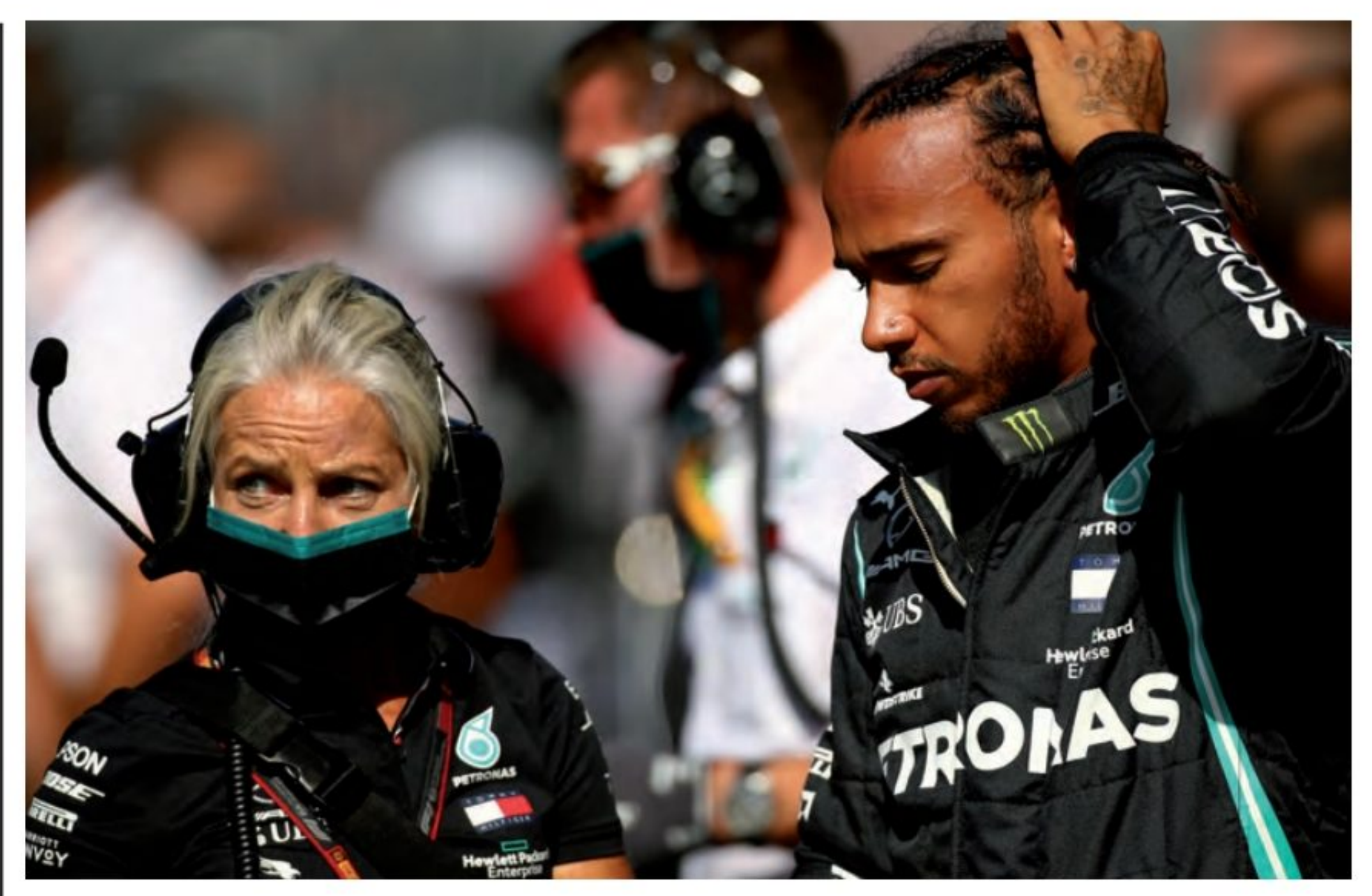

plaisir à toutes les autres écuries... Ce ne serait pas la première fois que la F1 agirait ainsi ! Pour calmer le jeu, les commissaires ont finalement redonné les 2 points de pénalités sur son permis (Hamilton), car ce dernier se rapprochait à grands pas d'une suspension d'un Grand Prix!

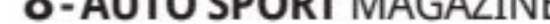

### La Librairie

### **Lafont**<br>presse

### La Librairie

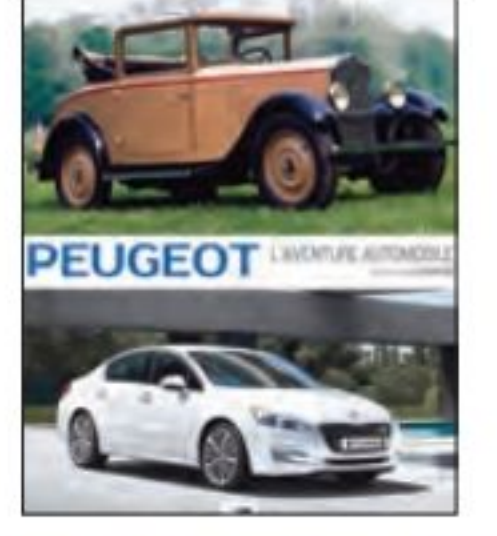

**Peugeot l'aventure automobile** Auteur : Dominique Pagneux 296 pages . 23,5 x 31 cm 850 photos couleurs et N&B Réf.: 26391 **Prix: 49,00 euros** 

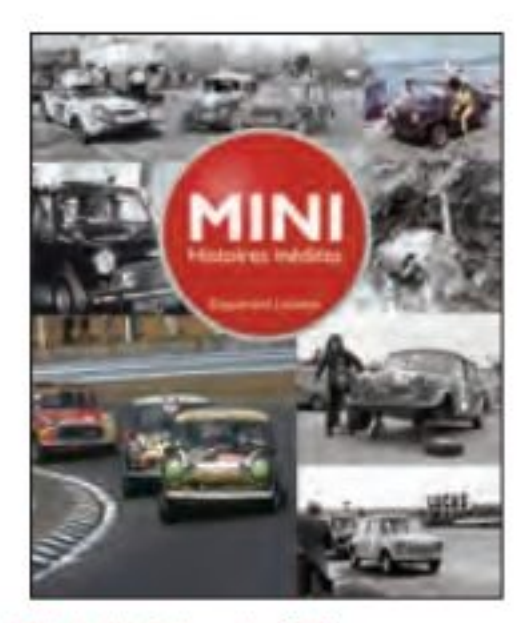

Mini, histoires inédites **Auteur: Enguerrand Lecesne** 208 pages • 24 x 29 cm 380 photos couleurs et N&B Réf.: 25426 **Prix: 42,00 euros** 

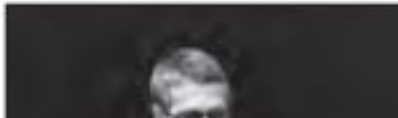

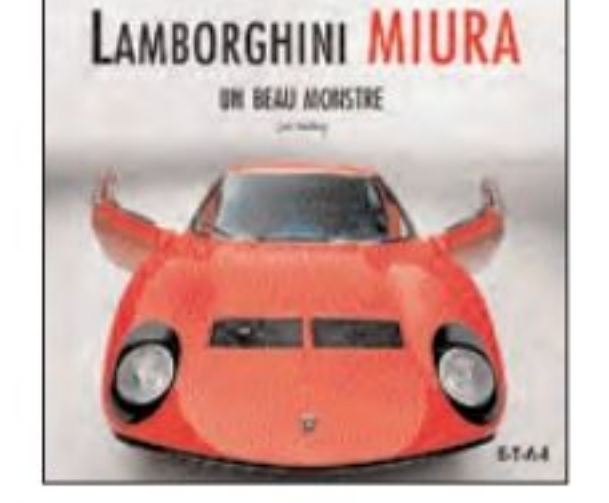

**LAMBORGHINI MIURA, UN BEAU MONSTRE** Auteur : Joe Sackey 272 pages • 25 x 25 cm 480 photos couleurs Réf.: 22951 **Prix: 50,60 euros** 

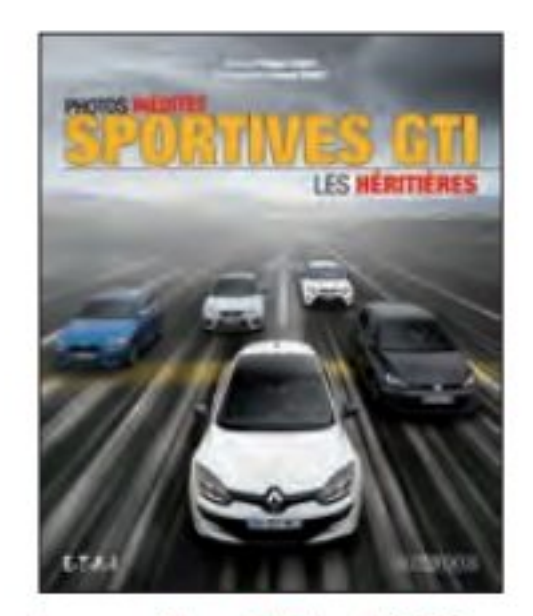

Les sportives GTI, les héritières **Auteur: Philippe Taquet** 224 pages . 24 x 29 cm 275 photos couleurs Réf.: 26046 **Prix: 39,00 euros** 

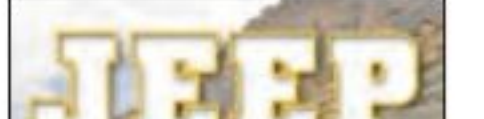

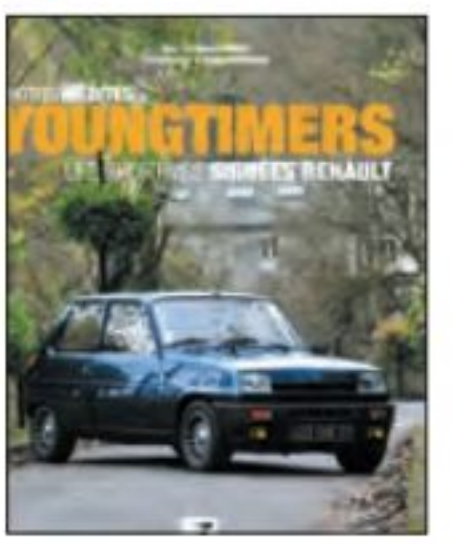

Youngtimers, les sportives signées Renault **Auteur: Patrice Vergès** 160 pages • 24 x 29 cm 300 photos couleurs et N&B Réf.: 26397 **Prix: 39,00 euros** 

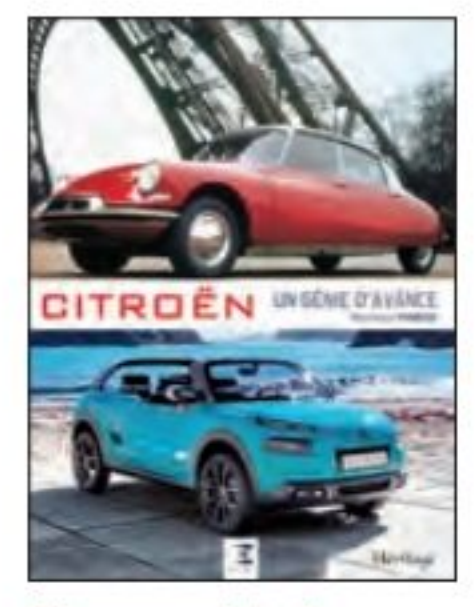

Citroen un génie d'avance **Auteur: Dominique Pagneux** 300 pages • 23,5 x 31 cm 850 photos couleurs et N&B Réf.: 26387 **Prix: 49,00 euros** 

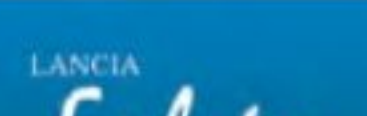

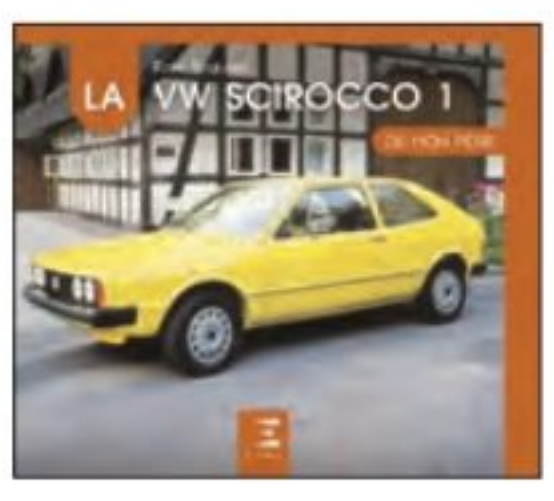

La VW Scirocco de mon père Auteur : René Soulard 120 pages • 24 x 21,5 cm 200 photos couleurs et N&B Réf.: 26407 **Prix: 29,90 euros** 

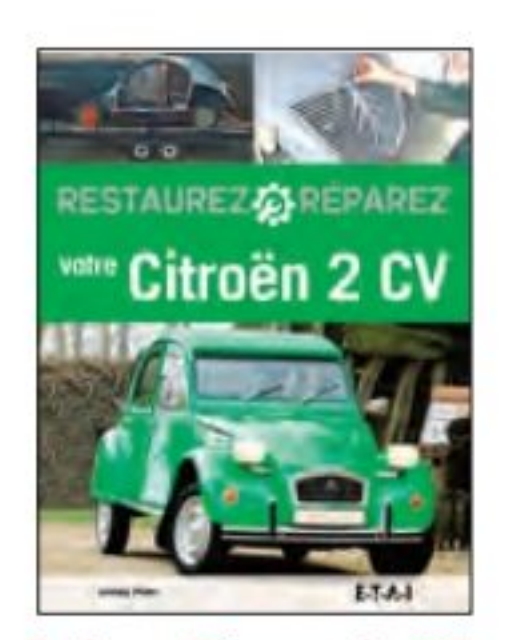

**Restaurez Réparez votre 2CV Auteurs: Lindsay Porter** 256 pages . 21 x 27 cm 1 500 photos couleurs et N&B Réf.: 26258  $Prix: 45,00$  euros

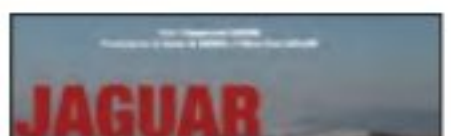

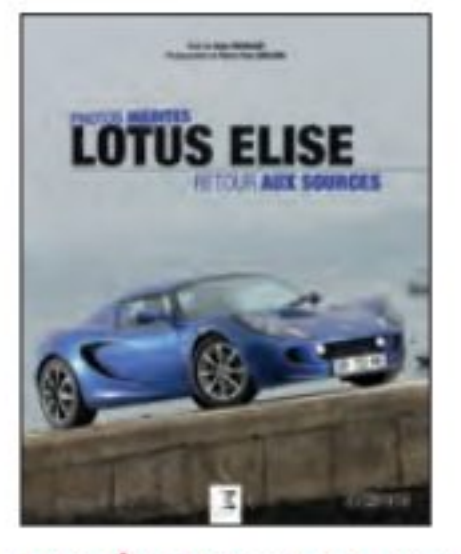

Lotus Élise, retour aux sources **Auteur: Alain Chevalier** 160 pages • 24 x 29 cm 300 photos couleurs et N&B Réf.: 26271 **Prix: 39,00 euros** 

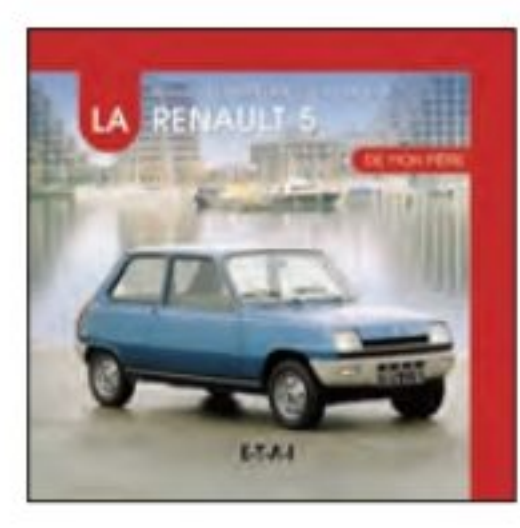

La Renault 5 de mon père **Auteur: Bernard Vermeylen** 120 pages • 24 x 29 cm 200 photos N&B et couleurs Réf.: 26038 **Prix: 29,90 euros** 

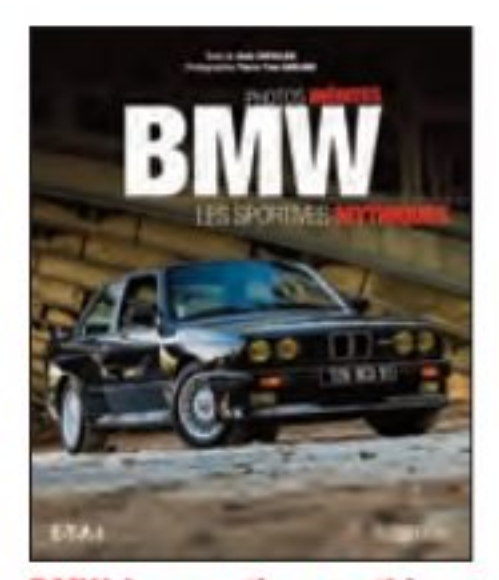

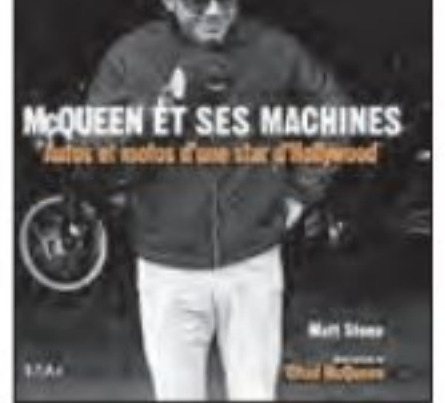

**McQueen et ses machines Auteur: Matt Stone** 176 pages • 23 x 30 cm 330 photos couleurs Réf.: 22400 **Prix: 39,00 euros** 

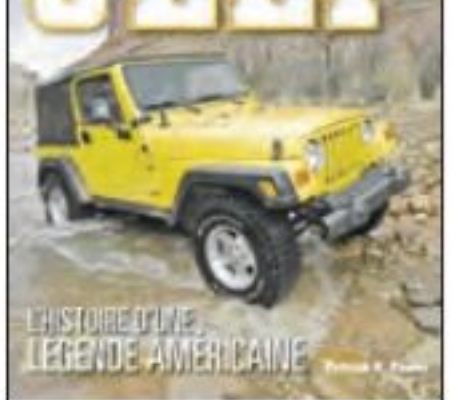

Jeep histoire d'une légende américaine **Auteur: Patrick R.Foster** 192 pages • 24 x 28 cm 284 photos couleurs Réf.: 25997 **Prix: 42,00 euros** 

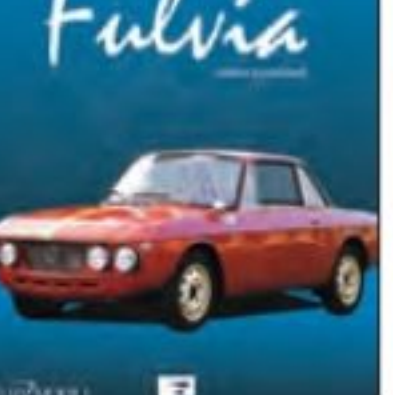

**Lancia Fulvia** Auteur : Julien Lombard 192 pages . 24 x 29 cm 500 photos couleurs Réf.: 26404 **Prix: 49,00 euros** 

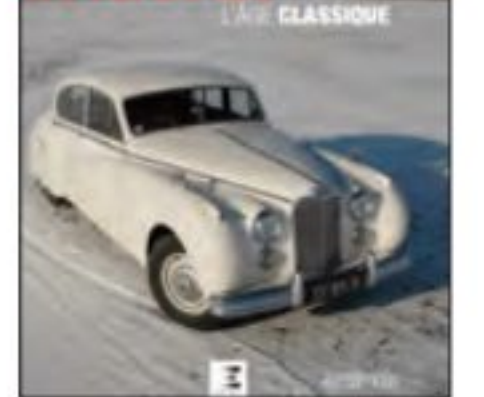

Jaguar, l'âge classique Auteur : Enguerrand Lecesne 160 pages . 24 x 29 cm 300 photos couleurs Réf.: 26272 **Prix: 39,00 euros** 

**BMW, les sprotives mythiques** Auteur : Alain Chevalier 160 pages • 24 x 29 cm 300 photos couleurs Réf.: 26037 Prix: 39,00 euros

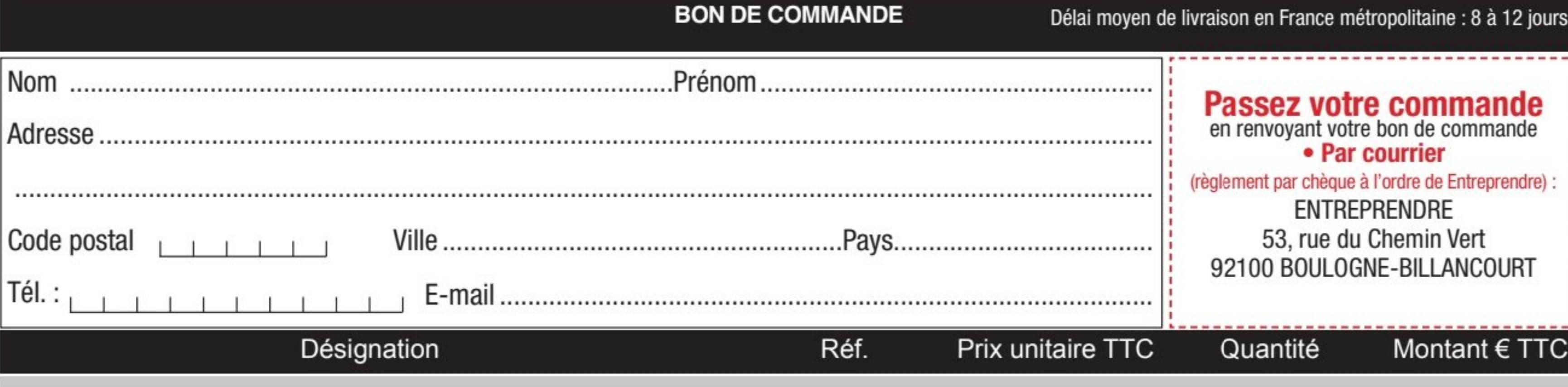

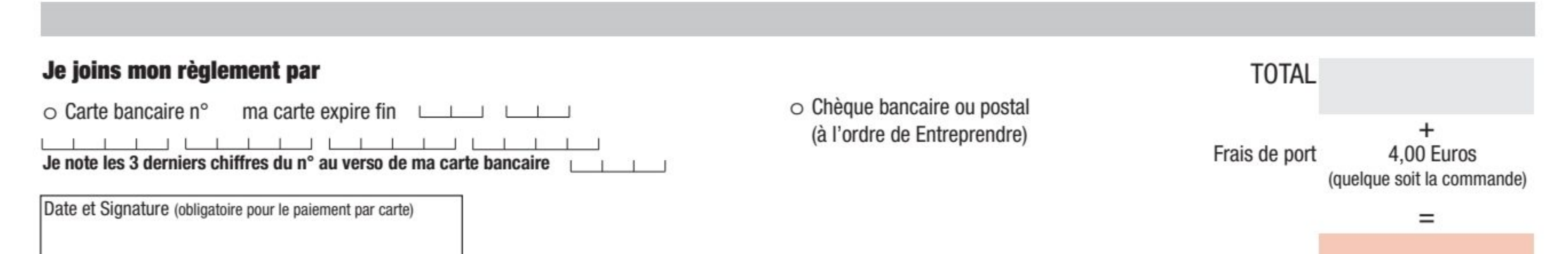

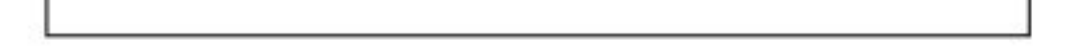

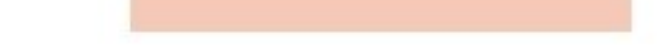

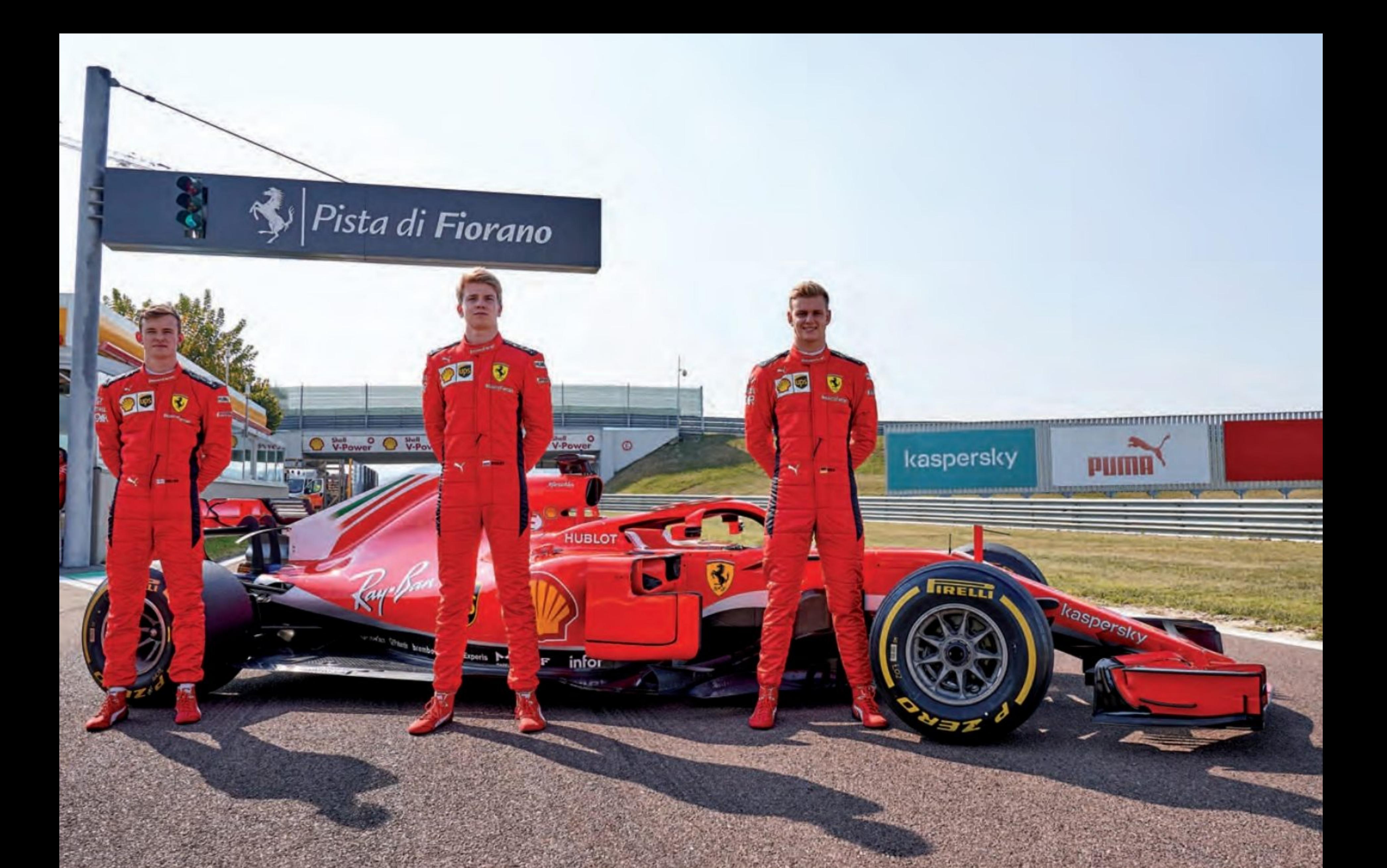

### SCHUMACHER **TESTE UNE** FERRARI !

### **XC'était une journée inoubliable pour Robert Shwartzman, Callum Ilott et Mick Schumacher sur la piste de Fiorano.**

es étudiants de la Ferrari Driver Academy (FDA) ont chacun eu une course au volant d'une Ferrari SF71H 2018 pour expérimenter la conduite d'une voiture de Formule 1 dans le cadre du programme # RoadToF1.

Le premier était Robert, qui a trois victoires en Formule 2 à son actif cette année. Pour le Russe de 21 ans, c'était sa toute première fois au volant d'une Formule 1. Il est sorti pour un tour d'installation à 9 h 03 et vingt minutes plus tard, il a commencé sa première vraie course. Le jeune, qui fait partie de la FDA depuis 2017, a pris un départ prudent, mais s'est vite familiarisé avec la voiture et la piste.

Le tour de Callum Ilott est venu à midi. L'Anglais est à la FDA depuis 2018 et est actuellement deuxième de la série Formule 2 avec trois victoires à son actif. C'était sa première fois au volant d'une Ferrari, bien que le joueur de 21 ans de Cambridge ait expérimenté une Formule 1 Alfa Romeo Racing C38 à moteur Ferrari lors du test post-GP d'Espagne de l'année dernière sur le circuit de Barcelone Catalunya. Ilott a bouclé un bon nombre de tours sur la piste de 2,976 km, à un rythme constant, préparation parfaite pour ses débuts au Nürburgring.

### A 15h, c'était au tour de Mick Schumacher

L'actuel leader du Championnat de Formule 2, avec deux victoires. L'Allemand de 21 ans est à la FDA depuis 2019 et ce n'était pas sa première fois au volant d'une Ferrari. En 2019, il a conduit la SF90 de cette année-là à Bahreïn, ayant également piloté l'Alfa Romeo C38 lors du même essai. Mick a également complété son programme, visant à se familiariser avec une voiture de Formule 1, après tant de courses en catégorie junior ces derniers mois.

Prochain rendez-vous. Il y a maintenant une

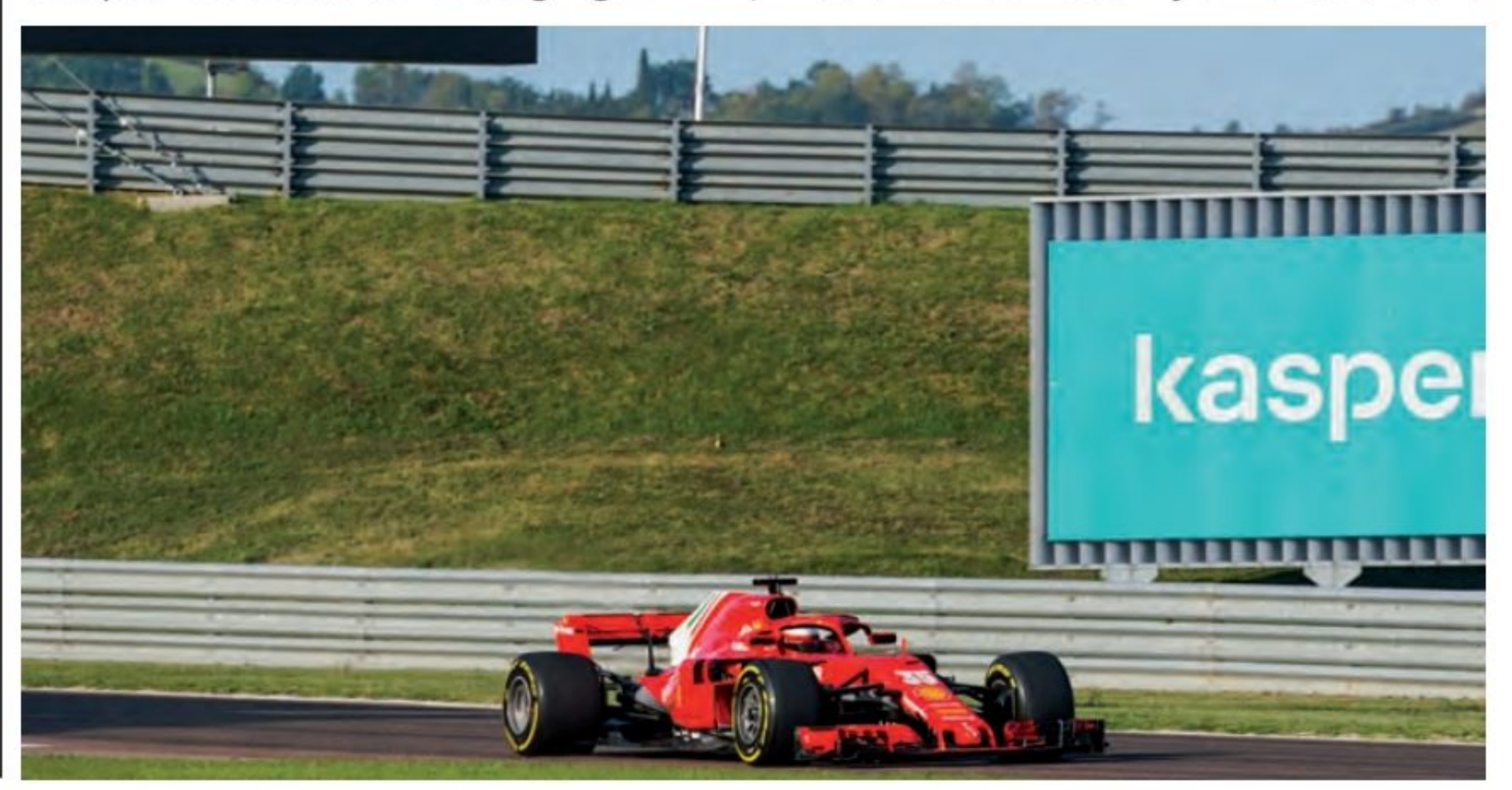

**10-AUTO SPORT MAGAZINE** 

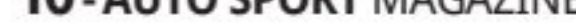

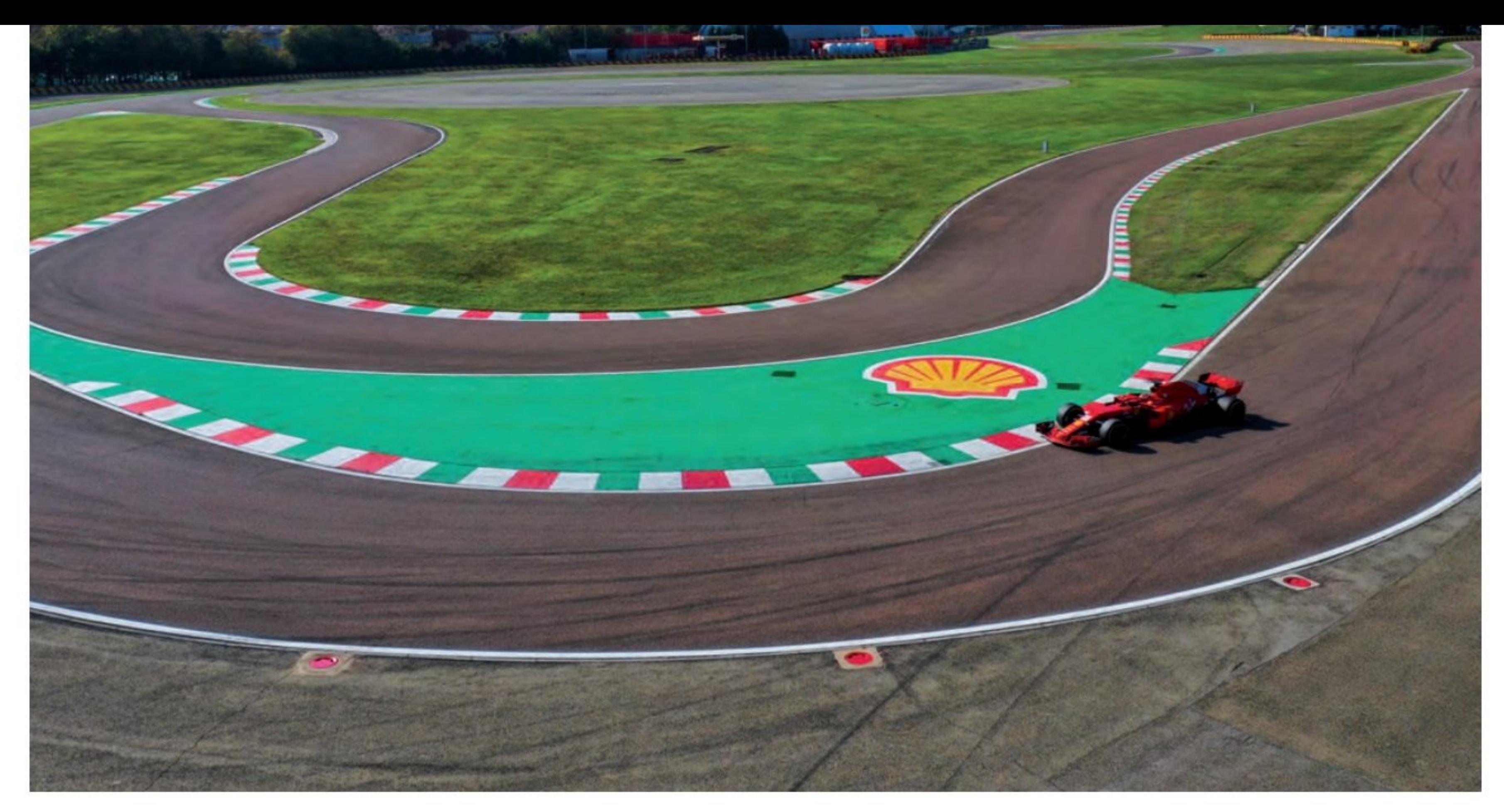

longue pause dans le calendrier de la Formule 2 jusqu'aux deux manches prévues à Bahreïn les 28 et 29 novembre et les 5 et 6 décembre.

### **Robert Shwartzman #35**

«J'ai rêvé du jour où je conduirais une voiture de Formule 1 pour la première fois depuis mon plus jeune âge et c'est finalement le jour d'aujourd'hui. Conduire cette voiture était fantastique et très amusant.

ble jamais s'arrêter. Les freins sont tout aussi impressionnants, la voiture s'arrête quand on a l'impression qu'il est trop tard pour prendre le virage. Outre la conduite proprement dite, c'était aussi spécial de travailler avec l'équipe. Il y en a beaucoup et ils prêtent attention à chaque petit détail. Ils travaillent vraiment à un très haut niveau. Merci à tous ceux qui ont rendu cette journée mémorable possible».

née dernière, mais aujourd'hui, j'ai pu me familiariser avec la voiture avec seulement dix jours pour faire mes débuts lors d'un week-end de Grand Prix. Cela a été très utile et je remercie Ferrari de m'avoir donné cette opportunité.

Ce qui m'a frappé à propos du SF71H, c'est son efficacité aérodynamique, ce qui signifie que vous avez des niveaux d'adhérence que vous ne trouvez tout simplement pas dans les autres catégories. Ensuite, il y a la puissance extrême du moteur et le freinage instantané».

La puissance est ce qui vous frappe le plus, lorsque vous accélérez, la puissance ne sem-

### Callum Ilott #53

«Ce fut une journée inoubliable. J'avais déjà pu conduire une voiture de Formule 1 l'an-

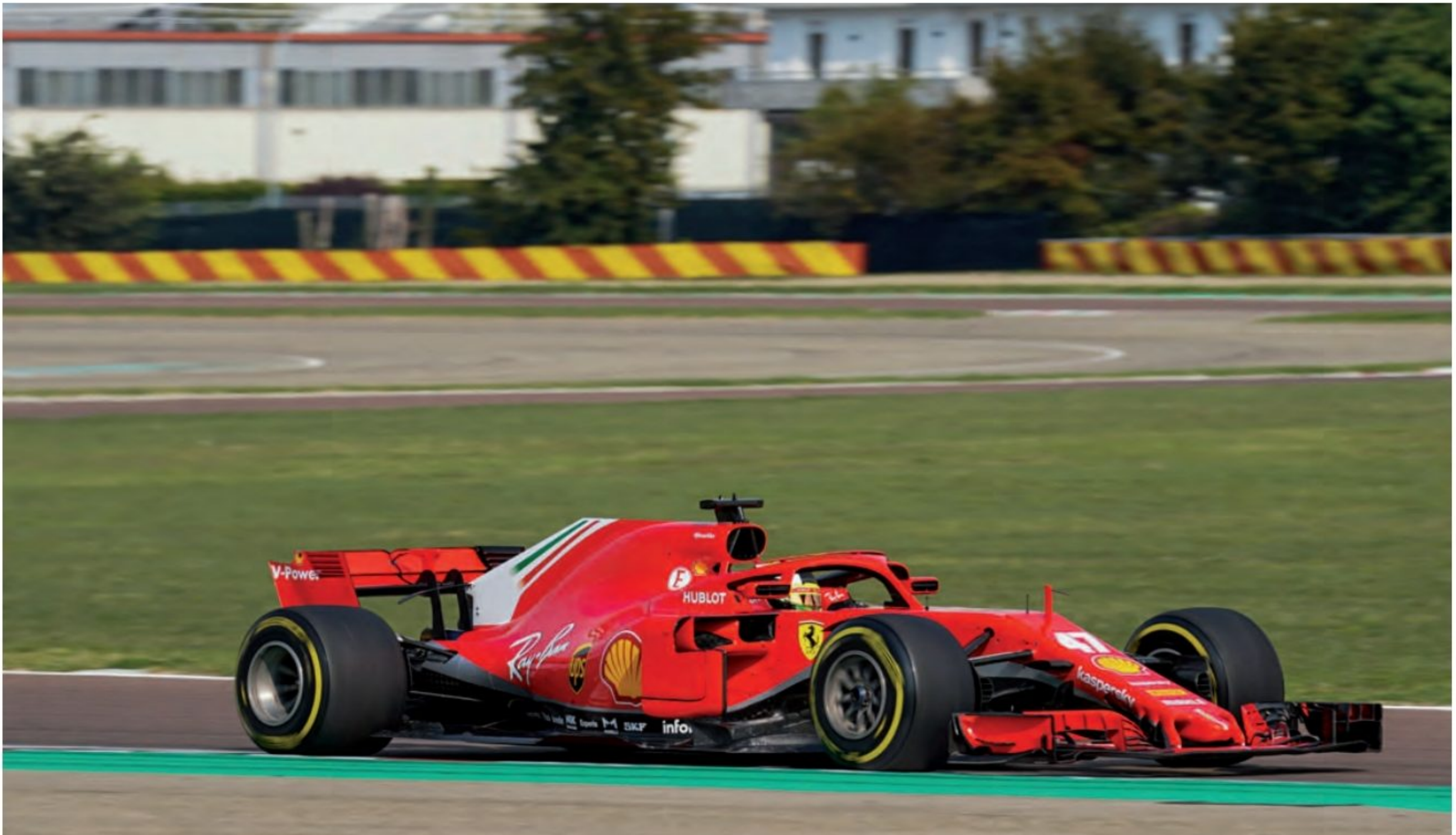

= **South Print, School Street, Texas and Street, Toronto. STATE CARDS** 

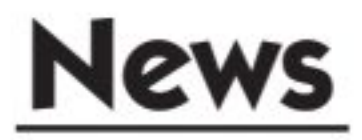

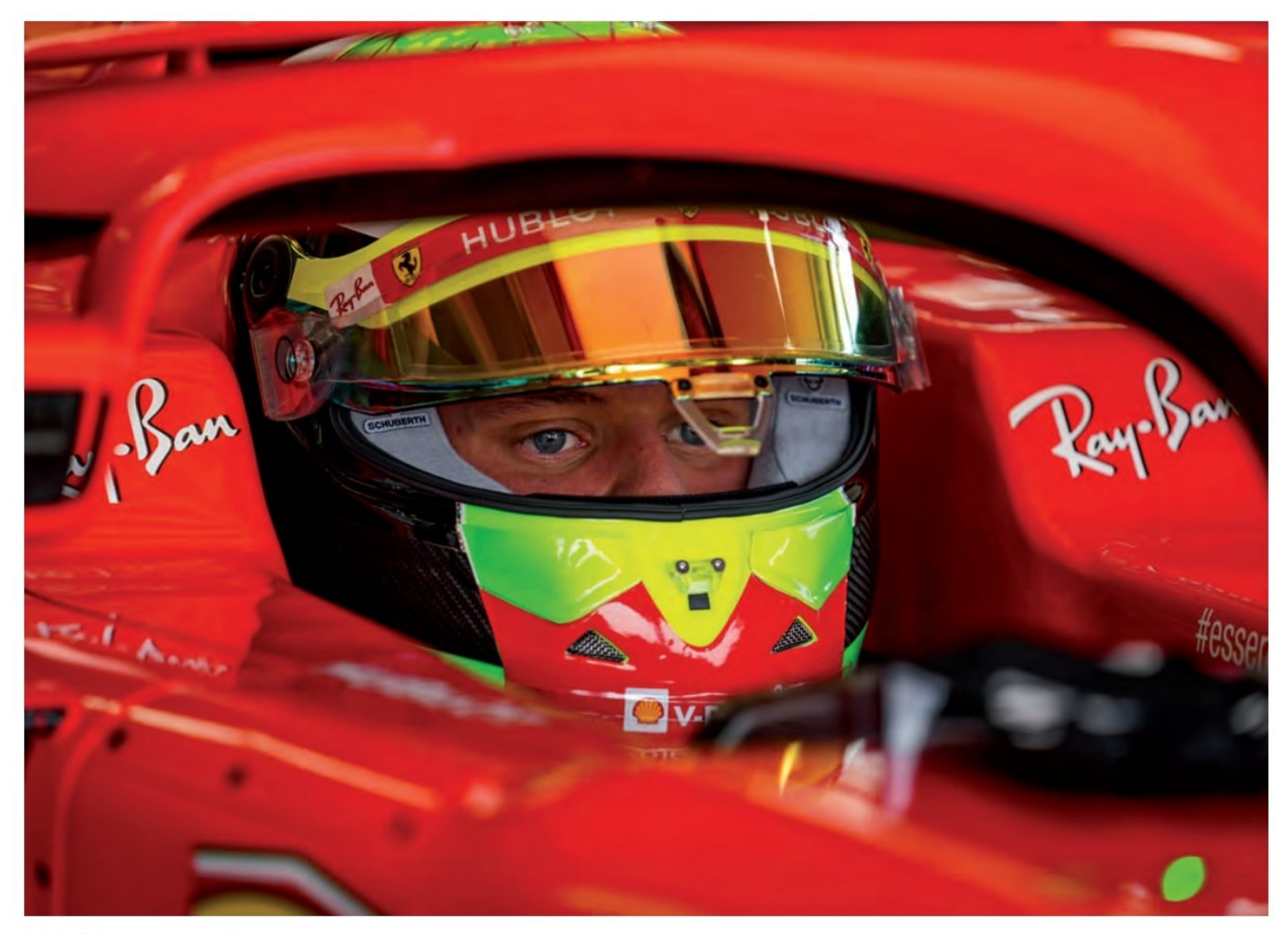

### Mick Schumacher #47

«Je tiens à remercier Ferrari et la FDA de m'avoir donné l'opportunité de prendre le volant d'une Formule 1 à propulsion hybride, quelques jours avant mes débuts lors d'un week-end de Grand Prix au Nürburgring. Il a été très utile de s'habituer à nouveau à toutes les procédures, qui sont assez complexes, ainsi qu'à la façon dont une équipe travaille dans ce haut niveau du sport.

Il y a quelques semaines au Mugello, j'ai pu conduire une F2004, une voiture incroyable, mais assez démodée maintenant. Prendre le volant d'une voiture hybride 2018 m'a permis de comprendre l'importance de l'électronique pour la Power Unit et les progrès réalisés par la Formule 1 en termes d'aérodynamisme.

J'ai hâte de sauter dans le cockpit en Allemagne et ce sera sympa de participer à une séance d'essais pour la première fois devant mon public. Dans l'équipe, il y a des mécaniciens qui ont travaillé avec mon père et cela rendra la journée encore plus spéciale.

On sait tous que Mick Schumacher est aux portes de la F1...

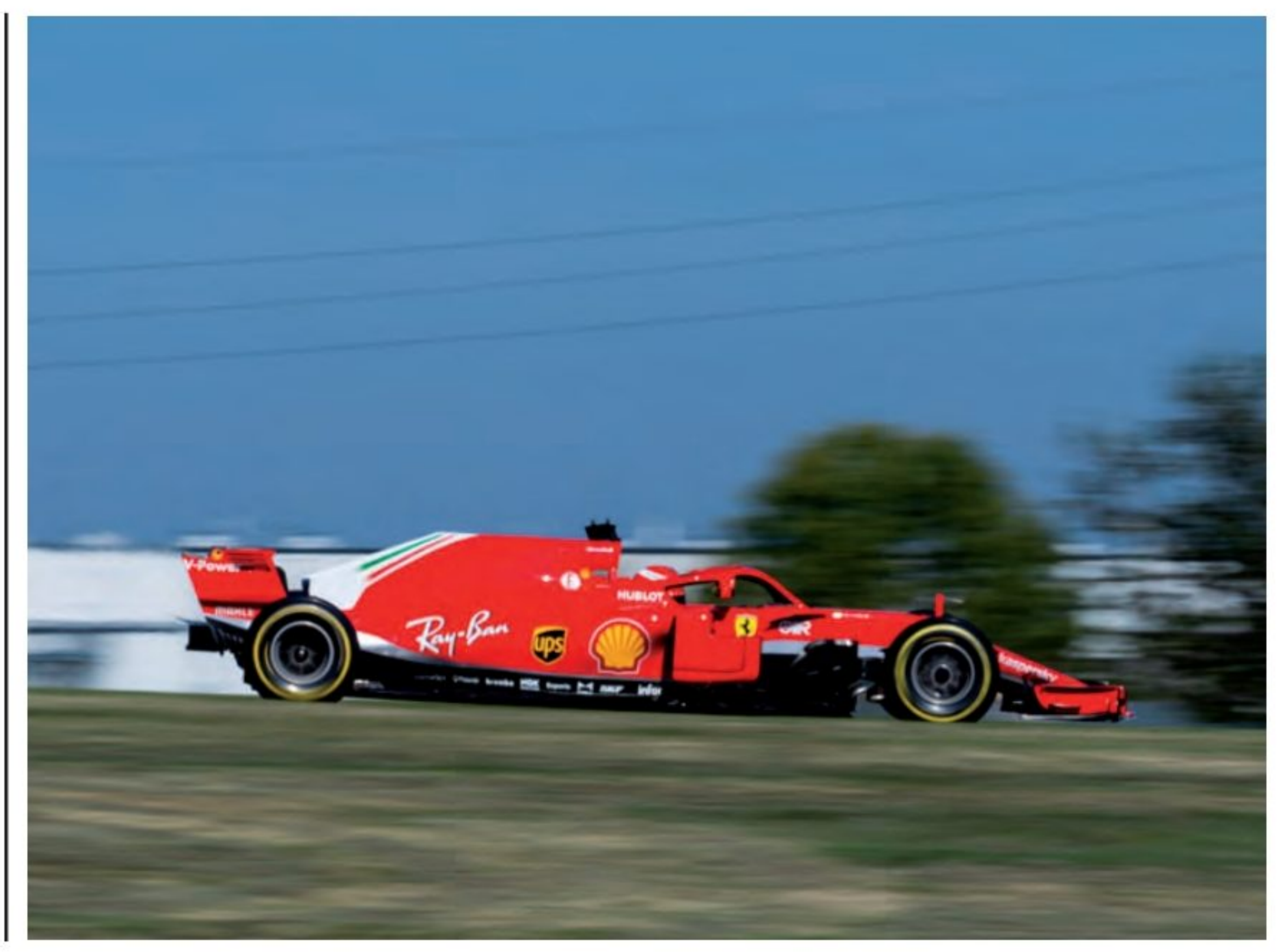

**12-AUTO SPORT MAGAZINE** 

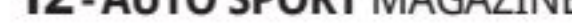

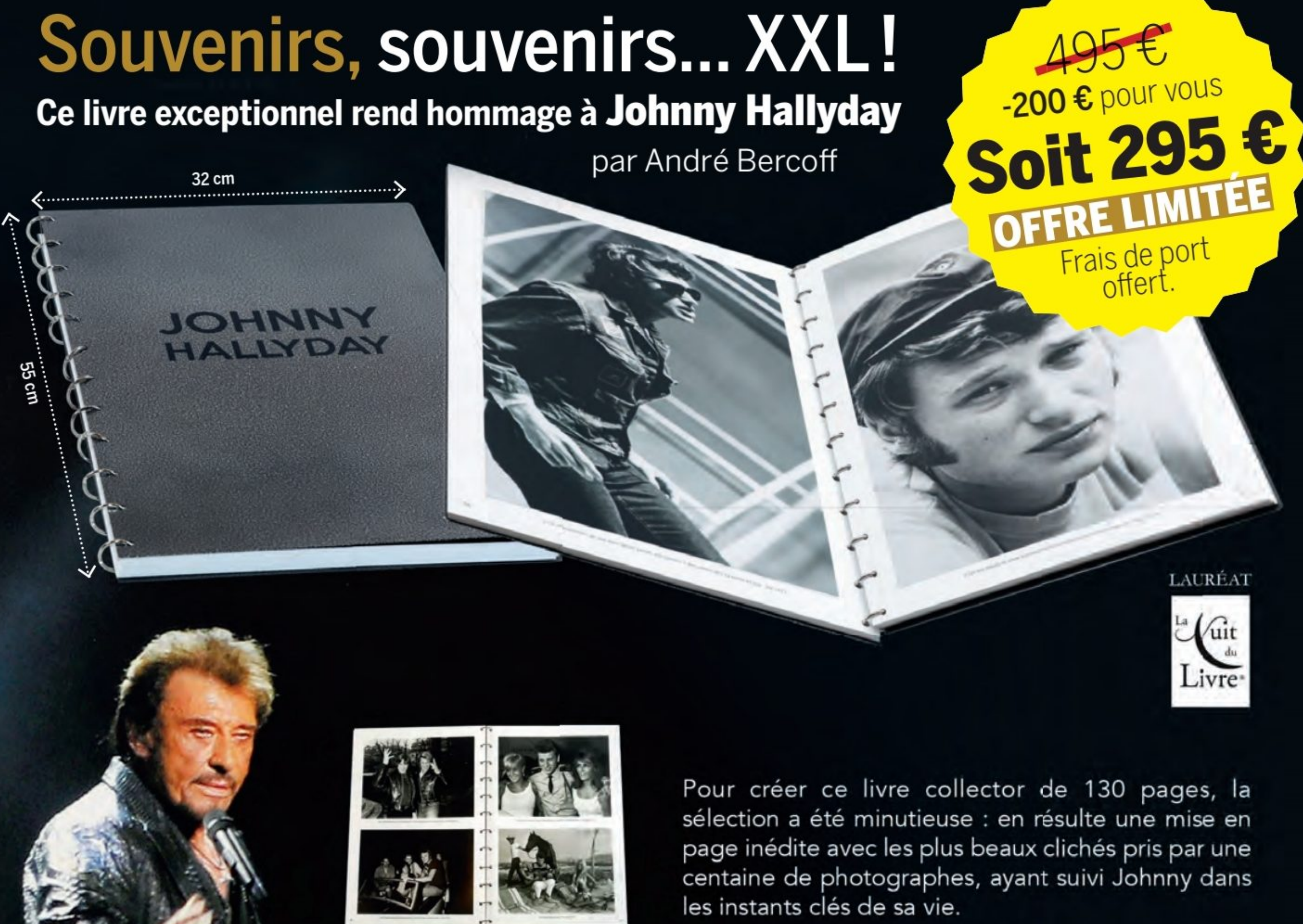

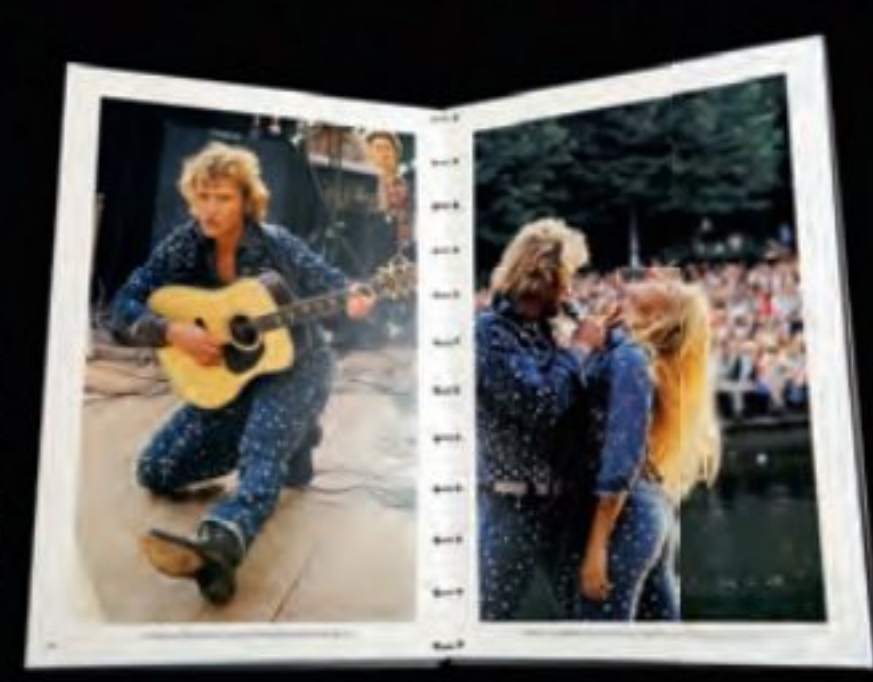

7 kilos de souvenirs inoubliables Une couverture en métal · Un format prestigieux

Dimensions incroyables : 55 x 32 cm. Fabriqué en France, dans la première Imprimerie Solidaire d'Europe (80% de travailleurs en situation de handicap).

### BON DE COMMANDE (Remplissez et renvoyez ce bulletin avec votre règlement à :

### Entreprendre. 53 rue du Chemin Vert 92100 Boulogne Billancourt. Tél: 01 46 10 21 21

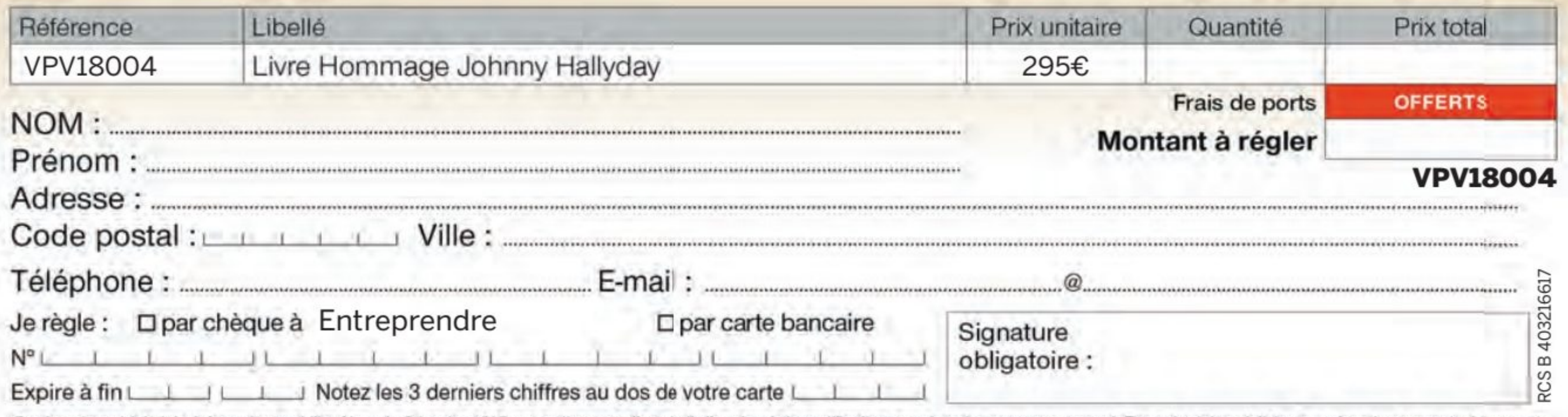

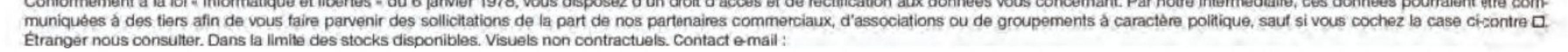

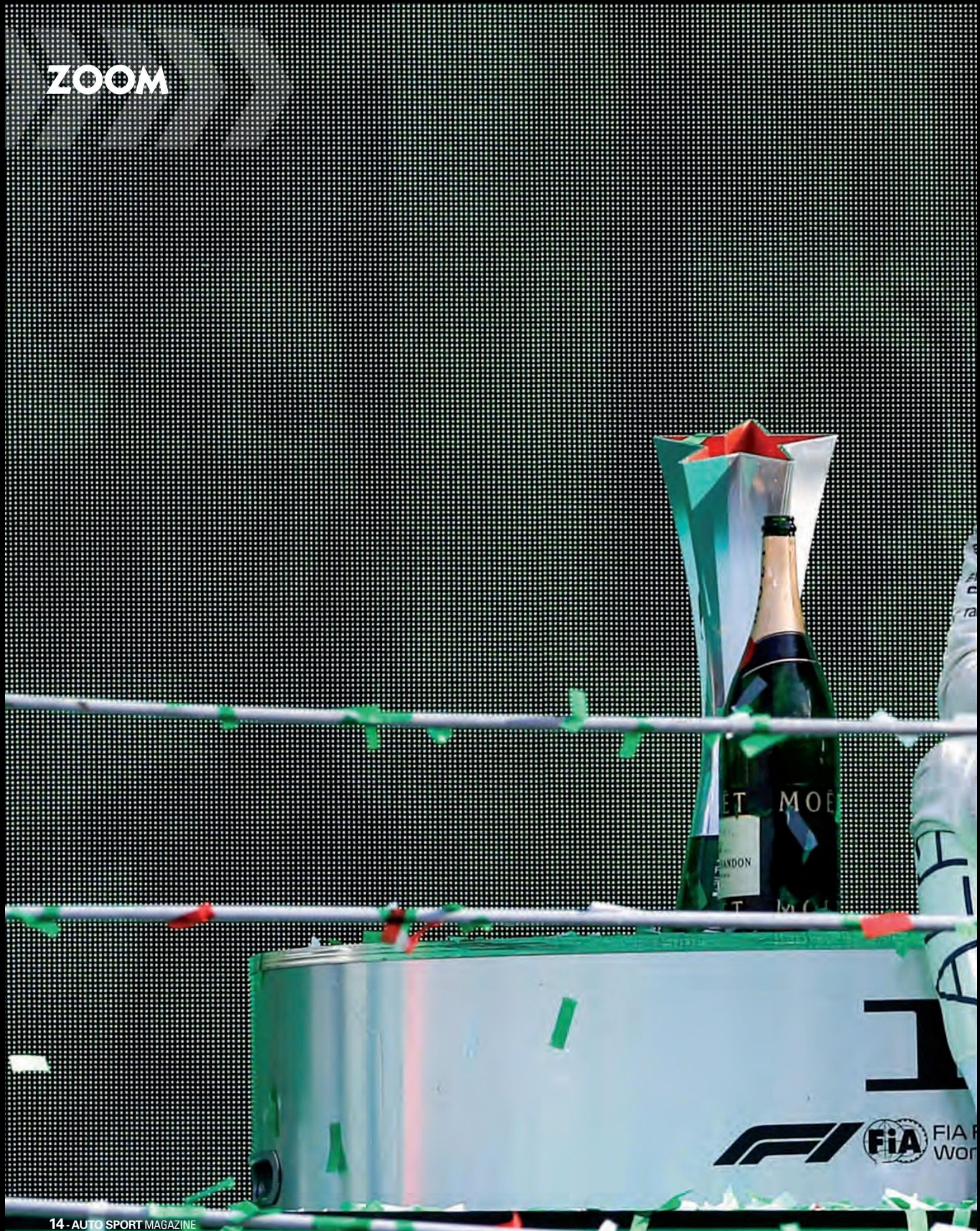

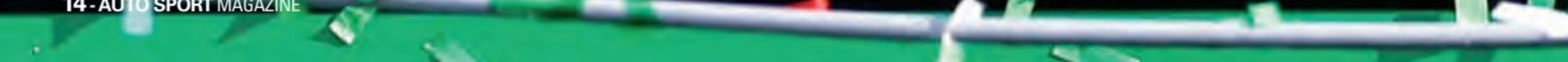

### Pierre Gasly, vainqueur **Grand Prix d'Italie**

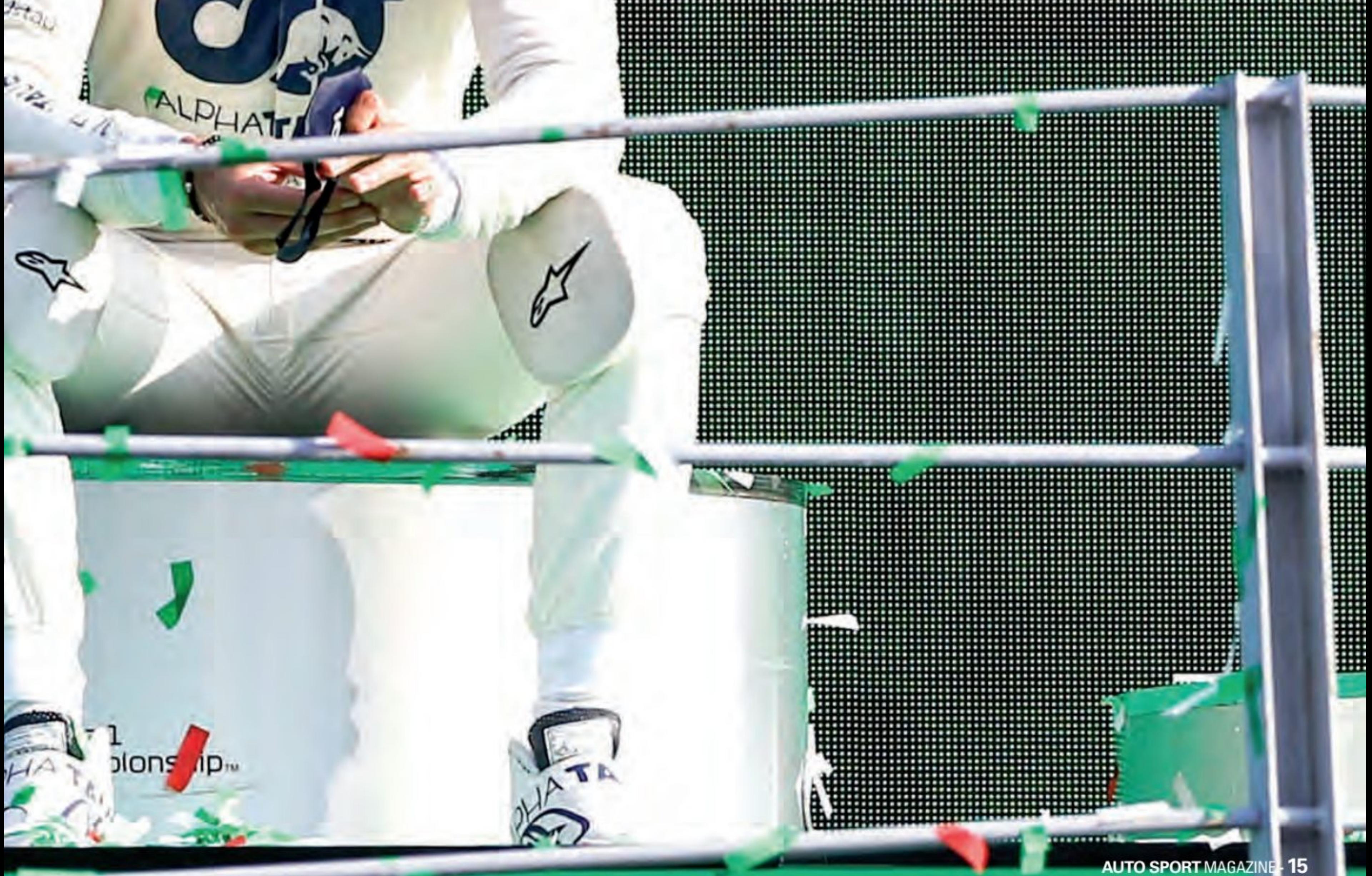

myWorld

DSE

ān

TCC

סי

 $\sigma_{\rm b}$ 

**HONDA** 

公

CHATAUD

C

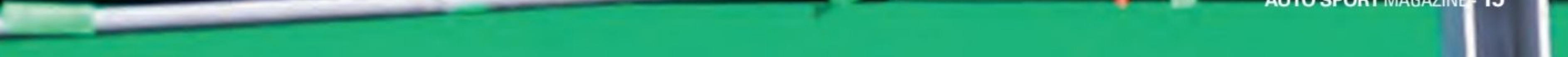

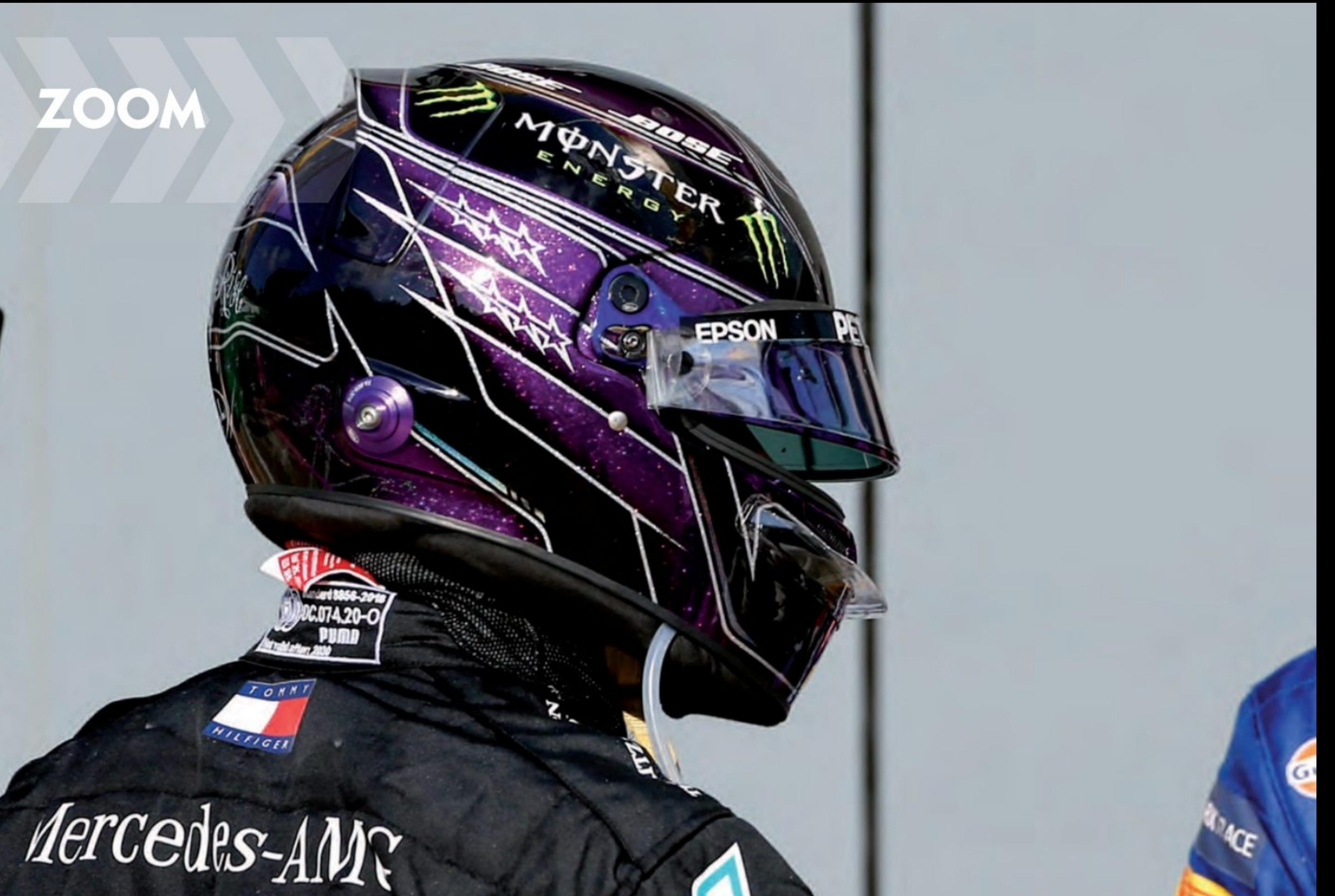

PETRON

INE

# FIRONAS

### Lewis Hamilton félicite **Pierre Gasly**

**16 - AUTO SPORT MAGAZINE** 

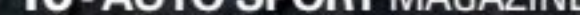

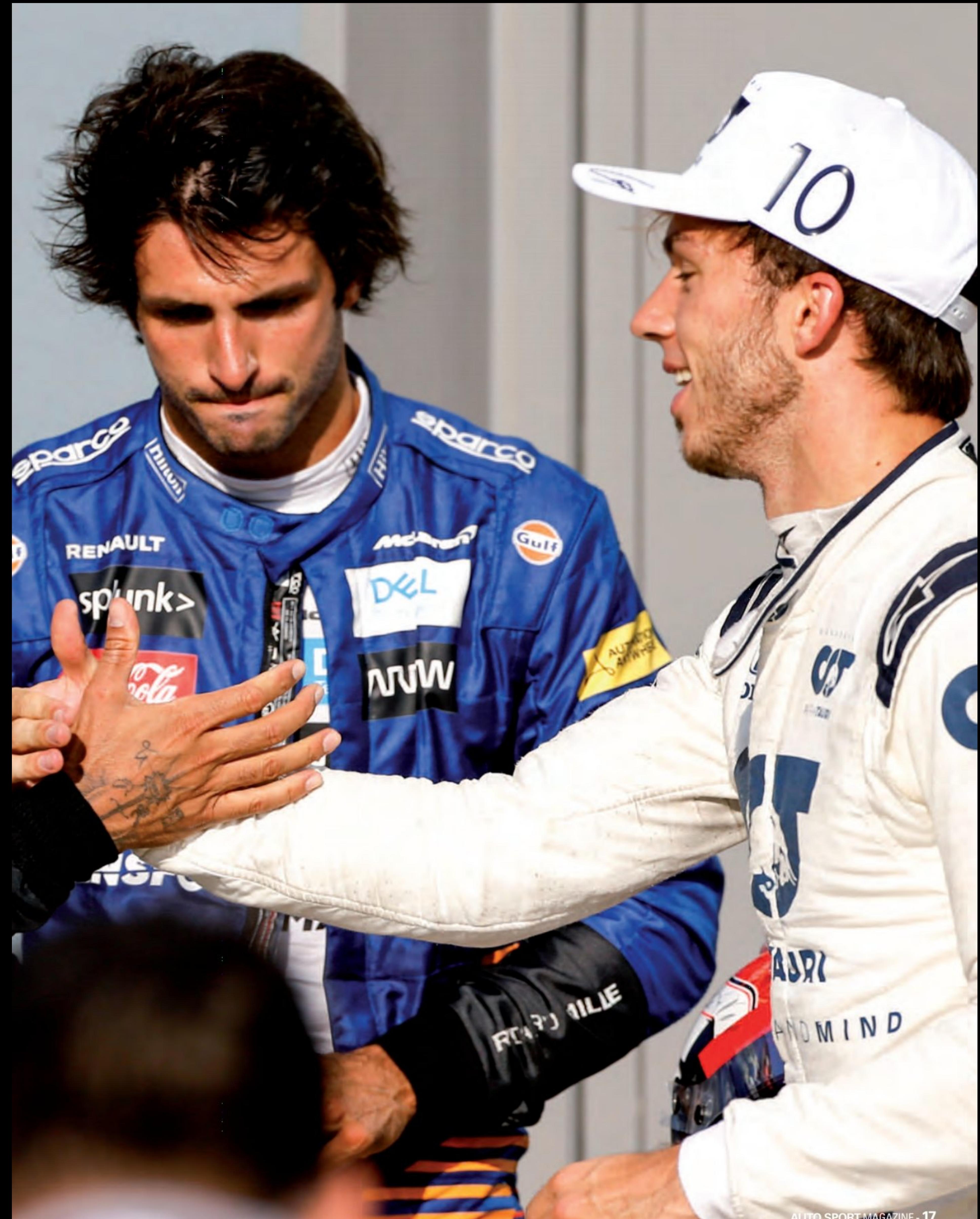

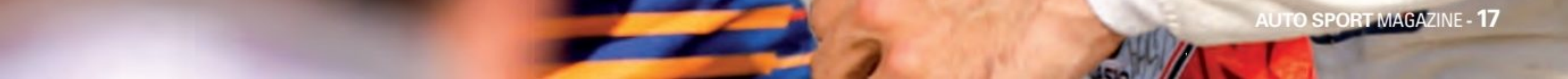

### Formule 1 GRAND PRIX D' IT

### **GASLY FOR EVER !**

**CELA N'ÉTAIT PLUS ARRIVÉ DEPUIS PLUS DE 24 ANS ! DEPUIS LA VICTOIRE DE OLIVIER PANIS, AU<br>GRAND PRIX DE MONACO EN 1996 !** 

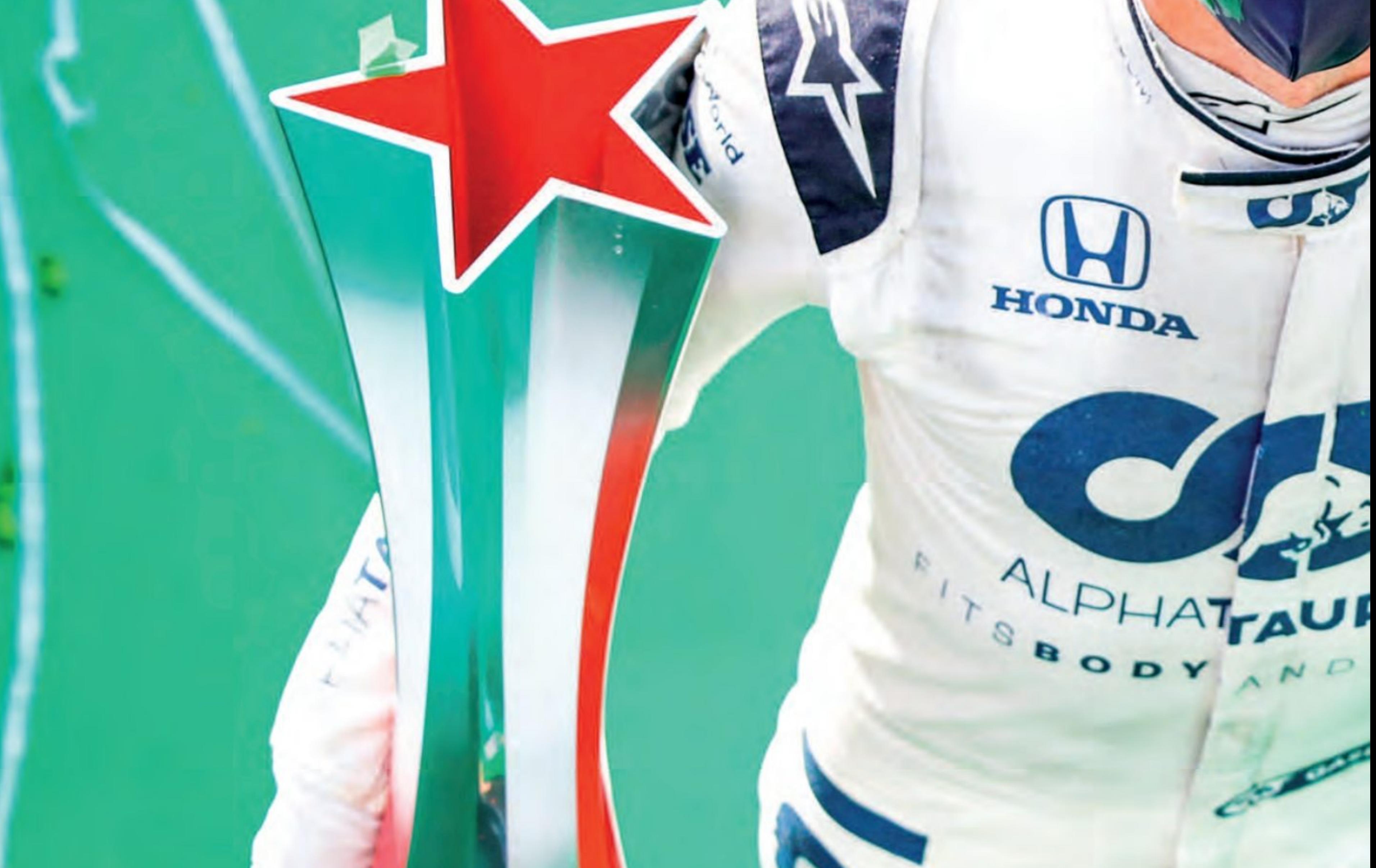

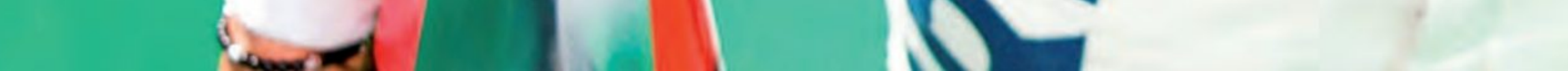

### ALIE DE MONZA (Italie) **Dimanche 6 septembre**

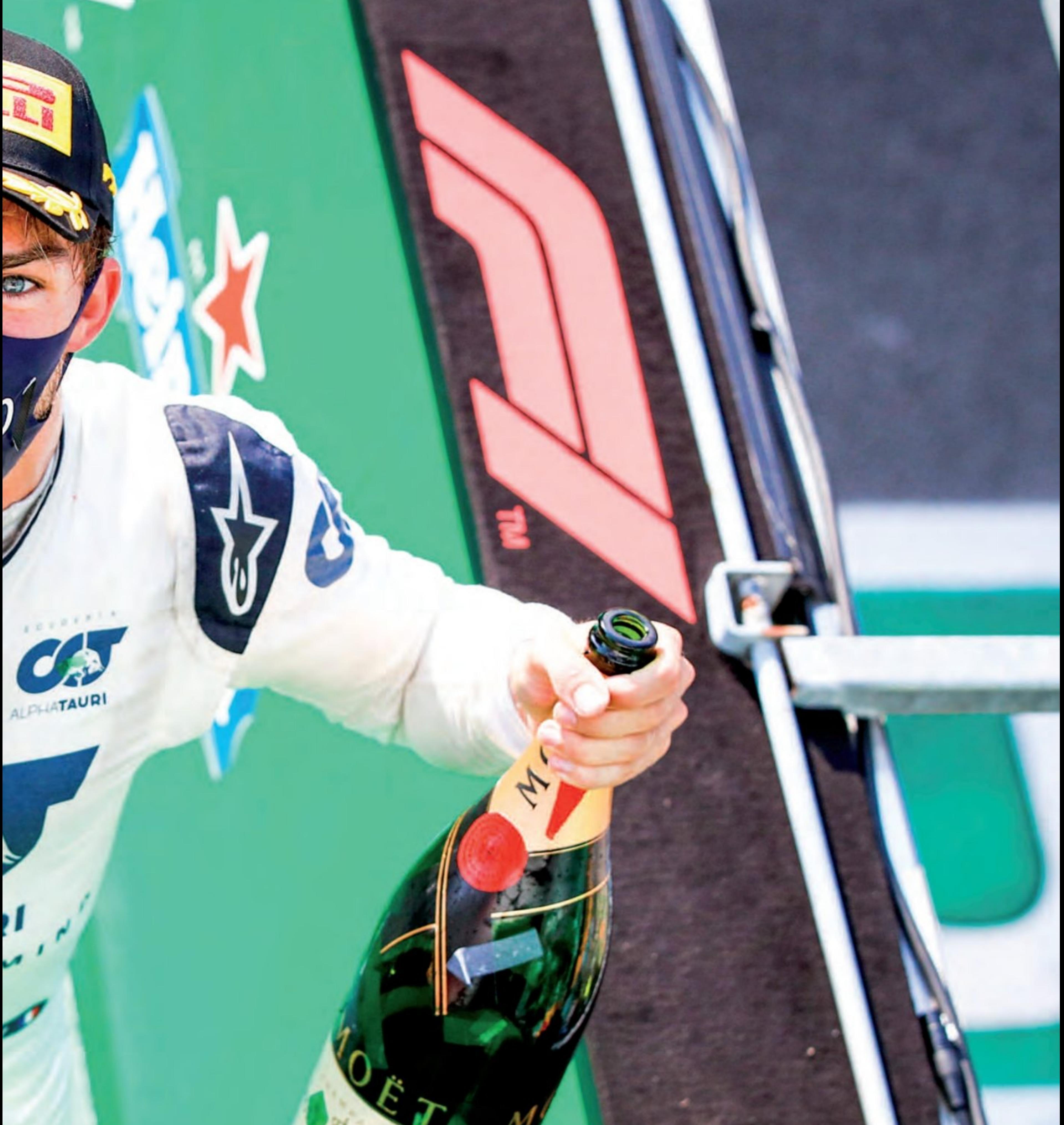

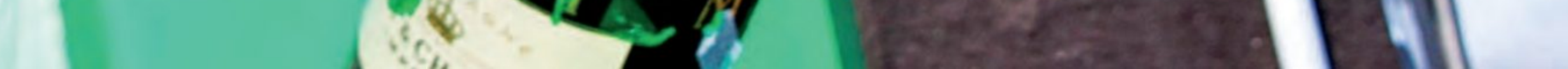

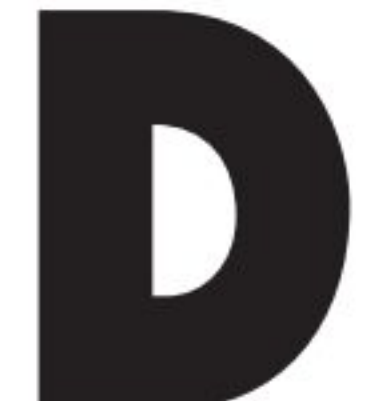

imanche 6 septembre 2020, il est 16 h, Pierre Gasly entre dans la légende du sport automobile français.

Il a remporté sa première victoire en Formule 1 et la pre-

mière de l'équipe AlphaTauri à la fin d'un Grand Prix d'Italie passionnant et riche en incidents qui a vu Carlos Sainz et Lance Stroll prendre respectivement deuxième et troisième et au cours duquel le leader du championnat a perdu la tête du championnat et la course à travers une pénalité stop and go.

Au départ de la course, le poleman Hamilton a fait un bon départ, pour prendre la tête, mais son coéquipier Valtteri Bottas, partant de P2, a fait un départ lent qui a permis à Sainz de voler deuxième sur la course au virage 1.

Le coéquipier de l'Espagnol Lando Norris a ensuite bondi dans le virage 1 et Bottas est retombé à une cinquième place alors que Sergio Pérez passait également. Plus en arrière, Max Verstappen de Red Bull a également perdu du terrain au départ. Le Néerlandais est parti lentement lorsque les lumières se sont éteintes et il est passé de la cinquième à la septième place.

### Pour Hamilton, tout fonctionnait...

Au début du relais, Hamilton a commencé à s'éloigner du peloton et, au 10e tour, il avait six secondes d'avance sur Sainz qui était à 3,5 secondes de plus de Norris. Cependant, au 17e tour, Kevin Magnussen de Haas a perdu de la puissance et s'est arrêté sur le côté de la piste près de l'entrée des stands. La voiture de sécurité a été déployée et Hamilton a plongé dans la voie des stands pour prendre un train de pneus moyens. Cependant, la voie des stands avait déjà été fermée pour permettre le retrait en toute sécurité de la voiture Haas et l'entrée de Hamilton dans la voie des stands fermée a fait l'objet d'une enquête. Une fois la voiture de Magnussen récupérée, la voie des stands a été rouverte et tout le champ a coulé dans la voie des stands pour de nouveaux pneus juste avant une reprise rapide de l'action.

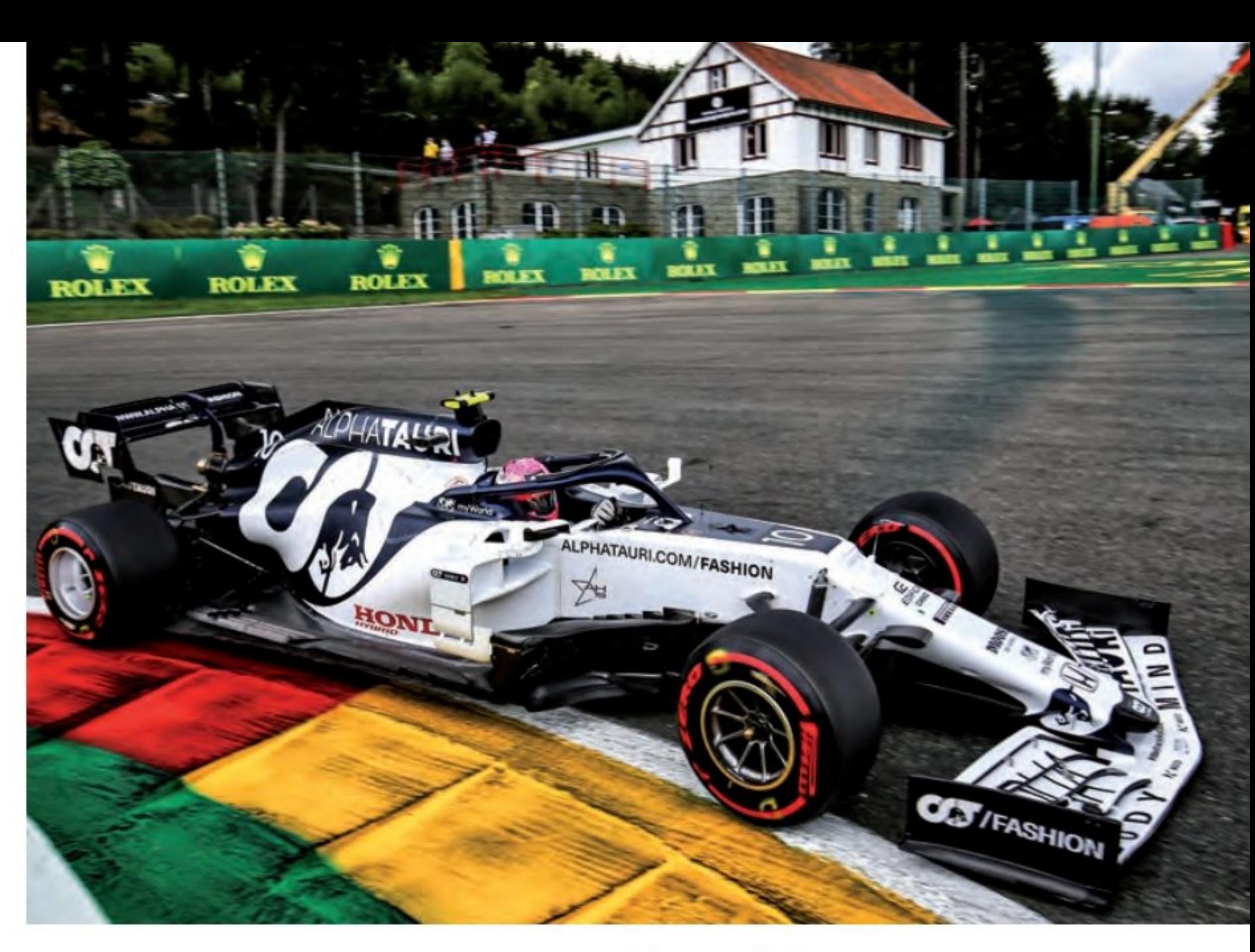

Stroll, Gasly, les voitures Alfa Romeo de Kimi Räikkönen, Antonio Giovinazzi et McLaren Sainz. Norris a terminé septième devant Bottas, Nicholas Latifi de Williams et Daniel Ricciardo de Renault.

### Gasly prend la tête de la course pour ne plus la quitter !

Hamilton a tenu la tête au redémarrage

### Il faut tenir!

Sainz commence lentement à se rapprocher de Gasly, l'Espagnol se rapprochant du leader de deux dixièmes de seconde par tour. À deux tours de la fin, il entrait dans la plage DRS de l'AlphaTauri et dans le dernier tour, Sainz a tenté sa chance.

Il a fait une fente tardive dans le virage 1 mais Gasly a repoussé le mouvement et avec une meilleure traction dans le virage et hors de la deuxième chicane, il a pu s'éloigner de la McLaren, mais juste assez pour remporter sa première victoire en carrière, avec 0,4 s devant l'Espagnol. En plus de remporter la première victoire pour le nom AlphaTauri, Gasly est devenu le deuxième pilote à gagner pour l'équipe

### Nouvel arrêt

Cependant, quelques instants après le redémarrage, la course était à nouveau neutralisée. Charles Leclerc a perdu le contrôle à grande vitesse à la sortie de Parabolica et a heurté durement les barrières. La paroi du pneu étant sensiblement déformée et nécessitant des réparations, la course a été signalée au rouge.

Après un retard de près de -30 minutes, le peloton s'est reformé sur la grille pour un départ arrêté. Hamilton, maintenant confronté à une pénalité stop-and-go de 10 secondes, s'est aligné en pole devant

alors que Gasly passait en trombe Stroll pour prendre la P2. À la fin du tour, Hamilton a plongé dans la voie des stands pour prendre sa pénalité et Gasly a pris la tête de la course. Plus en arrière, Verstappen a dirigé sa RB16 vers la voie des stands et s'est retiré de la course avec un problème de PU.

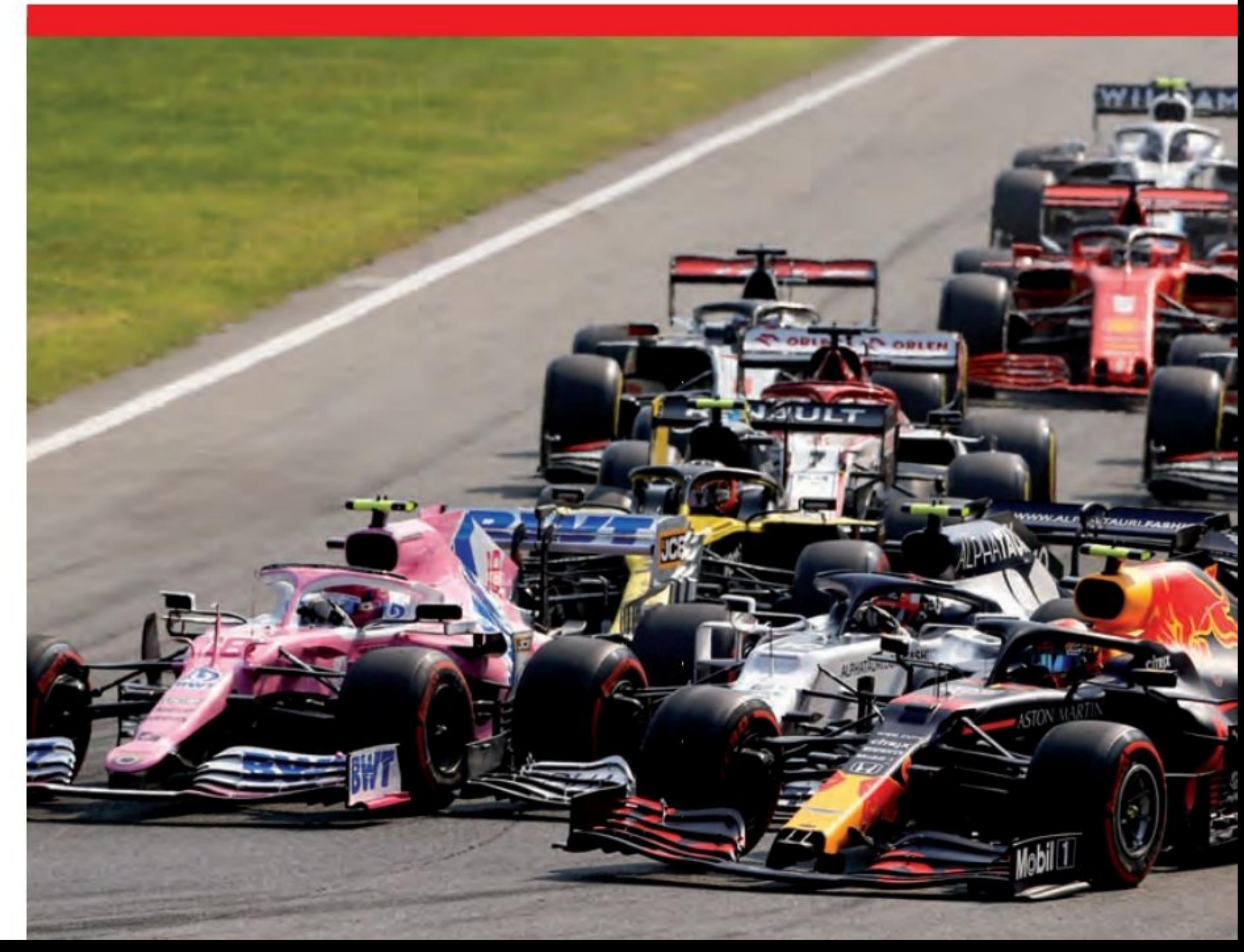

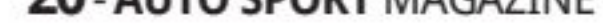

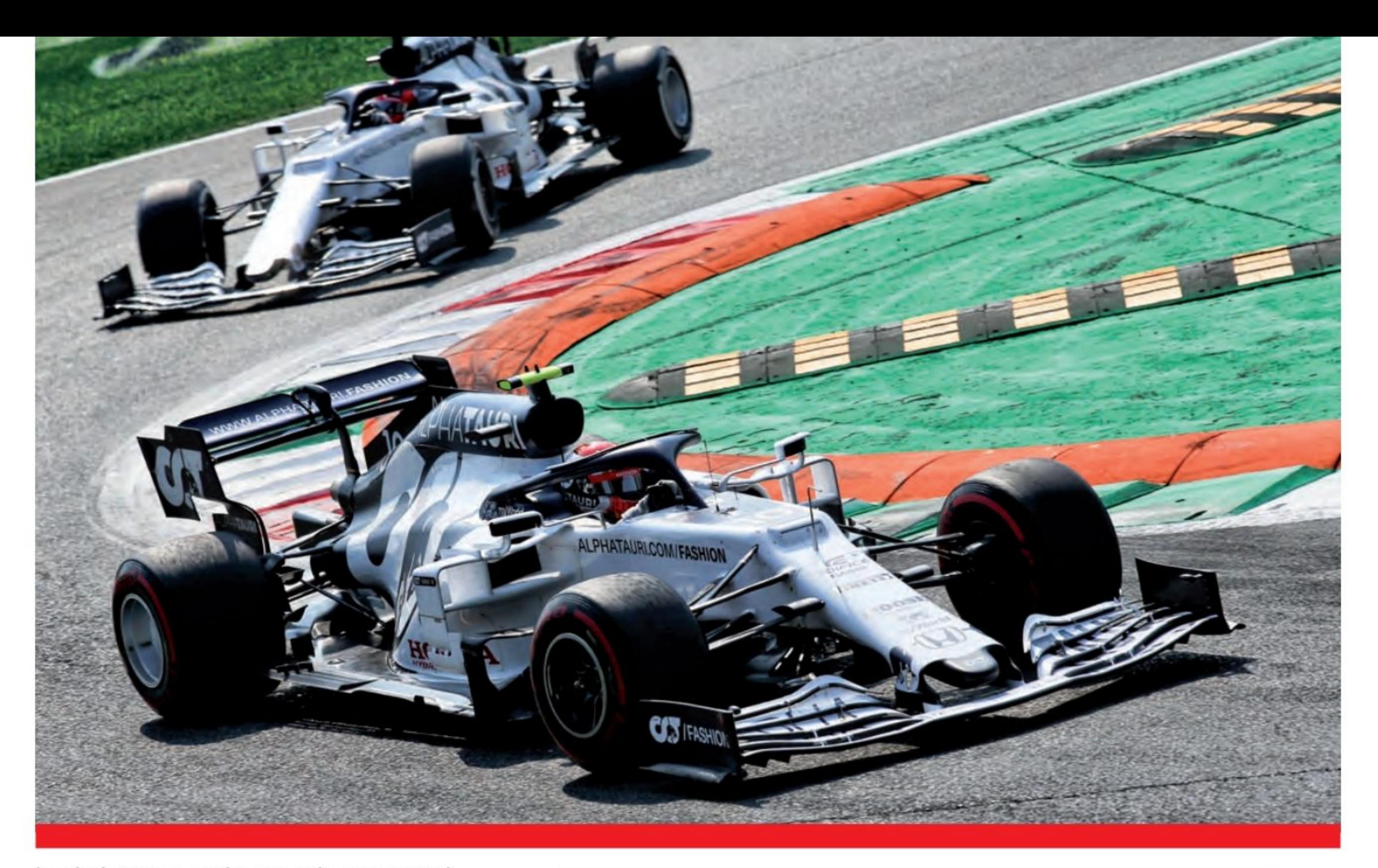

basée à Faenza après que Sebastian Vettel ait remporté le Grand Prix d'Italie pour Toro Rosso en 2008.

**Grand Prix d'Italie de Formule 1 FIA 2020 - Course** 

Lance Stroll a complété un podium improbable, avec Norris quatrième. Bottas a terminé à la cinquième place devant Ricciardo et Hamilton s'est frayé un chemin jusqu'à la septième place. La huitième place est revenue à Esteban Ocon et les deux derniers points ont été remportés par Daniil Kvyat dans le deuxième AlphaTauri et Sergio Pérez de Racing Point.

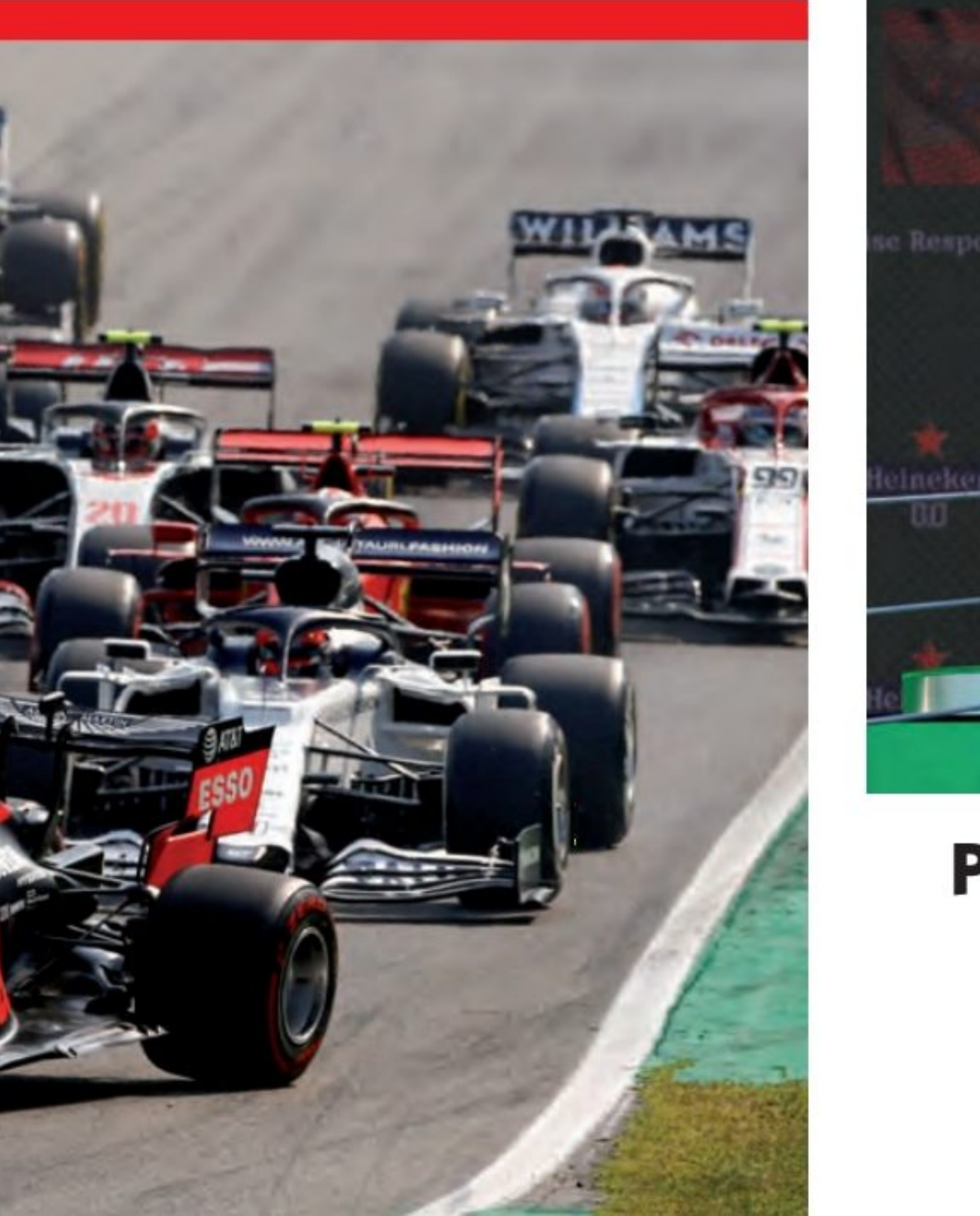

1 Pierre Gasly AlphaTauri / Honda 53 1 : 47'06.056 2 Carlos Sainz Jr. McLaren / Renault 53 1 : 47'06.471 0.415 3 Lance Stroll Racing Point / Mercedes 53 1 : 47'09.414 3.358 4 Lando Norris McLaren / Renault 53 1: 47'12.056 6.000 5 Valtteri Bottas Mercedes 53 1 : 47'13.164 7.108

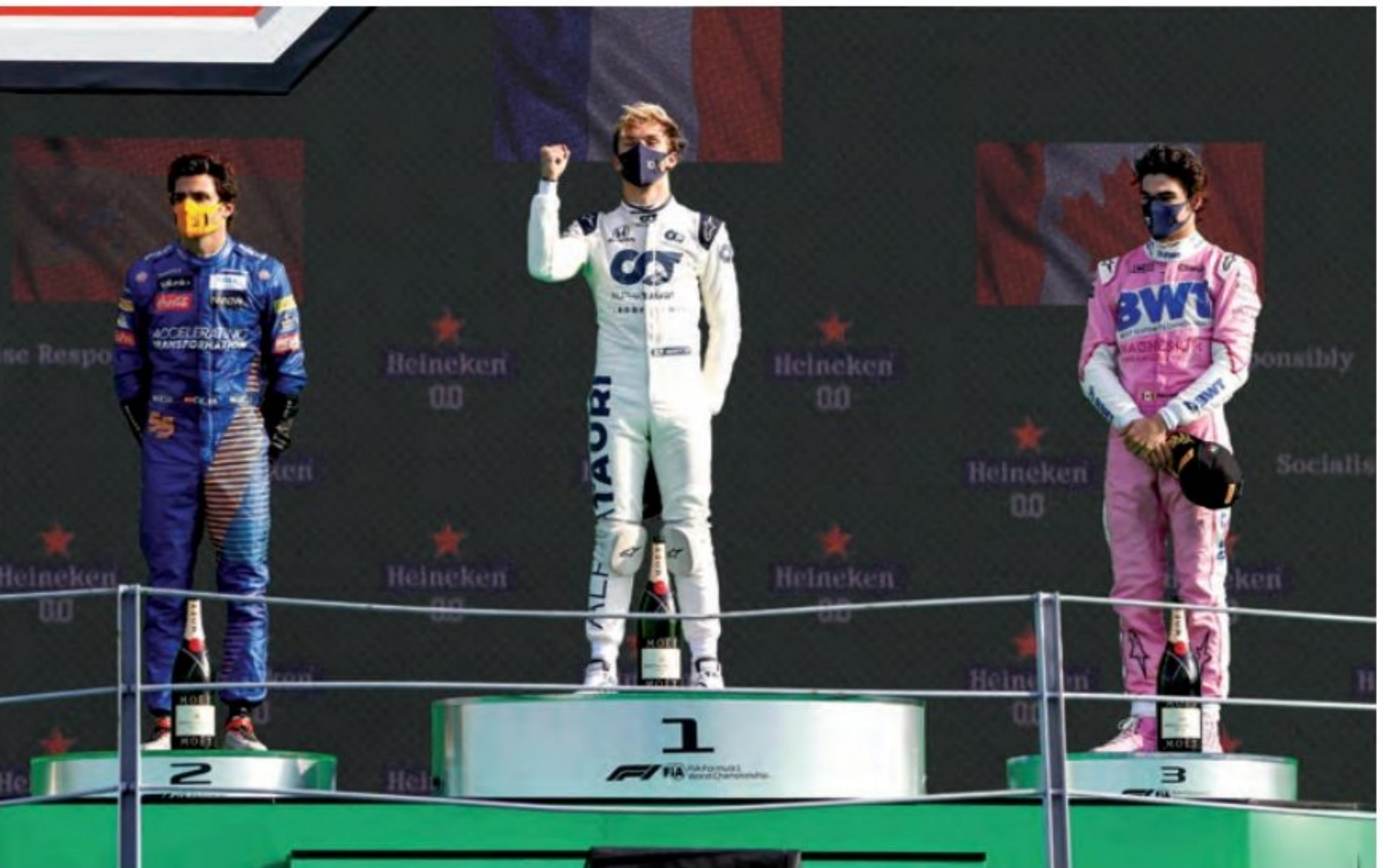

Pierre Gasly entre dans la légende des pilotes de Formule 1 ayant gagné un<br>Grand Prix.

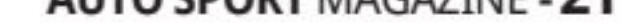

### 

**PIERRE GASLY, LE BANNI DE CHEZ RED BULL DOIT** SAVOURER SA REVANCHE, MÊME S'IL N'EN PARLE **PAS ELUI QUI A ÉTÉ RÉTROGRADÉ L'ANNÉE PASSÉE DE MANIÈRE FORT PEU FAIRPLAY PAR LE PATRON DE RED BULL, VIENT DE DÉMONTRER AUX YEUX DE TOUS, QU'IL MÉRITE BIEN MIEUX EN FORMULE 1, ET CERTAINEMENT PAS CHEZ RED BULL, NON, PLUTÔT DANS UNE VRAIE ÉCURIE DE FORMULE 1, AVEC DES PRINCIPES ET UNE HISTOIRE!** 

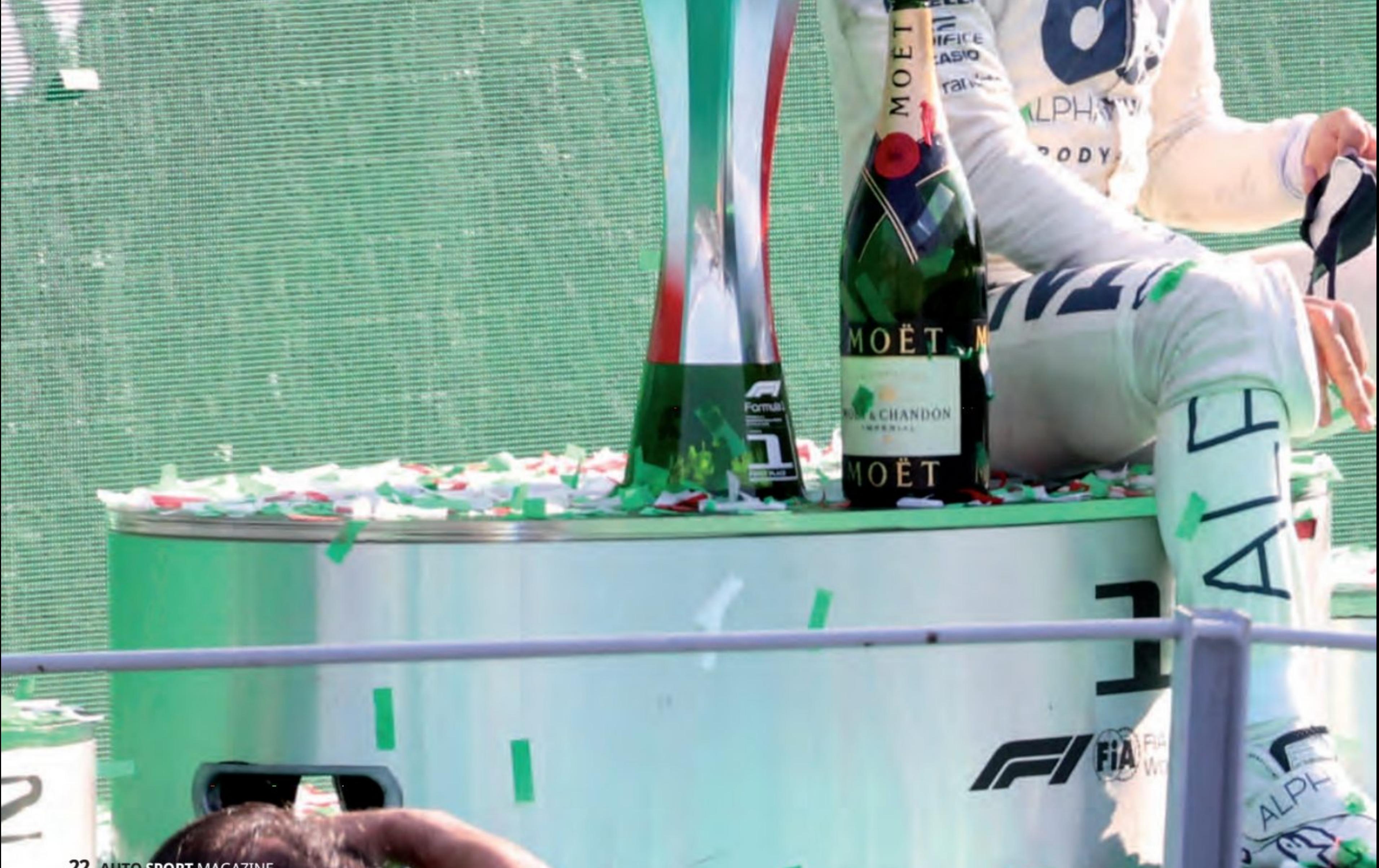

**ACTY DA** 

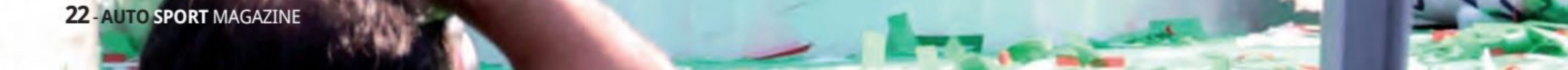

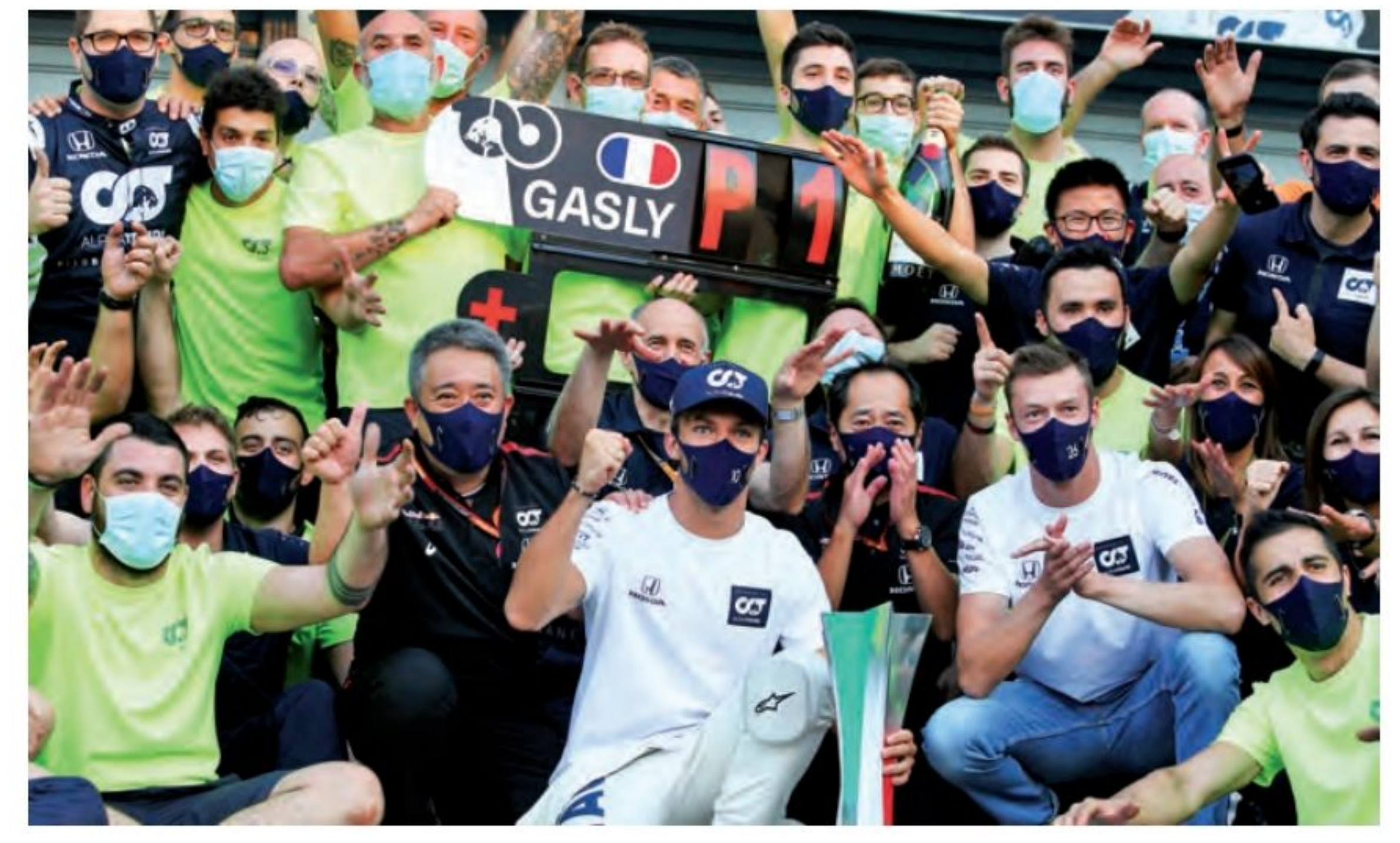

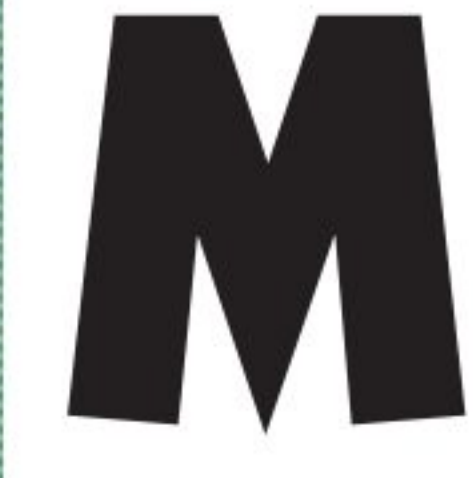

ême s'il est évident que sa victoire est la suite d'un concours de circonstance favorable (pénalité de 10 secondes d'Hamilton, leader de la course), alors fallait-il répondre présent et

contenir les assauts des concurrents ! Et c'est bien ce qu'il a fait, résister avec un moral et une conduite parfaite ! Ce que semblait douter Helmut Marko... Pierre lui a donné enfin une réponse... Bravo !

Jour après jour, course après course, nous nous sommes améliorés et sommes devenus de plus en plus forts - cette équipe m'a donné mon premier podium en F1 l'année dernière au Brésil et aujourd'hui, ces garslà m'ont donné ma première victoire en Formule 1, en Italie, à Monza, avec une équipe italienne. Je ne suis pas quelqu'un qui abandonne, je me suis toujours battu pour tout dans ma vie jusqu'à ce que j'arrive en F1. Aujourd'hui, c'était une belle journée ! Quand je me battais dans les derniers tours pour garder la tête, je savais à quel point j'aurais été déçu si je l'avais perdu, je n'aurais pas été content de la P2. J'ai tout donné - c'était difficile - j'ai poussé fort en début de relais pour ne donner à personne l'aspiration, puis les cinq derniers tours ont été tellement intenses, j'ai failli sortir 10 fois...

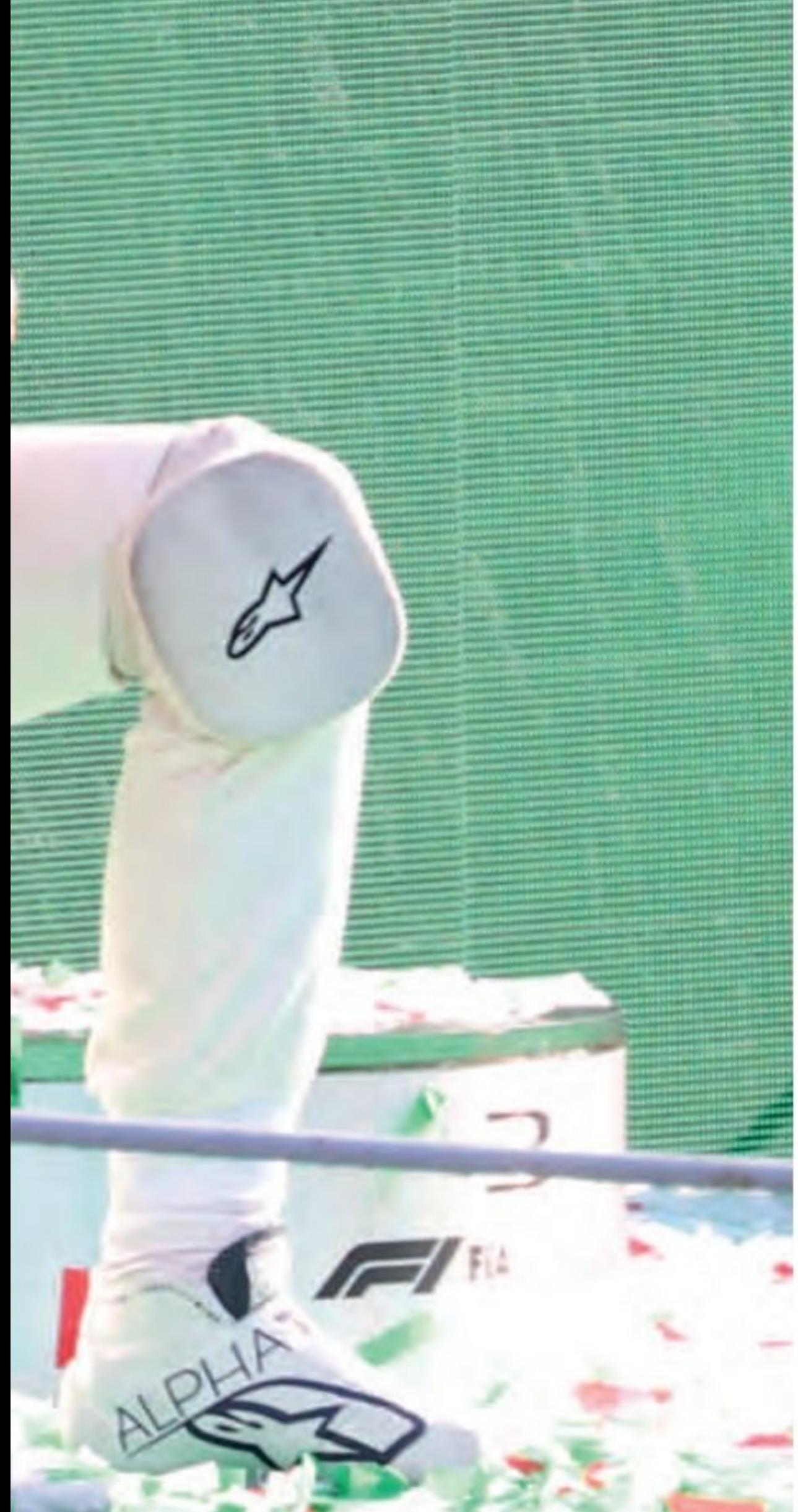

### Ce qu'il a dit après sa course historique

«C'est complètement fou ! Je ne trouve pas les mots ! C'est incroyable ! J'ai traversé tellement de choses au cours des 18 derniers mois... Vivre ça, c'est encore mieux que tout ce à quoi je m'attendais. Je me suis focusé dur quand je suis revenu chez AlphaTauri.

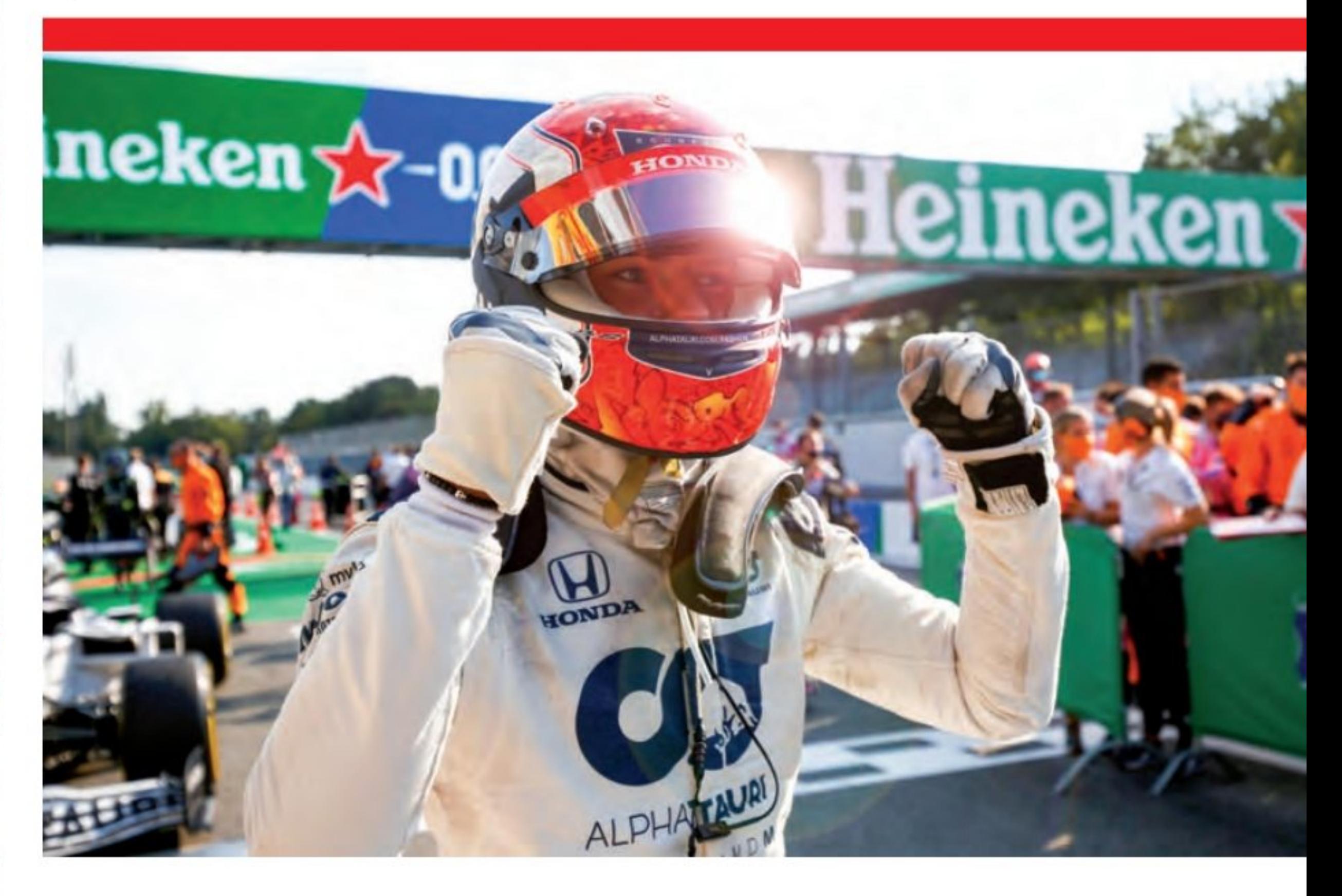

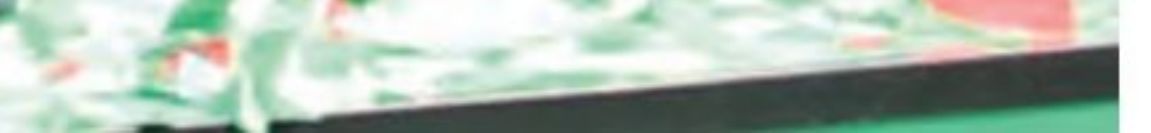

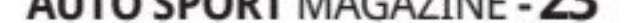

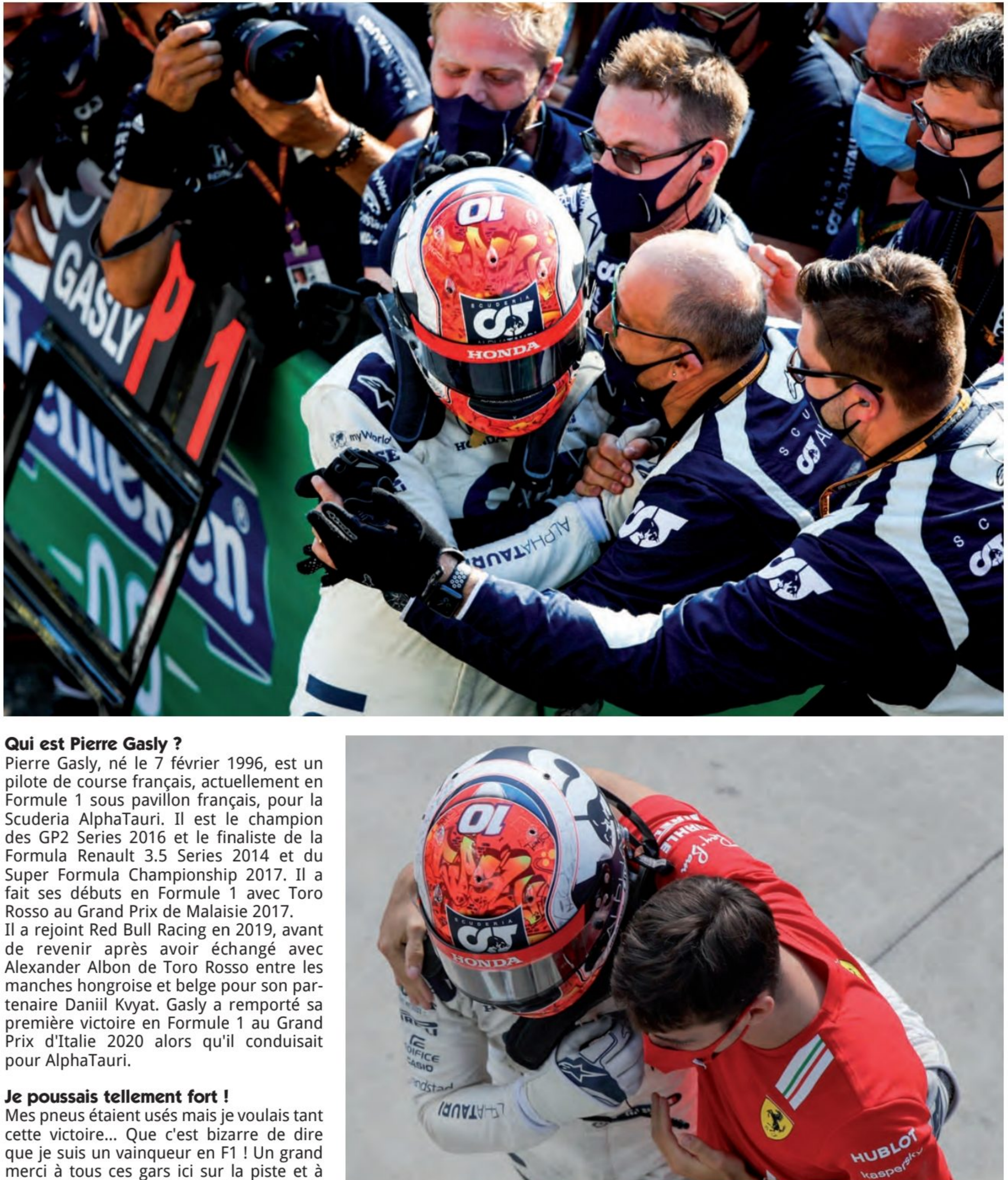

merci à tous ces gars ici sur la piste et à l'usine, à Faenza et Bicester, c'est une belle journée pour eux aussi. La plupart d'entre eux sont Italiens et le siège se trouve à Faenza, en Italie, alors gagner le Grand Prix d'Italie est incroyable. Merci à tous.

Il efface des tablettes Olivier Panis,<br>c'était il y a 24 ans ! L'année de naissance de... Pierre Gasly!

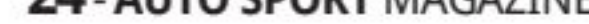

### INTERVIEW

Q: Pierre! Pierre. Au cours de votre courte période en Formule 1, vous avez traversé tellement, tellement d'émotions, de hauts, de bas... C'est phénoménal. Cela doit être très spécial ?

Pierre GASLY : Honnêtement, c'est incroyable. Je ne réalise pas ce qui se passe en ce moment, vous savez. C'était une course tellement folle. Nous avons profité du drapeau rouge. La voiture était rapide. Nous avions une voiture assez rapide derrière nous. Comme vous l'avez dit, j'ai vécu tellement de choses en 18 mois. Mon premier podium l'année dernière, avec AlphaTauri et maintenant ma première victoire en Formule 1, à Monza, j'ai du mal à le réaliser.

Q : L'émotion pour votre équipe. En Italie, ils ont gagné en équipe italienne. Vous pouvez voir ce que cela signifie pour eux et ça doit être si agréable de célébrer avec eux ?

PG : Je n'ai pas de mots. Cette équipe a tant fait pour moi. Ils m'ont donné ma première opportunité en F1. Ils m'ont donné mon premier podium et maintenant ils me donnent ma première victoire. C'est fou, honnêtement, c'est juste fou et je suis tellement heureux que je ne peux pas les remercier assez. Tout le monde, d'AlphaTauri à Honda. Je veux dire, c'est une piste sensible à la puissance et nous avons gagné la course devant toutes les voitures Mercedes, Ferrari et Renault, donc une journée incroyable.

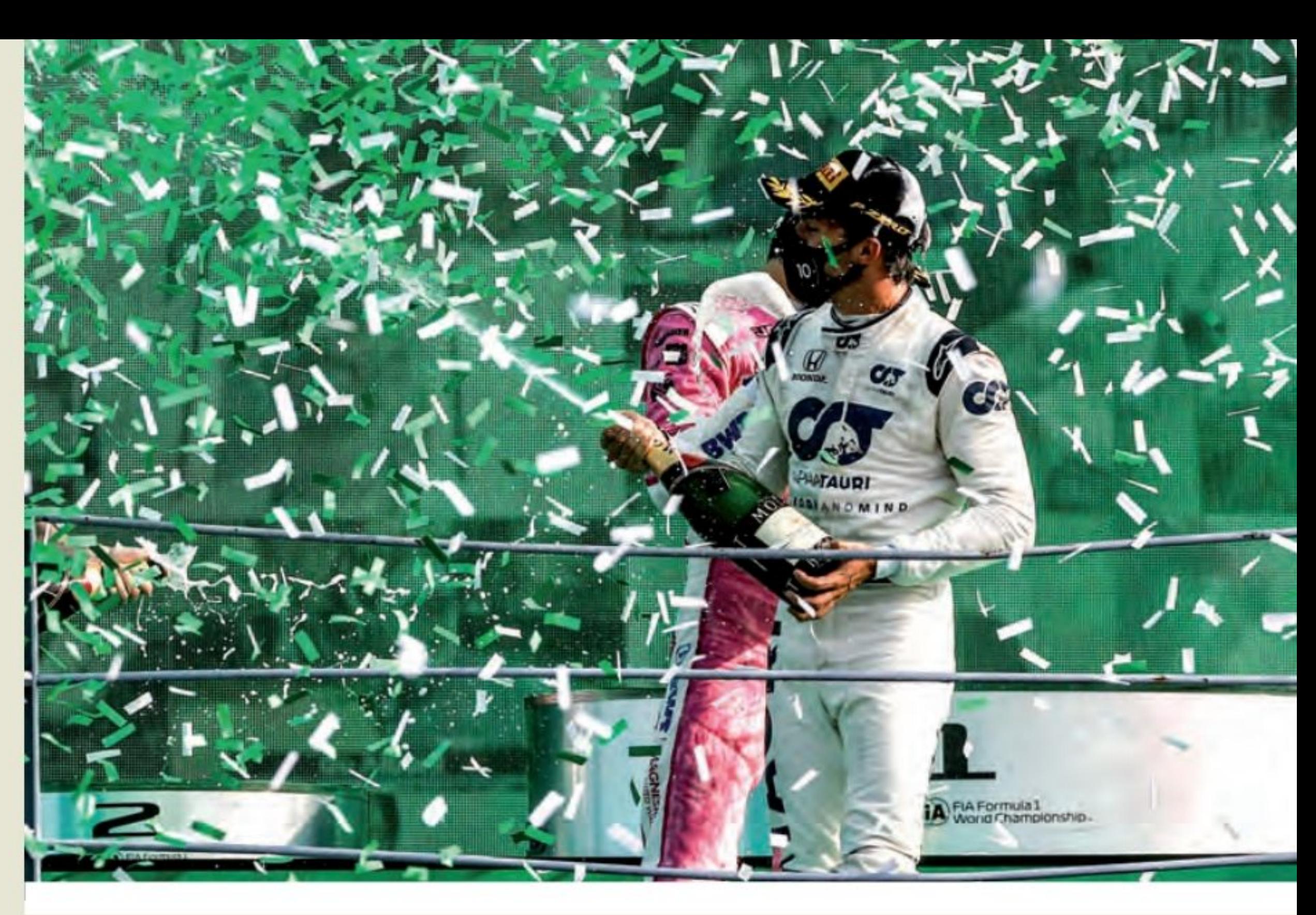

PG : C'est vrai. Olivier Panis était le dernier. J'ai toujours dit que venir en F1 c'était une chose que nous devions changer parce que cela faisait si longtemps, mais je ne m'attendais pas à ce que cela nous arrive avec AlphaTauri et nous avons continué à nous concentrer sur nous-mêmes depuis l'année dernière, en travaillant, en nous améliorant pas à pas. C'est fou. Je suis tellement content.

le podium, là-haut. Évidemment, le style 2020 est un peu différent, mais néanmoins je voulais juste m'asseoir et prendre un moment pour moi-même pour passer en revue les pensées qui me traversaient l'esprit et profiter de ce moment.

Q : Et à peu près la course : le timing de votre arrêt aux stands était parfait mais aussi ces derniers tours où Carlos Sainz se rapprochait de vous, quelle pression étiezvous sous ?

Q : Je ne suis pas sûr d'avoir raison à 100 %, mais je pense que vous êtes le premier vainqueur français depuis 1996.

Q : Et il semble que vous vouliez vraiment monter sur ce podium. Vous ne vouliez pas partir?

**PG** : Je ne voulais pas partir, parce que ce genre de moments... On ne sait jamais combien de fois tu vas pouvoir profiter de ce genre de moments. J'aurais aimé que tous les tifosis et toutes les tribunes soient pleins de monde, car c'est probablement l'une des meilleures courses pour être sur

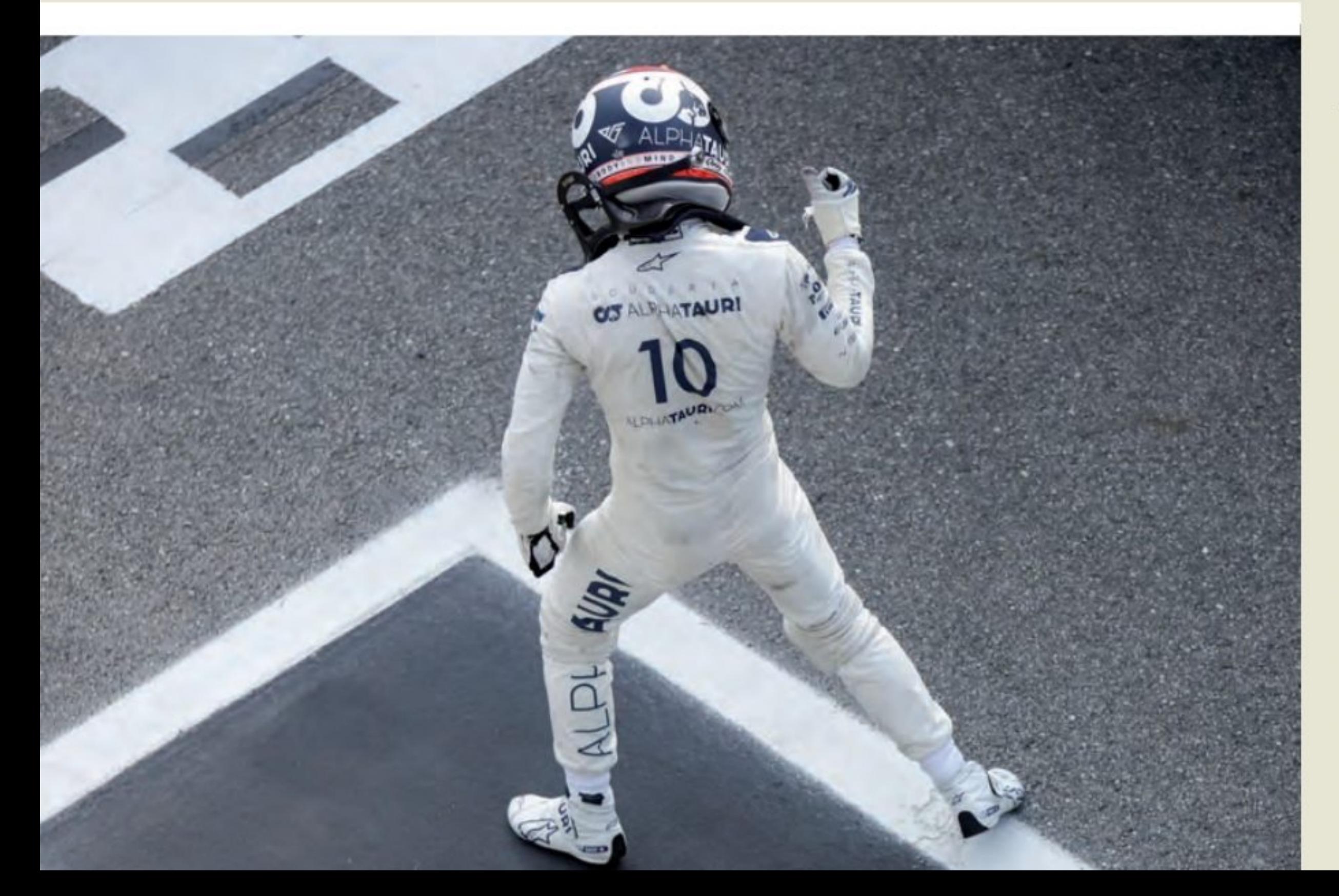

PG : Après le redémarrage, je pense qu'il nous restait 28 tours à faire. J'ai réussi à passer Lance dans le virage 1 et je pense que cela m'a vraiment aidé pour le reste de la course. Lewis s'est opposé, je pense au premier tour, puis après, j'étais seul. Cela m'a rappelé mes jours en Formule 2 lorsque vous menez la course et que vous vous concentrez simplement sur votre propre conduite, coin par virage. J'ai poussé si fort au départ parce que je voulais briser la remorque des gars derrière et je n'avais personne devant moi donc je savais que je devais faire le temps dans les virages et les cinq derniers tours étaient vraiment difficiles et mes pneus avaient complètement disparu. J'étais sur le côté dans chaque virage et je pouvais voir Carlos combler lentement l'écart et je sais que j'aurais été tellement énervé contre moi-même si j'avais perdu cette victoire dans les derniers tours. J'ai juste donné tout ce que j'avais et je suis tellement heureux d'avoir réussi à décrocher ma première victoire en Formule 1.

Bravo donc à Pierre Gasly. Il ne lui reste plus désormais à intégrer un top team pour la prochaine saison, et si possible pas chez Red Bull, il serait dommage que son immense talent soit au service d'une si «petite» écurie, je parle en termes de mentalité, vous l'aurez compris !

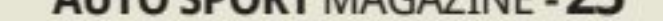

### Formule 1

# GRAND PRIX DI

# MÉONREREND

**LEWIS HAMILTON A REMPORTÉ UN HUITIÈME GRAND PRIX DE HONGRIE DOMINANT ET ÉGALANT LE RECORD AVEC LE BRITANNIQUE SEREIN APRÈS ÊTRE PARTI DE LA POLE POSITION.** 

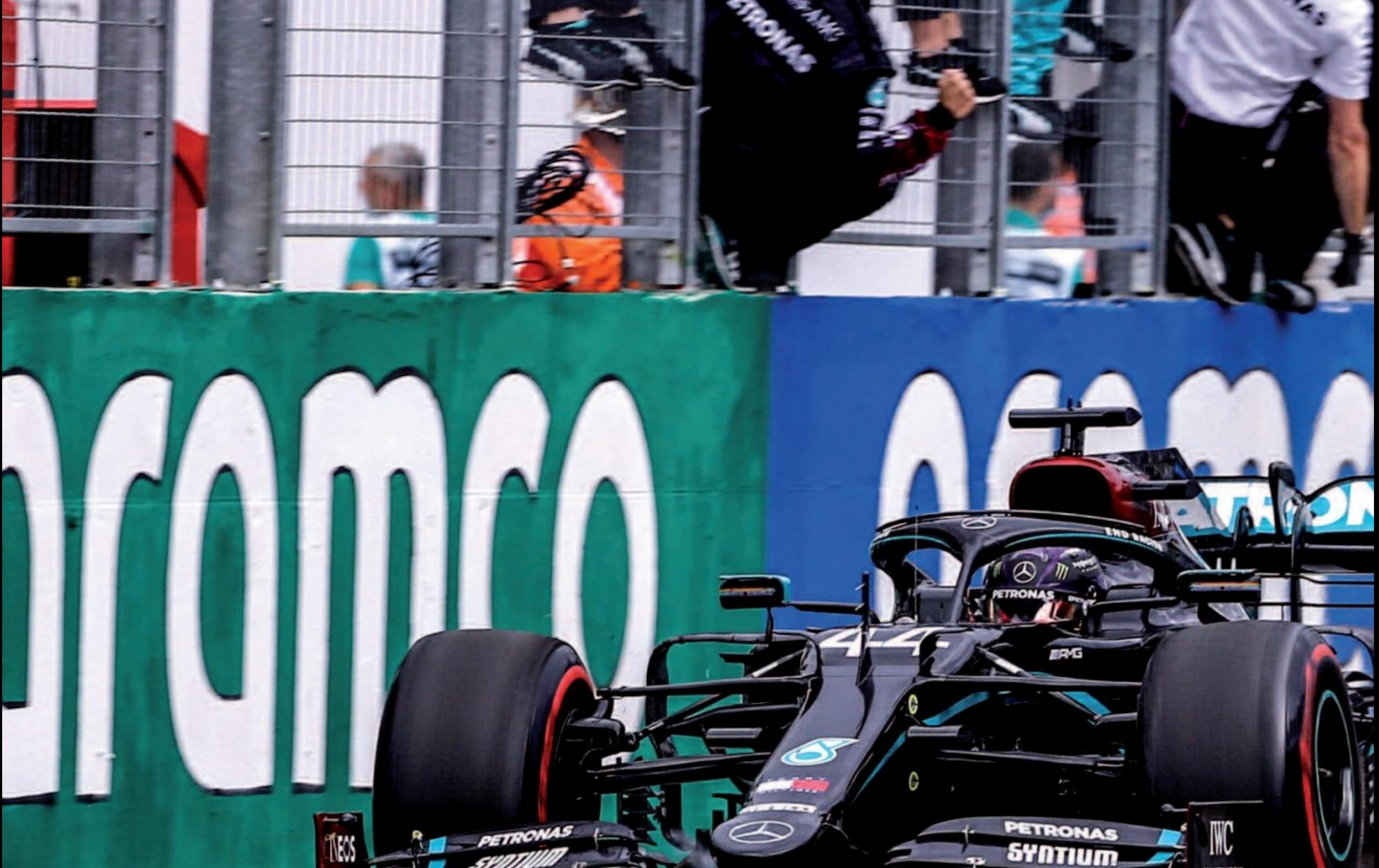

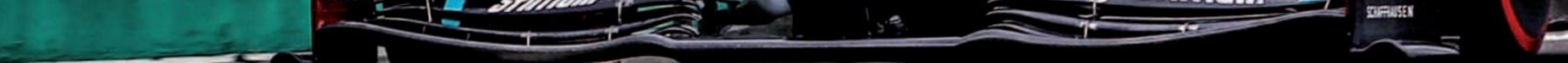

## FIONGRIE (19 JUILLET 2020)

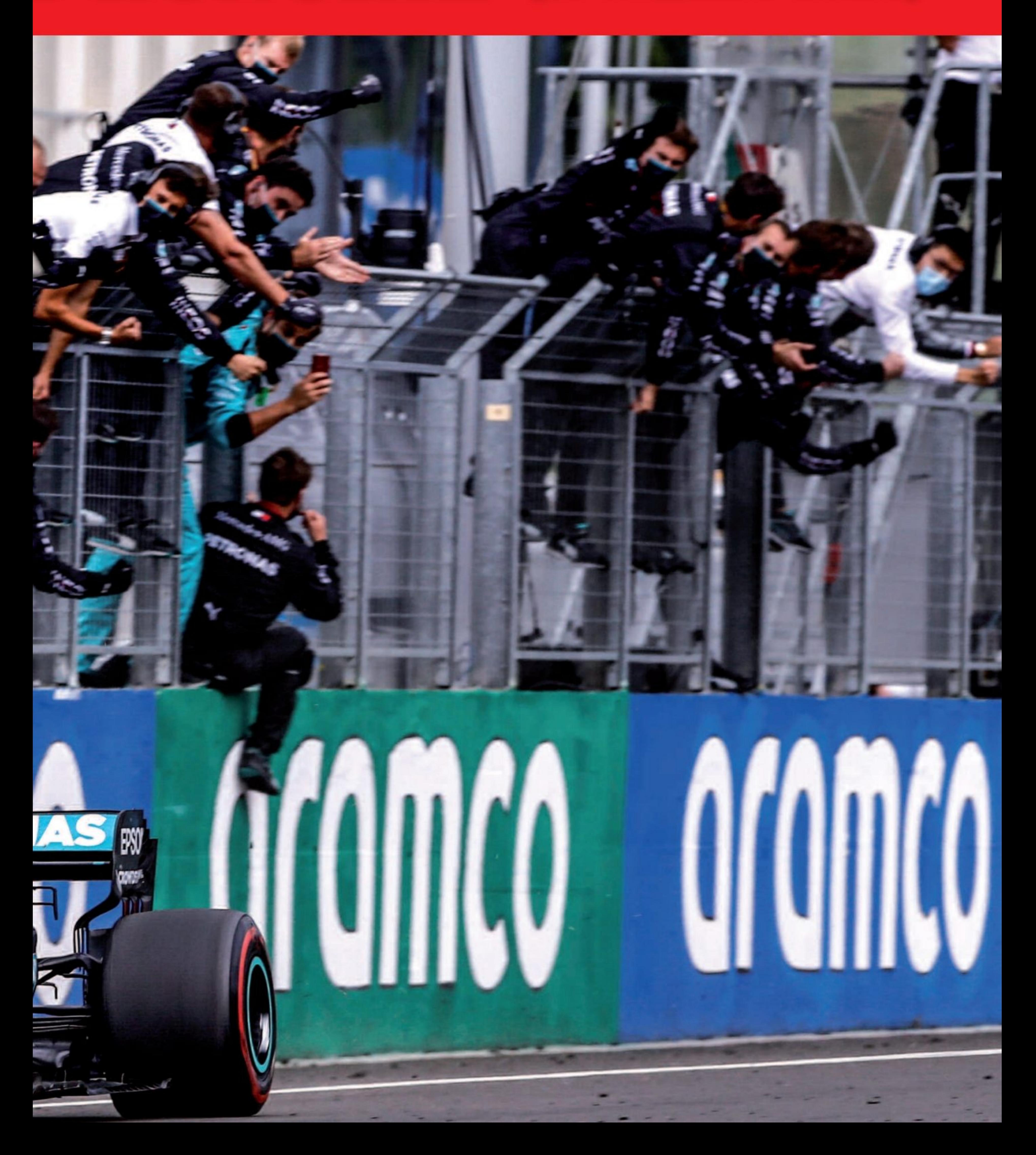

amilton a franchi la ligne d'arrivée près de neuf secondes devant Max Verstappen de Red Bull Racing pour égaler le record de victoires en une seule épreuve de Michael Schumacher.

### Belle remontée de Verstappen

Verstappen a fait une fantastique remontée à la deuxième place après avoir presque quitté la course avant le début de l'événement. Le Red Bull a dérapé sur ses genoux vers la grille et a heurté les barrières, cassant son aile avant et endommageant sa suspension avant gauche.

Cependant, le travail brillant de son équipe sur la grille pour réparer les dégâts a permis à Verstappen de commencer et, après un départ éclair, il est passé à la troisième place puis, il a pris la deuxième place au premier tour des arrêts aux stands.

Le départ de la course a été riche en incidents alors que le finaliste à la troisième place, Valtteri Bottas, a fait un départ provisoire qui a initialement porté un soupçon de départ anticipé et a reculé. Verstappen, cependant, a fait un début brillant et alors que Hamilton menait Verstappen propulsé par P7 sur la grille pour défier Lance Stroll de Racing Point. Le Canadien a toutefois conservé sa ligne pendant le virage 3 et Verstappen s'est installé en P3 devant les Ferrari de Vettel et Leclerc.

![](_page_27_Picture_5.jpeg)

Hamilton a également opté pour des pneus moyens, ce qui a propulsé Verstappen en tête.

### La situation a cependant changé rapidement.

Les deux pilotes Haas se sont affrontés avant le début de la course pour changer

de pneus, Kvyat les rejoignant à la fin du premier tour. Charles Leclerc et Bottas de Ferrari, qui ont plus tard montré qu'ils étaient à l'arrêt lorsque les lumières s'éteignaient, puis se sont affrontés à la fin du deuxième tour pour prendre des pneus secs. Vettel a également opposé, mais son

![](_page_27_Picture_11.jpeg)

arrêt a été troublé alors qu'un flux de voitures est entré dans la voie des stands et que l'équipage de Ferrari n'a pas réussi à trouver un espace dans lequel il pourrait être libéré. Vettel a perdu beaucoup de temps et est revenu de la quatrième place.

Ce fut un bref passage au sommet, cependant, alors que Verstappen se dirigeait également vers la voie des stands pour se débarrasser de ses pneus intermédiaires. Il chausse des pneus moyens et occupe alors la position 2. Derrière eux, Alex Albon s'était frayé un chemin de la 13e place sur la grille à la neuvième place derrière Vettel et quand l'Allemand s'est enfermé au virage 12 et a dérivé largement, Albon est passé à la huitième place. Il s'est ensuite rapproché de Leclerc et les deux ont entamé une lutte difficile pour la septième place, avec Vettel rejoignant bientôt le duo. Albon a fait quelques mouvements qui ont été sévèrement repoussés par Leclerc, mais à la fin du 17e tour, il a fait une meilleure sortie du dernier virage et s'est suffisamment rapproché pour lancer un mouvement courageux à l'intérieur dans le virage 1. Leclerc a tenté de résister mais Albon était déjà à côté, il s'est éloigné de la Ferrari et s'est installé à la septième place. Vettel a ensuite dépassé Leclerc qui avait du mal sur les pneus tendres.

![](_page_28_Picture_0.jpeg)

![](_page_28_Picture_1.jpeg)

### Hamilton contrôle tout

À l'avant, Hamilton était totalement en contrôle et, au 24e tour, il détenait un avantage de 12 secondes sur Verstappen,<br>qui était également à l'aise en P2, 15,5<br>secondes devant Stroll. Bottas occupait<br>désormais la quatrième place devant Magnussen, avec Grosjean sixième devant

Albon à trois secondes de retard.

La fenêtre des stands était maintenant ouverte et Stroll s'équipe de médium, tandis que Verstappen fait son deuxième<br>arrêt, prenant des pneus durs dans un fan-<br>tastique arrêt de 2.0.

Hamilton a ensuite opté pour les pneus<br>moyens. Il a repris la tête devant

![](_page_28_Picture_7.jpeg)

![](_page_28_Picture_9.jpeg)

### **Grand Prix de Hongrie de Formule 1 FIA 2020**

**1 Lewis Hamilton Mercedes 70** 1:36'12.473 2 Max Verstappen Red Bull/Honda 70 1:36'21.175 8.702 **3 Valtteri Bottas Mercedes 70** 1:36'21.925 9.452 **4 Lance Stroll Racing** Point/Mercedes 70 1:37'10.052 57.579 **5 Albon ander Albon Red** Bull/Honda 70 1:37'30.789 1'18.316

### **Classement après le GP de Hongrie**

1 Hamilton 63 2 Bottas 58 3 Verstappen 33 4 Norris 26 5 Albon 22

### **Classement Construteurs**

1 Mercedes 121 2 Red Bull 55 **4 McLaren Renault 41 5 Racing Point BWT Mercedes 40** 

Verstappen tandis que Bottas, qui avait réussi à saper Stroll, était désormais troisième et bien à l'écart du Racing Point. Au tour 69, Bottas s'est rapproché à moins d'une seconde de Verstappen. À la fin du tour, Verstappen a fait une bonne sortie du dernier virage et cela lui a laissé un écart de près de huit dixièmes avec Bottas, ce qui a suffi à tenir Bottas à distance pour le dernier tour.

![](_page_29_Picture_7.jpeg)

Devant, Hamilton a remporté sa huitième victoire en Grand Prix de Hongrie avec un nouveau record du tour en course de 1: 16,627. Verstappen a ensuite franchi la ligne d'arrivée pour prendre une brillante

![](_page_29_Picture_10.jpeg)

deuxième place, avec Bottas troisième. Stroll a inscrit son meilleur résultat depuis le Grand Prix d'Allemagne 2019 avec une quatrième place et Albon a terminé à une superbe cinquième place après un départ 13e sur la grille. Derrière Albon, Vettel a pris la sixième place pour Ferrari devant le deuxième Racing Point de Sergio Pérez. Daniel Ricciardo a réalisé une belle course en P8 devant Kevin Magnussen et le dernier point offert est revenu à Carlos Sainz de McLaren.

![](_page_29_Picture_12.jpeg)

![](_page_29_Picture_14.jpeg)

### **WERVEY**

### Ce qu'ils ont dit! **Lewis Hamilton**

les mécaniciens ont fait un travail incroyable pour réparer la voiture. Je ne sais pas comment ils l'ont fait mais oui, incroyable. Donc, pour les rembourser avec la deuxième place, je suis très satisfait de cela. Je pense que le premier tour a été très crucial. Et à partir de là, je pense que

nous avons eu les bons appels et que nous avions un bon rythme, nous avons donc continué à faire notre propre truc et, bien sûr, pouvoir séparer les deux voitures Mercedes en se plaçant entre elles deux, est bon pour nous.

Q : Lewis, votre 86e victoire de Grand Prix, à seulement cinq victoires du record apparemment inattaquable de Michael Schumacher.

Lewis HAMILTON : Les gars de l'équipe ont également fait un travail fantastique d'amélioration cette année. Honnêtement, c'était l'une de mes courses préférées d'avoir une course et même si j'étais seul pour la course, c'était juste un autre type de défi. Bien sûr, nous avions un bon rythme, mais cela n'aurait pas pu être sans ces grands gars qui travaillent, qui ont fait de grands arrêts aux stands, une excellente stratégie, et juste à la fin là-bas, car je gérais ces médiums depuis très, très longtemps, donc juste à la fin là-bas, c'était super de monter sur le pneu neuf et d'obtenir le point supplémentaire.

### **Max Verstappen**

Q : Félicitations Max. Vous êtes passé des barrières du tour de formation à la deuxième place du Grand Prix. Quelle après-midi avez-vous passé ?

Max VERSTAPPEN : Ouais, ce n'était pas comme ça que je le voulais au début bien sûr, se retrouvant dans les barrières, mais

![](_page_30_Picture_9.jpeg)

![](_page_30_Picture_11.jpeg)

### Formule 1 GRAND PRIX DE GRA

### HAMILTON… C'EST GONFLÉ I

**LE GRAND PRIX DE GRANDE BRETAGNE FAIT PARTIE** DE CES GRAND PRIX «HISTORIQUE», AVEC LE GP<br>D'ITALIE, À ÊTRE AU CALENDRIER DEPUIS LE DÉBUT **EN 1950. LEWIS HAMILTON EN PROFITE POUR ACCROCHER UNE 87E VICTOIRE...** 

![](_page_31_Picture_3.jpeg)

# NDE BRETAGNE (Silverstone)

![](_page_32_Picture_1.jpeg)

![](_page_32_Picture_2.jpeg)

![](_page_33_Picture_0.jpeg)

est probable que vous ne comprenez rien au titre ! Il est vrai que c'est de l'humour un peu «tiré par les cheveux», je vous l'accorde ! C'était qu'une simple plaisanterie, quand on sait qu'Hamilton a gagné dans le dernier tour avec un pneu crevé !

Au départ, Hamilton a pris l'avantage sur Bottas tandis que Verstappen a eu une brève bataille avec Leclerc avant de prendre la troisième place.

À la fin du premier tour, Alex Albon dans la deuxième Red Bull s'est accroché à Kevin Magnussen de chez Haas. Albon est entré

dement sorti indemne de l'incident. Albon a pu continuer mais l'incident a gêné sa course lorsqu'il a été plus tard frappé d'une pénalité de temps pour avoir causé la collision.

La voiture de sécurité a quitté cette piste à la fin du cinquième tour et au redémarrage, Hamilton a conservé son avance devant Bottas et Verstappen. Derrière les trois premiers, Leclerc était désormais quatrième devant Carlos Sainz de McLaren, Daniel Ricciardo de Renault et la deuxième McLaren de Lando Norris. A la fin du 12e tour, Daniil Kvyat a glissé à grande vitesse alors qu'il entrait dans Becketts. L'impact du pilote d'AlphaTauri a été lourd, mais après s'être immobilisé sur le bord de l'herbe au bord de la piste, il a

### Une victoire incroyable avec, dans le denier tour, un pneu crevé... qui a failli lui faire perdre la course.

Lewis Hamilton a remporté sa troisième victoire consécutive et sa septième victoire en Grand Prix de Grande-Bretagne malgré une crevaison dans le dernier tour qui menaçait de le priver d'un autre triomphe à domicile à Silverstone.

Mercedes venait de voir son coéquipier de Hamilton, Valtteri Bottas, abandonner le podium en raison d'une crevaison et d'un éclatement de ses vieux pneus à gomme dure avant gauche lorsque Hamilton a également subi le même sort.

Et après une course simple dans laquelle son avance n'a jamais été menacée, cela a mis Hamilton sous une énorme pression. La menace était aggravée par le fait, que Max Verstappen de Red Bull était au courant et cravachait pour se rapprocher rapidement après avoir hérité de la deuxième place lorsque Bottas a reculé.

Cependant, le Néerlandais détruisait un peu trop vite des pneus neufs et il était donc incapable de rattraper Hamilton avant que le Britannique ne puisse franchir la ligne en boitant pour remporter sa 87e victoire en carrière. Verstappen a pris la deuxième place devant Charles Leclerc de Ferrari.

en contact avec la roue avant du Danois et Magnussen s'est retourné, heurtant durement les barrières, bien qu'il en soit rapi-

![](_page_33_Picture_13.jpeg)

![](_page_33_Picture_15.jpeg)

![](_page_34_Picture_0.jpeg)

été rapidement à la radio pour dire à son équipe qu'il allait bien.

### Hamilton, tranquille

Plus Ioin, au 33e tour, Hamilton menait désormais Bottas de 1,4 seconde, Verstappen étant un troisième solitaire, huit secondes à la dérive du Finlandais et 15,6 secondes devant Charles Leclerc, quatrième. Sainz et Norris étaient désormais respectivement cinquième et sixième, tan-

dis que Grosjean s'accrochait à la septième place devant Ricciardo, tandis que Stroll était neuvième devant Ocon. Grosjean avait du mal avec ses pneus et après avoir été dépassé par Ricciardo et Stroll, il a détruit ses pneus durs et a reculé dans le classement.

### **Second incident**

L'incident a fait sortir la voiture de sécurité pour la deuxième fois et cela a provoqué une vague d'arrêts aux stands au milieu de terrain, tous prenant des pneus durs. Au tour suivant, les leaders, Hamilton, Bottas et Verstappen inclus, ont fait leurs arrêts et ils ont également opté pour les pneus à bandes blanches.

![](_page_34_Picture_7.jpeg)

![](_page_34_Picture_8.jpeg)

![](_page_34_Picture_10.jpeg)

### **Grand Prix de Grande Bretagne de Formule 1 FIA 2020**

**1 Lewis Hamilton Mercedes 52** 1'28:01.283 2 Max Verstappen Red Bull/Honda 52 1:28'07.139 5.856 3 Charles Leclerc Ferrari 52 1:28'19.757 18.474 **4 Daniel Ricciardo Renault 52** 1:28'20.933 19.650 **5 Lando Norris McLaren/Renault 52** 1:28'23.560 22.277

### **Classement après le GP de Grande Bretagne**

1 Hamilton 88 2 Bottas 58 3 Verstappen 52 4 Norris 36 5 Leclerc 33

### **Classement Construteurs**

1 Mercedes 146 2 Red Bull 78 **4 McLaren Renault 51** 5 Ferrari 43

![](_page_35_Picture_6.jpeg)

![](_page_35_Picture_7.jpeg)

### Mercedes dans le dur

Cependant, dans les cinq derniers tours, Bottas a commencé à ralentir et tandis que ceux qui l'entouraient faisaient le tour dans la fourchette de 1m29, le Finlandais a rapidement dérivé en 1m31s. Et soudain, à deux tours du drapeau, son pneu avant gauche s'est dégonflé et l'a fait sortir de la piste. Il s'est rétabli, mais pas avant que Verstappen n'ait passé pour prendre P2. Avec une marge importante devant Hamilton et un énorme avantage sur Leclerc, Red Bull a opté pour opposer à Verstappen un nouvel ensemble de pneus tendres pour un meilleur tour. Quelques instants après le retour du pilote néerlandais, cependant, la poursuite du meilleur tour est devenue rapidement une poursuite pour la victoire lorsque Hamilton a également subi une crevaison avant gauche. Le Britannique était à mi-chemin de la piste lorsque la panne s'est produite et le pilote Red Bull a immédiatement commencé à attaquer très fort pour revenir sur Hamilton.

Cependant, malgré une sortie de piste presque dans les derniers virages, Hamilton a réussi à tenir le coup et il a

![](_page_35_Picture_11.jpeg)

réussi à franchir la ligne en tête, même s'il n'avait que 5,8 secondes d'avance sur Verstappen.

Charles Leclerc arrivera en troisième position, un exploit avec sa voiture, tandis que Ricciardo finissait 4ème et Norris, 5ème.

![](_page_35_Picture_15.jpeg)
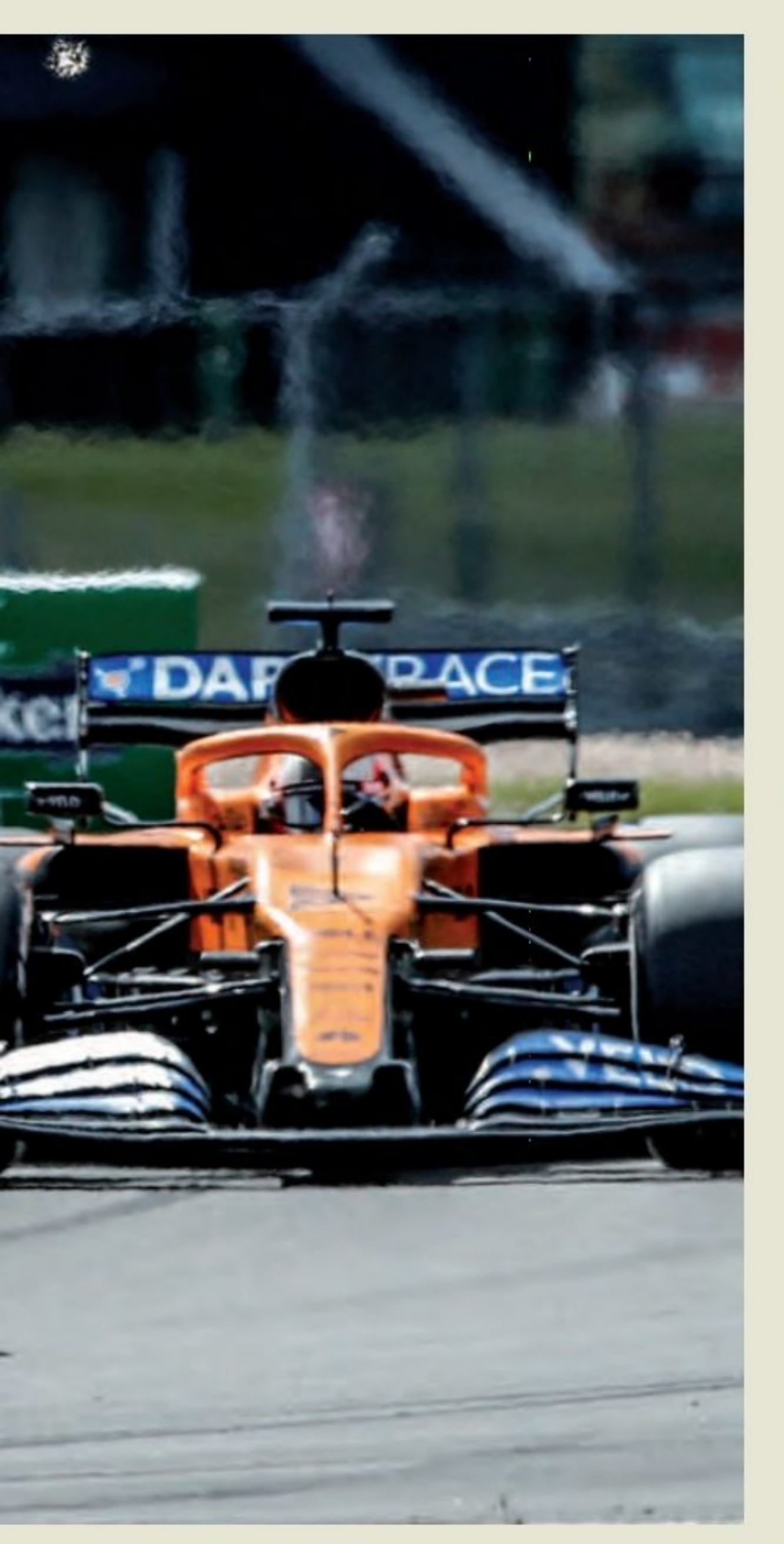

## INTERVIEW

Comme je l'ai dit, je suis vraiment reconnaissant.

Pourquoi nous avons eu ce problème de pneus, mais peut-être que c'était des débris ou quelque chose comme ça ou peut-être que le pneu était juste usé.

## **Max Verstappen**

Q : Max, je ne veux pas du tout insister sur ce point, mais si vous n'aviez pas changé de pneus à la fin pour obtenir le tour le plus rapide, vous auriez pu gagner la course ?

Max VERSTAPPEN : Eh bien, c'est facile à dire après, mais je pense que nous avons aussi eu de la chance aujourd'hui que Valtteri ait eu une crevaison, alors nous avons gagné une position, donc je ne suis pas du tout déçu, ni rien du tout. Une fois que Valtteri a eu cette crevaison, OK, c'est un P2 facile. Nous avons donc juste cherché des pneus neufs pour nous en assurer parce que je n'étais pas non plus sûr de ce qui se passait avec mes pneus, quand vous voyez d'autres voitures avoir des crevaisons, eh bien, cela peut arriver à vous aussi. Donc, vous ne voulez pas avoir ce problème. On sort, bien sûr avec les pneus Soft et puis Lewis a sa crevaison mais aussi c'est malchanceux. Cela aurait pu être chanceux pour moi mais pas pour Lewis, donc à la fin, je suis très content de la deuxième.

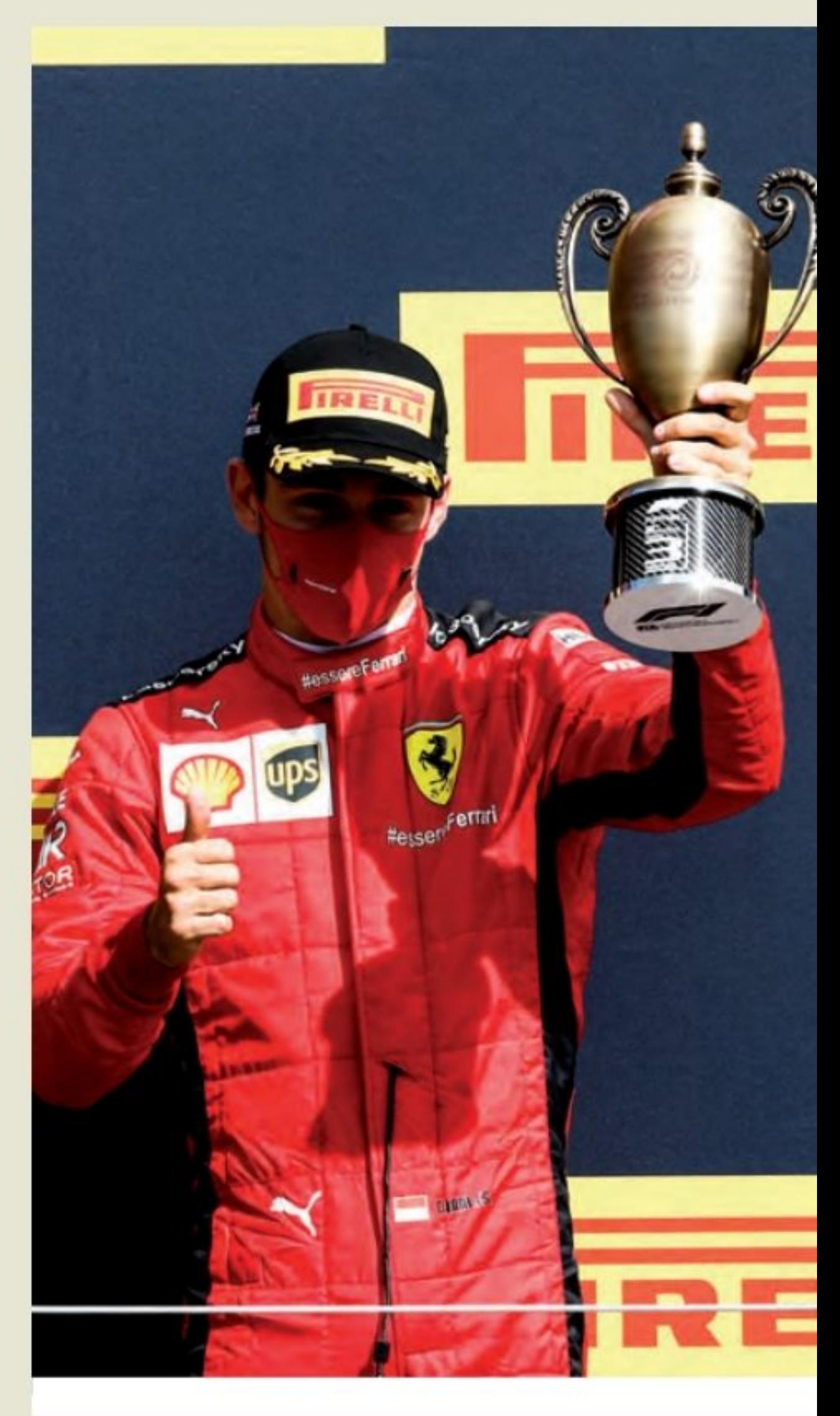

## Ce qu'ils ont dit! **Lewis Hamilton**

Q : Lewis beaucoup de félicitations. Quel week-end ! Vous avez gagné plusieurs fois à Silverstone, mais jamais auparavant vous n'avez franchi la ligne d'arrivée sur trois roues. Pouvez-vous résumer tout cela pour nous?

Lewis HAMILTON : Eh bien, oui, au moment où les minutes passent, je me sens de plus en plus mal en réalisant ce qui vient de se passer. Je pense que dans le feu de l'action, vous avez l'adrénaline et je suppose que le combat pour l'instinct de survie est le plus fort.

J'ai pu rester calme et vraiment mesuré et essayer de ramener la voiture à la maison, mais bien sûr, je suis juste assis ici en pensant à toutes les choses qui auraient pu arriver, si le pneu avait éclaté dans un virage à grande vitesse ou quelque chose comme ça.

Je suis donc incroyablement reconnaissant que ça n'a pas été le cas et nous avons simplement réussi.

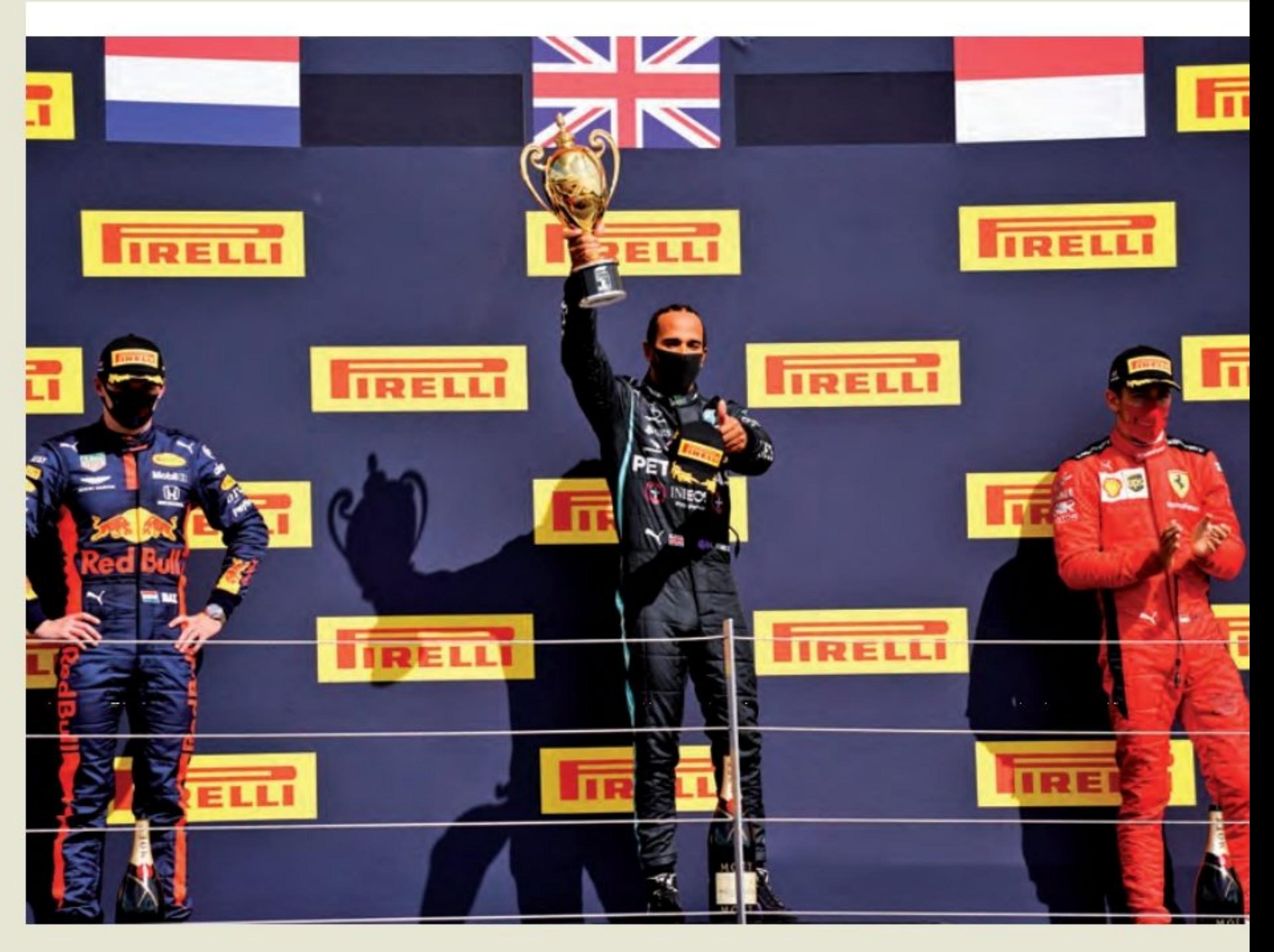

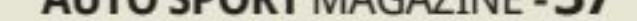

## Formule 1 **GRAND PRIX AUTOMOBIL**

**DE GRANDE-BRETAGNE, LA F1 SE** RETROUVAIT SUR LE MÊME CIRCUIT **POUR UNE DEUXIÈME MANCHE, PANDÉMIE DU COVID-19 OBLIGE!** 

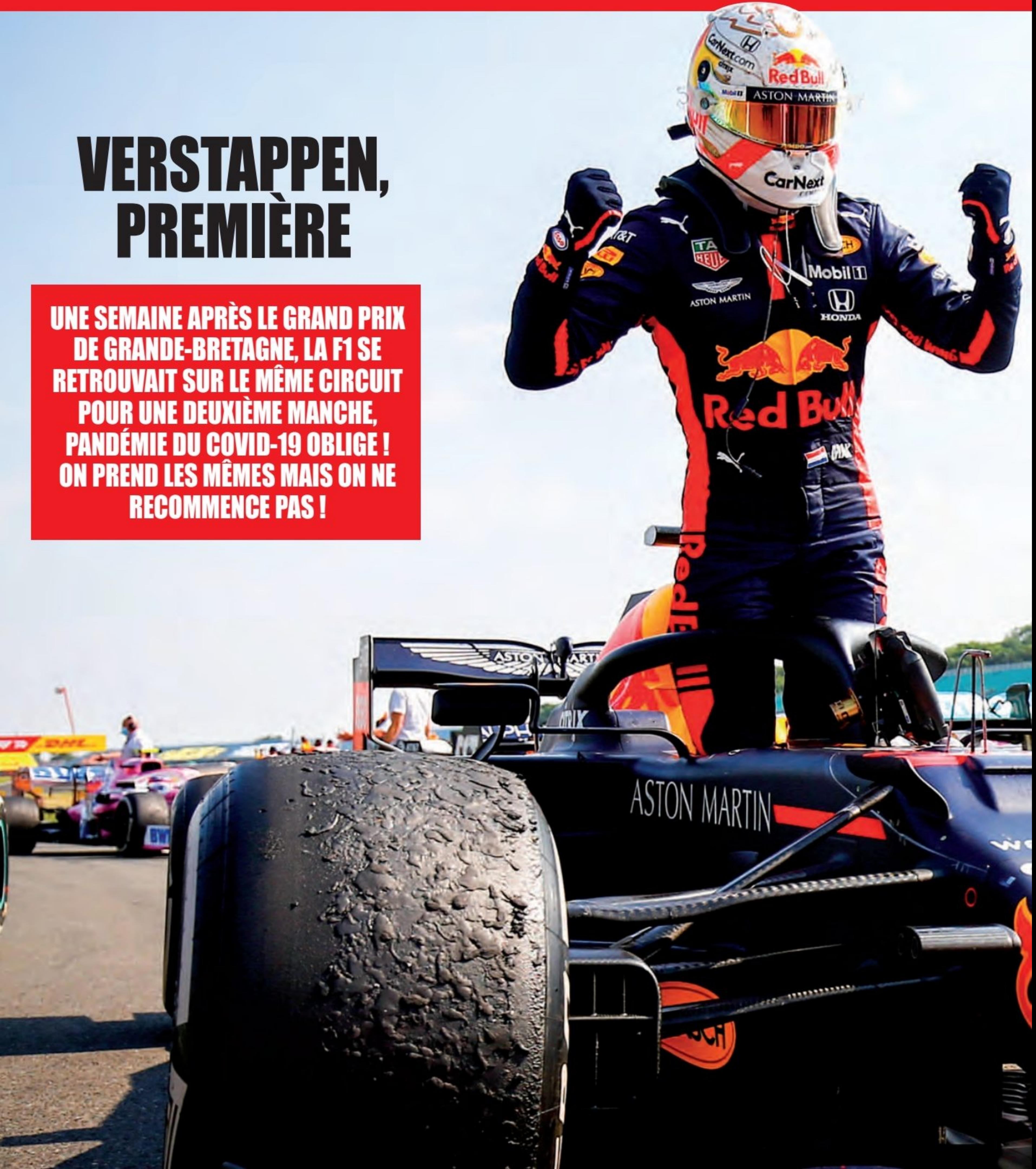

## E DU 70E ANNIVERSAIRE (Silverstone) **9 août 2020**

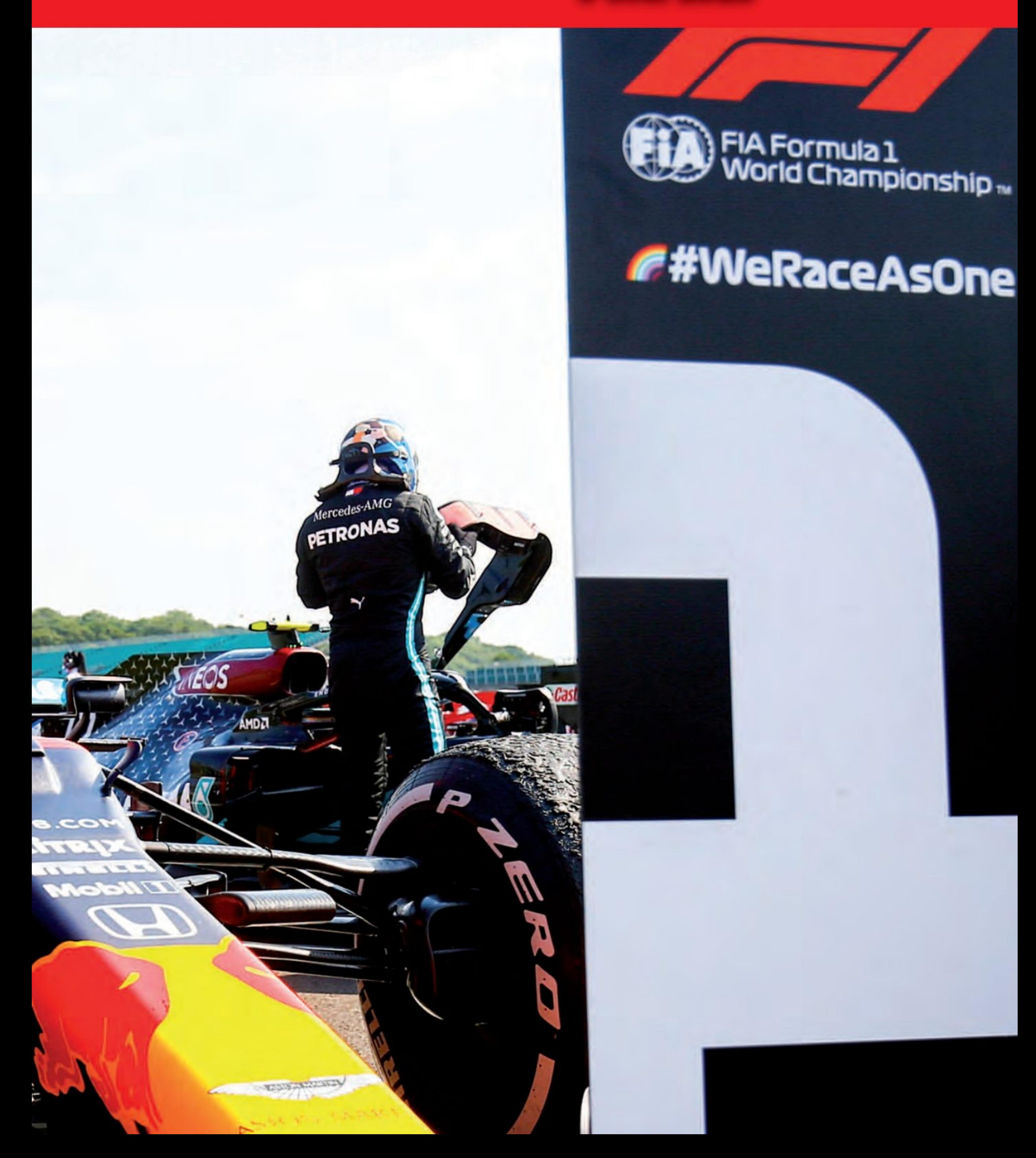

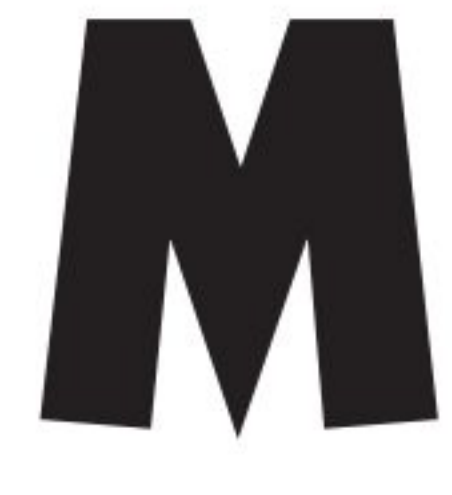

ax Verstappen a remporté une belle victoire au 70e anniversaire du Grand Prix à Silverstone en battant Lewis Hamilton et Valtteri Bottas. Malgré le fait que les deux Mercedes occupaient

la première ligne, elles ont rapidement été gênées par une dégradation importante des pneus pendant la course, tandis que Verstappen, qui a commencé quatrième, a bien géré ses pneus pour se placer dans le dernier tiers de la course.

Bottas a fait son premier arrêt au 14e tour et un tour plus tard, Hamilton a fait son passage par les stands pour chausser des pneus durs. Verstappen menait maintenant la course, avait de l'espace libre devant et commença à s'éloigner des voitures Mercedes.

Au 20e tour, il menait de 13 secondes sur Bottas, avec Hamilton troisième.

Après un court relais rapide sur les médiums, Verstappen s'est dirigé vers les stands pour un autre train de pneus durs au 32e tour. Il a rejoint la P2 derrière Hamilton qui avait besoin d'un deuxième arrêt aux stands.

Hamilton, cependant, est resté sur la piste jusqu'à la fin du 41e tour avant de faire son dernier arrêt et après avoir pris un train de pneus durs neufs, il a repris la quatrième place alors que Verstappen pre-

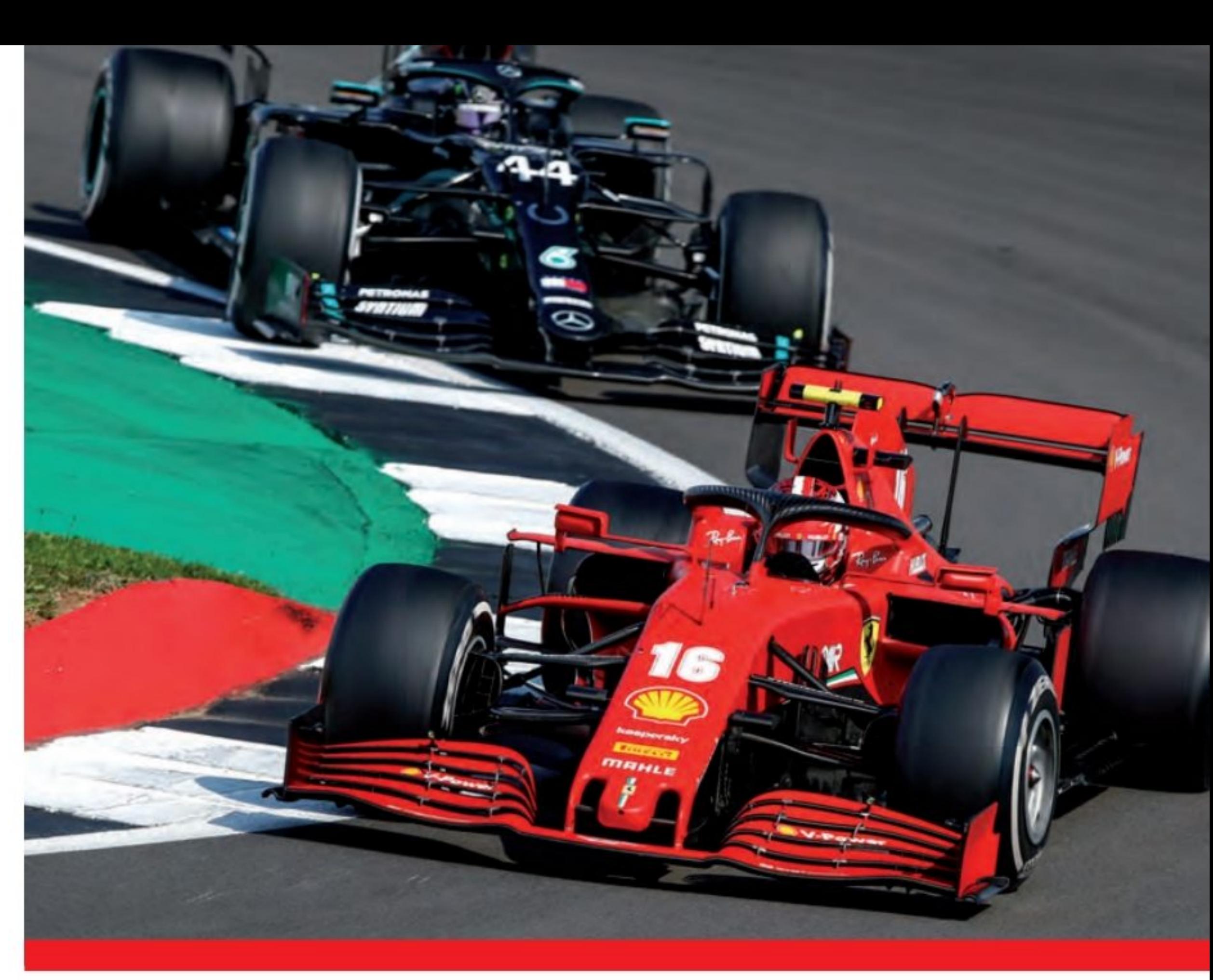

nait à nouveau la tête.

Charles Leclerc, qui n'avait fait qu'un arrêt, était maintenant troisième, à 2,8 secondes de Bottas et à seulement 1,7 seconde d'avance sur Hamilton, qui réalisait les meilleurs tours.

Au 45e tour, Racing Point a pris la décision

étrange de sortir Nico Hülkenberg de la P5 pour la troisième fois. L'Allemand a pris un train de pneus tendres et a rejoint la P7, 12 secondes derrière le deuxième Red Bull d'Alex Albon.

Bottas a fait de son mieux pour défendre la position, mais avec des pneus en fin de vie, il cède sa place à Hamilton. Mais il lui était impossible de rattraper Verstappen qui termine et gagne le Grand Prix avec 11,3 secondes d'avances sur Hamilton, et Bottas, troisième. La quatrième place revient à Leclerc, le Monégasque exécutant une stratégie risquée à un seul arrêt...

## Le pilote Red Bull a finalement remporté sa neuvième victoire en carrière avec 11 secondes d'avance sur la Mercedes en tête de Hamilton.

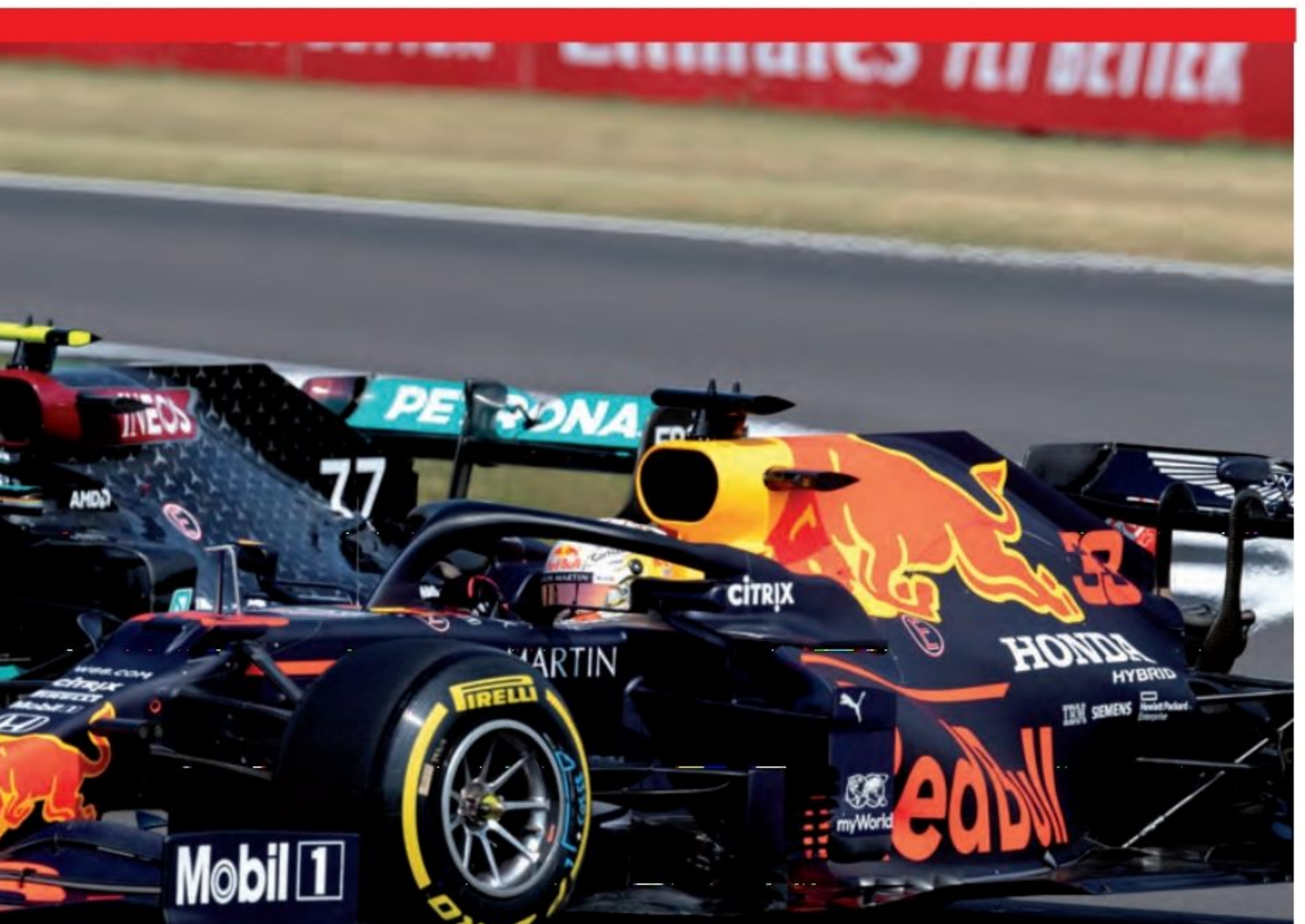

#### **Grand Prix de Hongrie de Formule 1 FIA 2020**

1 Max Verstappen Red Bull/Honda 52 1:19'41.993 **2 Lewis Hamilton Mercedes 52** 1:19'53.319 11.326 **3 Valtteri Bottas Mercedes 52** 1:20'01.224 19.231 **4 Charles Leclerc Ferrari 52** 1:20'11.282 29.289 **5 Alexander Albon Red Bull/Honda** 52 1:20'21.139 39.146

#### **Classement après le GP de Hongrie**

1 Hamilton 107 2 Verstappen 77 3 Bottas 73 4 Leclerc 45 5 Norris 38

#### **Classement Construteurs**

1 Mercedes 180 **2 Red Bull 113** 3 Ferrari 55 **4 McLaren Renault 53** 

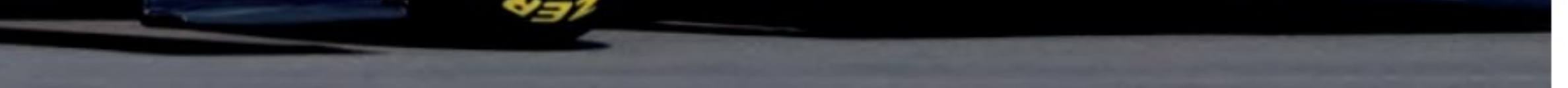

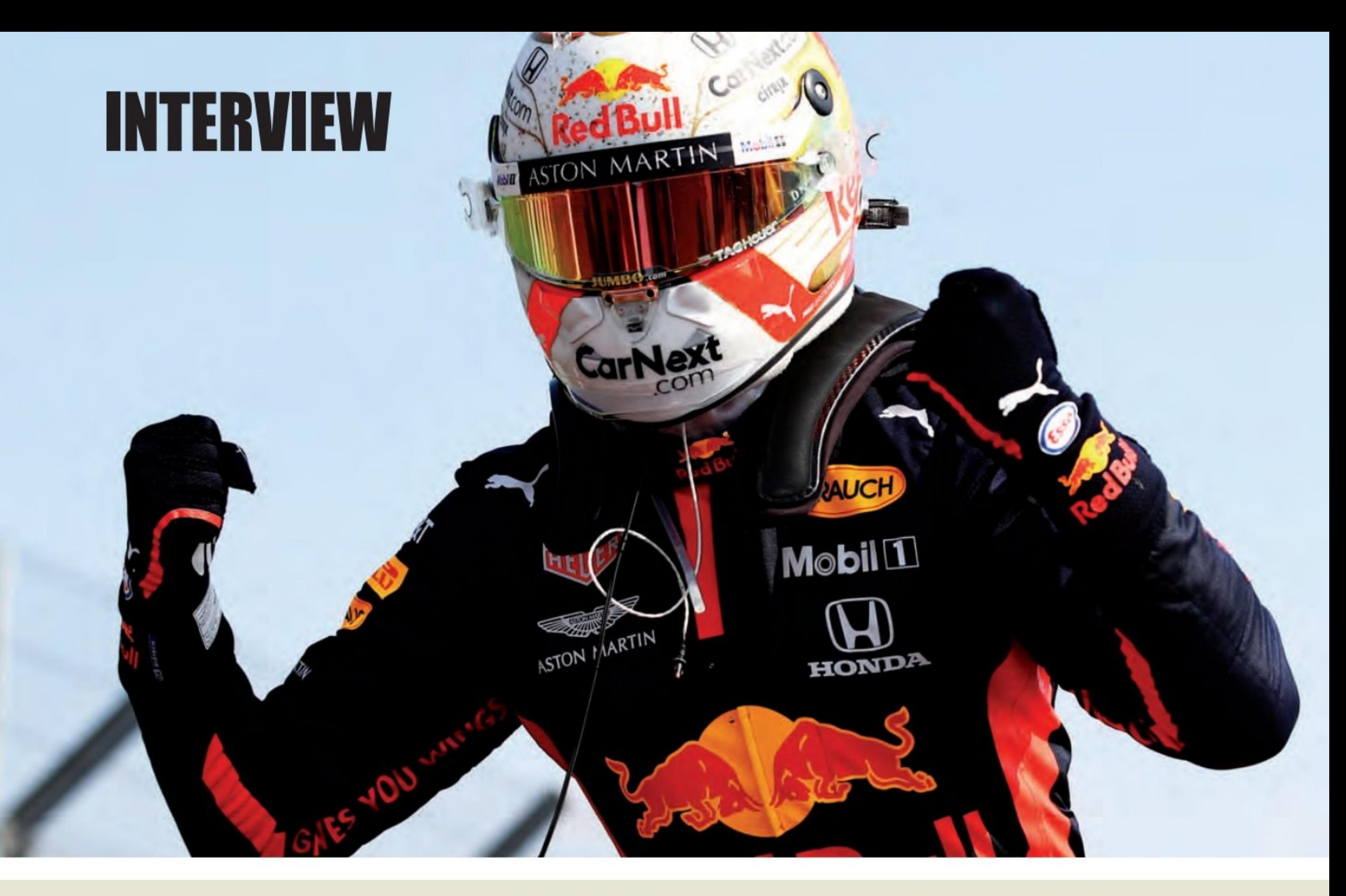

## Ce qu'ils ont dit! **Max Verstappen**

Q : Max Verstappen, belle victoire, votre neuvième en Formule 1. Vous avez dû apprécier ?

Max VERSTAPPEN : Oui, je ne l'ai pas vu venir, mais après le premier relais, il semblait que nous étions vraiment bons sur les pneus. Bien sûr, il y avait un point d'interrogation sur la façon dont Mercedes allait utiliser le pneu dur.

Mais nous avions beaucoup de rythme dans la voiture. Je n'ai pas vraiment eu beaucoup de problèmes de pneus. Oui, nous avons juste continué à pousser. Un résultat incroyable bien sûr pour gagner ici et oui, nous venons de passer une excellente journée. Tout s'est bien passé, nous avions la bonne stratégie, tout se passait bien. Alors oui, bien sûr incroyablement heureux de gagner.

## **Lewis Hamilton**

Q : Lewis Hamilton, vous êtes deuxième. Eh bien, c'était une course un peu difficile avec les pneus, mais vous avez fini par accéder à cette deuxième place.

Lewis Hamilton : Oui, un défi de taille. Tout d'abord, félicitations à l'équipe Red Bull et à Max. Vous regardez leurs pneus, ils n'ont pas les problèmes que nous avons évidemment eu aujourd'hui. Je suis vraiment reconnaissant d'avoir progressé et d'avoir réussi à me frayer un chemin tout au long de la course. Je pense que j'avais encore des cloques sur mes pneus à la fin, mais j'avais poussé assez fort pour rattraper les gars en tête.

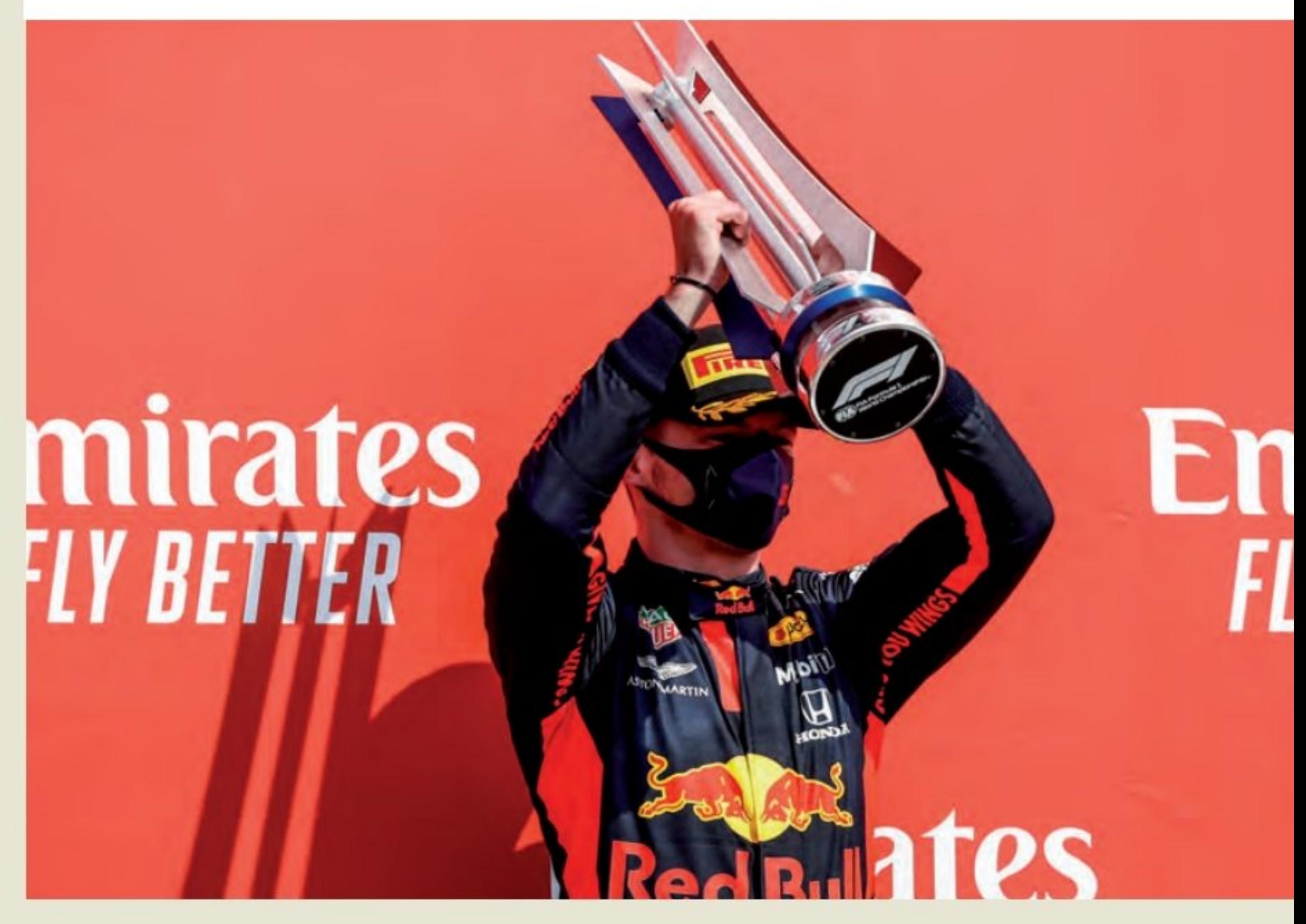

**AUTO SPORT MAGAZINE - 41** 

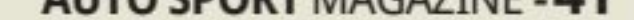

## Formule 1

## GRAND PRIX D'

# 

**LES SEMAINES SE SUIVENT, MAIS NE SE RESSEMBLENT PAS POUR MERCEDES. CETTE FOIS LEWIS N'A LAISSÉ QUE LES MIETTES À MAX ET À<br>VALTTERI EN RESTANT LES 66 TOURS EN TÊTE DE LA COURSE.** 

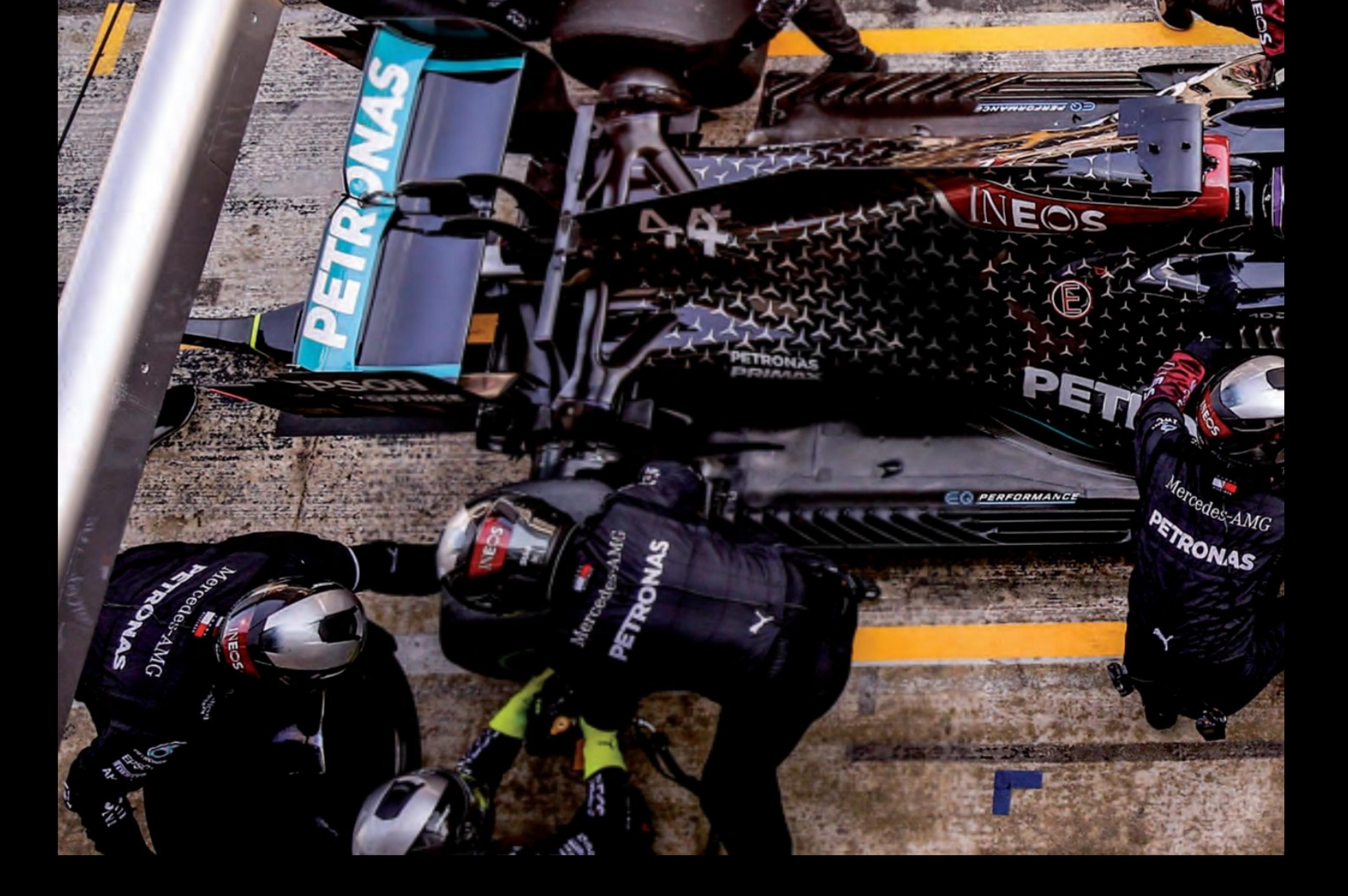

# ESPAGNE (Barcelone)

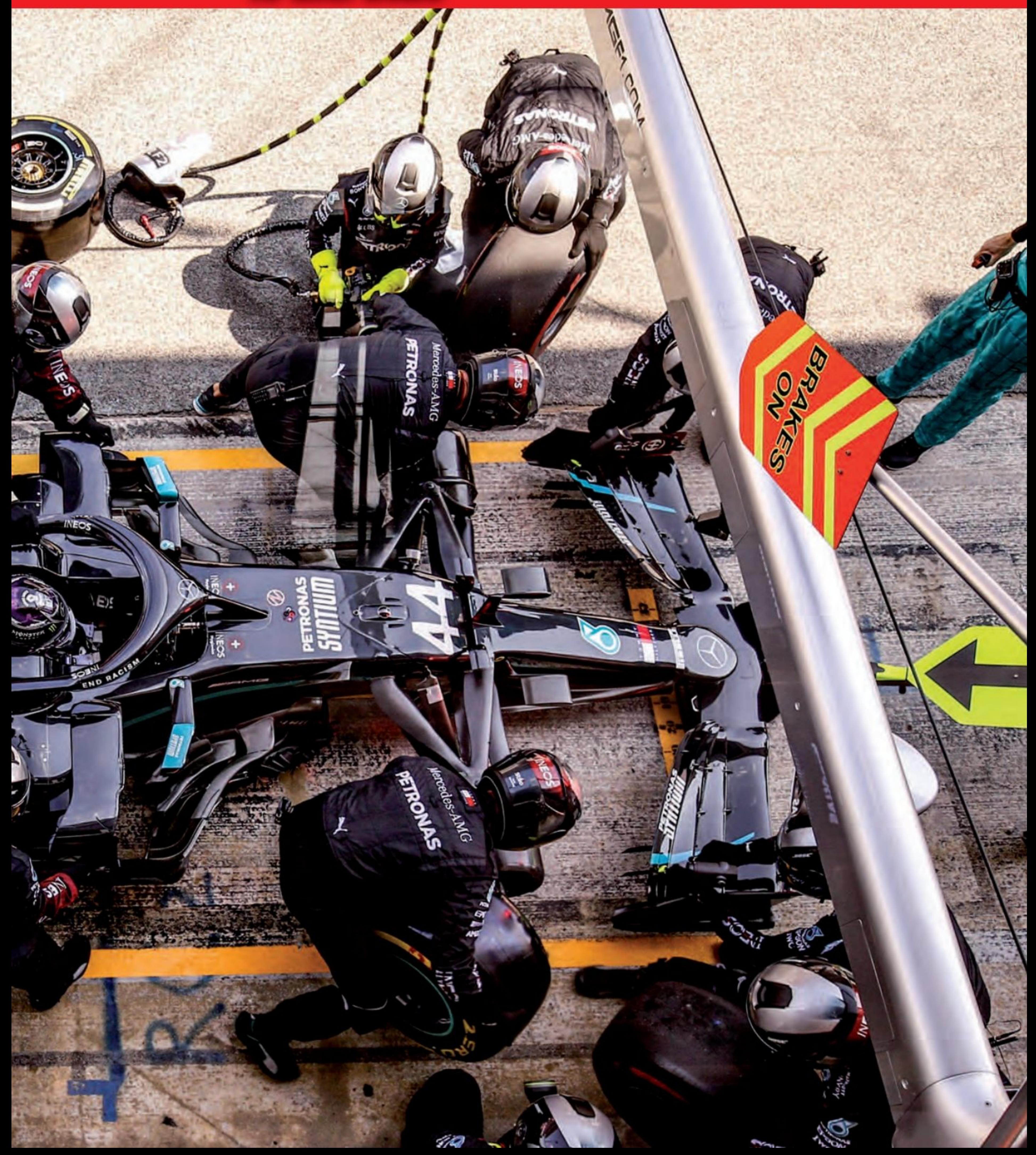

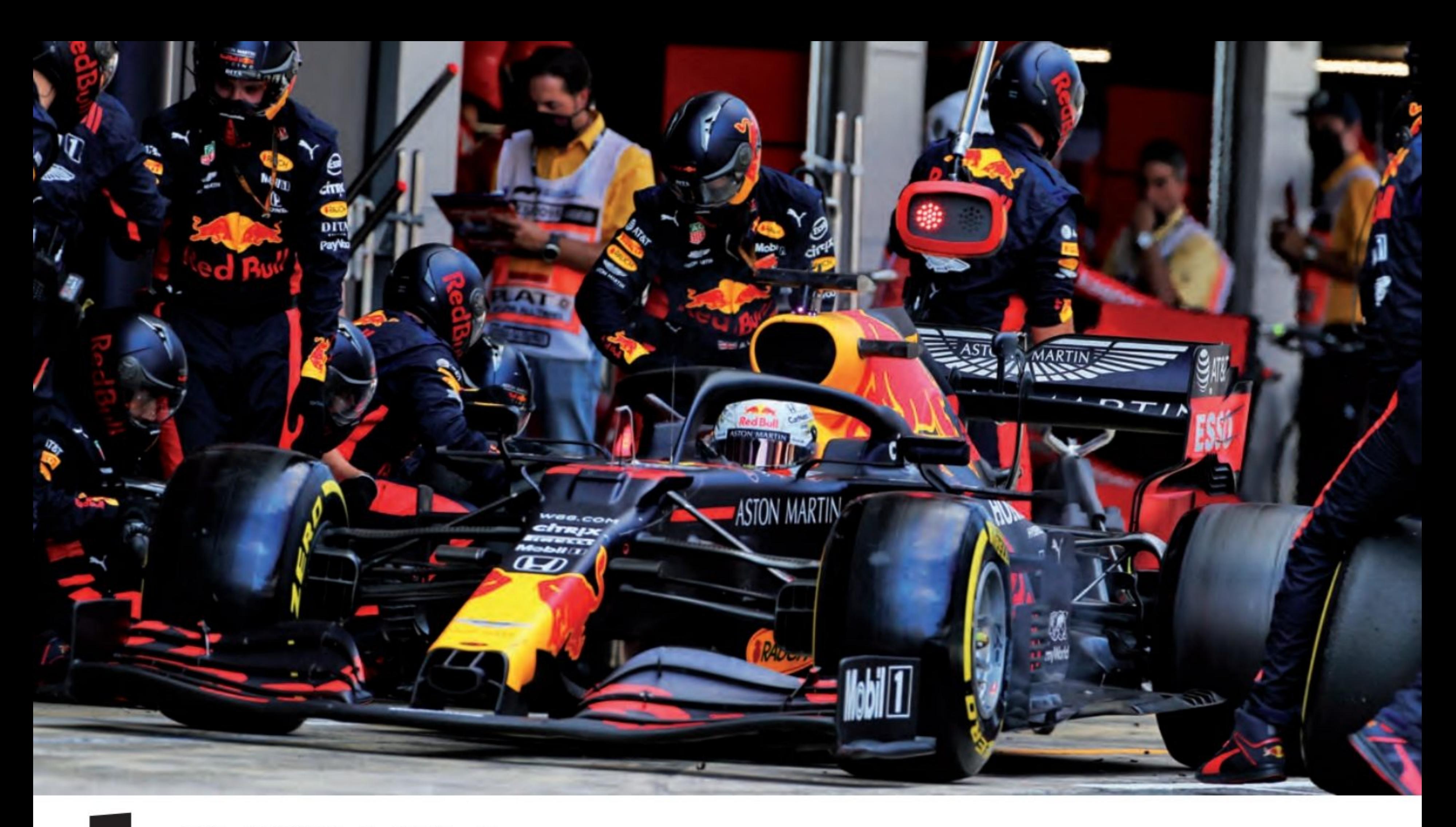

ewis Hamilton a repris sa marche en avant en vue de son 7ème sacre de Champion du Monde à l'issue d'une course qu'il a dominé de la tête et des épaules avec 25 secondes d'avance sur son poursuivant, Max Verstappen. Le coéquipier Mercedes de Hamilton, Valtteri Bottas, a terminé troisième devant les Racing Points de Lance Stroll et Sergio Pérez. Dans une température ambiante d'environ 30°C et sur une piste poussant au-dessus de 50°C, Verstappen a réussi un excellent départ et il a devancé Bottas au premier virage. Stroll a également fait une belle échappée de la cinquième place sur la grille pour dépasser ses coéquipiers.

Lewis Hamilton va rester en tête du Grand Prix du début à la fin, soit 66 tours, assez

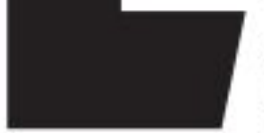

Hamilton a commencé à creuser un petit écart avec Verstappen, mais le pilote Red Bull s'est accroché au leader de la course et après 10 tours, il était à seulement 1,6 seconde du champion. Derrière eux, Bottas a franchi Stroll au cinquième tour pour se rapprocher et pour reprendre la troisième place.

Verstappen a fait son premier arrêt de la course au 22e tour. Le Néerlandais est passé aux pneus moyens en seulement 1,9 s, et quand Hamilton a fait un lent changement de 4,3 s, le pilote Red Bull s'est retrouvé à la deuxième place, quatre secondes derrière le Britannique. Bottas était toujours troisième, à deux secondes de Verstappen. La quatrième place était

## rare pour le signaler..

occupée par Daniel Ricciardo de Renault, même si l'Australien n'avait pas encore fait son premier arrêt au stand.

Verstappen a effectué son deuxième arrêt pour un ensemble de médiums, au 41e tour et après un arrêt de deux secondes, il

a été relâché à la troisième place, 18,2 s derrière Bottas.

Bottas a fait son arrêt huit tours plus tard, mais bien qu'il soit sur des pneus tendres plus frais, il n'a pas réussi à creuser l'écart avec le pilote Red Bull.

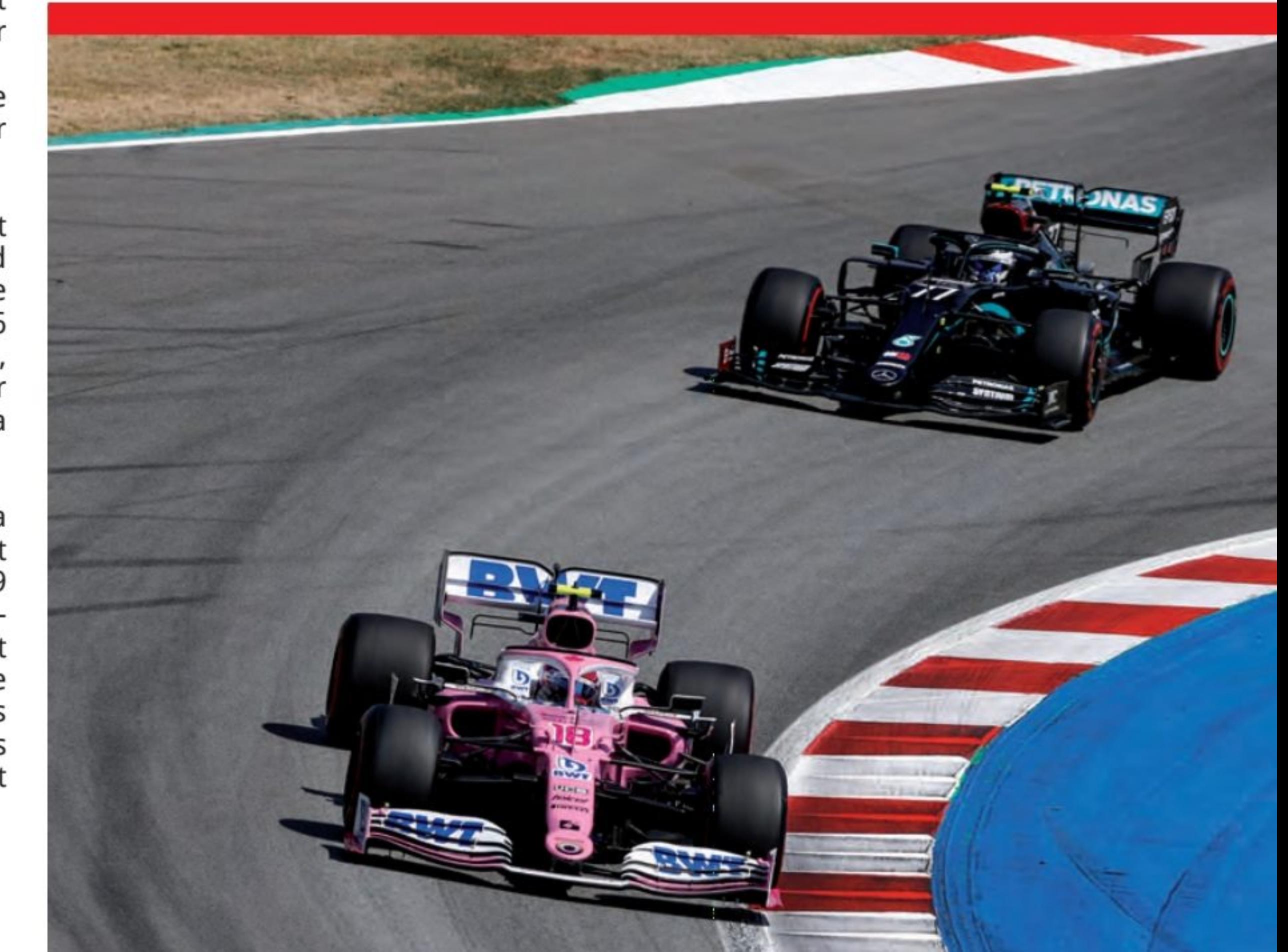

**44 - AUTO SPORT MAGAZINE** 

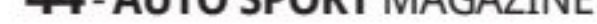

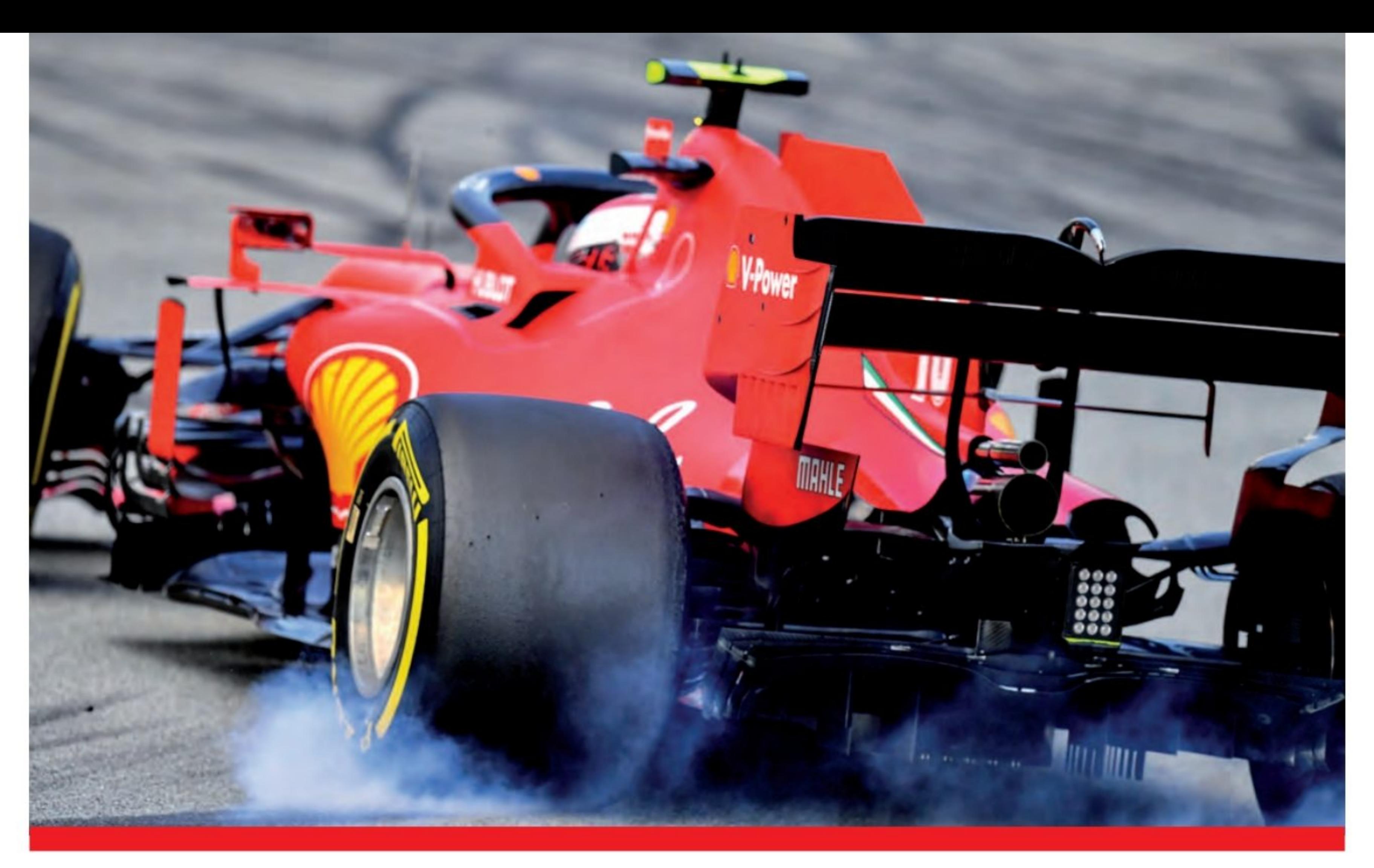

C'est Hamilton qui choisit... Hamilton a suivi son coéquipier dans la voie des stands au 51e tour, mais après avoir insisté auprès de son équipe sur le fait qu'il ne voulait pas de pneus softs, il a reçu les médiums avant de repartir 9,6 secondes devant Verstappen.

tâche a été simplifiée lorsque Bottas a fait un arrêt tardif pour les pneus, afin d'obtenir le tour le plus rapide de la course. Derrière les trois premiers, Lance Stroll a pris la quatrième place devant son coéquipier de Racing Point Sergio Pérez, qui a chuté derrière le Canadien en raison de la pénalité de cinq secondes pour avoir

ignoré les drapeaux bleus.

La sixième place est revenue à Carlos Sainz, tandis que Sebastian Vettel prend la septième place, juste une seconde devant Alex Albon. La neuvième place est revenue à Pierre Gasly d'AlphaTauri et le dernier point offert a été remporté par Lando Norris de McLaren.

### De là, le résultat a été définitif

Hamilton a de nouveau commencé à construire une avance, Verstappen a réussi son rythme jusqu'au drapeau. La

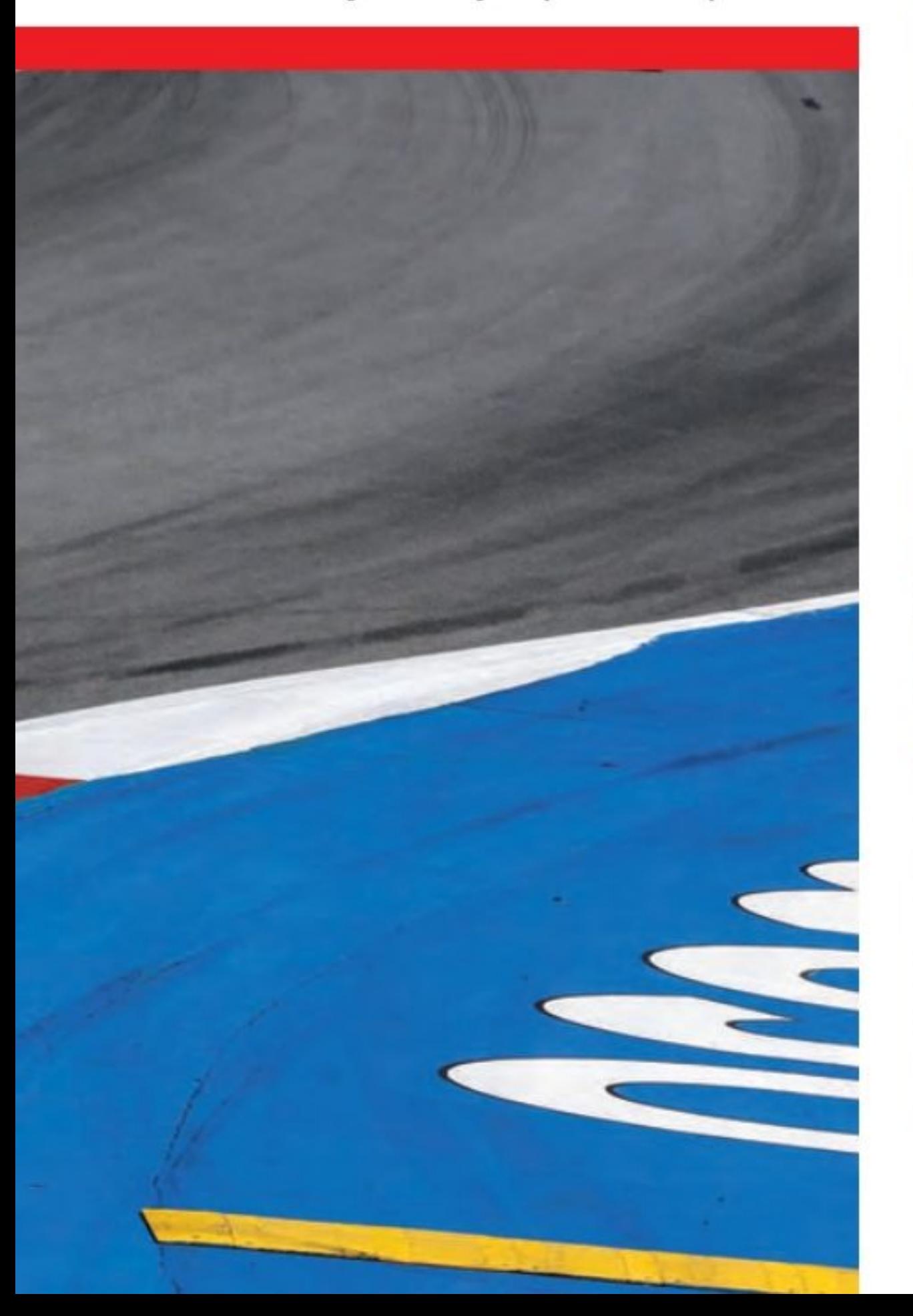

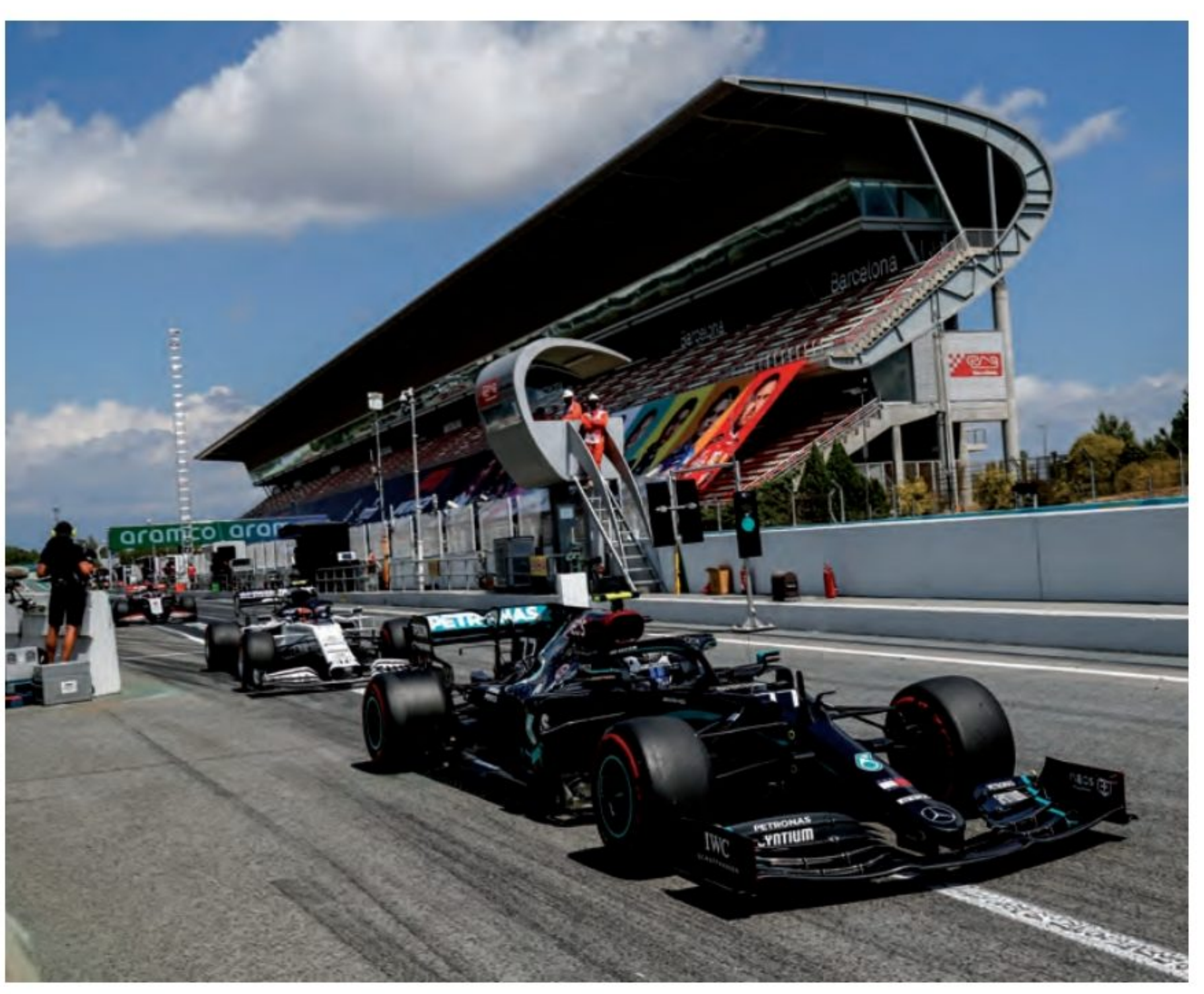

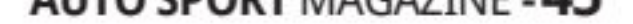

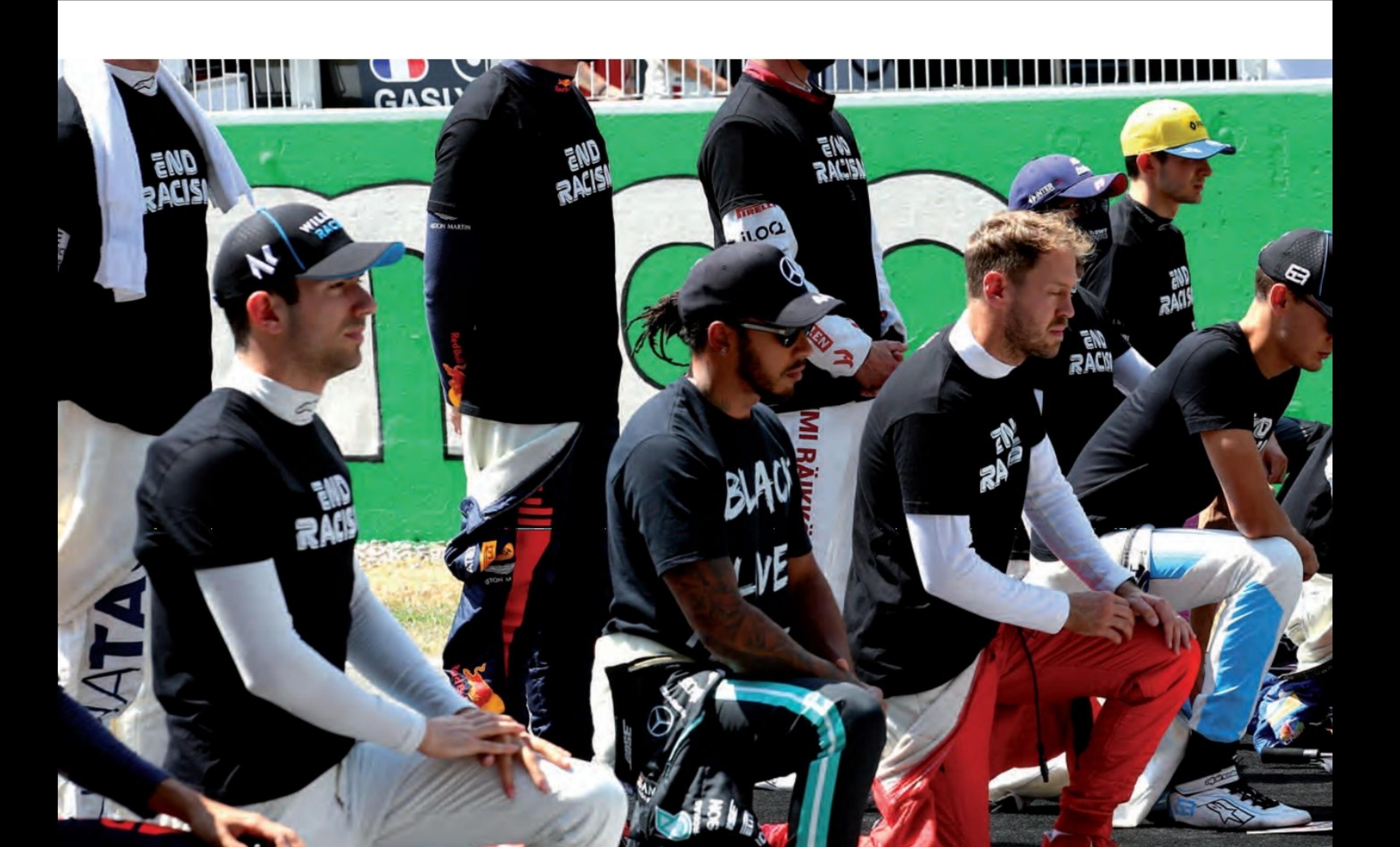

**Grand Prix d'Espagne de Formule 1 1 Lewis Hamilton Mercedes 66** 1:31'45.279 2 Max Verstappen Red Bull/Honda 66 1:32'09.456 24.177 **3 Valtteri Bottas Mercedes 66** 1:32'30.031 44.752 **4 Lance Stroll Racing Point/Mercedes 65 1:32'06.724** 1Lap **5 Sergio Pérez Racing** Point/Mercedes 65 1:32'09.464 1 Lap

#### **Classement après le GP d'Espagne de Barcelone**

1 Hamilton 132 2 Verstappen 95 3 Bottas 89 4 Leclerc 45 5 Stroll 40

#### **Classement Construteurs**

1 Mercedes 220 2 Red Bull 135 **3 Racing Point BWT 63 4 McLaren Renault 62** 5 Ferrari 61

## INTERVIEW Ce qu'ils ont dit! **Lewis Hamilton**

Q : Lewis, votre fantastique Mercedes numéro 44 vient de vous emmener à votre 88e victoire, augmentant ainsi votre avance au championnat. Comment c'était pour vous ?

Lewis HAMILTON : J'étais juste dans un état second là-bas, j'étais juste dans un autre... monde. C'était vraiment bien. Un effort fantastique de l'équipe. Oh mon Dieu, c'était vraiment bien là-bas aujourd'hui. C'était une vraie surprise car nous avions ce problème avec les pneus. La direction était très, très bonne et finalement, notre compréhension de ce qui s'est

passé la semaine dernière nous a permis de faire ce que nous avons fait aujourd'hui. Je ne savais même pas que c'était le dernier tour à la fin. J'étais prêt à continuer.

## **Max Verstappen**

Q : Max, que pouvons-nous dire ? Vous divisez les Mercedes-Benz en vous plaçant au milieu, en êtes-vous satisfait ? Était-ce le mieux que vous puissiez réaliser aujourd'hui?

Max VERSTAPPEN : Oui, je pense que pouvoir les séparer aujourd'hui était très bon pour nous. On n'avait clairement pas le rythme comme Lewis, très content de la deuxième. Le départ était crucial, dépassant Valtteri, et à partir de là, il s'agissait toujours d'essayer de suivre mon rythme, loin derrière Lewis. Une bonne deuxième place finalement.

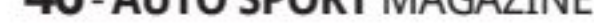

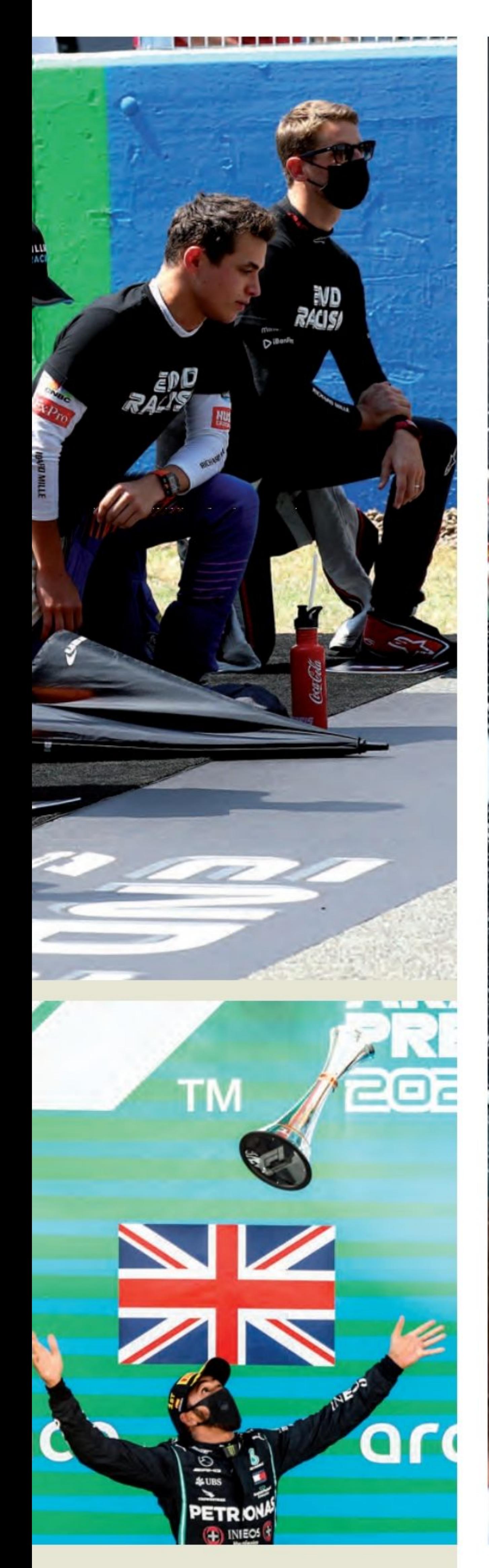

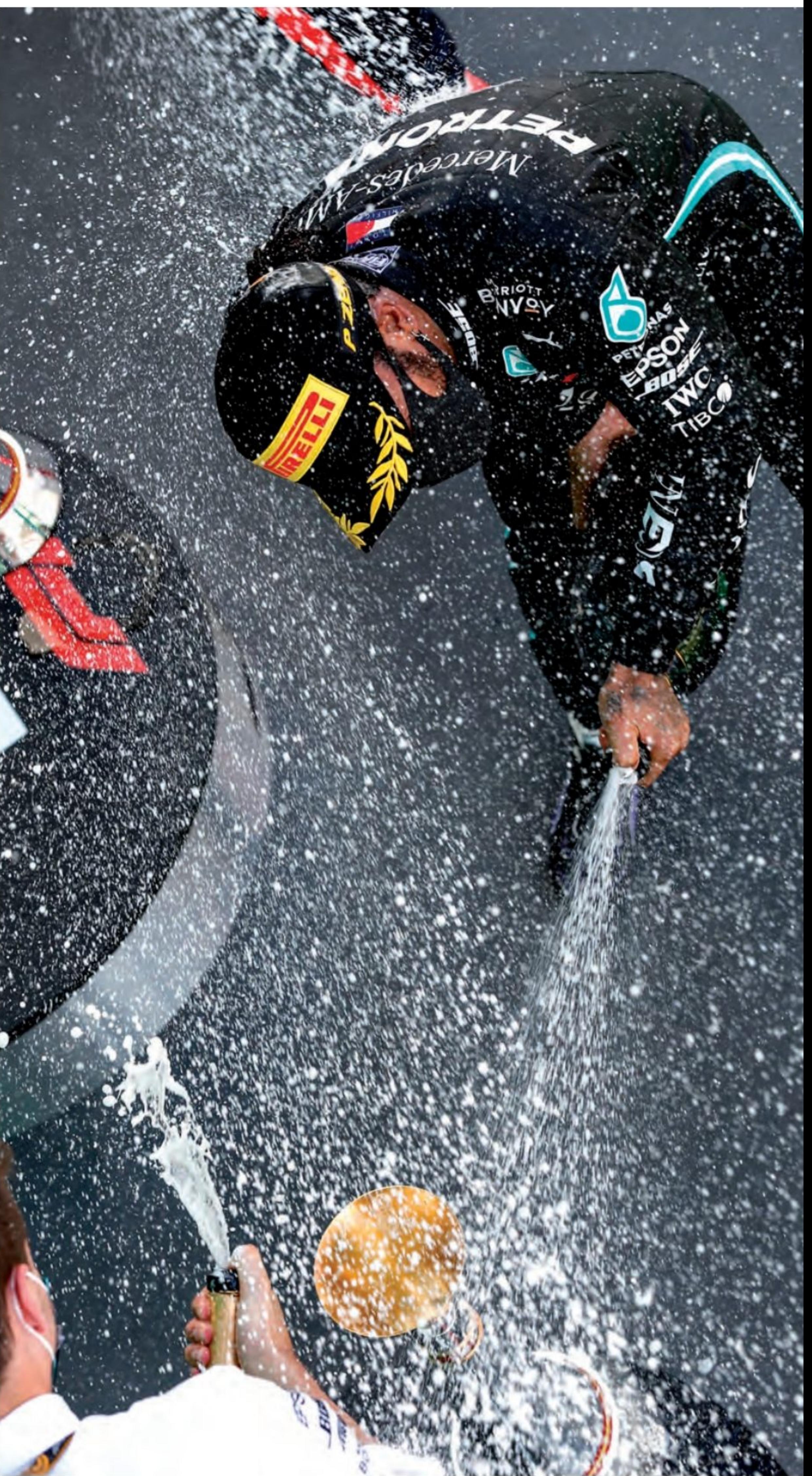

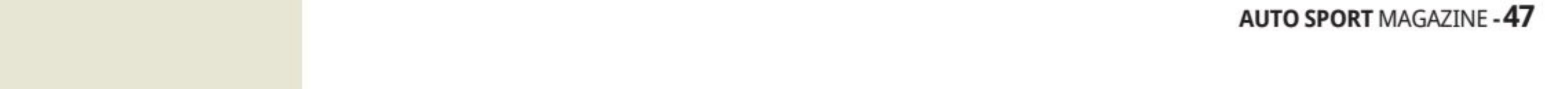

## Formule 1 GRAND PRIX DE

# HAMILTON... MÊME SANS<br>BOUTON MAGIQUE

OUI, HAMILTON A REMPORTÉ SA 89ÈME **VICTOIRE EN FORMULE 1. IL SE RAPPROCHE À GRANDS PAS DES 91 VICTOIRES DE MICHAEL SCHUMACHER QUE L'ON CROYAIT INTOUCHABLE. ET MÊME SANS LE FAMEUX** «PARTY MODE», INTERDIT DÉSORMAIS, CELA NE

**CHANGE RIEN, HAMILTON DEVANT ET TOUS LES AUTRES DERRIÈRE!** 

 $.H.X$ 

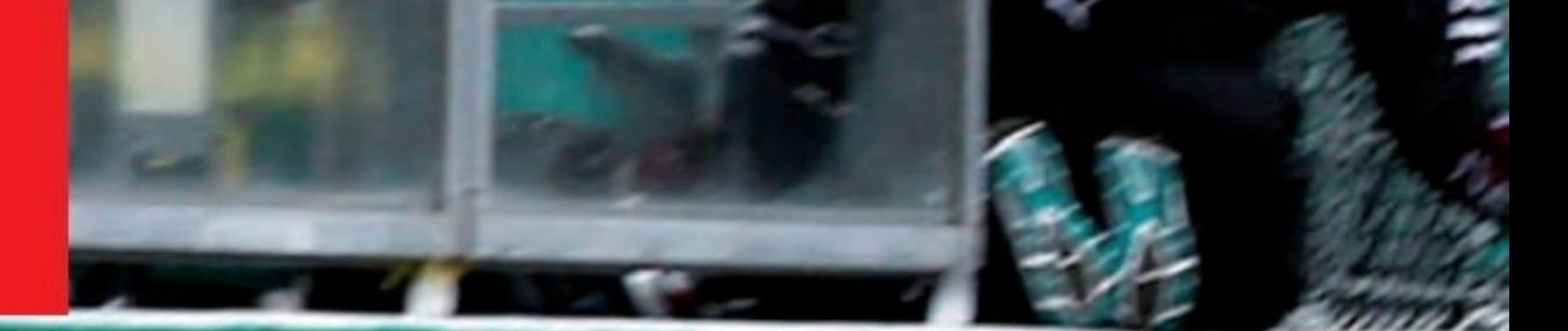

**PULLES** 

# BELGIQUE (Spa-Francorchamps)

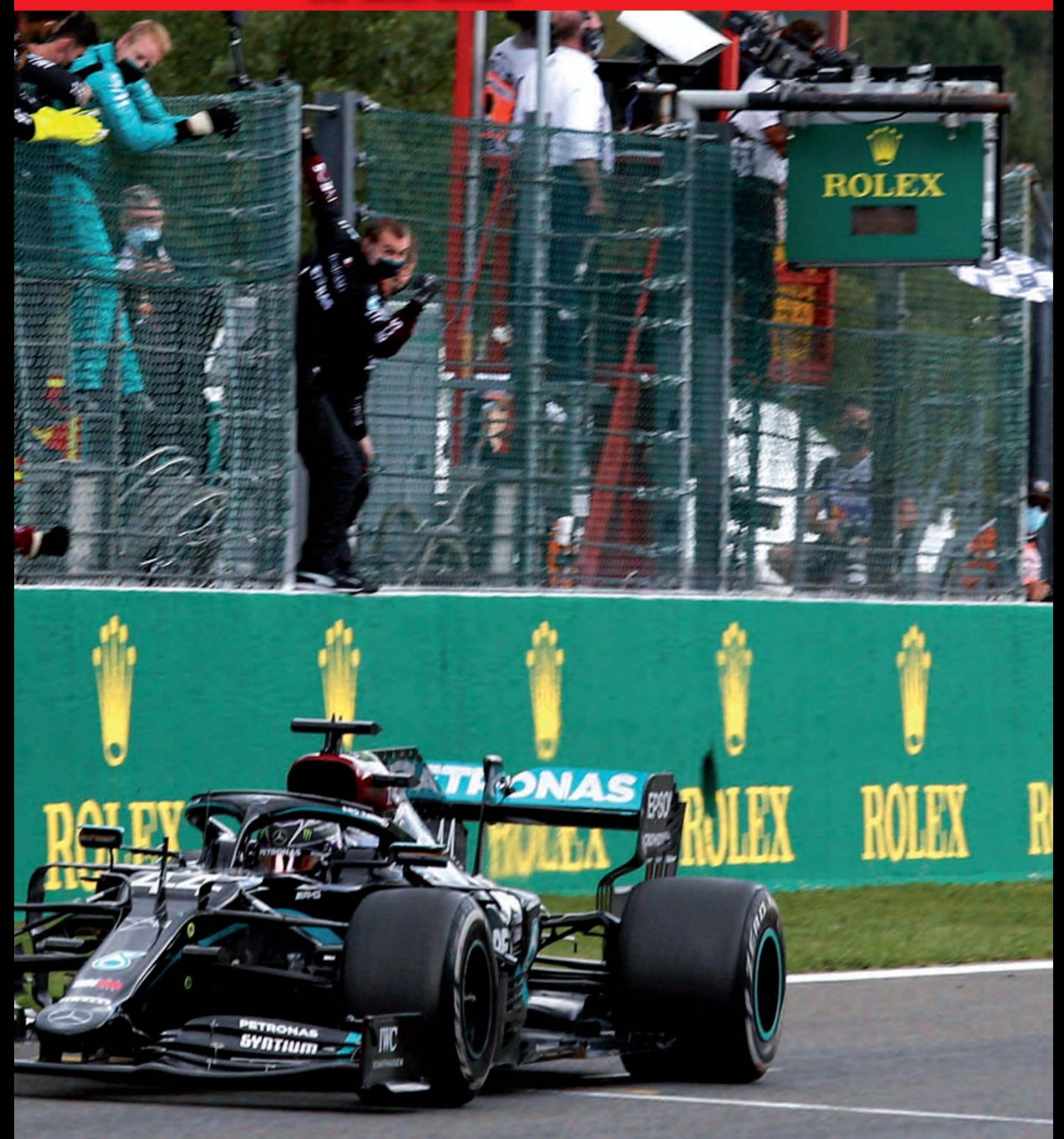

n qualification, on le sait, depuis 2014, Mercedes utilise un bouton appelé «party mode» ou bouton magique, lui augmentant singulièrement la puissance du moteur. Il est en passe d'être interdit, mais au final, beaucoup

de bruit pour rien, avec ou sans, les Mercedes restent loin devant.

#### La course

Lorsque la lumière s'est éteinte au début de la course, Bottas a pris un bon départ de P2 sur la grille et il semblait prêt à défier le poleman Hamilton alors qu'ils traversaient La Source, mais Hamilton avait un petit blocage et cela a forcé Bottas à ralentir.

Manquant d'élan, il n'a pas pu obtenir une vitesse suffisante sur Hamilton alors qu'ils traversaient Eau Rouge et descendaient la longue ligne droite de Kemmel.

Il y avait cependant une bataille plus difficile qui se déroulait directement derrière la paire de tête. Verstappen a fait un bon départ pour conserver sa troisième place sur la grille, mais sur la longue ligne droite, Daniel Ricciardo a réussi à se rapprocher et la paire est entrée côte à côte dans Les Combe. Verstappen a couru large à la sortie mais il a pu riposter et il a fermé la porte à son ancien coéquipier pour conserver la troisième place.

Derrière eux, Alex Albon, coéquipier de Verstappen, a également subi la pression d'Esteban Ocon de Renault lors de la descente de la côte vers Eau Rouge et dans la

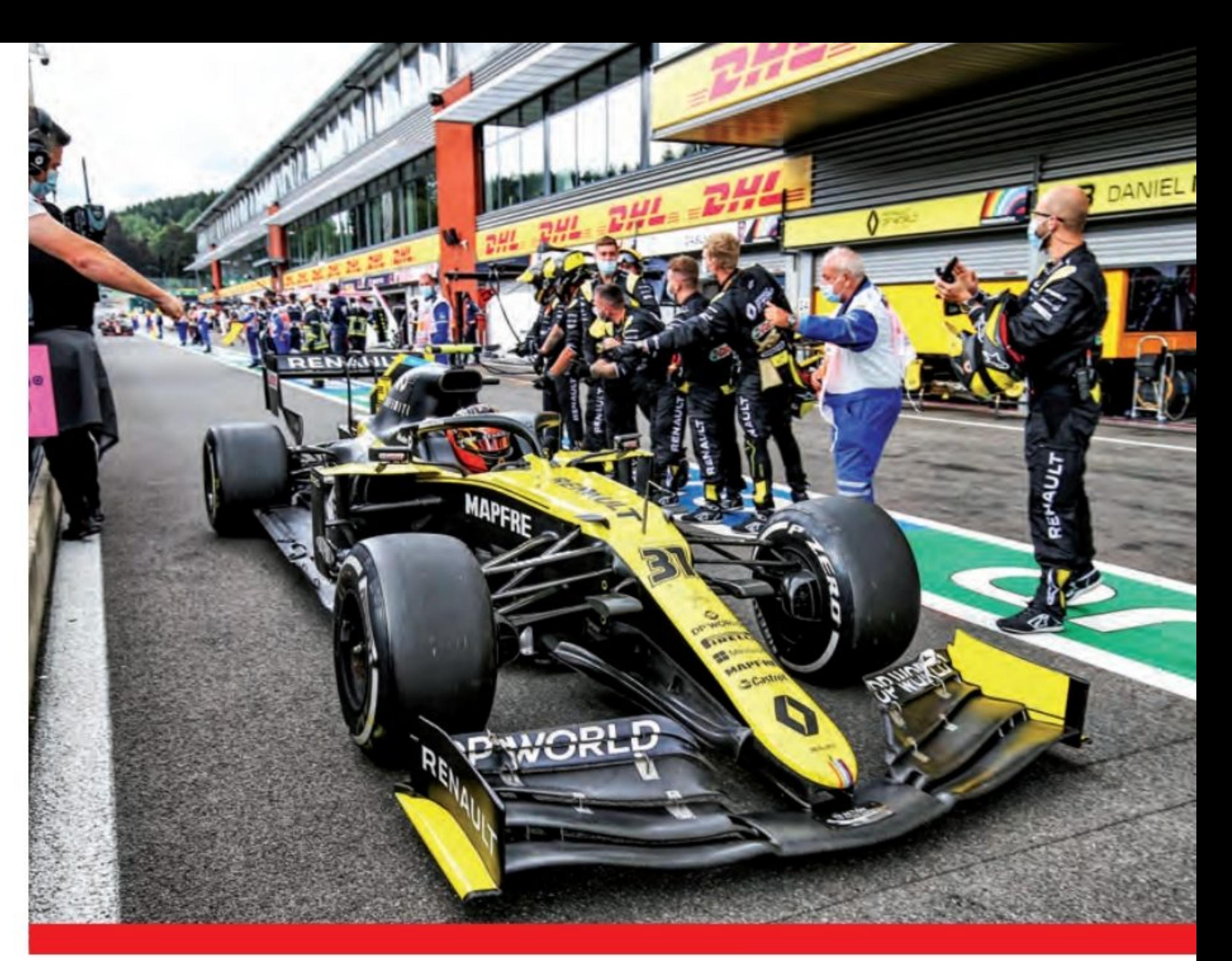

longue ligne droite, il a perdu la position au profit du Français.

#### Incident de course

Au 10e tour, Hamilton détenait un avantage de 1,8 seconde sur Bottas, mais la course a ensuite changé lorsque Antonio Giovinazzi et son Alfa Romeo a perdu le contrôle à la sortie de Fagnes et s'est écrasé dans les barrières sur le côté droit

de la piste. Sa voiture a rebondi sur la piste et une roue détachée a ensuite heurté la Williams de George Russell, qui a ensuite quitté la piste dans les barrières sur le côté gauche. Heureusement, les deux pilotes sont sortis indemnes mais la voiture de sécurité a été immédiatement déployée. La course étant neutralisée, la majeure partie du peloton s'est affrontée pendant les arrêts, Albon a réussi à passer devant Ocon. Sergio Pérez de Racing Point et Pierre Gasly d'AlphaTauri ont cependant choisi de rester en dehors de la piste et se sont classés respectivement quatrième et cinquième.

### Les courses se suivent et se ressemblent! il y a 20 pilotes et à l'arrivée, c'est toujours Hamilton qui gagne.

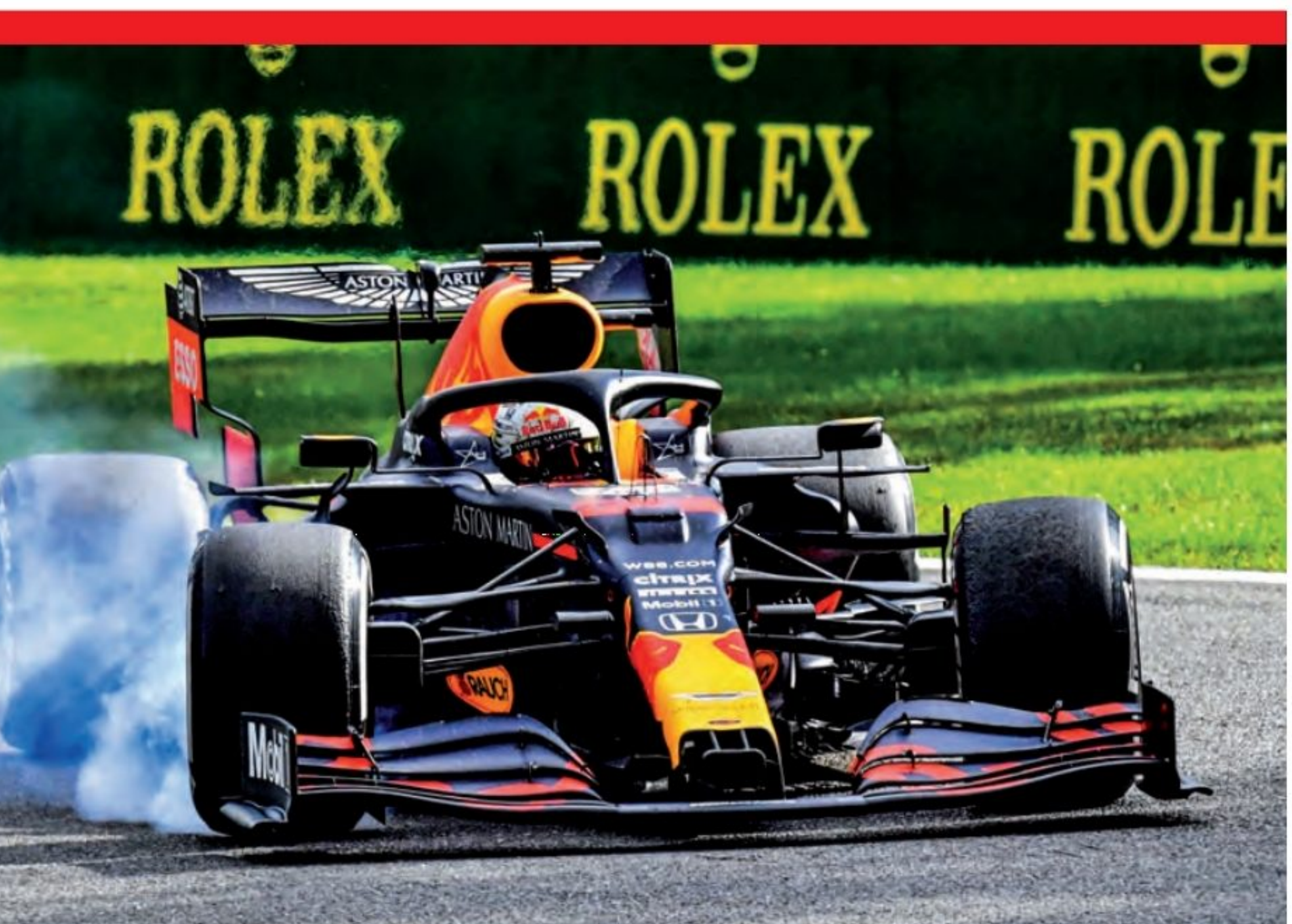

**Grand Prix de Belgique 1 Lewis Hamilton Mercedes 44** 1:24'08.761 2 Valtteri Bottas Mercedes 44 1:24'17.209 8.448 **3 Max Verstappen Red Bull/Honda** 44 1:24'24.216 15.455 **4 Daniel Ricciardo Renault 44** 1:24'27.638 18.877 **5 Esteban Ocon Renault 44** 1:24'49.411 40.650

#### **Classement après le GP de Belgique**

1 Hamilton 157 2 Verstappen 110 **3 Bottas 107** 4 Leclerc 48 5 Norris 45

#### **Classement Construteurs**

1 Mercedes 264 **2 Red Bull 158 4 McLaren Renault 68 5 Racing Point BWT 66** 

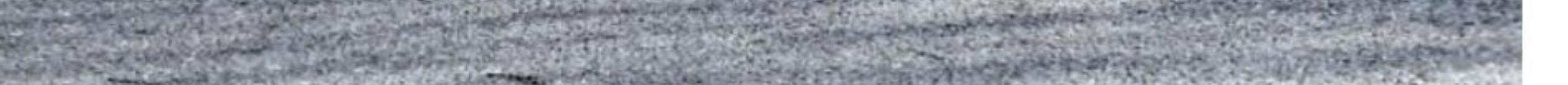

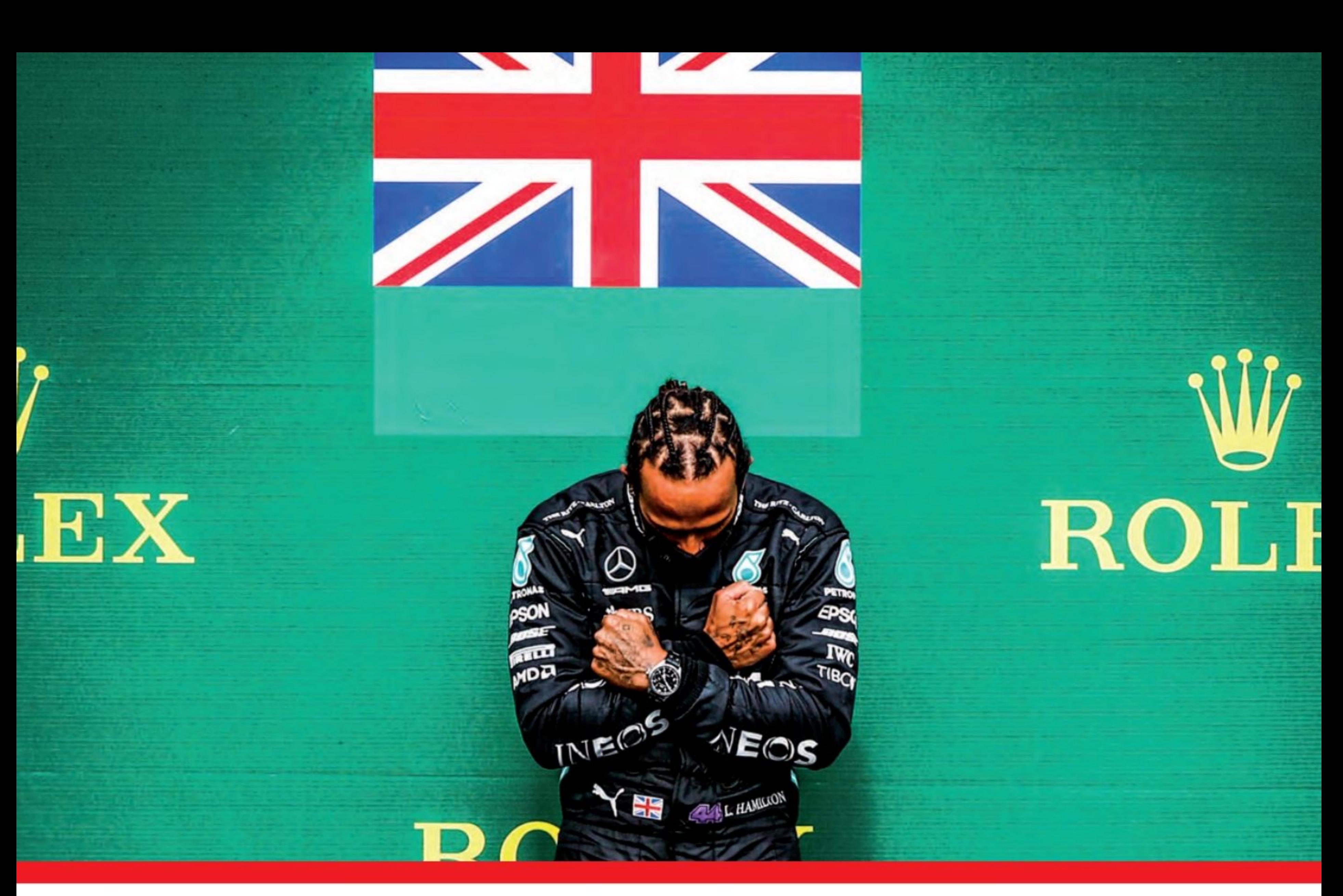

Après le redémarrage au 15e tour, Hamilton a tenu son avance devant Bottas et Verstappen tandis que Ricciardo et Albon bientôt Pérez et Gasly qui commençaient à sentir leurs pneus de départ sauter.

### Hamilton, seul au monde

Verstappen s'accrocha obstinément pendant un moment, mais au fur et à mesure que les tours passaient, les écarts à l'avant commencèrent lentement à augmenter et dans le dernier tiers de la course, Verstappen commença à se plaindre que ses pneus provoquaient des vibrations. Avec huit tours à faire et un bon écart avec Ricciardo, quatrième, le pilote Red Bull a réussi à grimper sur son sixième podium d'affilée à 15 secondes du vainqueur de la course, Hamilton et avec trois secondes d'avance sur Ricciardo, qui a pris le point pour le tour le plus rapide sur le dernier tour du circuit.

Dans les cinq derniers tours, le pilote Thaïlandais Albon a été contraint de repousser une série d'attaques du pilote Renault et bien qu'il ait réussi à bien défendre, dans le dernier tour, il a manqué de rythme et sur la longue ligne droite, aux Combes, Ocon passe Albon, contraint de se contenter de la sixième place devant la McLaren de Lando Norris et Gasly. La neuvième place est revenue à Lance Stroll de Racing Point et le dernier point est allé à Pérez.

Hamilton a maintenant 157 points contre 110 de Verstappen, avec Bottas à la troisième place du championnat des pilotes avec 107.

Le 7ème titre se rapproche. Au passage, Hamilton bat un premier record de Schumacher, 24 297 kilomètres en têtes

d'un Grand Prix. C'est aussi la 22ème fois qu'il gagne une course en restant en tête durant la totalité du Grand Prix. Dans la bataille des constructeurs, Mercedes a 264 points, avec Red Bull sur

158. McLaren est troisième avec 68 points.

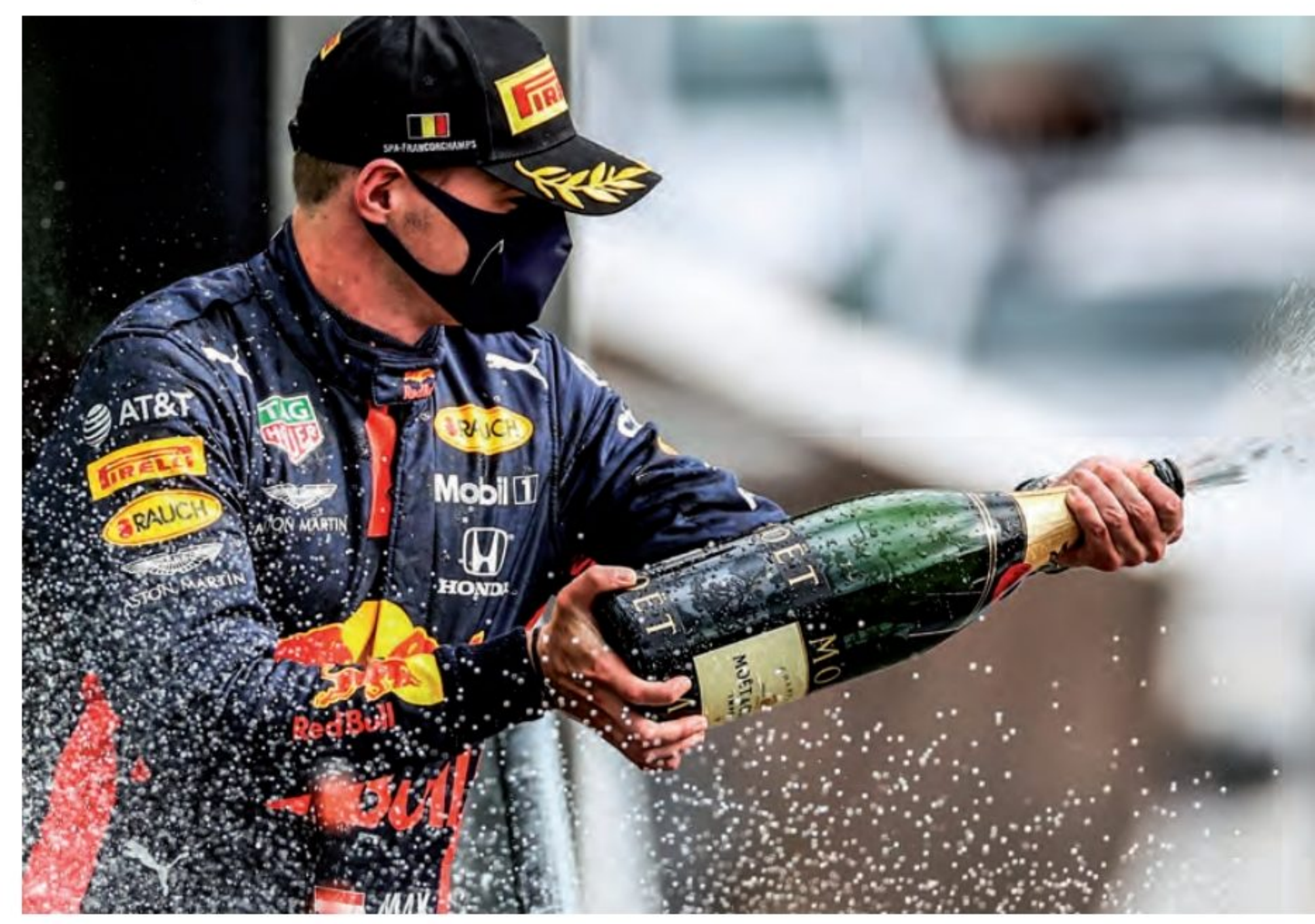

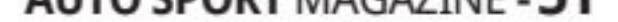

## Formule 1 **GRAND PRIX DE**

## **HAMILTON, QUELLE QUESTION !**

**90E VICTOIRE, C'EST LE CHIFFRE FANTASTIQUE QUE** LEWIS HAMILTON VIENT D'ATTEINDRE AVEC CETTE NOUVELLE VICTOIRE. IL EST PRATIQUEMENT ASSURÉ DE **BATTRE LE MYTHIQUE RECORD DE «SCHUMI» ET SES 91 VICTOIRES, C'EST JUSTE UNE QUESTION DE JOUR!** 

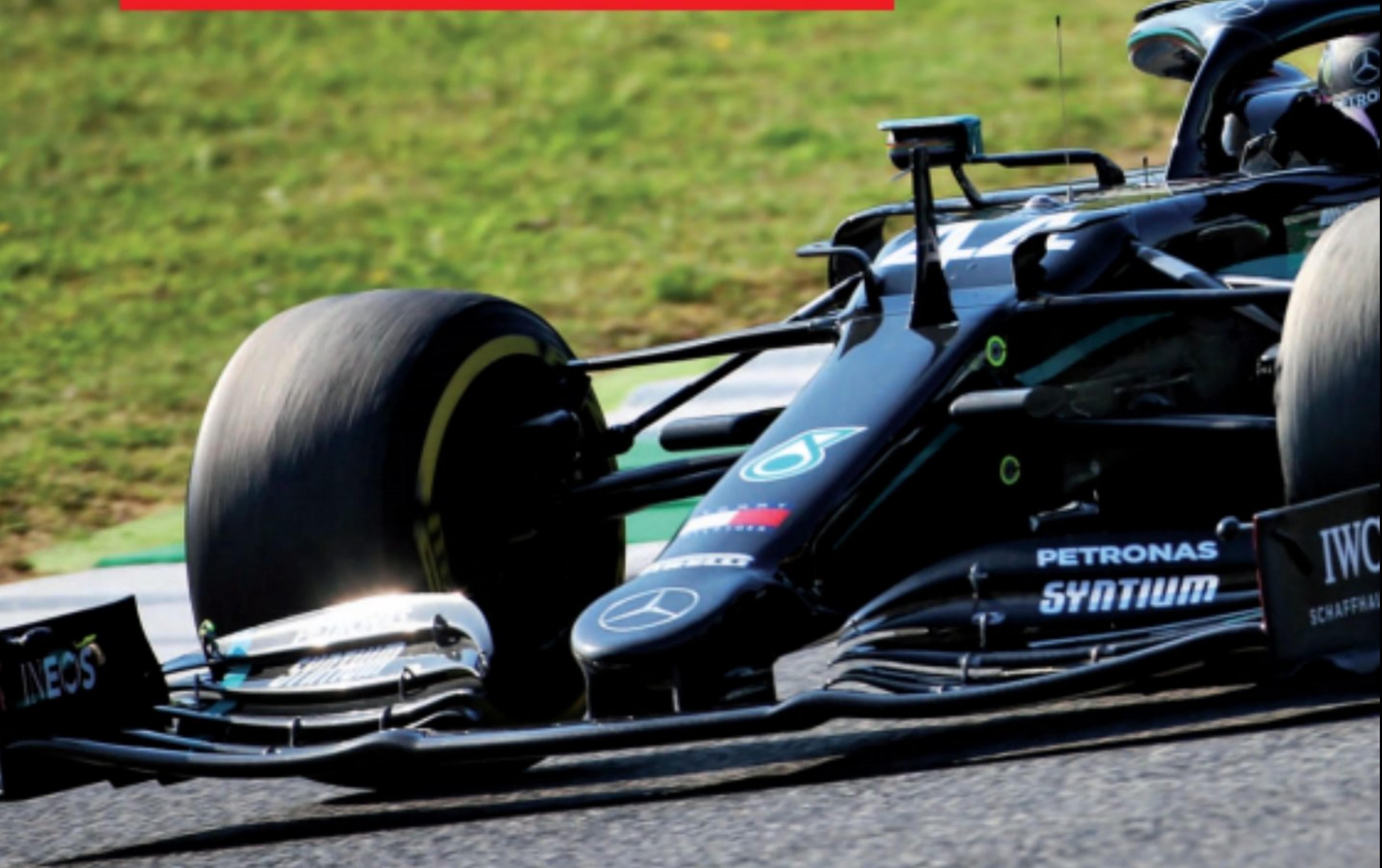

# TOSCANE (Mugello)

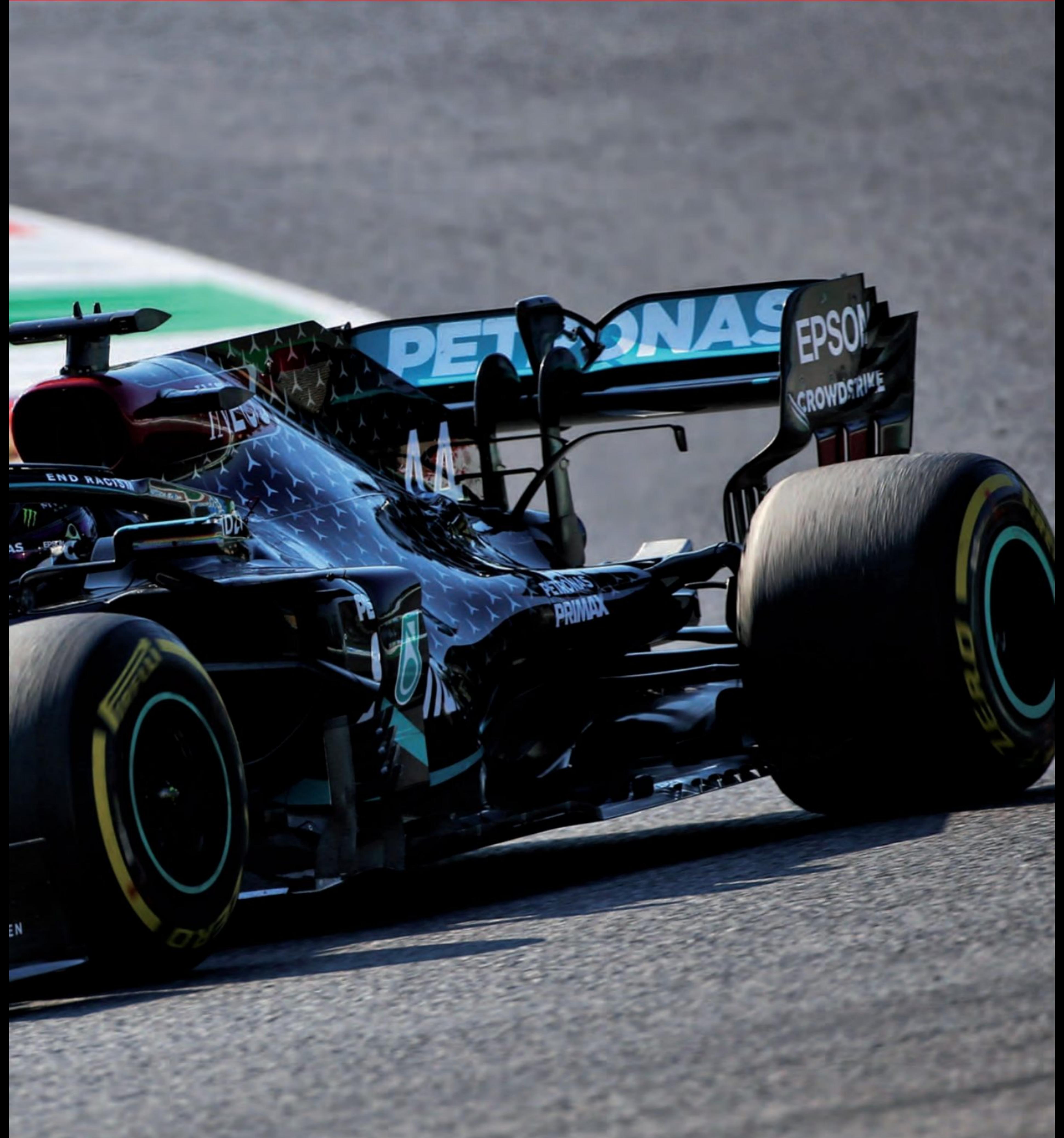

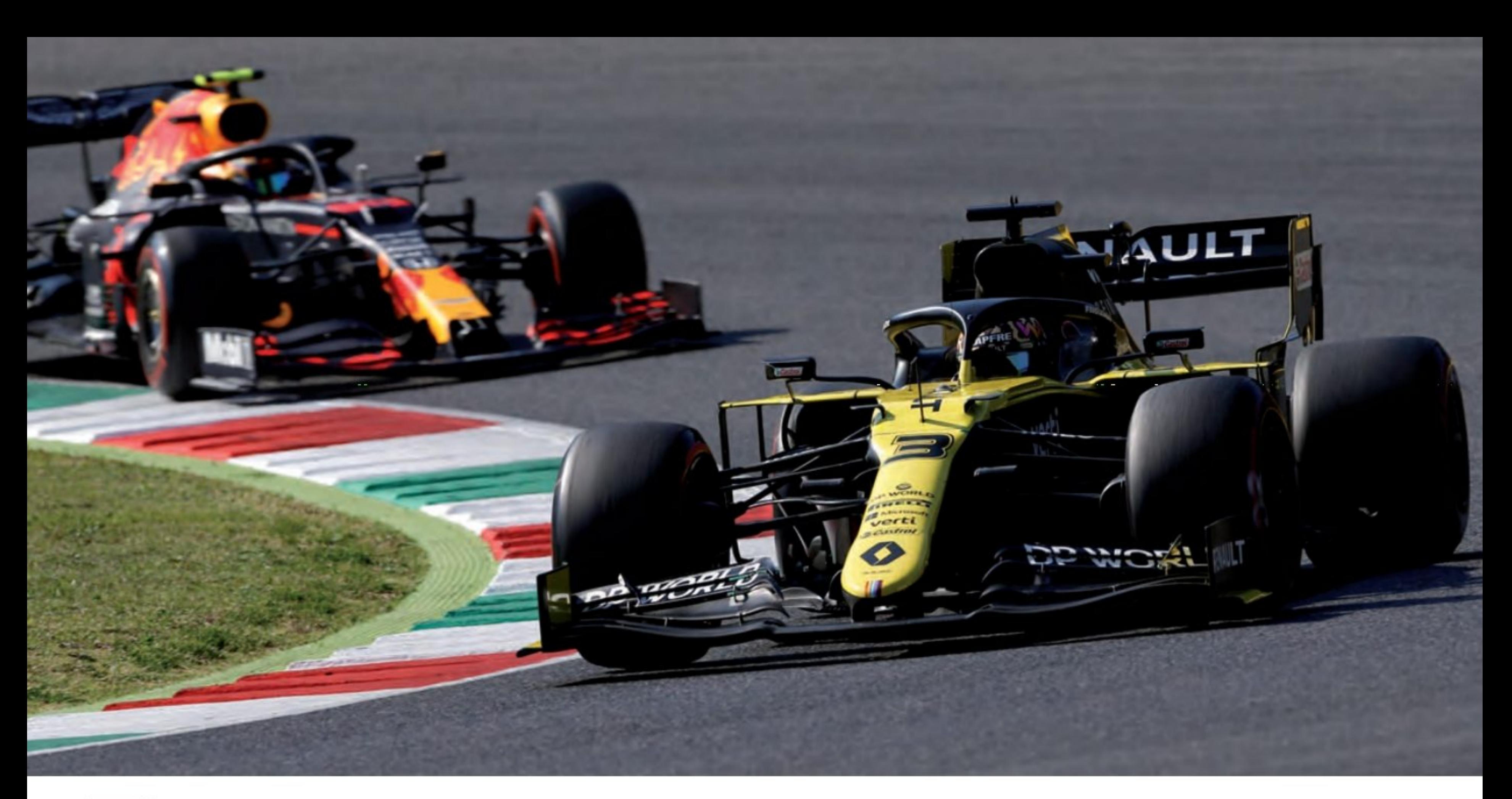

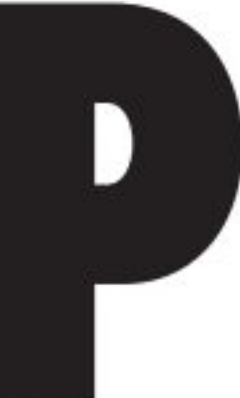

as question ici de polémiquer, la F1 est déjà suffisamment compliquée, mais nous trouvons très drôle que le pilote du jour, lors de ce Grand Prix, soit Daniel Ricciardo, très bon pilote au demeurant, mais pas Lewis Hamilton ! Qui d'autre aurait pu être le pilote du Grand Prix ? Il est poleman, vainqueur du Grand Prix, possède le meilleur tour en course et il a battu le record absolu du tour, que faut-il de plus pour obtenir ce titre «honorifique !». Ah, oui, il est vrai qu'il n'a été en tête du Grand «que» 50 tours (les 9 premiers, c'est Bottas), cela doit être à cause de ça, qu'il n'est pas l'homme du Grand Prix, c'est de l'humour bien sûr, vous l'aurez compris !

Malgré le record du tour, la pole position, le record de la piste et avoir gagné le **Grand Prix, Hamilton n'est pas l'homme** du jour... sans commentaire !

### La course

Un Grand Prix agité avec quelques accidents, obligeant le directeur de course à l'interrompre ! Le Britannique a remporté sa 90e victoire en F1 en carrière devant son coéquipier Valtteri Bottas, tandis que Alex Albon de Red Bull Racing a décroché son premier podium en Formule 1 avec la troisième place.

Dès le départ, Hamilton est devancé par son coéquipier Bottas ! Plus loin, Verstappen a déjà un problème d'alimentation, malgré un bon départ. Il perd de la puissance et se retrouve très vite au milieu du peloton.

Là, au virage 2, Romain Grosjean de Haas entre en contact avec l'AlphaTauri de Pierre Gasly qui a sauté sur la roue arrière droite de l'Alfa Romeo de Kimi Räikkönen. Le Finlandais a percuté l'arrière du Red

Bull de Verstappen et le Néerlandais a été jeté dans le gravier où il s'est échoué. Après un arrêt, la voiture de sécurité s'efface, mais au redémarrage du sixième

tour, un autre accident provoquant une réaction en chaîne impliquant Antonio Giovinazzi d'Alfa, Kevin Magnussen de Haas et Carlos Sainz de McLaren va cette

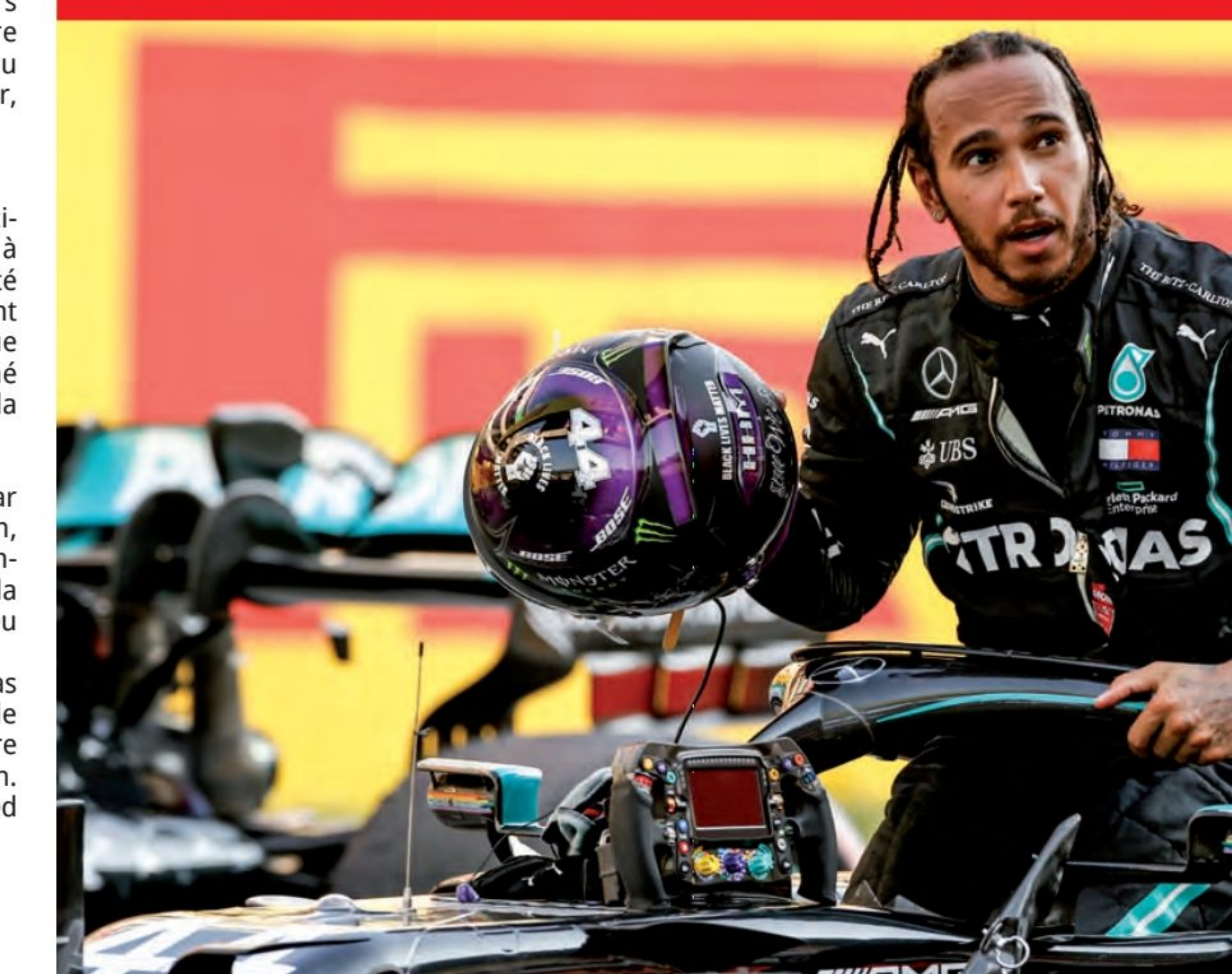

54 - AUTO SPORT MAGAZINE

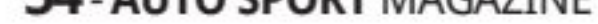

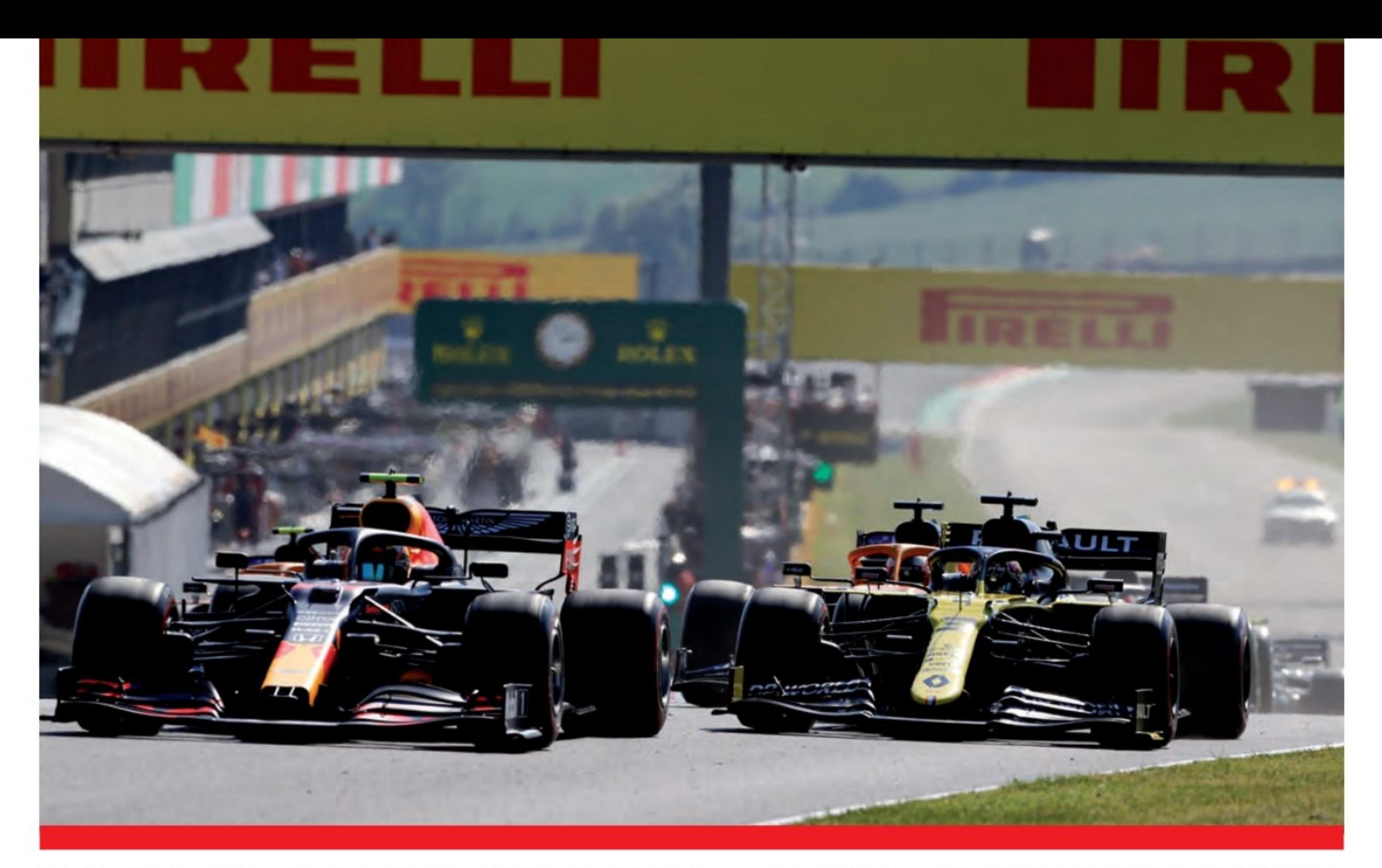

fois bloquer la course, avec la sortie du drapeau rouge.

Quand les lumières se sont éteintes, Hamilton a pris un bon départ devant Bottas pour prendre la tête dans le virage 1. Lors de la première série d'arrêts, les pilotes Mercedes ont tous deux pris des pneus durs alors qu'ils continuaient à occuper les deux premières places. Derrière eux, cependant, Ricciardo a réussi à saper Stroll pour lui prendre la P3.

géré l'écart pour finalement franchir la ligne en premier. Au passage Hamilton porte son record de pole position à 95, 90, c'est son nombre de victoires, 158e podium, son nouveau record, son 17e «Hat trick» (la pole position, le meilleur tour en course et la victoire).

#### **Retour aux stands**

Après un arrêt de près d'une demi-heure, les voitures se sont reformées sur la grille pour un départ arrêté, avec Bottas devant Hamilton, Charles Leclerc de Ferrari et la deuxième Red Bull d'Alex Albon.

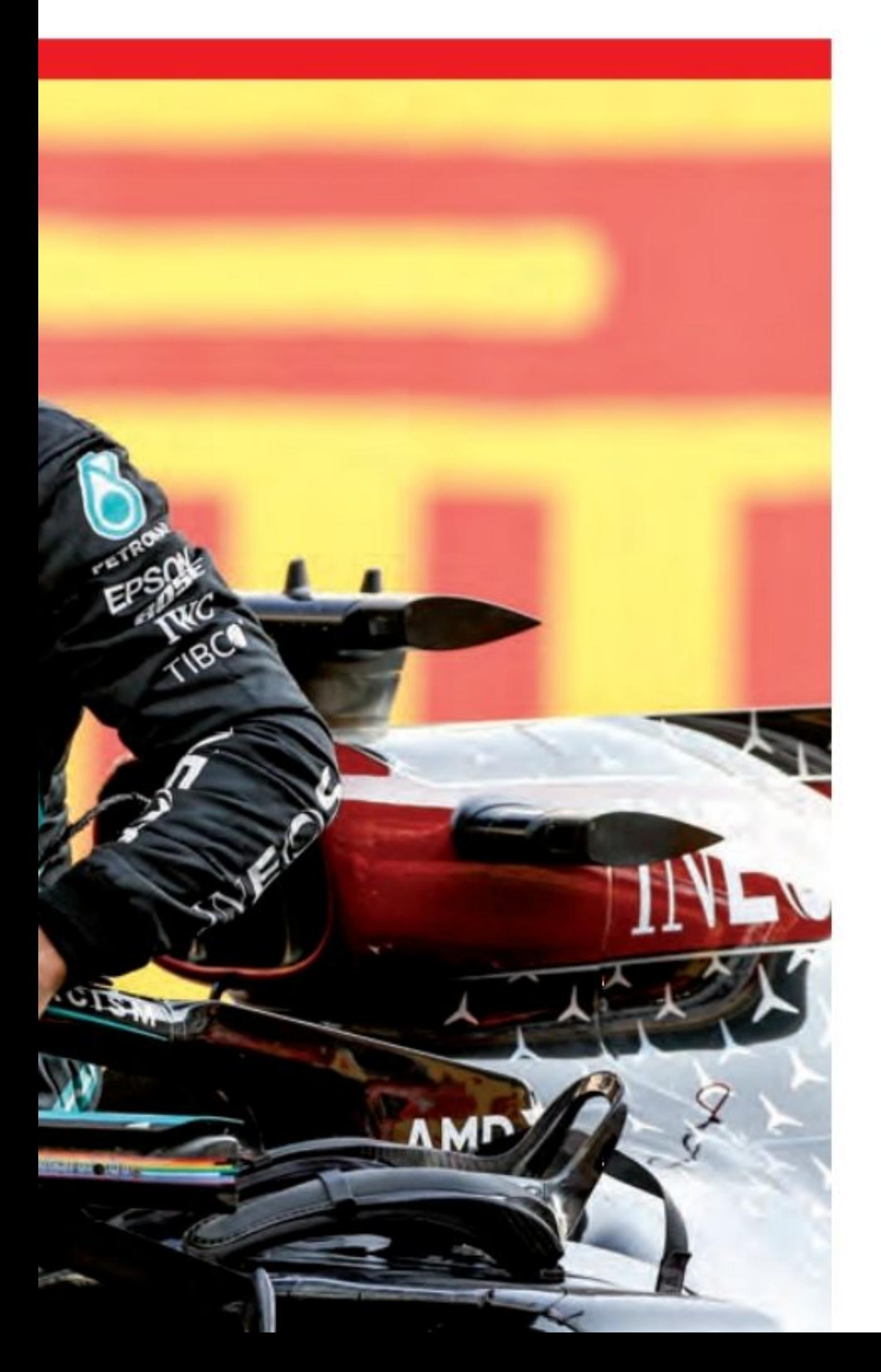

#### Encore un arrêt

La course a pris une autre tournure dramatique lorsque Stroll s'est écrasé à Arrabbiata 2. Le Canadien semblait souffrir d'une crevaison en entrant dans le virage à grande vitesse et sa voiture a glissé hors de la piste et a frappé durement les barrières.

Pour la deuxième fois, la course a reçu un drapeau rouge et les voitures restantes ont regagné la voie des stands pour attendre un troisième départ arrêté. Quand cela est arrivé, avec seulement une douzaine de tours à faire, Hamilton a bien réussi son départ, mais Bottas a été dépassé par Ricciardo.

Bottas va rapidement se venger et doubler Ricciardo, tandis qu'Albon s'était rapproché du pilote Renault. Au tour 50, l'homme Red Bull s'est suffisamment rapproché et sous DRS il a fait le tour de l'extérieur jusqu'au virage 1 pour terminer de doubler l'Australien.

Bien que Bottas ait poussé Hamilton dans les derniers tours, le Britannique a bien

#### **Grand Prix de Grande de Toscane de Formule 1**

**1 Lewis Hamilton Mercedes 59** 2:19'35.060 2 Valtteri Bottas Mercedes 59 2:19'39.940 4.880 **3 Alexander Albon Red Bull/Honda** 59 2:19'43.124 8.064 **4 Daniel Ricciardo Renault 59** 2:19'45.477 10.417 **5 Sergio Pérez Racing** Point/Mercedes 59 2:19'50.710 15.650

#### **Classement après le GP de Toscane**

1 Hamilton 190 2 Bottas 135 3 Verstappen 110 4 Norris 65 5 Stroll 57

#### **Classement Construteurs**

1 Mercedes 325 **2 Red Bull 173 3 McLaren Renault 106 4 Racing Point BWT 92** 5 Renault 83

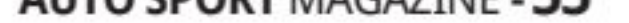

# Formule 1 GRAND PRIX DE

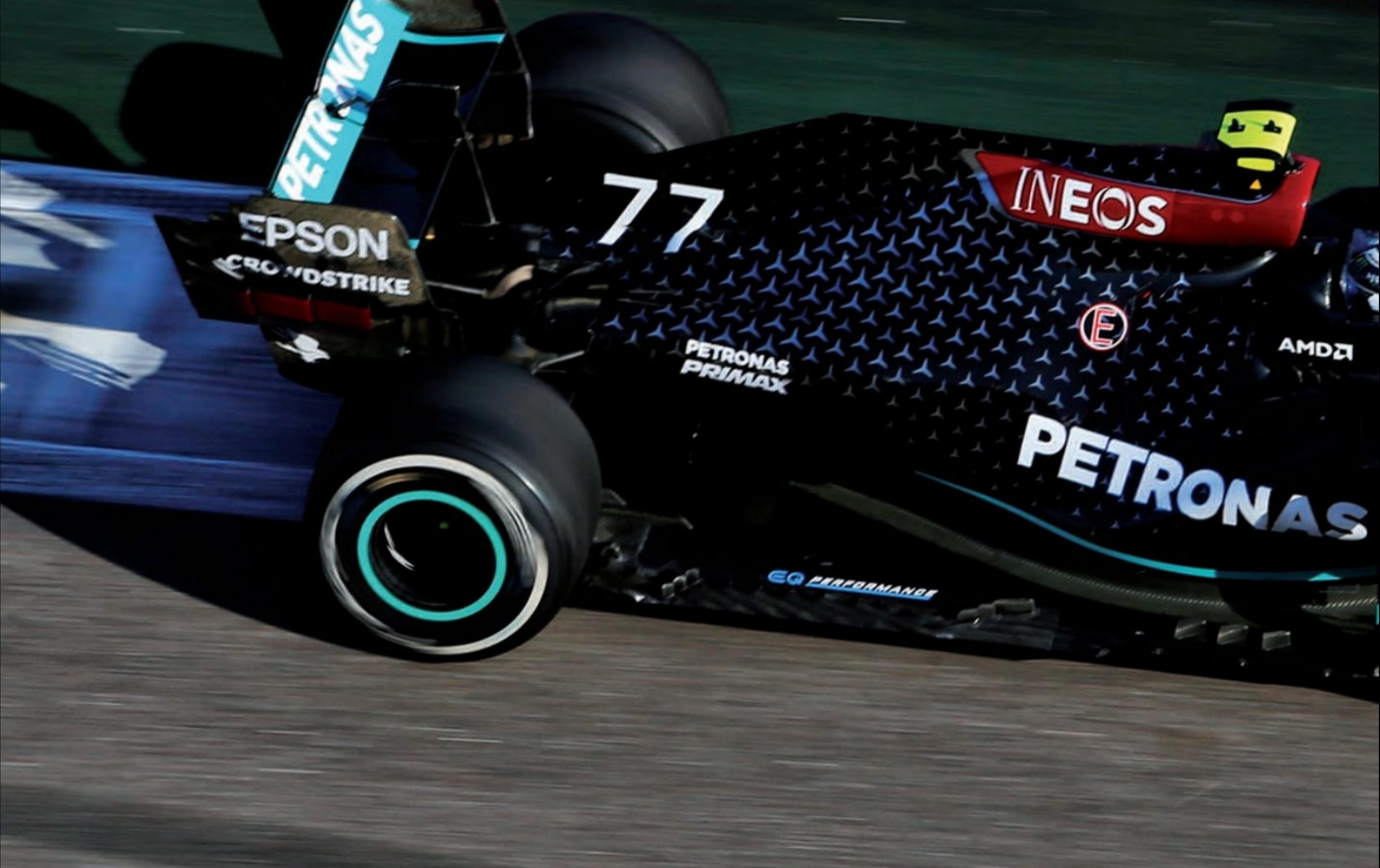

## RUSSIE (Sotchi) 27 septembre 2020

# **BOTTAS SACRÉ,<br>HAMILTON PÉNALISÉ!**

ON ATTENDAIT HAMILTON AFIN D'ÉGALER LE **RECORD DU NOMBRE DE VICTOIRE, SOIT 91, IL VA FALLOIR PATIENTER UN PEU ! BOTTAS REMPORTE UNE VICTOIRE AMPLEMENT MÉRITÉE.** 

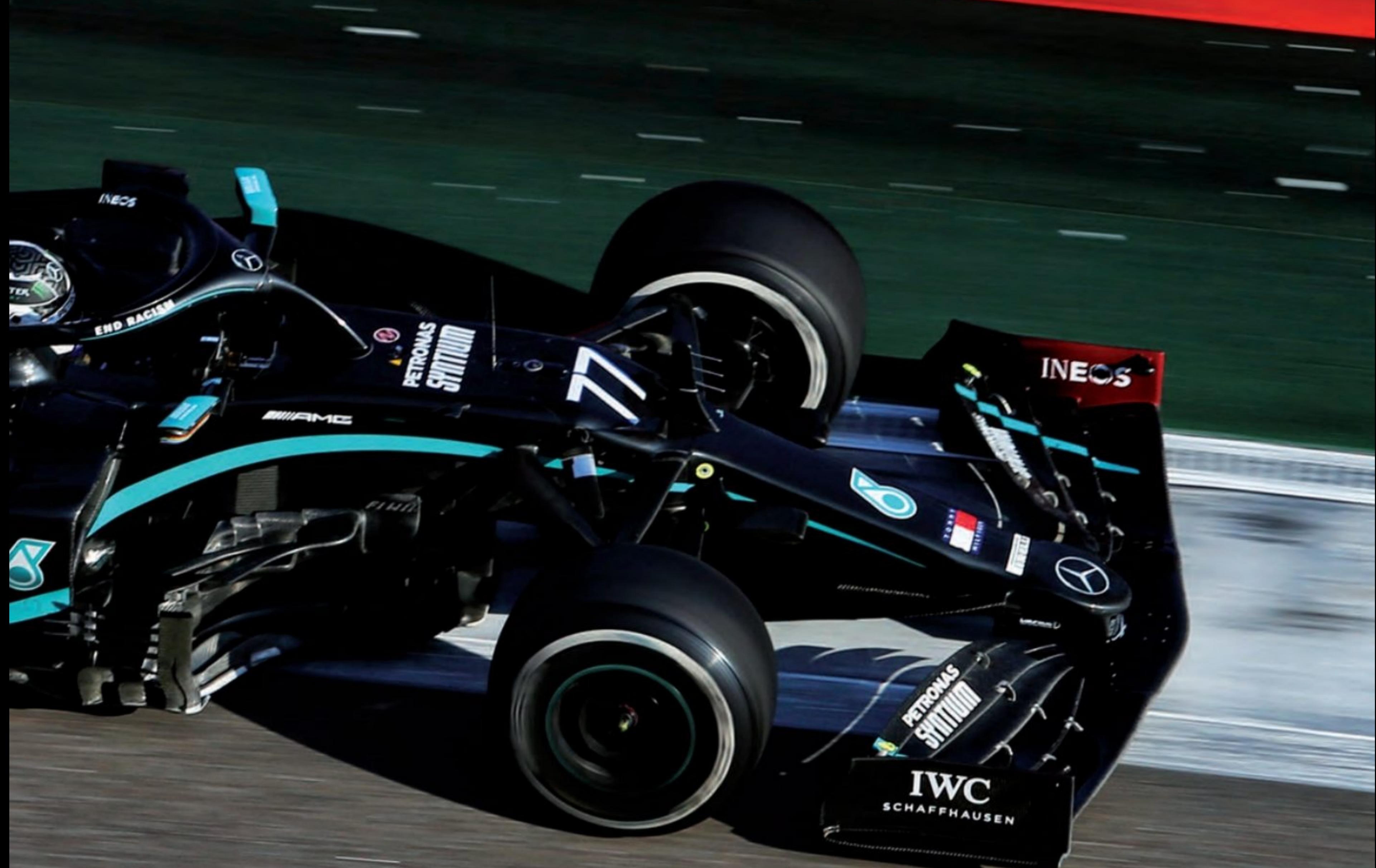

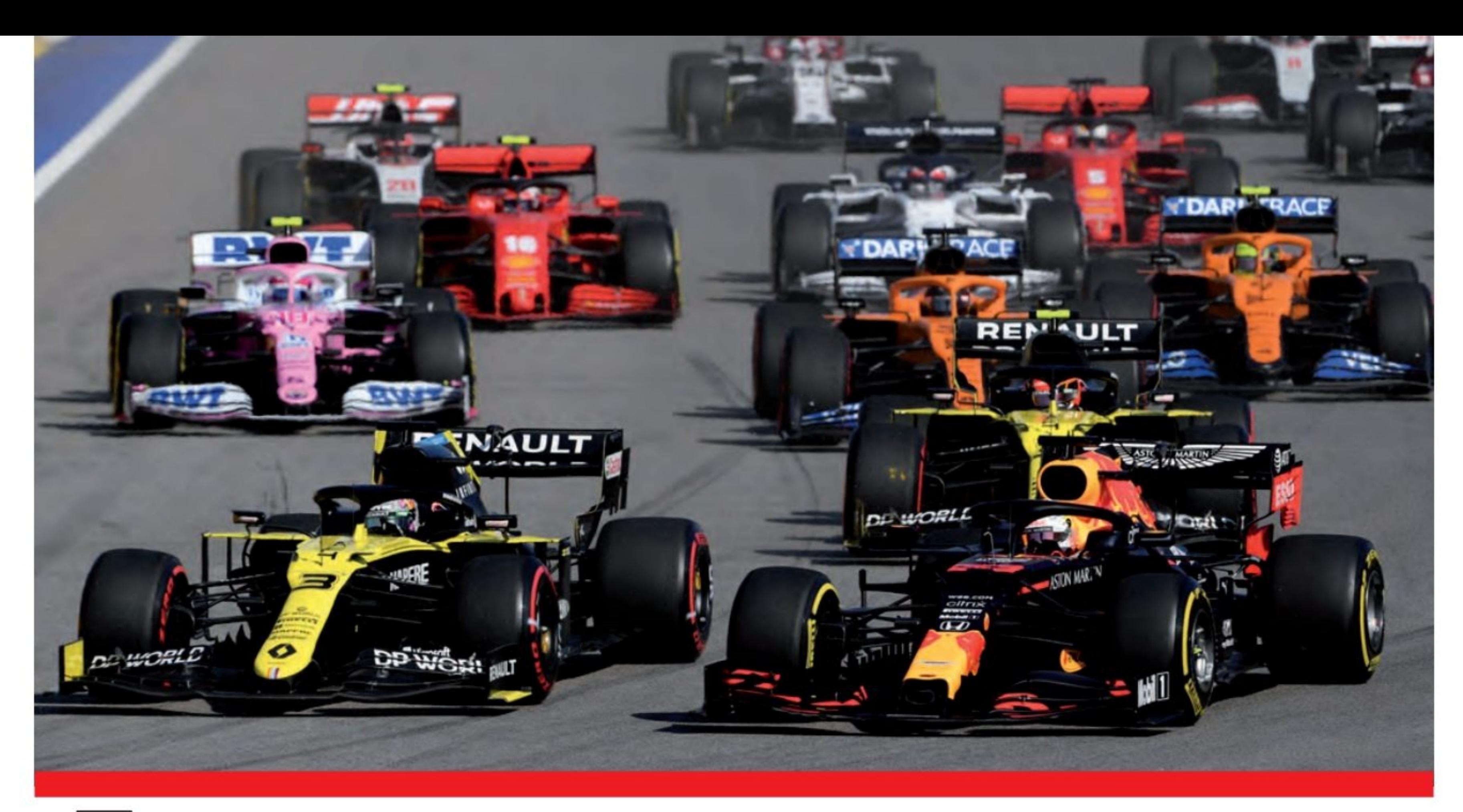

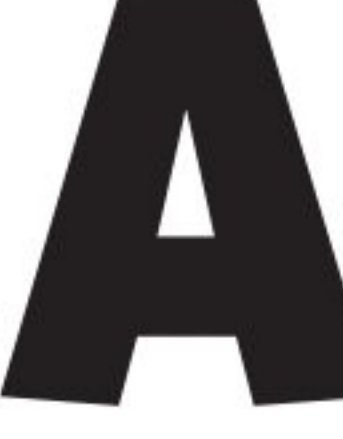

uto Sport Magazine, nous n'avons pas pour habitude de nous «coucher» devant les hautes instances de la F1 ! Les pénalités infligées à Hamilton sont parfaitement ridicules, et elles n'ont pour but, que de relancer le championnat en gardant un mince suspens quant au résultat final ! Cela fait monter les audiences, enfin, le bussiness habituel du cirque de la F1, depuis sa reprise par le Groupe Américain ! Finalement, cela arrange tout le monde ces pénalités ! Le sacre n'est pas pour tout de suite, Lewis n'également pas (encore) le record de victoire de Schumacher, oui, c'est

Est-ce que par hasard, les organisateurs de la F1 ne ferait pas tout pour retarder le sacre et les nouveaux records en vue d'Hamilton, histoire de conserver de

## l'audience jusqu'à la fin de la saison? On peut se poser la question.

une bonne semaine pour les organisateurs ! Cela relance les prochains Grand Prix et l'audience TV devrait s'en ressentir !

#### La course

Hamilton a purgé les pénalités lors de son unique arrêt au stand et est passé du haut de l'ordre à la 11e place. Il est finalement passé à la troisième place derrière son compatriote partant de première ligne Max Verstappen de Red Bull Racing. Lorsque les lumières se sont éteintes, Verstappen a pris un bon départ, mais derrière lui, Valtteri Bottas a fait un meilleur départ et il a dépassé le Néerlandais alors qu'ils se dirigeaient vers le virage 2. Verstappen a essayé d'attaquer Bottas par l'extérieur mais a dû reculer et a traversé la piste hors zone (sans pénalité). Cela lui a fait perdre une autre place face à Daniel Ricciardo de Renault dans le virage 4, mais le pilote Red Bull a immédiatement riposté pour reprendre la troisième place dans le virage suivant.

### Leclerc à la peine

Quelques instants plus tard, au virage 4, Charles Leclerc de Ferrari est entré en contact avec Lance Stroll de Racing Point, le Canadien abandonne.

Les courses ont repris au début du sixième tour et Hamilton a conservé son avantage sur Bottas et Verstappen, les Renault d'Ocon et Ricciardo respectivement aux

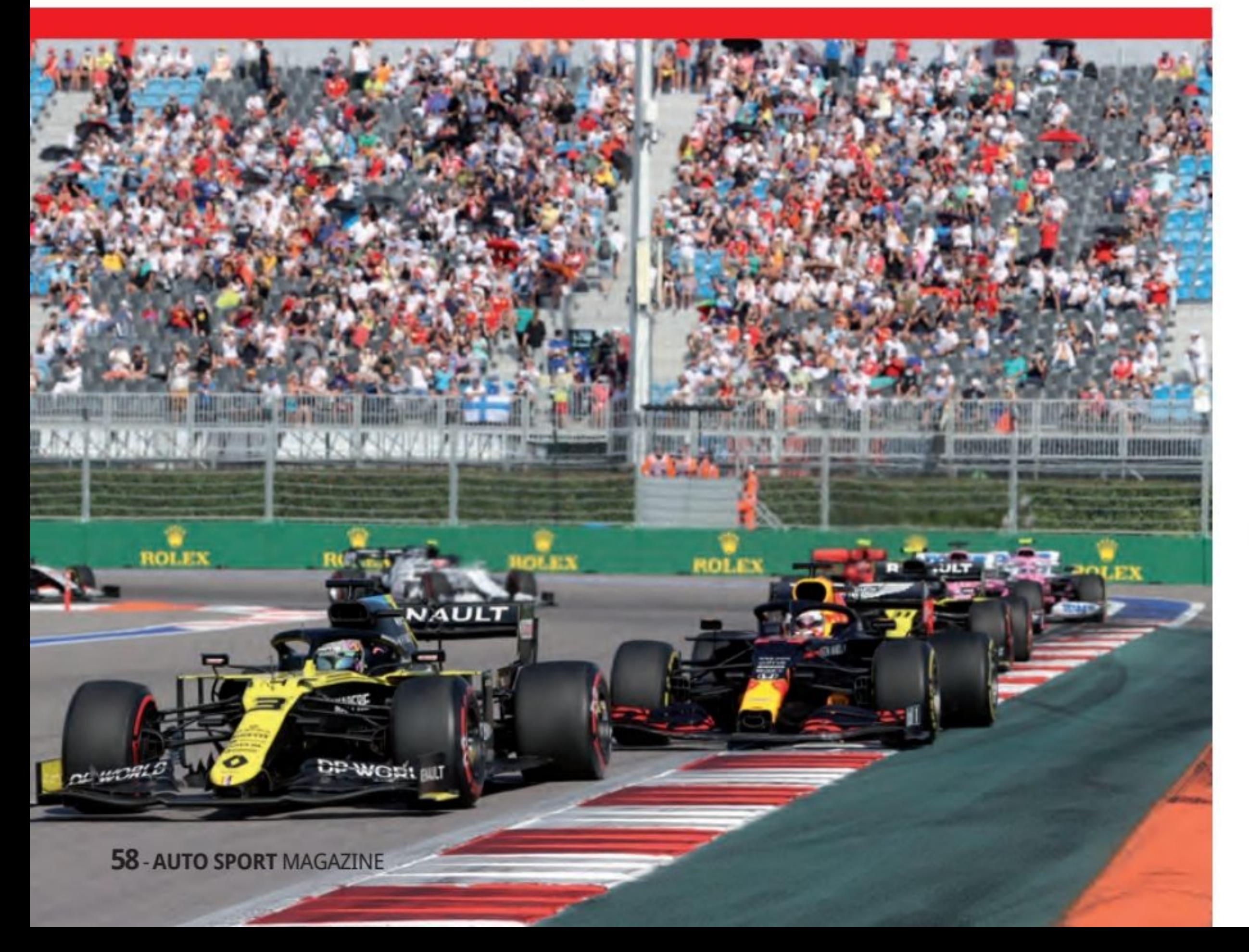

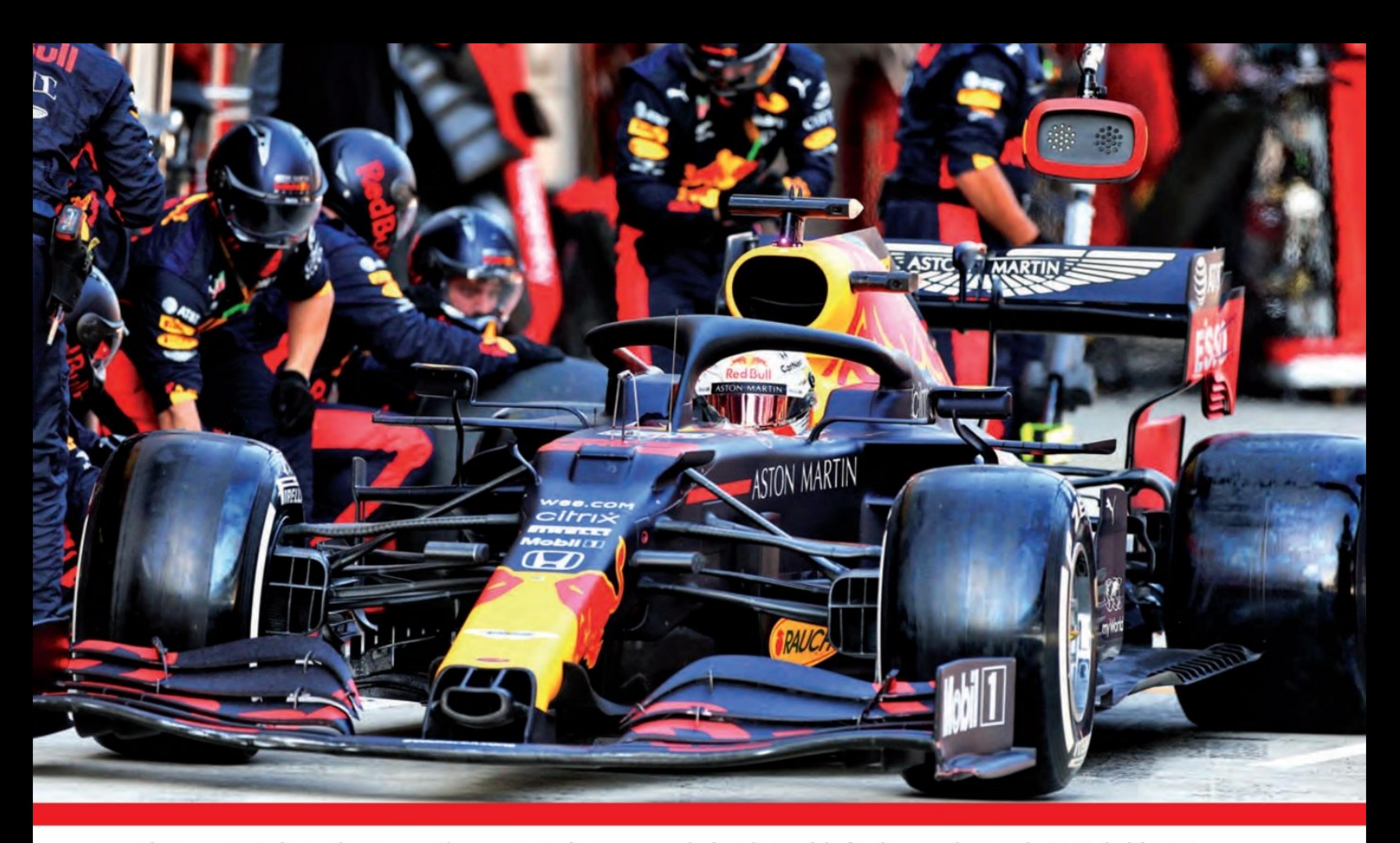

quatrième et cinquième places. Hamilton a ensuite reçu ses sanctions et Mercedes a choisi de placer le leader de la course au 17e tour où il a purgé les pénalités avant de prendre des pneus durs. Quand il a rejoint la course, il était à la 11e place, derrière la Ferrari de Sebastian Vettel. Verstappen a effectué son seul arrêt au stand au 26e tour, en prenant des pneus durs dans un excellent arrêt de 1,9

seconde. Bottas emboîtait le pas à la fin du tour suivant et reprenait la tête avec Leclerc en deuxième position devant Verstappen. Hamilton s'est hissé à la troisième place, huit secondes derrière Verstappen et 20 derrière Bottas. À seulement cinq tours de la fin, l'ordre a été réglé et Bottas a logiquement remporté sa neuvième victoire en carrière devant Verstappen qui a remporté son 38e podium et la 178e de l'équipe. Derrière Hamilton, troisième, Perez a pris une quatrième place bien méritée devant Ricciardo tandis que Leclerc a également réalisé une solide performance pour prendre la sixième place pour Ferrari. Ocon a pris la septième place et il y a eu un double pointage pour AlphaTauri avec Kvyat prenant la huitième place devant son coéquipier Gasly.

**Grand Prix de Russie de Formule 1 FIA 2020** 

- 1 Valtteri Bottas Mercedes 53 1: 34'00.364
- 2 Max Verstappen Red Bull / Honda 53 1: 34'08.093 7.729
- 3 Lewis Hamilton Mercedes 53 1: 34'23.093 22.729 4 Sergio Pérez Racing Point / Mercedes 53 1: 34'30.922 30.558 5 Daniel Ricciardo Renault 53 1:
	- 34'52.429 52.065

#### **Classement après le GP de Russie**

1 Hamilton 205 2 Bottas 161 3 Verstappen 128 4 Norris 64 5 Albon 64

#### **Classement Construteurs**

1 Mercedes 396 2 Red Bull 192 **3 McLaren Renault 106 4 Racing Point BWT 104** 5 Renault 99

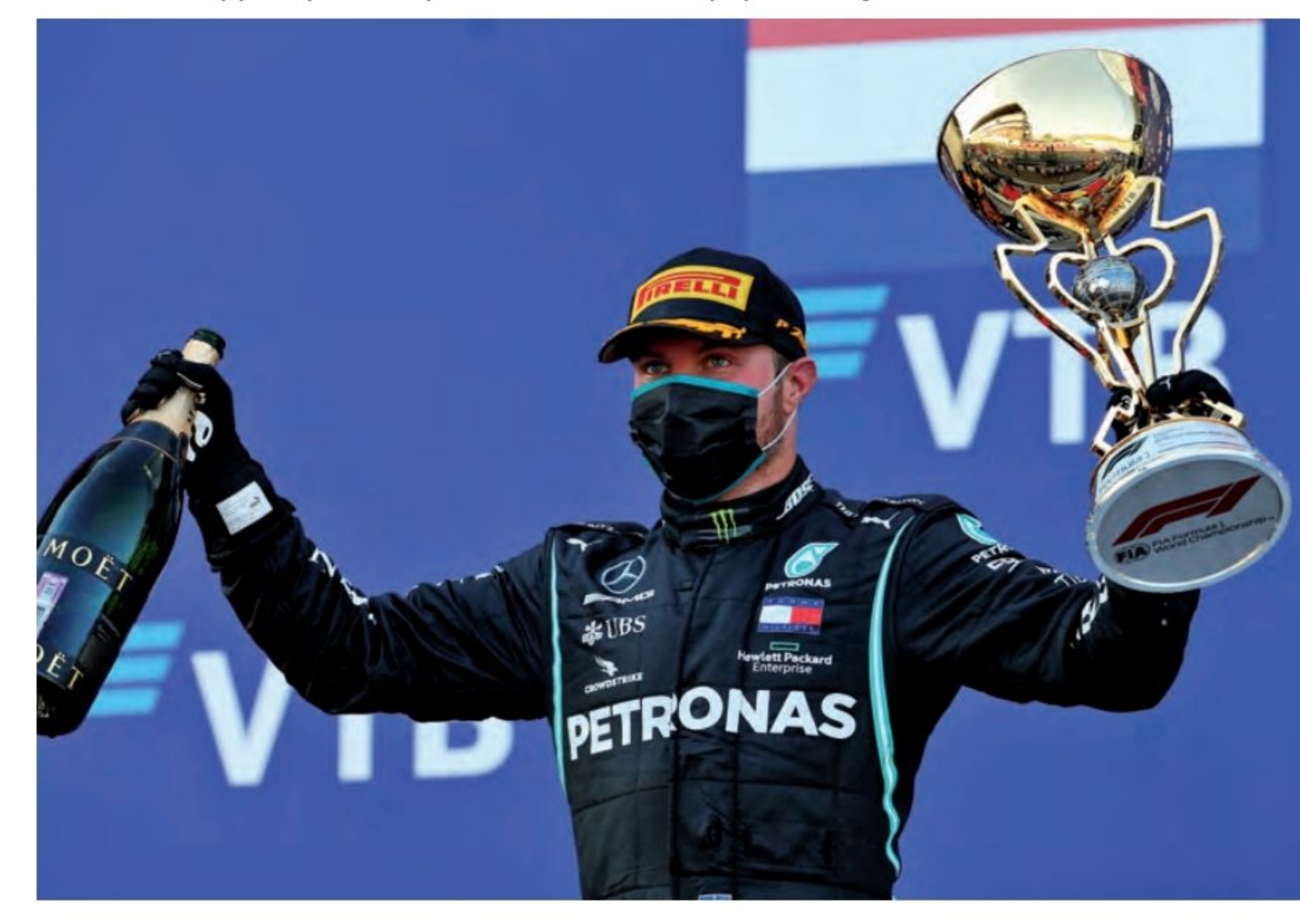

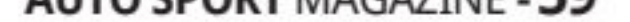

## INTERVIEW

## Ce qu'ils ont dit! **Valtteri Bottas**

Q : Valtteri, victoire mais c'était très difficile de passer dans le virage 2 où vous avez essayé de contourner l'extérieur de Lewis mais vous êtes resté coincé sur ce vibreur. Parle-nous de ça ?

Valtteri Bottas : Oui, évidemment j'ai essayé. Je savais que le départ serait la première opportunité, mais en fait c'était un peu compromis car il y avait comme une énorme abeille ou quelque chose qui a frappé ma visière juste avant de freiner, donc je ne pouvais pas vraiment voir quand je devais freiner, alors c'est pourquoi je suis allé trop loin. Je savais que ça allait être une longue course après ça et il y aurait des opportunités, mais évidemment Lewis avait une pénalité, j'ai pu donc contrôler

Q : Eh bien, c'est votre neuvième victoire et votre deuxième ici en Russie, donc en direction du Nürburgring, vous devez avoir beaucoup de confiance pour y arriver ?

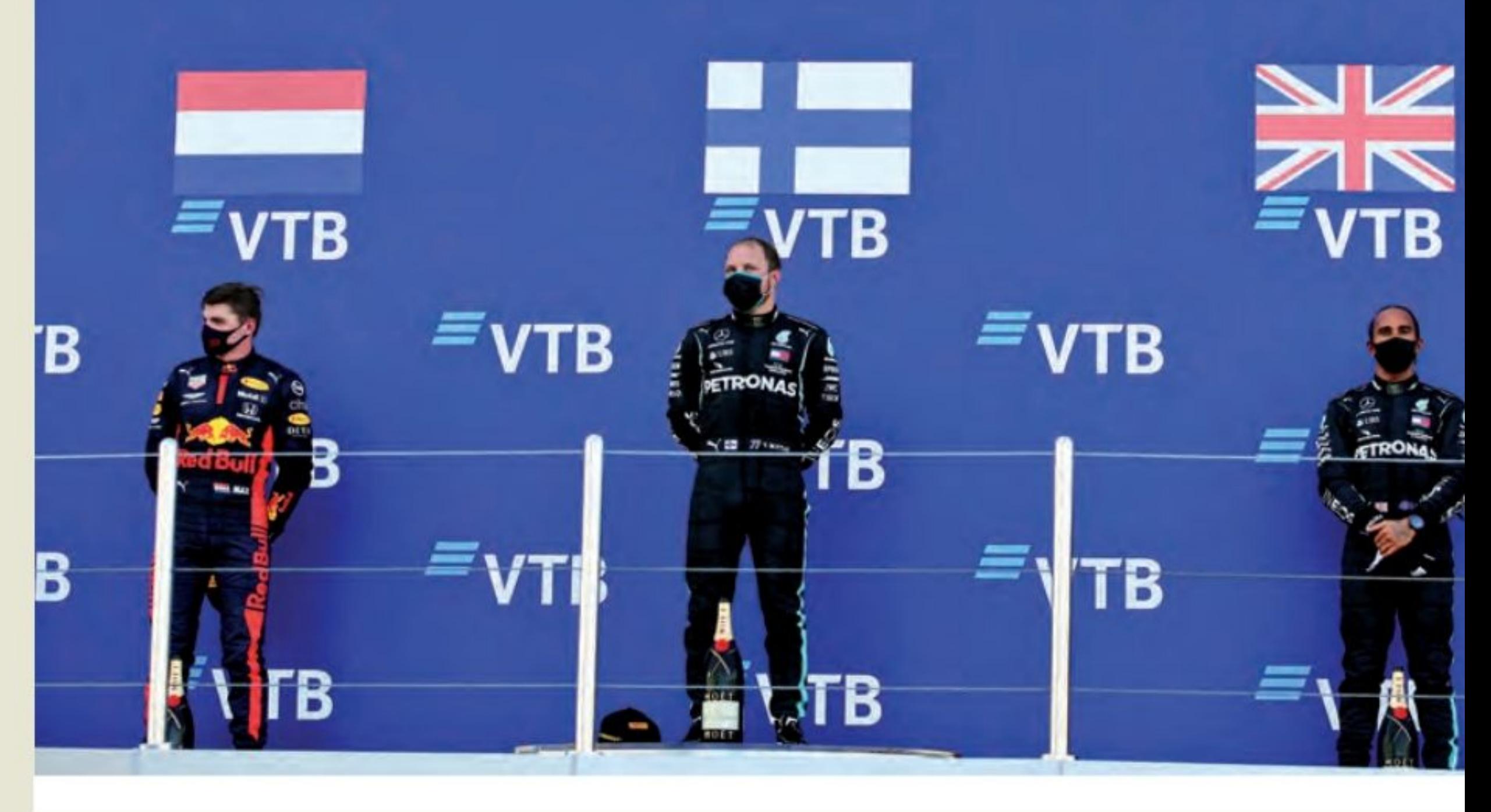

disputer. Vous ne savez jamais. Je continuerai à pousser et je n'abandonnerai pas et nous verrons comment cela se terminera.

## Max Verstappen

Q : Max, deuxième place. Intéressante bataille en descendant au virage 1. Vous sembliez bien sortir de la ligne, mais Valtteri s'est retrouvé devant vous. Mais bien sûr, vous aviez Daniel Ricciardo à vos côtés et vous avez décidé de passer par cette chicane de pénalité, comment étaitce pour vous ?

assez intéressant dans les premiers virages. Bien sûr, j'ai dû prendre cette autre chicane et, heureusement, je suis passé par là sans aucun problème. Après cela, après le redémarrage, j'étais un peu plus lent sur le médium, j'avais un peu de problèmes avec l'équilibre. Mais une fois que nous avons réutilisé le pneu dur, je pense que nous étions un peu plus compétitifs, donc plutôt heureux de cela. À la fin, nous avons réussi à nous placer entre les deux Mercedes, ce n'est si mal.

Q : Y a-t-il eu des soucis à un moment donné une fois que vous avez vu Lewis arriver à la troisième place. Pensiez-vous "maintenant j'ai un combat à livrer avec lui » ?

Valtteri Bottas : Bien sûr. C'est bien de gagner à nouveau. J'ai besoin d'essayer de garder l'élan. Encore une fois, j'ai réussi à prendre quelques bons points contre Lewis. Il reste encore pas mal de courses à

Max VERSTAPPEN : Oui, juste une adhérence très faible à l'intérieur, donc cela nous a coûté un peu mais à la fin c'était

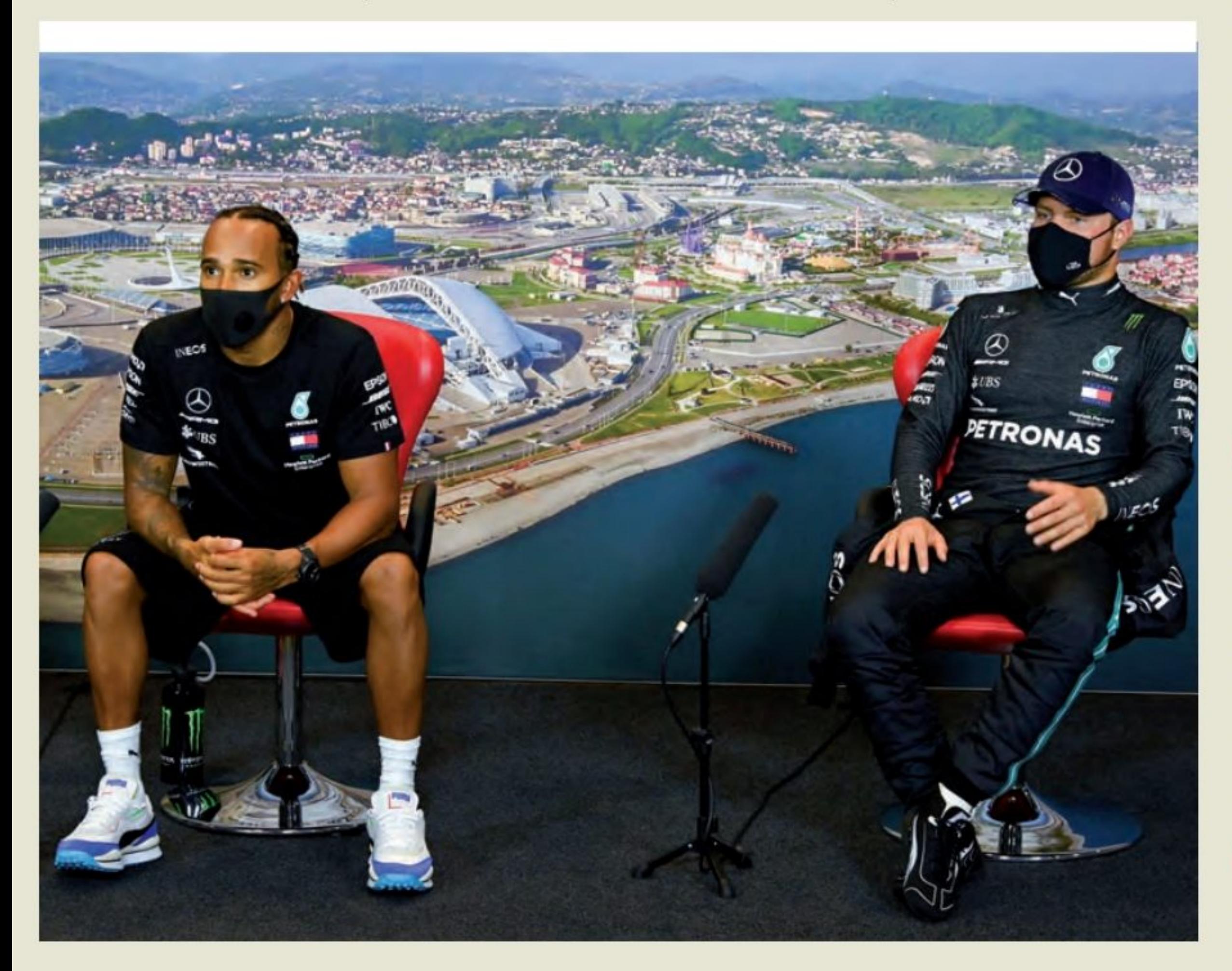

Max VERSTAPPEN : Non, j'essayais de faire ma propre course là-bas. S'ils sont plus rapides, ils vous dépasseront de toute façon. Je pense que nous l'avons bien géré et j'ai fait tout ce que j'ai pu.

## **Lewis Hamiltonn**

Q : Bravo. Lewis, quelle journée frustrante pour vous. Que s'est-il passé avec le début des essais et bien sûr ensuite avec cette pénalité de 10 secondes ? Que s'est-il passé ?

Lewis Hamilton : Tout d'abord, je veux dire un grand merci à tous les fans qui sont venus ce week-end. Un grand merci. Spasiba. Oui, ce n'est pas le plus beau jour, mais c'est comme ça !

Q : Comment cela s'est-il passé ? Je sais qu'il y avait des notes qui étaient sorties de la FIA, Michael Masi avait mentionné où vous pouvez et ne pouvez pas commencer ? Pourquoi vous êtes-vous retrouvé si loin au bout de la voie des stands?

Lewis Hamilton : Ce n'est pas grave. C'est fait maintenant. Je vais prendre les points que j'ai obtenus et passer à autre chose.

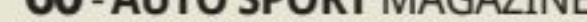

lafont presse 27x21 031 Mise en page 1 15/10/2019 13:32 Page 1

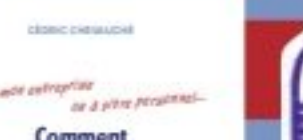

gagner plus d'argent

LUCE 00DEE

Le nouveau

Micro entrepreneur

**Editions du Puits Fleuri** 

 $Prix: 19 €$ 

#### $\Box$  Réf. 613 Prix: 26,50  $\in$ **COMMENT GAGNER PLUS D'ARGENT**

Conseils, astuces et bons plans pour gagner + et dépenser -Cashlink - Sondage rémunéré - Freeroll - Offre sponsorisée -Cashback - Parrainage - Relais-colis - Likemaster... Idéal pour les Professionnels (travailleurs indépendants, artisans, commerçants, gérants de TPE et PME), cet ouvrage se révèle également un excellent guide pour tous les Particuliers qui souhaitent compléter leurs revenus. Inclus + 150 sites web pour compléter vos revenus... A VOUS DE JOUER ! (200 pages)

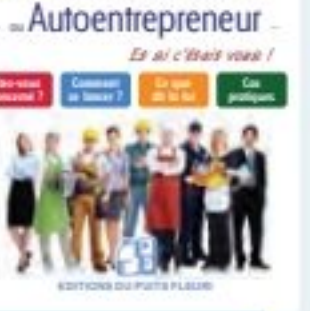

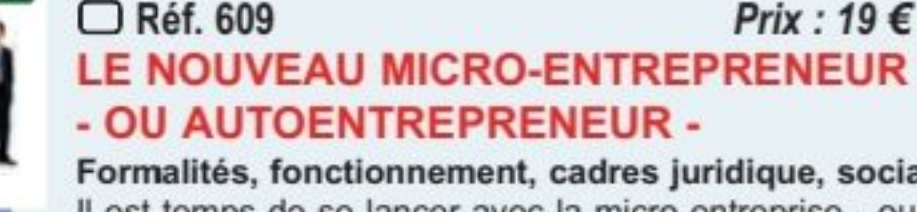

retraité ? Vos charges ? (160 pages)

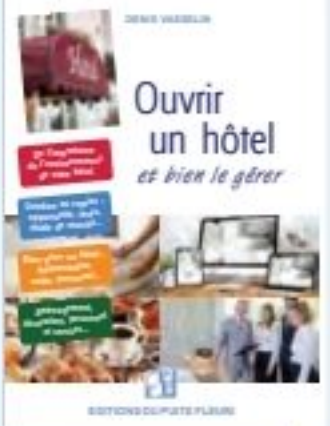

Formalités, fonctionnement, cadres juridique, social et fiscal. Il est temps de se lancer avec la micro-entreprise - ou autoentreprise, puisqu'il s'agit du même statut : comment ? Un statut à part entière. Les avantages de ce statut. Combien ça coûte ? Pour une activité de complément quant vous êtes salarié, fonctionnaire,

#### $\Box$  Réf. 612 Prix :  $36 €$ **OUVRIR UN HÔTEL... ET BIEN LE GÉRER.**

Que faut-il pour faire exister et développer une entreprise hôtelière ? C'est la question que vous vous posez. Cet ouvrage apporte les éléments de réponse avec le maximum de précisions. Montage du projet, rachat ou création, emplacement, financement, gestion, personnel, politique numérique... Découvrez toutes les coulisses d'un tel projet ! (420 pages)

Créer une SCI familiale

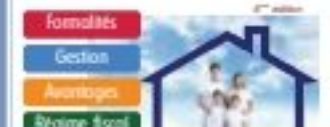

 $\Box$  Réf. 321 **CRÉER UNE S.C.I. FAMILIALE.** 

Pourquoi créer une SCI familiale ? Dans diverses situations (familiales ou professionnelles), ce choix apparaît être une solution avantageuse (fiscalement) pour gérer un patrimoine immobilier. Dans ce but, l'auteur présente la SCI à travers plusieurs thèmes : constitution, statuts, fonctionnement, fiscalité, avantages, inconvénients, dissolution... (250 pages)

**Explications, méthodes,** conseils, outils... Toute une série de guides pratiques et juridiques, clairs et précis!

#### $\Box$  Réf. 615 **PARLER EN PUBLIC.**

 $\leftrightarrow$ 

Conseils, trucs et astuces... illustrés de nombreux exemples, voici des conseils pour réussir votre prise de parole en public, quel qu'en soit le cadre (entretien d'embauche, intervention en amphithéâtre, réunion, examen, etc.) et quelles que soient la taille et la nature de votre public. Sont proposés des exercices pour vous entraîner et vous perfectionner dans cette épreuve. (192 pages)

#### $\Box$  Réf. 616 **SANS FAUTE(S).**

 $\Box$  Réf. 614

Trucs et astuces pour ne plus jamais faire de fautes d'orthographe. Il ne s'agit pas d'un guide d'orthographe et de grammaire. La méthode repose sur des moyens mnémotechniques. Elle est

Prix : 23 €

Prix: 19  $\in$ 

#### $\Box$  Réf. 611  $Prix: 23 €$ **MON ENFANT FACE AUX ÉCRANS.**

des fautes qui peuvent se révéler fatales ! (150 pages)

Smartphone, télévision, ordinateur, jeu vidéo... les écrans sont source d'isolement pour beaucoup de nos enfants. Comment les protéger ? Comment leur expliquer ? Comment aborder avec eux un compromis ?... Parce que nos écrans sont également une source d'informations inestimable, quel est le juste équilibre ? C'est ce que nous nous proposons d'aborder ici... (150 pages)

même ludique, voire amusante. Un « guide de survie » pour éviter

#### Prix: 26,50  $\in$ **FORME - SANTÉ - LONGÉVITÉ.**

Programme-Anti-Vieillissement adapté à toutes et à tous

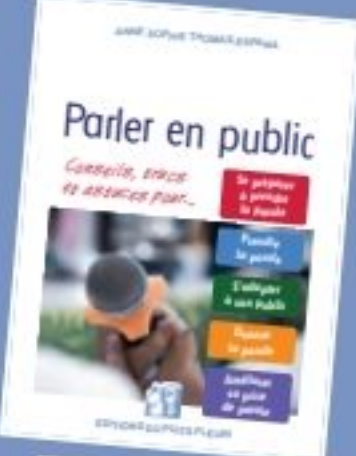

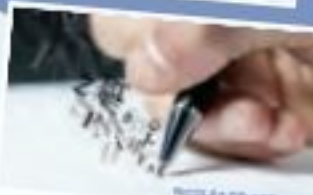

Sans faute(s) Tucs et astuces pour ne plus jointais<br>faire de foutes d'amageaphe ed le comunitate d'orzhion.<br>A Pall Trust Chin de 19. 1 æ

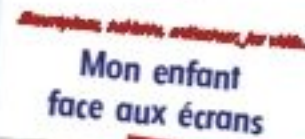

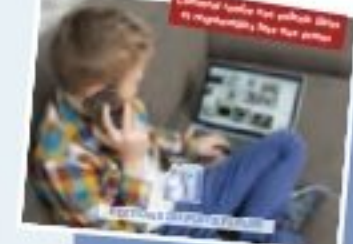

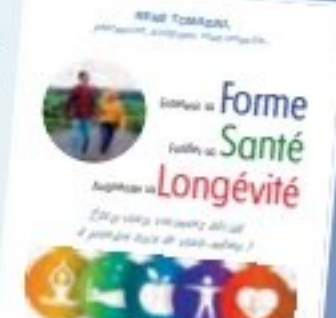

Prix : 26 €

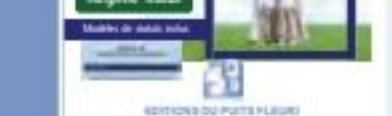

Comment gérer

une S.C.I.

1019 - 1010

阻

⊛

#### $\Box$  Réf. 531  $Prix: 33 €$ **COMMENT GÉRER UNE S.C.I. 2019/2020.** Qu'elles soient administratives, comptables, fiscales, locatives... la

gestion d'une SCI demande le respect de plusieurs règles de fonctionnement. Quelles sont les obligations légales, administratives, comptables, fiscales de la SCI ? A quoi sont tenus ses gérants et associés ?... Voici des réponses claires, accessibles, et illustrées de nombreux exemples. (320 pages)

René Tomasini, pharmacien, biologiste et biochimiste, a concu un Programme-Anti-Vieillissement (déposé à l'INPI) Basé sur le respect d'une hygiène de vie - exercice, sommeil, relaxation, alimentation... - et l'apport de la phytothérapie et de compléments alimentaires... A consommer sans modération (160 pages)

#### $\Box$  Réf. 323 **DROIT DU HANDICAP.**

Ressources, transport, accessibilité, scolarité, accès à l'emploi... Volontairement rédigé pour être accessible au plus grand nombre, ce guide est un véritable outil juridique vous donnant toutes les références et modèles nécessaires dans vos démarches quotidiennes. (280 pages)

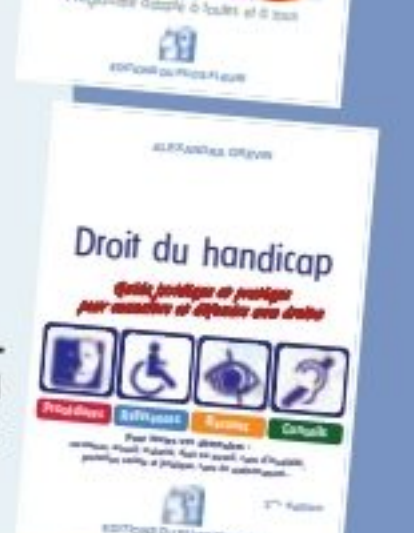

ю

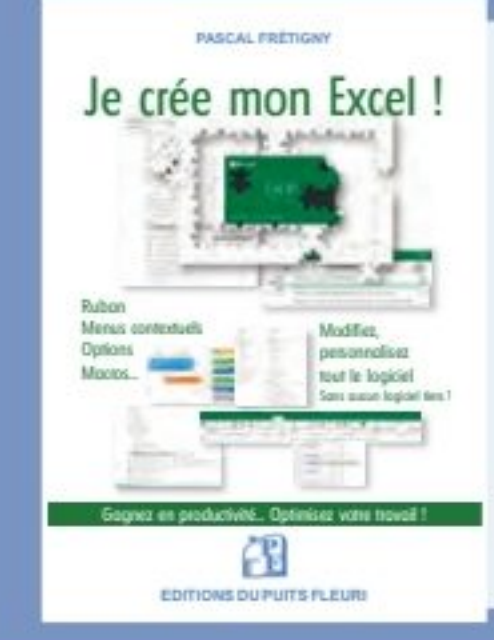

#### $\Box$  Réf. 618 Prix:  $53 \in$ **JE CRÉE MON EXCEL!**

#### Ruban, menus contextuels, options, macros...

#### Modifiez & personnalisez tout le logiciel... Sans aucun logiciel tiers !

Loin d'être un logiciel figé, Excel regorge de solutions pour se mettre à votre disposition. Optimisez-le ! Personnalisez-le ! Oubliez tout ce que vous avez entendu et prenez ce livre. En suivant pas à pas les différentes fiches, vous parviendrez rapidement et sans connaissances iniormatiques particulières à : Compléter Excel. Le rendre plus intuitif. Accélérer l'accès aux fonctionnalités. Modeler l'usage du logiciel à votre image. Gérer professionnellement vos macro-commandes. Adapter, personnaliser, optimiser & transformer Excel. Rendre le logiciel plus complet, plus efficace & plus rapide. Créer vos propres macros... Avec cet ouvrage, vous ferez de l'Excel de M. Tout le Monde, votre Excel !

(Format 21 x 30 cm - 320 pages tout en couleur)

Prix : 26 €

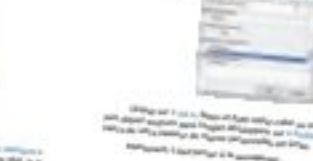

#### Bon de commande à renvoyer à : LAFONT PRESSE 53 rue du Chemin Vert - 92100 Boulogne-Billancourt

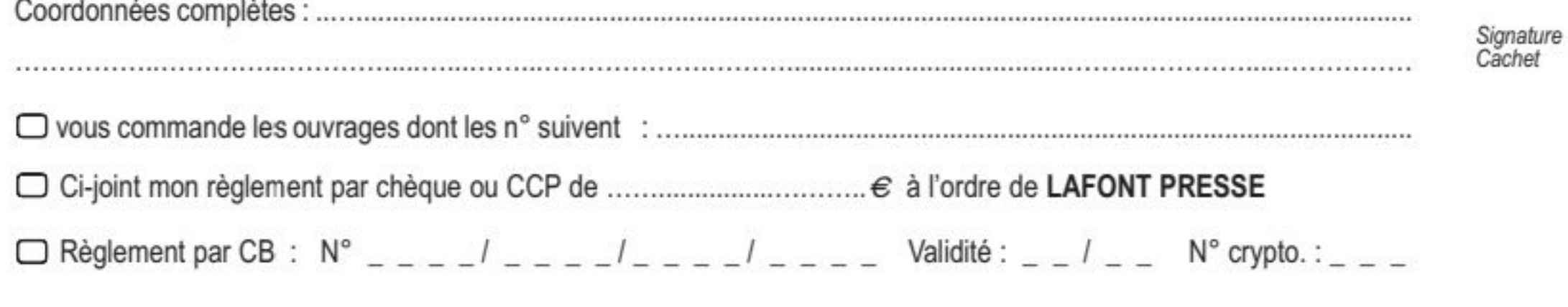

 $\Leftrightarrow$ 

## wec Endurance

# 24 Heures d

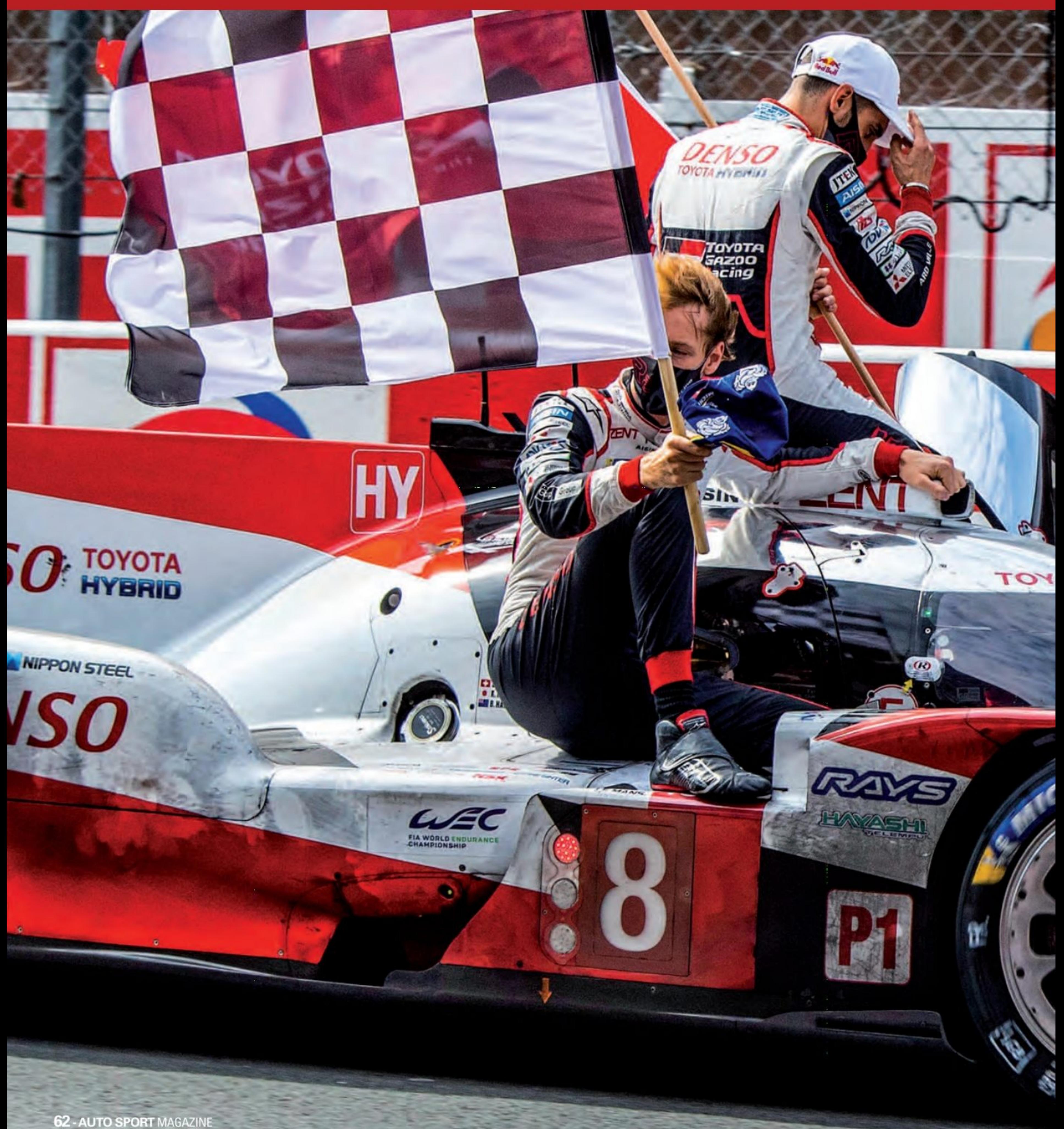

# u Vans

## VEPARODIEDE **COURSE!**

OUI, JE SAIS, VOUS ALLEZ ME DIRE QU'AVEC LA PANDEMIE DU COVID-19, ON RESSASSE SANS CESSE LA MEME **CHOSE! SAUF, QUE LA, JE NE PARLE PAS DU MANQUE DE PUBLIC, NI DU COVID-19, MAIS SIMPLEMENT D'UNE COURSE. QUI NE FUT QU'UNE** 

## **PARODIE DE COURSE ! VIVEMENT LES NOUVELLES VOITURES 2021!**

S. Part

**REA** 

![](_page_62_Picture_5.jpeg)

TCYOTA 8

AISIN

**Littliche** 

**MITSUBISHI ECTRIC** 

**S, MICHELIA** 

## **WEC Endurance**

ertains pensaient que l'épreuve devait absolument avoir lieu, même sans public ! Après la course, on se demande bien pourquoi. L'épreuve était triste à tous les niveaux ! Ambiance bien sûr, pas de spectateurs, Covid-19 oblige, mais aussi et surtout, avec un plateau insipide.

Car l'unique Constructeur Mondial, Toyota était seul au monde ! Il n'y avait plus aucun constructeur capable de lui damer le pion, sans faire offense à Rebellion et son immense courage ! Il faut dire que le plateau des LMP1 était de... 5 engagés, dont 2 Toyota, deux Rebellion, et une Bykolles, vous appelez ça un plateau ? Ou sont les Porsche, Audi, Renault, Alpine, Matra, Peugeot, Ford ou Ferrari d'antan?

Car si certaines marques ont disparu, d'autres se sont tournés vers des spectacles plus alléchants ! Il est grand temps que le WEC se relance en proposant un plateau digne de ce nom ! On y reviendra plus loin.

### Place à la course !

Deux acteurs du sport automobile ont impulsé cette 88e édition des 24 Heures du Mans, débutée à 14h30, ce 19 septembre 2020 : Emanuele Pirro, quintuple vainqueur des 24 Heures du Mans, en tant que Grand Marshal, et Carlos Tavares, Président du Directoire du Groupe PSA, en tant que starter officiel.

![](_page_63_Picture_6.jpeg)

en 2022. Pour Toyota, il est également En septembre pour la deuxième fois question d'histoire, qui se termine bien, C'est la deuxième fois que les 24 Heures grâce à cette TS050 Hybrid. Ce prototype du Mans se tiennent en septembre, l'édi-Hybride aura permis au constructeur japotion de 1968 étant reportée en raison de nais de décrocher son premier succès au troubles civils. En raison du report de la course, environ Mans en 2018, après vingt tentatives. Cette machine qui disputait ses dernières 24 deux heures de course de nuit supplémen-Heures du Mans permet aussi à la marque taires ont eu lieu. japonaise de conserver le grand trophée, À l'origine, les 24 Heures du Mans 2020 suite à ces trois victoires consécutives, en devaient être la dernière manche du Championnat du Monde d'Endurance FIA 2018, 2019 et 2020. 2019/20.

Ces deux hommes se relaient dans l'histoire des 24 Heures du Mans : le pilote italien a décroché sa première victoire au Mans, en 2000, le patron automobile verra la marque Peugeot de retour en Endurance

![](_page_63_Picture_9.jpeg)

![](_page_63_Picture_11.jpeg)

## C'est l'équipage N°8 sur **Toyota TS050 Hybrid du trio Buemi-Hartley-**Nakajima qui s'impose.

Cependant, en raison des ajournements et des annulations de courses causés par COVID-19, la course est devenue l'avantdernière ronde de huit dans le championnat. 29 inscriptions de la grille de 60 voitures dans les quatre classes sont éligibles pour marquer des points dans le championnat du monde d'endurance. La classe LMP2 a la plus grande grille avec 24 voitures, mais seulement huit voitures pourront marquer des points.

![](_page_64_Picture_2.jpeg)

![](_page_64_Picture_3.jpeg)

Maria Lopez. La Toyota nº 8 a subi une crevaison en début de course, Sébastien Buemi étant obligé de faire un arrêt au stand pour du caoutchouc frais. Les Toyota avaient un tour d'avance sur les deux Rebellion Racing R13, avec la Rebellion nº 1 de Norman Nato à la 3e place.

En LMGTE Pro, Aston Martin et Ferrari continuaient de se battre pour les premières places. La catégorie est clairement dominée par les Vantage n° 95 et n° 97 d'Aston Martin Racing, et les Ferrari n° 51 et nº 71 de l'équipe italienne AF Corse. Sous la Safety Car, c'est une Ferrari 1-2 après 6 heures avec la nº 71 488 de Davide Rigon devant la Ferrari nº 51 de Daniel Serra. L'Aston Martin Racing Vantage n° 97

d'Alex Lynn est troisième et le même tour que les deux Ferrari de tête, tandis que la N° 95 Vantage de Nicki Thiim est quatrième.

La Porsche nº 92 a abandonné la commande après un arrêt imprévu pour réparer un problème de direction assistée. La bataille LMP2 était menée par le n° 37 Jackie Chan DC Racing Oreca de Gaby Aubry, avec le n° 26 G-Drive Racing Aurus de Jean-Eric Vergne et le n° 32 United Autosports Oreca de Will Owen en troisième. La grille LMGTE Am est menée par l'Aston Martin Racing Vantage n° 98 de Paul Dalla Lana, avec la N° 90 TF Sport Vantage de Salih Yoluc en deuxième et la Ferrari N° 75 Iron Lynx d'Andrea Piccini en troisième.

## **APRÈS 6 HEURES DE COURSE**

La Toyota Gazoo Racing TS050-hybride n° 8 était leader avec Kazuki Nakajima au volant, juste devant la Toyota n° 7 de Jose-

![](_page_64_Picture_10.jpeg)

![](_page_64_Picture_12.jpeg)

## **WEC Endurance**

![](_page_65_Picture_1.jpeg)

Le pilote le plus âgé du **Mans cette** année est désormais sur la piste. **Dominique Bastien, un** Américain d'origine française, aura 75 ans le 25 novembre.

## **APRÈS 12 HEURES DE COURSE**

trième, la R13 n° 1 en troisième à deux tours de la voiture de tête. Le N° 4 Bykolles a abandonné plus tôt après que l'aileron arrière se soit détaché, projetant Bruno Spengler dans les barrières, faisant sortir la Safety Car pendant une longue période. La Ferrari AF Corse nº 51 du Champion du Monde 2017 James Calado mène la catégorie LMGTE Pro avec 10 secondes d'avance sur l'Aston Martin Racing Vantage nº 97 avec Harry Tincknell au volant. La Ferrari nº 71, qui avait été difficile pour la tête de la classe, a eu des problèmes techniques et a dû faire des répa-

Il a failli ne pas avoir la chance de prendre le volant de la Porsche n° 88 suite à l'incident de la première heure lorsque l'Autrichien Thomas Preining est entré en collision avec la barrière de pneu.

Les deux Toyota TS050 hybrides continuent de montrer la voie avec la Toyota n° 7 de Kamui Kobayashi effectuant 190 tours dans les 12 premières heures, un tour devant la nº 8 TS050 de Brendon Hartley après que la voiture ait dû entrer dans le garage pour réparer l'avant de la voiture. Les deux Rebellion sont troisième et qua-

![](_page_65_Picture_7.jpeg)

![](_page_65_Picture_9.jpeg)

![](_page_66_Picture_0.jpeg)

![](_page_66_Picture_1.jpeg)

rations à la 11e heure.

United Autosports réalise un doublé en catégorie LMP2 à mi-course, l'Oreca n° 32 de Will Owen menant de moins d'une seconde l'Oreca nº 22 de Paul Di Resta. Il y a eu plusieurs abandons de LMP2 au

cours des dernières heures, la Duqueine Oreca nº 31 de Tristan Gommendy heurtant le garde-corps, ce qui a forcé une longue réparation d'abord sous la voiture de sécurité, puis sous une zone lente. L'Oreca n° 33 High Class Racing était également une retraite.

Le nº 37 Jackie Chan DC Racing Oreca a reçu le drapeau noir après que l'équipe eut monté une pièce non autorisée sur la voiture, qui s'était arrêtée en piste plus tôt dans la course.

La voiture a été réparée, mais il s'agit d'une infraction au règlement et la voiture a été disqualifiée.

En LMGTE Am, le leader au point 12 heures est l'Aston Martin Racing Vantage n° 98 avec Augusto Farfus au volant, le Brésilien 1,5 seconde devant l'Aston Martin Vantage n° 90 TF Sport de Charlie Eastwood.

## **APRÈS 18 HEURES DE COURSE**

La bataille est toujours aussi dense entre Aston Martin et Ferrari, les équipes britanniques et italiennes se relayant pour mener. Aston Martin est actuellement en tête avec la Vantage n° 97 de Harry Tincknell qui détient 30 secondes d'avance sur l'AF Corse 488 n° 51 de James Calado. L'Aston Martin n° 95 est troisième mais un tour plus tard et la Ferrari nº 71 est quatrième mais un tour supplémentaire derrière. La Porsche 911 RSR-19 n° 91 a souffert du même problème de direction assistée que la voiture sœur et a fait un long arrêt pour réparation. Elle est actuellement 35e au général et 6e de sa catégorie, tandis que la nº 92 911 est en baisse au 42e rang. La nº 22 United Autosports Oreca est en tête de la catégorie LMP2, mais la voiture n° 32 a subi une fuite d'huile et a dû se démarquer de la tête de la classe pour des réparations et est main-

![](_page_66_Picture_11.jpeg)

## **WEC Endurance**

tenant 14e de sa catégorie après un long arrêt.

La JOTA Oreca nº 38 est deuxième, à plus d'une minute de la voiture de tête, avec la G-Drive Racing Aurus n° 26 en troisième position mais hors du tour de tête. Le Racing Team Nederland Oreca, qui avait été à l'avant-garde de la classe, a réalisé deux tours, le second à Dunlop avec Frits Van Eerd échouant la voiture dans le gravier, forçant la zone lente à être activée pour permettre aux commissaires de récupérer la voiture en toute sécurité. L'Oreca n° 29 est désormais 16e en LMP2.

Ce furent de mauvaises heures pour l'Aston Martin Racing Vantage n° 98 après avoir mené la classe. Les mécaniciens d'Aston Martin ont dû se mettre au travail sur la voiture après une défaillance présumée de la suspension. Après beaucoup de temps perdu, la nº 98 Vantage a repris la 12e place de la classe et 6 tours de tête. Ce n'était pas une mauvaise nouvelle pour le constructeur britannique puisque l'Aston Martin n° 90 TF Sport mène la catégorie LMGTE Am avec un tour d'avance sur la Porsche de course nº 77 Dempsey-Proton, avec l'AF Corse Ferrari nº 83 en troisième position, à près de 60 secondes derrière, le deuxième placé, Porsche.

![](_page_67_Picture_4.jpeg)

## **A L'ARRIVÉE**

La nº 1 Rebellion Racing R13 de Bruno Senna, Gustavo Menezes et Norman Nato a terminé deuxième à cinq tours de la

Toyota gagnante et à un tour de la n° 7 TS050 Hybrid, qui était revenue à la 4e place lorsque le turbo a été remplacé. Le tour le plus rapide de la course a été réalisé par Bruno Senna, le Brésilien réalisant un 3m19.264 au 4e tour.

Sébastien Buemi et Kazuki Nakajima rejoi-

gnent un groupe très sélect de pilotes qui ont remporté le Mans trois fois de suite, les autres sont - Woolf Barnato, Frank Biela, Olivier Gendebien, Phil Hill, Jacky Ickx, Tom Kristensen, Henri Pescarolo et cette année, Emanuele Pirro.

![](_page_67_Picture_10.jpeg)

![](_page_67_Picture_12.jpeg)

![](_page_68_Picture_0.jpeg)

exemplaires pour le grand tourisme Citroën SM, 6 cylindres en V<br>Maserati.

## Le grand jeu de la **Citroën Maserati**

![](_page_68_Picture_3.jpeg)

**Alpine en pays Aztèque** 

![](_page_68_Picture_5.jpeg)

Princesse de la ville!

## **ABONNEZ-VOUS**

Et renvoyez ce bon dument rempli à Lafont Presse 53 rue du Chemin Vert - 92100 Boulogne-Billancourt

OUI, je m'abonne à Auto Souvenir et le recevrai chez moi (10 numéros, dont deux gratuits au prix de 47€ au lieu de 59€)

**GORDINI** 

Renault à

la relance

![](_page_68_Picture_116.jpeg)

D Je règle par Chèque bancaire ou postal à l'ordre de Lafont presse<br>53, rue du Chemin Vert - CS 20056 - 92772 Boulogne-Billancourt Cedex

ou par carte Bancaire visa

 $N^\circ$  ; LITTLILITTLILITTLI

expire fin  $\sqcup$   $\sqcup$ 

cryptogramme (les trois derniers chiffres au dos de votre carte) [ [ [

Tarifs France Métropolitaine, pour les Dom-Tom et l'étranger : + 2 €par revue livrée

#### Abonnez-vous & profitez du crédit d'impôt !

Profitez du nouveau crédit d'impôt "pour tout premier abonnement d'un an minimum à un journal, à une publication périodique ou à un service de presse

Conformément à la loi "informatique et libertés" du 6 janvier 1978 modi fiée en 2004, vous bénéficiez d'un droit d'accès et de rectification aux informations qui vous concernent. Vous pouvez accéder aux informations vous concernant, les rectifier et vous opposer à la transmission éventuelle

**RAUTO**<br>*SAUTO*<br>*SAUTVenir* 

![](_page_68_Picture_20.jpeg)

![](_page_68_Picture_21.jpeg)

![](_page_68_Picture_22.jpeg)

![](_page_68_Picture_23.jpeg)

signature :

## **WEC Endurance**

![](_page_69_Picture_1.jpeg)

## **LMGTE PRO**

En LMGTE Pro, Aston Martin s'est imposée après une lutte titanesque avec Ferrari pendant la majeure partie de la course. La Vantage n° 97 d'Alex Lynn, Maxime Martin et Harry Tincknell a terminé plus de 90 secondes devant la Ferrari AF Corse n° 51 de James Calado, Alessandro Pier Guidi et Daniel Serra, le trio Sébastien Buemi et Kazuki s'efforçant de répéter son succès de 2019.

L'AF Corse nº 71 semblait sur la bonne voie pour prendre la dernière place sur le podium, mais s'est arrêté dans le dernier tour, donnant la troisième place du podium à l'Aston Martin Racing Vantage n° 95.

## LMP2

La victoire en LMP2 est tombée sur le fil lorsque le n° 22 United Autosports Oreca, avec Phil Hanson au volant, s'est dirigé vers les stands pour un arrêt tardif. Cela a permis à Anthony Davidson dans la JOTA Oreca nº 38 de réduire l'écart avec la voiture de tête, mais Davidson a également dû s'arrêter une dernière fois, redonnant

![](_page_69_Picture_7.jpeg)

![](_page_69_Picture_9.jpeg)

l'avantage à Hanson, qui avait également le drapeau à damier pour remporter une célèbre victoire au Mans pour lui-même, Filipe Albuquerque et Paul Di Resta. Davidson a pris la deuxième place, 32 secondes derrière l'United Autosports Oreca avec la Panis Racing Oreca nº 31 en troisième, 2 tours de retard.

## **LMGTE**

Aston Martin a également célébré sa victoire en LMGTE Am lorsque la n° 90 TF Sport Vantage, avec Charlie Eastwood au volant, a pris le drapeau à damier pour luimême, Salih Yoluc et Johnny Adam, l'Écossais ajoutant le trophée du vainqueur LMGTE Am Le Mans à la LMGTE 2017. Trophée du vainqueur Pro, il a également remporté avec Aston Martin.

La Porsche nº 77 Dempsey Proton Racing a terminé deuxième, 49 secondes derrière la TF Sport Vantage avec la Ferrari AF Corse nº 83 à la troisième place, Nicklas Nielsen à seulement trois secondes de Matt Campbell au drapeau.

Avec une seule course du Championnat du Monde d'Endurance FIA 2019/20, les 8 Heures de Bahreïn en novembre, certains titres ont été provisoirement décidés ce week-end au Mans.

![](_page_70_Picture_5.jpeg)

#### Les titres

Toyota remporte son deuxième titre de Champion du Monde d'Endurance LMP1 de la FIA, tandis qu'Aston Martin devient Championne du Monde FIA d'Endurance GT Constructeurs 2019/20, rejoignant

![](_page_70_Picture_8.jpeg)

### LMP1

1. Toyota nº 8 : Buemi-Nakajima-Hartley 2. Rebellion n° 1 : Menezes-Nato-Senna 3. Toyota nº 7 : Conway-Kobayashi-Lopez

### LMP<sub>2</sub>

1. United Autosports nº 22 Hanson-Albuquerque-Di Resta. 2. Jota nº 38 : Davidson-Da Costa-Gonzalez. 3. Panis Racing n° 31 : Canal-Jamin-Vaxivière.

### **GTE PRO**

1. Aston Martin AMR n° 97 : Lynn-Martin-Tincknell. 2. Ferrari AF Corse nº 51 : Calado-Pier Guidi-Serra. 3. Aston Martin AMR n° 95 : Sorensen-Thiim-Westbrook.

## **GTE AM**

1. Aston Martin n° 90 TF Sport. Adam-Eastwood-Yoluc.

- 2. Porsche Dempsey Proton Racing n°
- 77. Campbell-Pera-Ried.
- 3. Ferrari AF Corse nº 83. Collard-Nielsen-Perrodo.

![](_page_70_Picture_21.jpeg)

## **WEC Endurance**

![](_page_71_Picture_1.jpeg)

Ferrari (2017) et Porsche (2018/19). Les titres des pilotes pour les championnats du monde LMP et GTE seront décidés lors de la dernière course en novembre. Le titre LMP2 Teams a été remporté par le nº 22 United Autosports Oreca, Filipe Albuquerque et Phil Hanson remportant la couronne des pilotes après que Paul Di Resta ait raté une course plus tôt dans la saison.

Les titres LMGTE Am n'ont pas encore été décidés et nous devrons attendre la finale de la saison qui aura lieu le samedi 14 novembre.

## **WEC**

### Les prochaines dates des 24 heures du Mans 2021

Pour l'instant, elles sont prévues les 12 et 13 juin 2021, sur le circuit du Mans.

### Que se passe-t-il pour 2021 ?

Tout le monde s'accorde à le dire, le WEC doit se renouveler, il doit attirer de nouveaux constructeurs, sous peine de disparaître tout simplement ! Car un unique constructeur engagé, c'est trop peu, voire, totalement stupide comme épreuve !

![](_page_71_Picture_9.jpeg)

![](_page_71_Picture_11.jpeg)
Vive les Hypercars!

Dès 2021, les LMP1 disparaissent, donc les Toyota TS050 Hybrid, pour laisser la place à une nouvelle catégorie reine, les Hypercars!

Cette nouvelle catégorie est sensée redonner des couleurs aux épreuves et attirer de nouveaux constructeurs ! C'est vrai en partie !

Chez Toyota, pas de soucis, le constructeur sera là avec sa Supercar, la GR Super Sport, qui est déjà prête ! Il s'agit en fait d'une TS050 revisitée et qui sera développée à la fois pour la route et pour la piste. Cette LMH (son nom officiel, Le Mans Hypercar), ne développera que 680 ch au maximum afin de limiter les coûts, elles seront donc moins performantes que les LMP1 actuelles. On estime le tour du circuit du Mans par une LMH en 3'30, alors que les LMP1 le faisait en 3'15 ! Car en plus d'être moins puissantes, elles sont aussi plus lourdes. Il suffit de regarder le tableau ci-dessous

En dehors de Toyota, la mythique Alpine sera du voyage ! Malheureusement, pas avec une nouvelle voiture, mais simplement en rebadgeant les anciennes Rebellions ! Bien sûr, les voitures seront retravaillées pour devenir des «LMH», mais la base sera un ancien châssis de Rebellion, pas de quoi se réjouir ! Renault revient, mais par la toute petite porte ! Peugeot, vient d'annoncer sa venue, mais seulement à partir de 2022 ! Une bonne nouvelle, à moins que d'ici là, le constructeur ne change d'avis, comme cela lui ait

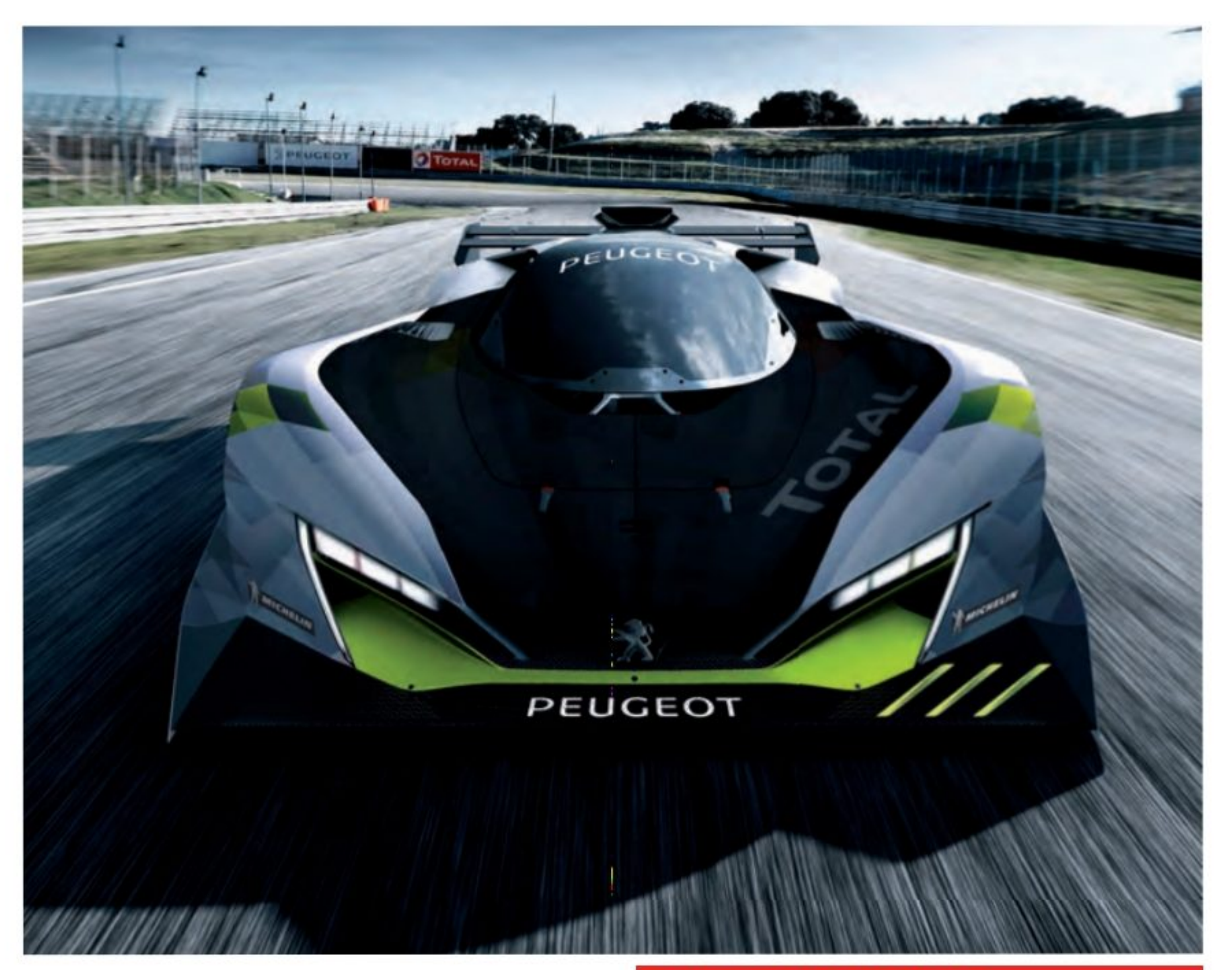

déjà arrivé par le passé. On croise les doigts!

Quant au fantasque milliardaire Lawrence Stroll, il a jeté l'éponge après avoir présenté sa voiture LMH, la Valkyrie, préférant s'orienter vers son programme F1 avec son fils, Lance Stroll ! Deux autres écuries sont en pleines réflexions, Scuderia Cameron Glickenhauss et ByKolles. Affaire à suivre...

#### **LE CALENDRIER PROVISOIRE DE LA SAISON 2021 DU WEC**

13-14 mars : essais de pré saison à Sebring (États-Unis). 19 mars: 1000 Miles de Sebring (États-Unis). 1er mai : 6 Heures de Spa-Francorchamps (Belgique). 12-13 juin : 24 Heures du Mans. 18 juillet : 6 Heures de Monza (Italie). 26 septembre : 6 Heures de Fuji (Japon). 20 novembre : 6 Heures de Bahreïn (Bahreïn).

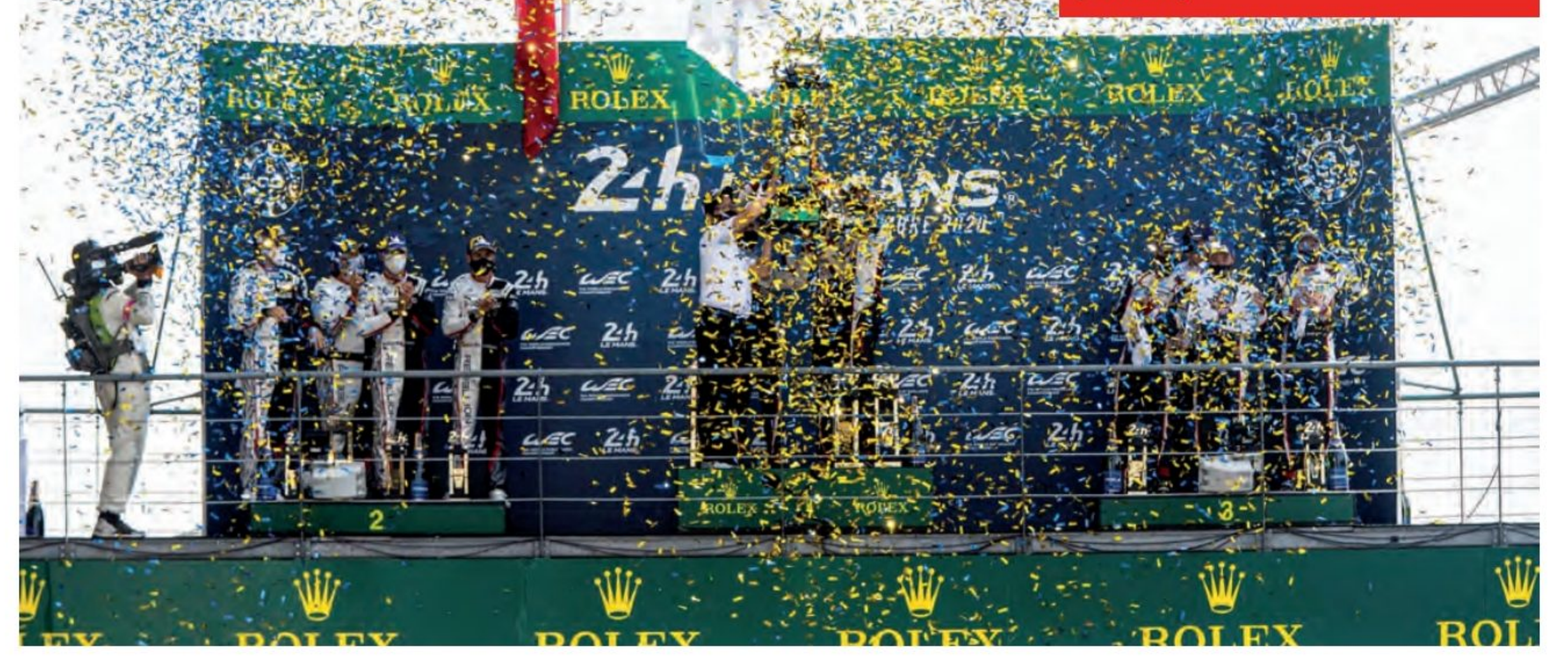

**AUTO SPORT MAGAZINE - 73** 

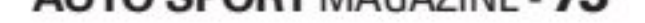

# Championnat du monde WRC

# Rallye de Turquie

# UN NOUVEAU LEADER !!

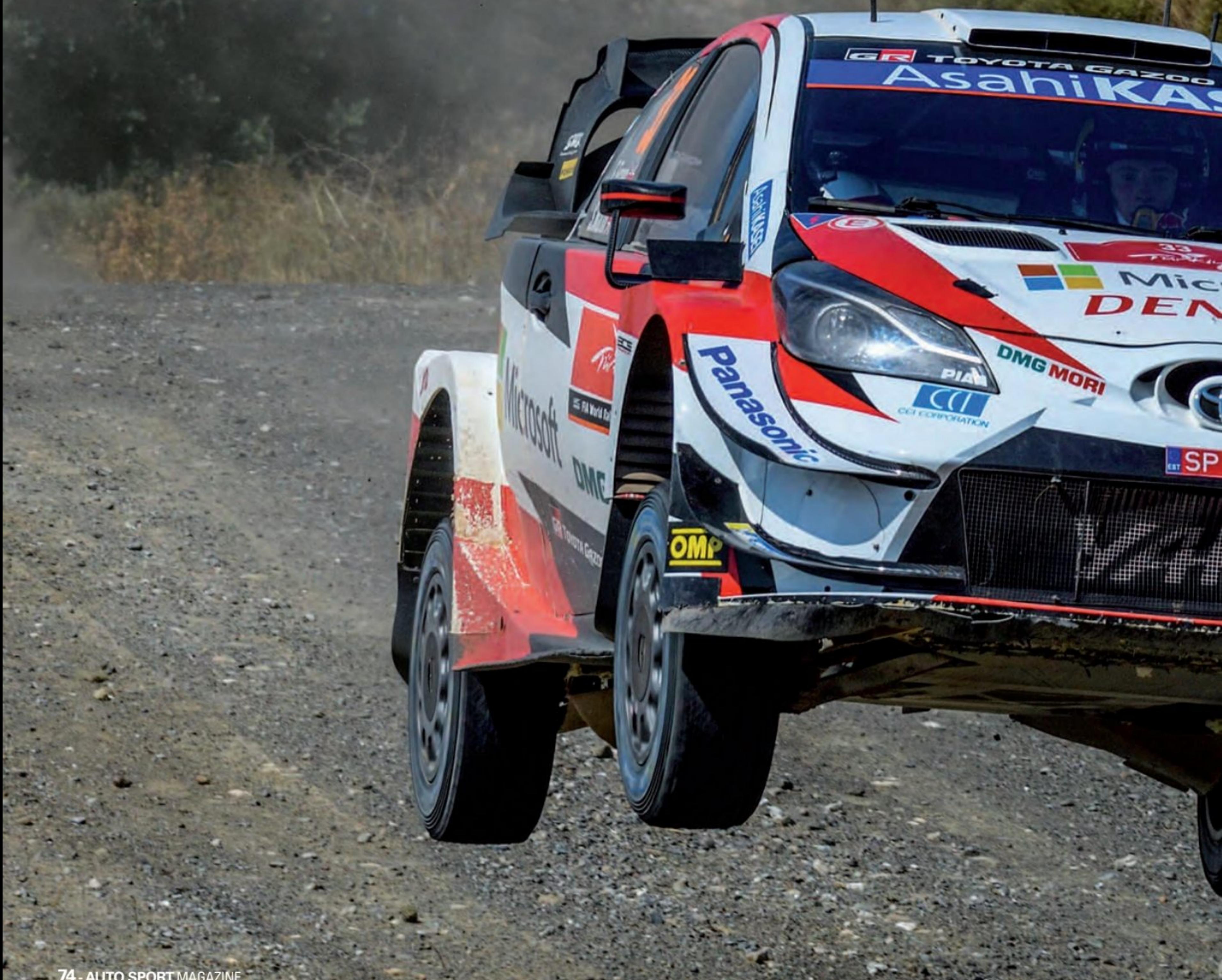

# LE PILOTE TOYOTA ELFYN EVANS GAGNE EN<br>TURQUIE. IL EN PROFITE POUR PRENDRE LA<br>TÊTE DU CHAMPIONNAT DU MONDE.

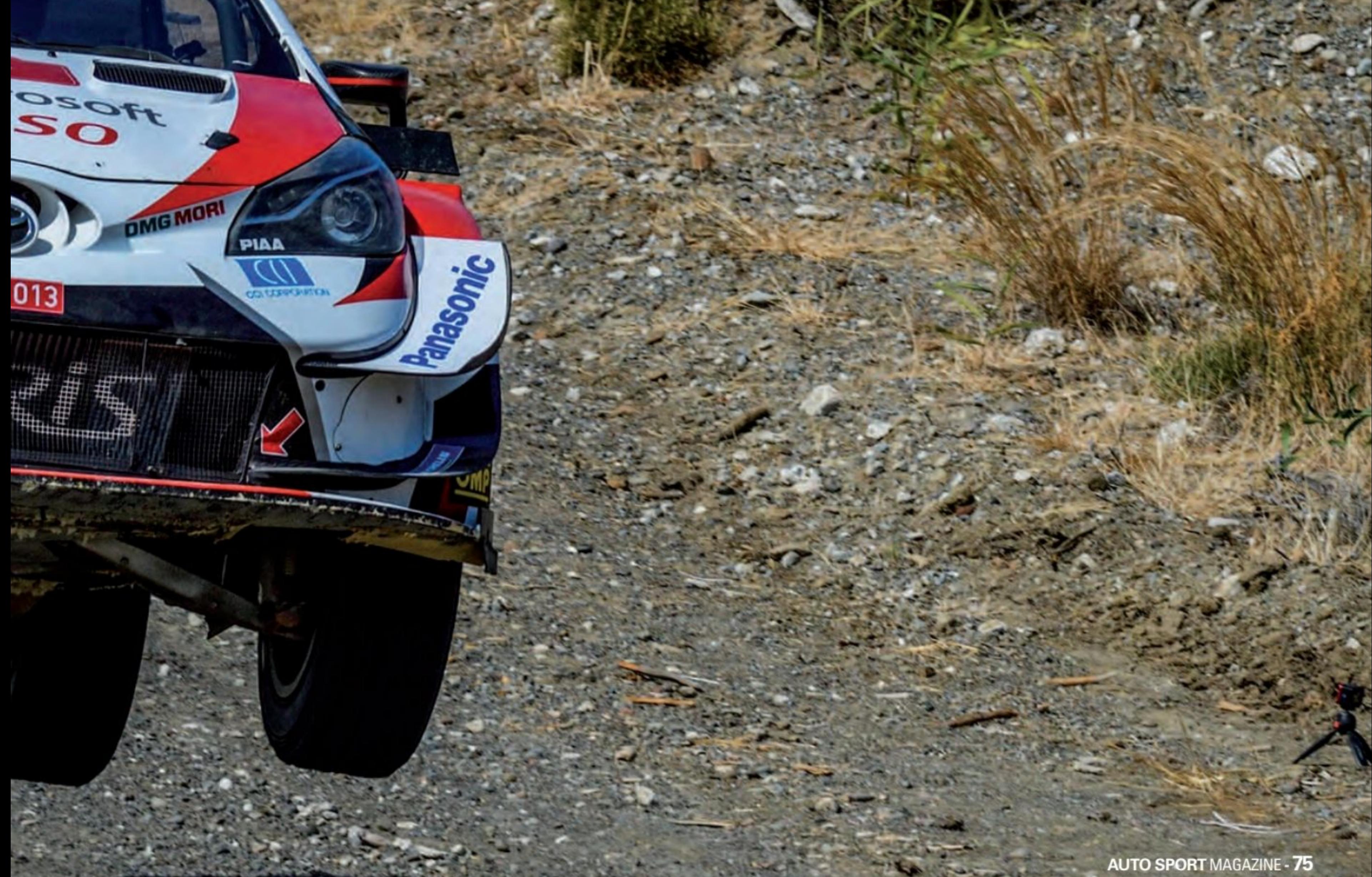

 $\equiv$  is a second

# **Championnat du monde WRC**

artenaire de Scott Martin, le Gallois a atteint l'arrivée 35,2 secondes devant l'équipage Hyundai de Thierry Neuville et Nicolas Gilsoul pour reprendre la tête du Championnat du Monde des Rallyes FIA. Derrière eux, la légende française Sébastien Loeb et son copilote Daniel Elena ont donné des points vitaux aux constructeurs coréens avec la dernière place sur le podium.

Le premier des deux épreuves de l'étape de 38,15 kilomètres de Çetibeli a été «dramatique» dès le départ. La nature brutale de la surface de la piste a forcé les abandons de la Hyundai de Pierre-Louis Loubet et de Teemu Suninen de M-Sport Ford, tandis que des crevaisons chronophages ont plongé le classement dans le chaos, très peu de pilotes ayant échappés aux crevaisons.

#### **UN COUP DU SORT**

C'est cet élément de chance qui a ouvert la voie à Evans pour remporter une troisième victoire en carrière en FIA WRC

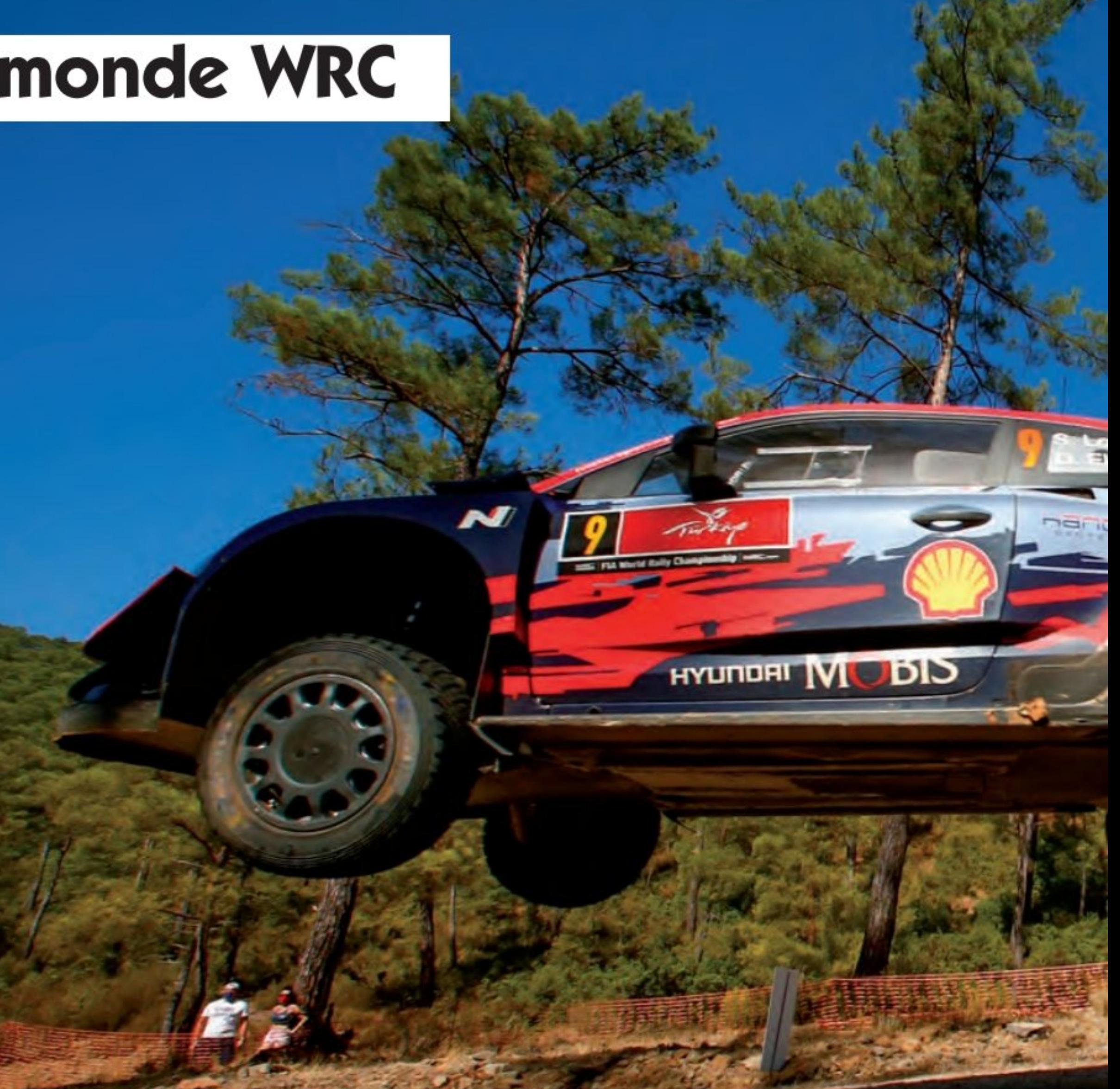

#### **ENCORE UN RECORD POUR LOEB!**

Et de 119 ! C'est le nombre record de podium de Sébastien Loeb en WRC à plus de 46 ans, un record absolu ! Il vient de monter sur la troisième marche du Podium au Rallye de Turquie ! Pour ceux qui ne connaissent pas la carrière de Sébastien. Loeb, c'est 9 titres de Champion du Monde des rallyes consécutivement, de 2004 à 2012. Un titre de Champion du Monde des rallyes junior en 2001. Mais avant, en 2000, Champion de France des Rallyes Terre, 2001 Champion de France. Au total 79 victoires en Championnat de Rallye.

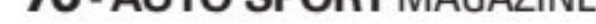

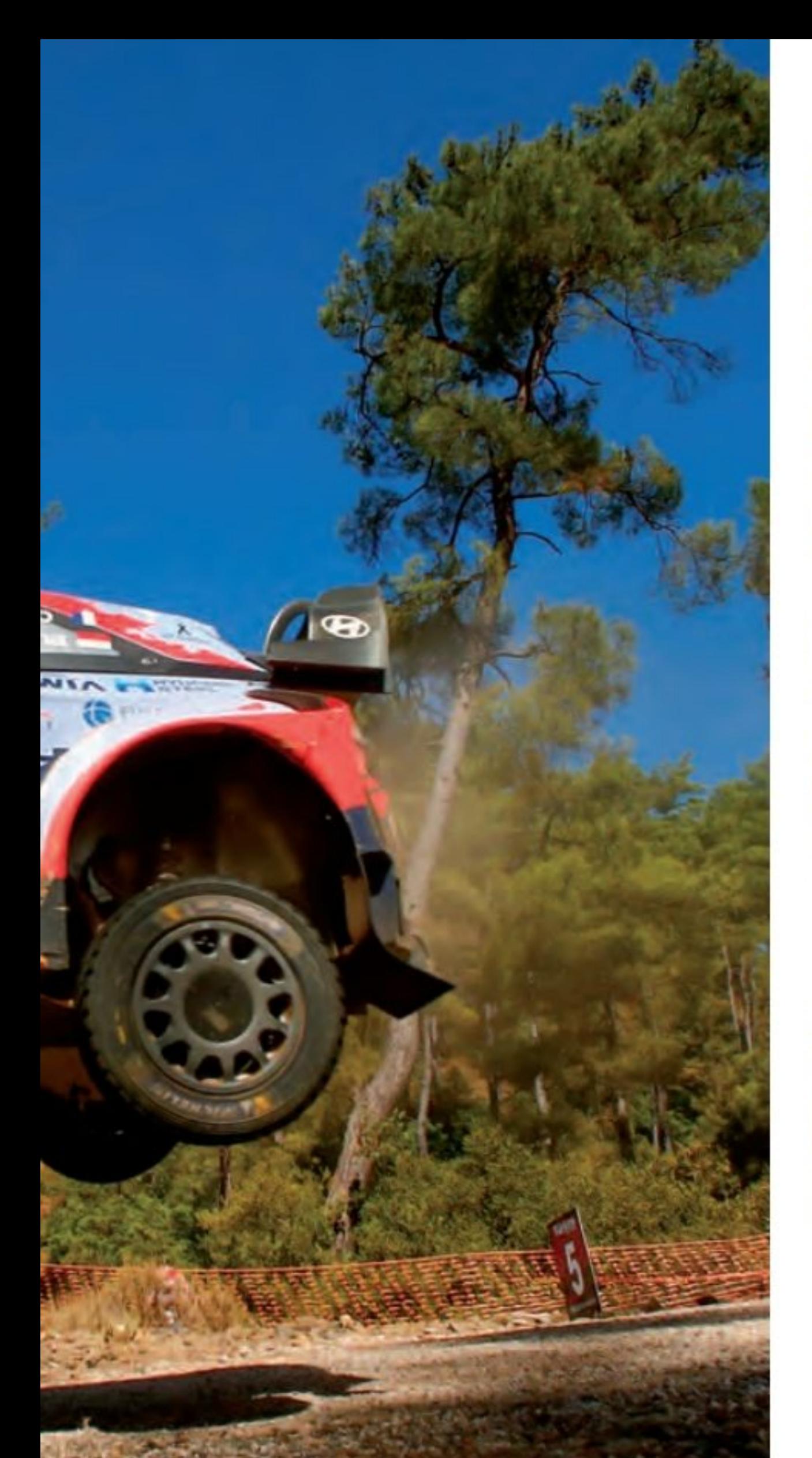

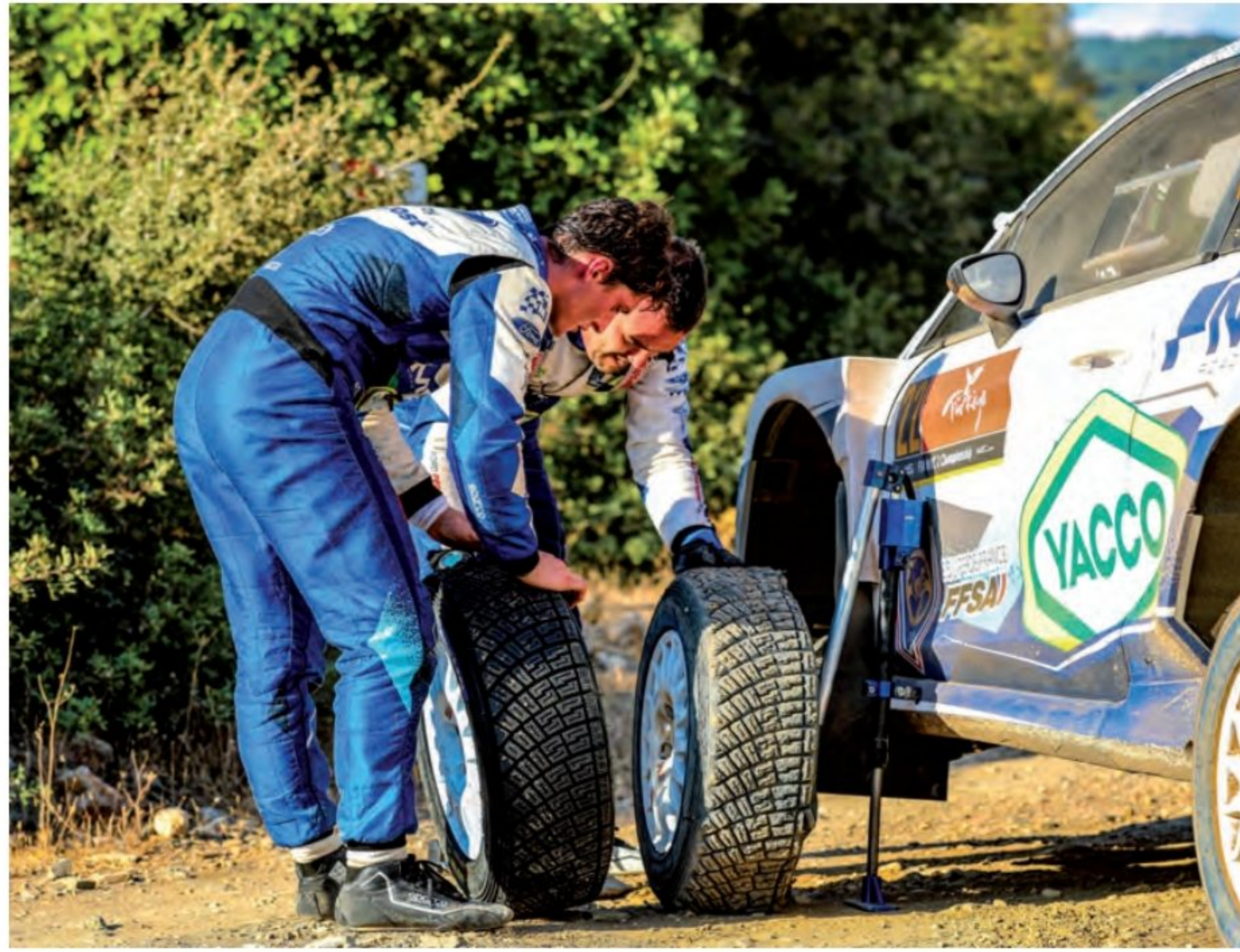

pour accompagner son succès à domicile en 2017 et une victoire étonnante en Suède en février.

Les coéquipiers de Toyota, Evans et Sébastien Ogier se dirigent désormais Rovanperä sont neuf point<br>vers la Sardaigne séparés par 18 points avec Neuville 32 à la dérive. au classement général, suite aux sur-

chauffes du moteur du sextuple Champion du Monde lors de l'avant-dernière étape. Le champion du monde en titre Ott Tänak et le jeune Kalle Rovanperä sont neuf points de plus,

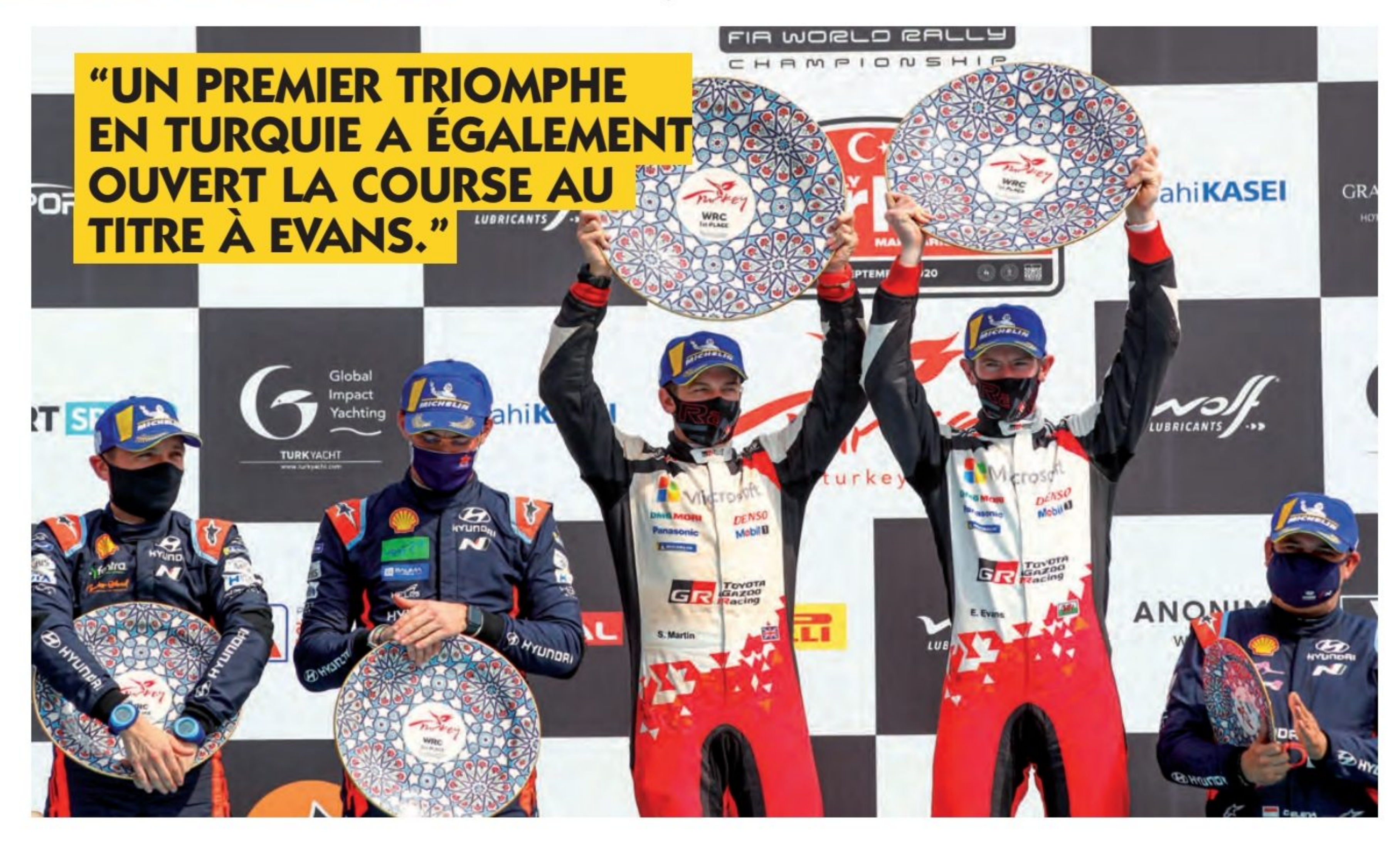

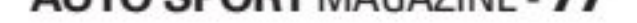

# Championnat<br>du monde WRC

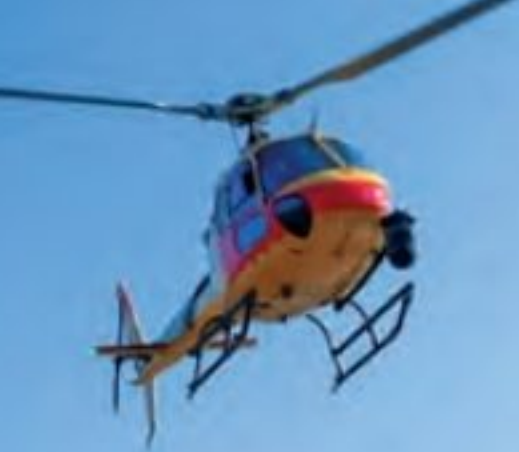

#### **CLASSEMENT**

1. Elfyn Evans (GBR) / Scott Martin (GBR) Toyota Yaris WRC 2 h 43 min 02,7 s 2. Thierry Neuville (BEL) / Nicolas Gilsoul (BEL) Hyundai i20 Coupe WRC 2 h 43 min 37,9 s 3. Sébastien Loeb (FRA) / Daniel Elena (MNC) Hyundai i20 Coupé WRC 2 h 44 min 02,1 s 4. Kalle Rovanperä (FIN) / Jonne Halttunen (FIN) Toyota Yaris WRC 2 h 45 min 38,6 s 5. Gus Greensmith (GBR) / Elliott Edmondson (GBR) Ford Fiesta WRC 2 h 47 min 11,0 s

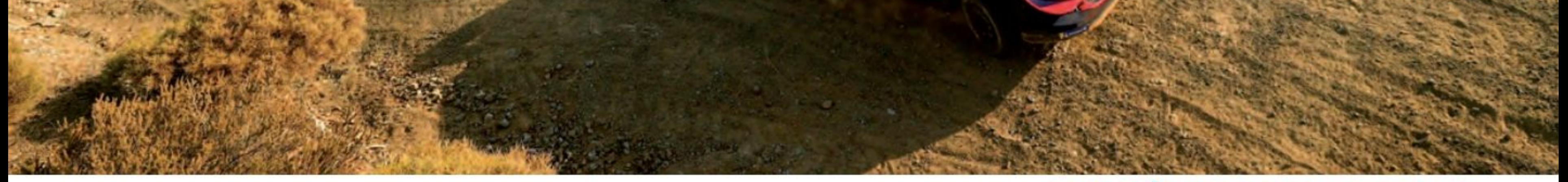

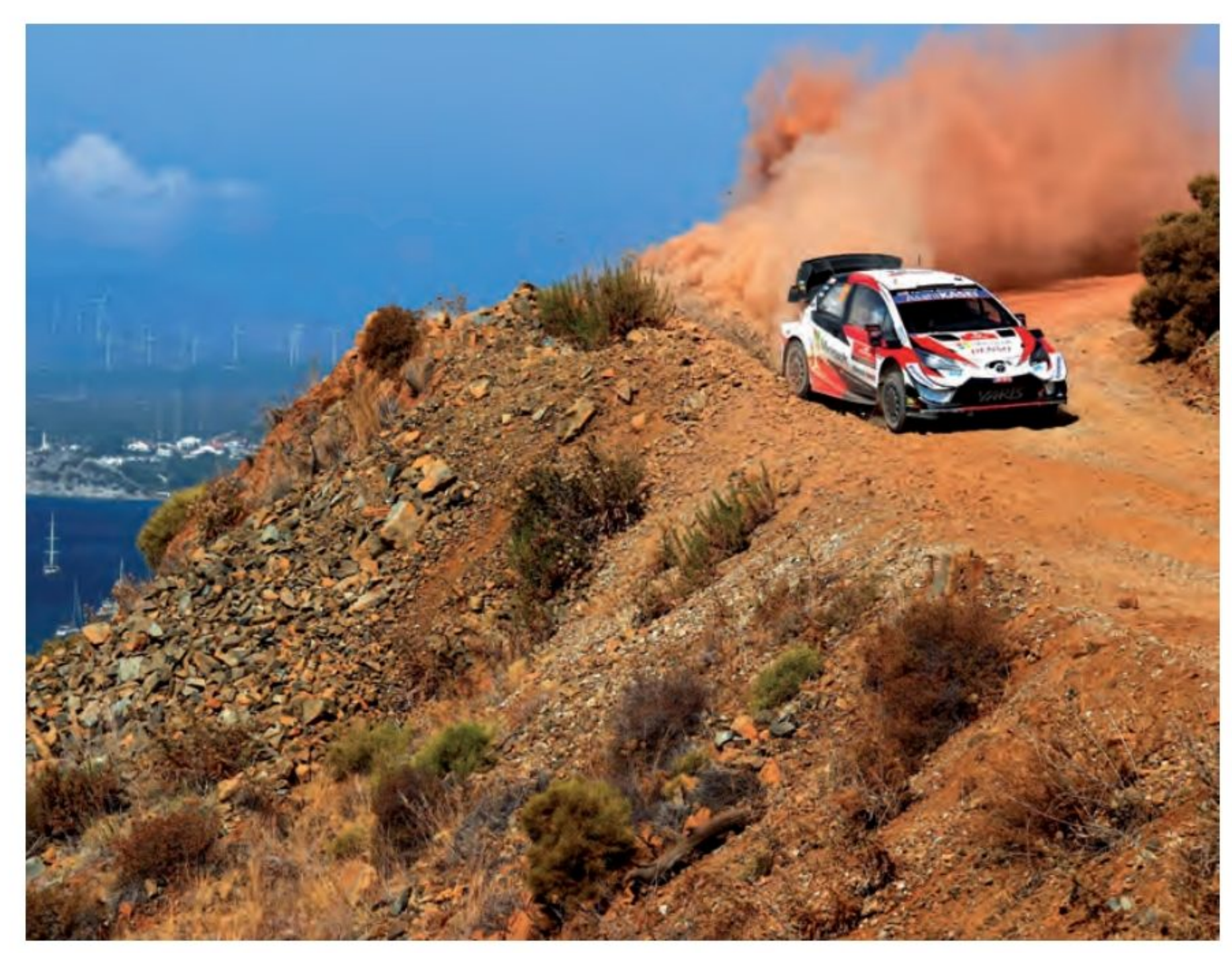

#### **DES DÉBUTS PROMETTEURS**

La matinée sens dessus dessous a fait des ravages avec l'ensemble du classement et Rovanperä, 19 ans, a finalement atteint la quatrième place. Gus Greensmith et Esapekka Lappi se sont classés cinquième et sixième des deux Ford Fiestas M-Sport survivantes - le premier obtenant un meilleur résultat en carrière.

Le Polonais Cajetan Kajetanowicz grimpe à la septième place du classement général pour remporter une victoire impressionnante dans la catégorie FIA WRC3.

Le plus proche rival de la classe, Marco Bulacia, a terminé 10e et s'est hissé au sommet du classement du championnat. Les deux pionniers de la FIA WRC2, Pontus Tidemand de Škoda et Adrien Fourmaux de M-Sport, ont été classés huitième et neuvième, le premier conservant ses espoirs de battre Mads Ostberg au titre. Les Turcs Yaĝiz Avci et Burak Çukorova ont terminé troisième et cinquième de la FIA WRC3, le Chilien Alberto Heller étant pris en sandwich à la quatrième place.

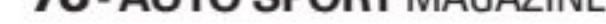

L'essentiel du  $N^{\circ}15$ www.lafontpresse.fr

**Premier magazine** de drones de france! **Professionnels,** loisirs ou amateurs... Agriculture, tourisme, urbanisme, sécurité, loisirs...

**NOUVEAUTÉS, ÇA EXPLOSE!**<br>PLUS 30% DE VENTES EN UN AN EN FRANCE.

**LES NOUVEAUX DRONES PAS CHERS<br>DE 2021 Parrot/DJI** LE MATCH

UN MARCHÉ DE **7 MILLIARDS D'EUROS** 

**PROS**<br>LOISIRS **DJI Mavic Air 2 EMAX Tinyhawk Mavic mini** Husban X4 H107C **JJRC X6** 

# **FRANCE CHINE**

SÉCURITÉ/ **ESPIONNAGE Gare aux drones** asiatiques!

**REGLEMENTATION** Ce qui va bouger en 2021 !

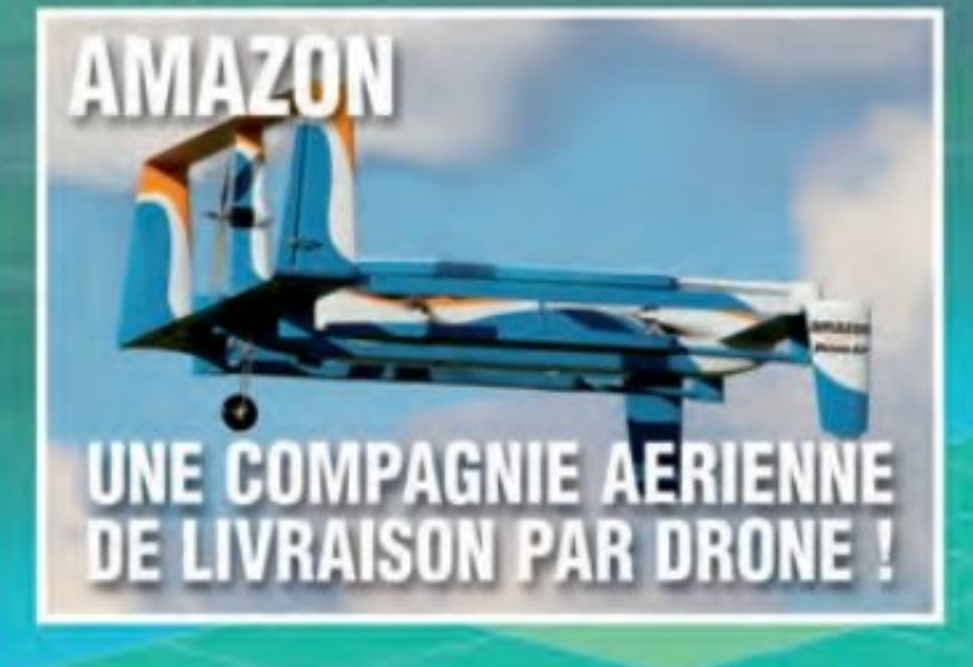

Le fabricant français mise sur la sécurité des données connectées pour imposer son nouveau drone compact Anafi.

> **Lafont** presse

**GUIDE D'ACHAT Notre sélection** A 10000 de 20

**COMPARATIF DJI M300 VS DJI M210** De vraies surprises...

# **ABONNEZ-VOUS**

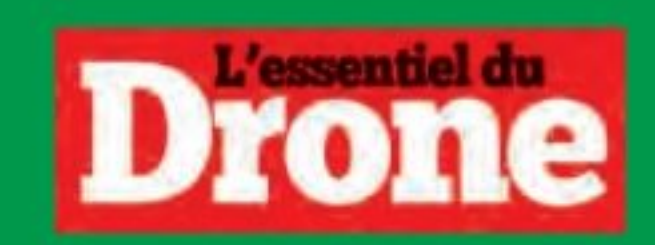

**BEL .B.T** 

Et renvoyez ce bon dument rempli à Lafont Presse 53 rue du Chemin Vert - 92100 Boulogne-Billancourt

> OUI, je m'abonne à L'essentiel du Drone et le recevrai chez moi (10 numéros dont 2 numéros gratuits au prix de 62€ au lieu de 78€)

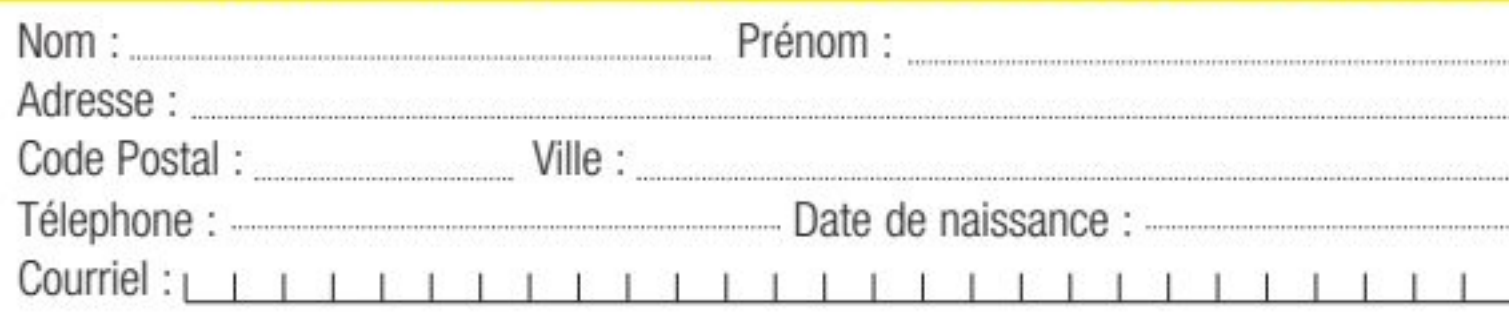

#### D Je règle par Chèque bancaire ou postal à l'ordre de Lafont presse<br>53, rue du Chemin Vert - CS 20056 - 92772 Boulogne-Billancourt Cedex

ou par carte Bancaire visa

 $N^{\circ}$  : LITTLE LITTLE LITTLE LITTLE II

signature :

expire fin  $\Box$ 

cryptogramme (les trois derniers chiffres au dos de votre carte) | | | |

Tarifs France Métropolitaine, pour les Dom-Tom et l'étranger : + 2 €par revue livrée

Abonnez-vous & profitez du crédit d'impôt !<br>Profitez du nouveau crédit d'impôt "pour tout premier abonnement d'un an minimum à un journal, à une publication périodique ou à un service de presse en ligne [...]" correspondant à 30% des dépenses engagées pour

Conformément à la loi "informatique et libertés" du 6 janvier 1978 modifiée en 2004, vous bénéficiez d'un droit d'accès et de rectification aux informations qui vous concernent. Vous pouvez accéder aux informations vous concernant les rectifier et vous opposer à la transmission éventuelle de vos coordonnées

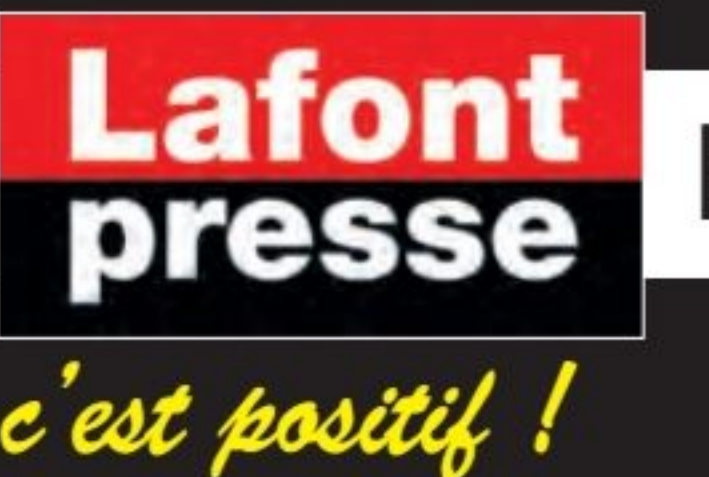

## En kiosques et tablettes sur lafontpresse.fr

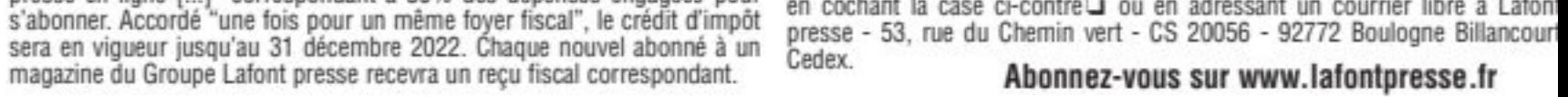

# **Championnat du monde WRC**

Mcrosoft D<sup>G</sup> MORI **DENSO** Panasonic Mobil<sup>1</sup>

GR<sup>enz</sup>

Red Bull

# INTERVIEW **ILS ONT DIT!**

### **Elfyn Evans**

Q : Elfyn, une journée extrêmement difficile aujourd'hui. Vous vous retrouvez avec un maximum de points. Comment vous sentez-vous maintenant ?

Elfyn Evans : Bien sûr, très heureux. Je dirais que ce n'est pas la plus belle de mes victoires. Vous ne voulez jamais gagner dans ces circonstances. Bien sûr, ce sont de bons points et c'est pour cela que nous sommes venus ici. Heureusement ici, comme on le sait, c'est un peu une loterie. Vous ne pouvez pas faire grand-chose pour influencer cela. Cette fois, nous étions du bon côté. Il y a eu des situations dans le passé où nous avons été du côté obscur des circonstances. Je pense que nous devons prendre cela et en être heureux.

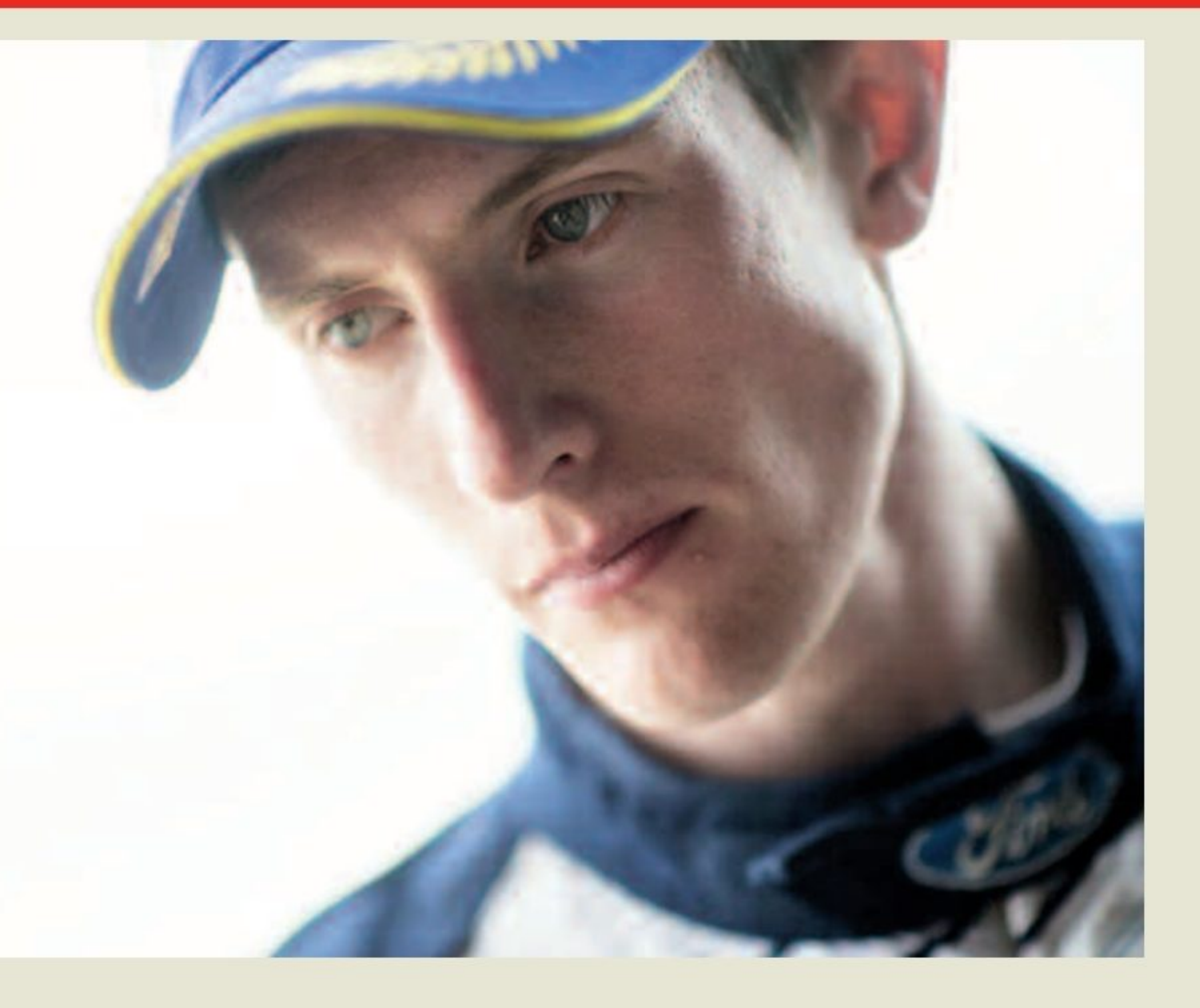

CONELINE

**ECastr** 

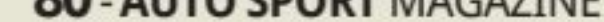

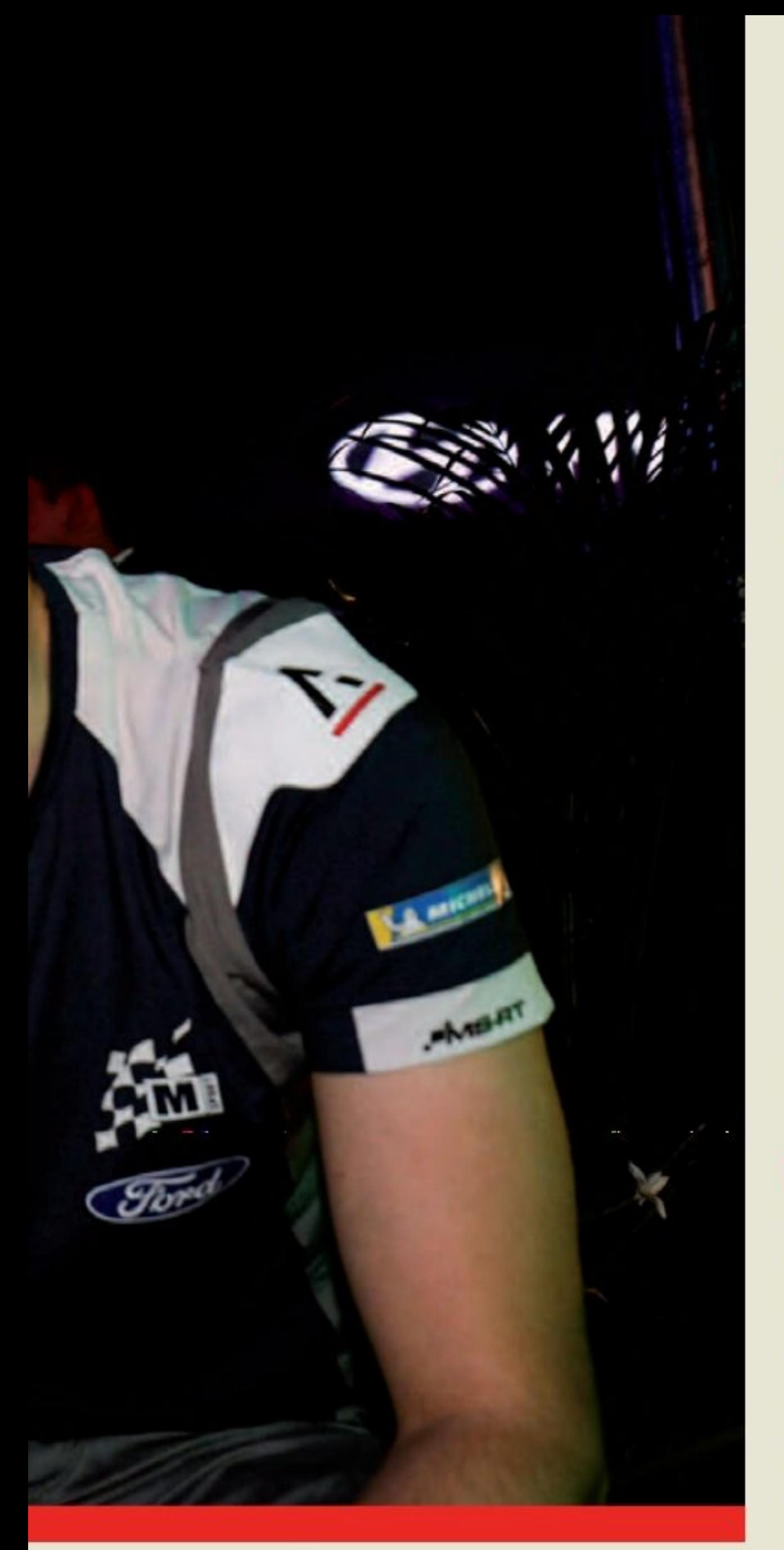

minutes, donc j'étais constamment dans sa poussière jusqu'à la fin. C'était assez stressant, mais heureux que nous ayons traversé ces conditions.

Q : En tête du championnat maintenant avec un avantage de 18 points. À quel point est-ce critique à ce stade de la saison ?

Elfyn Evans : C'est mieux ainsi que l'inverse. Je n'y ai pas trop réfléchi. Qui sait ce qui va se passer d'ici la fin de la saison. On sait qu'en fin de compte, on abandonne et on perd à nouveau la tête. Nous devons garder la tête basse pour les prochains rallyes.

## **Thierry Neuville**

Q: Thierry, votre esprit de ne jamais abandonner s'est vraiment manifesté ce weekend. Déception évidemment ce matin mais vous êtes revenu très fort et avez scellé ces cinq points également sur la Power Stage. Qu'est-ce qui vous vient à l'esprit en ce moment?

Thierry Neuville : De toute évidence, il y a beaucoup de déception en ce moment. Pour être honnête, nous avons eu une très bonne performance tout le week-end. La vitesse était au rendez-vous et nous n'avons commis aucune erreur majeure et nous avons également eu une gestion intelligente des pneus.

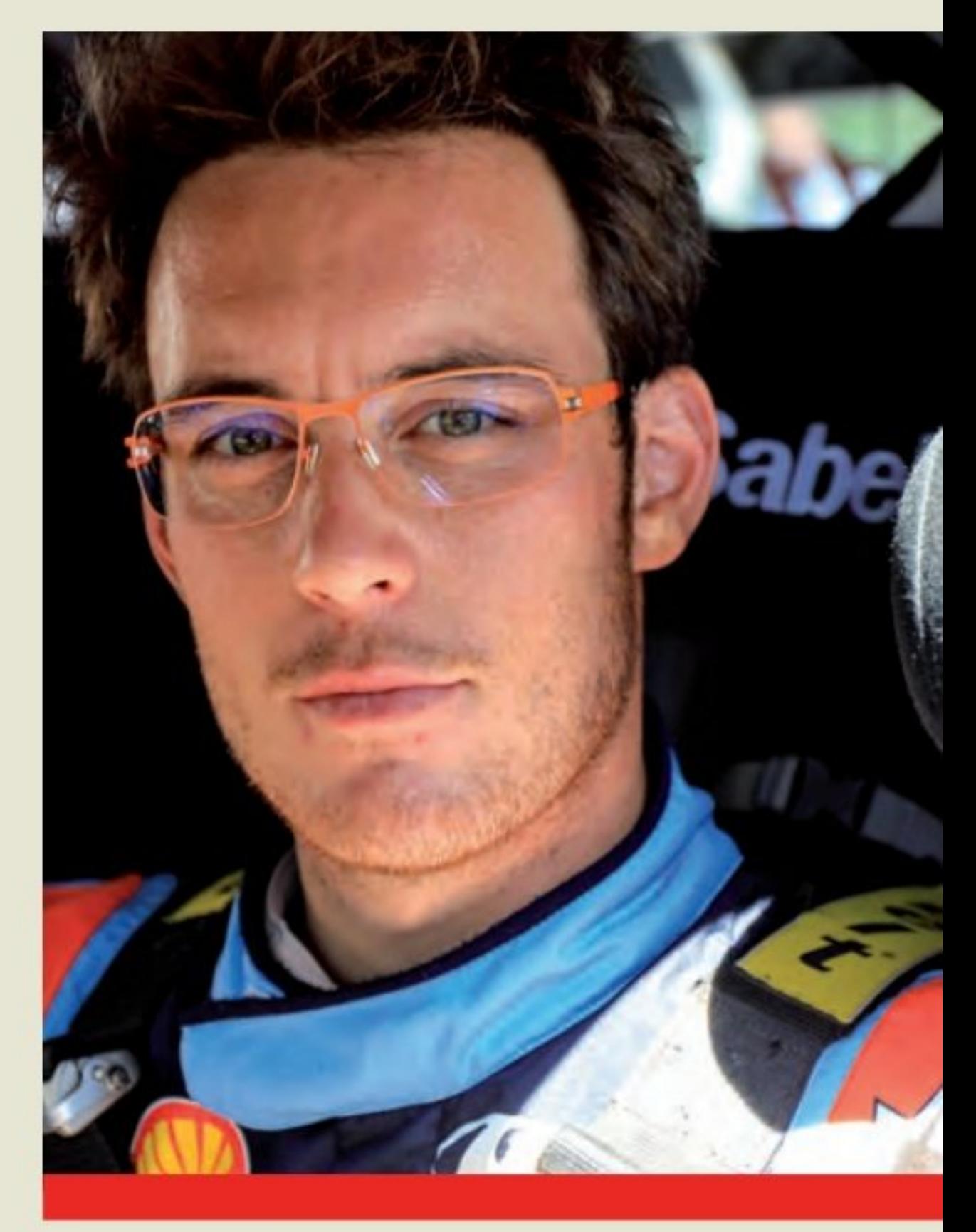

l'étape et nous suivions exactement notre objectif. Pour de nombreux autres pilotes également, la chance n'était pas de notre côté et nous avons eu la crevaison. Nous avons perdu la première position, nous nous sommes battus en P2 après cela et nous avons pris cinq points en Power Stage. Je pense que nous devons retirer les aspects positifs de ce week-end. Nous sommes un peu plus près de la tête du championnat. C'était notre objectif principal. Nous sommes toujours en mesure de nous battre pour le championnat lors des

Pourquoi nous avons eu ce problème de pneus, mais peut-être que c'était des débris ou quelque chose comme ça ou peut-être que le pneu était juste usé.

Q : Cette première étape du matin a failli provoquer un drame énorme. Vous en êtes sorti indemne. Lors du deuxième passage, vous avez dit que vous pensiez avoir une crevaison?

Elfyn Evans : Non, je pense, après le départ, j'ai senti quelques coups sur l'arrière. J'ai tout de suite senti que j'avais, dans les virages, l'arrière qui essayait de glisser et j'ai dit à Scotty que c'était assez clair. Ce que j'ai dit, c'est que je ne suis pas sûr que nous ayons une crevaison. J'ai continué et il s'est avéré que non. Tout allait bien à la fin.

Q : Tout va bien à la fin, mais à quel point cela a-t-il été difficile ce week-end ?

Elfyn Evans : Cela a été très difficile, bien sûr. Le premier passage a été très difficile ce matin. Tout le monde avait de la poussière au départ et Kalle a eu une crevaison devant nous et l'écart n'était que de deux Malheureusement, tout ne s'est pas réuni ce matin. Nous savions que nous allions essayer de rouler prudemment dans

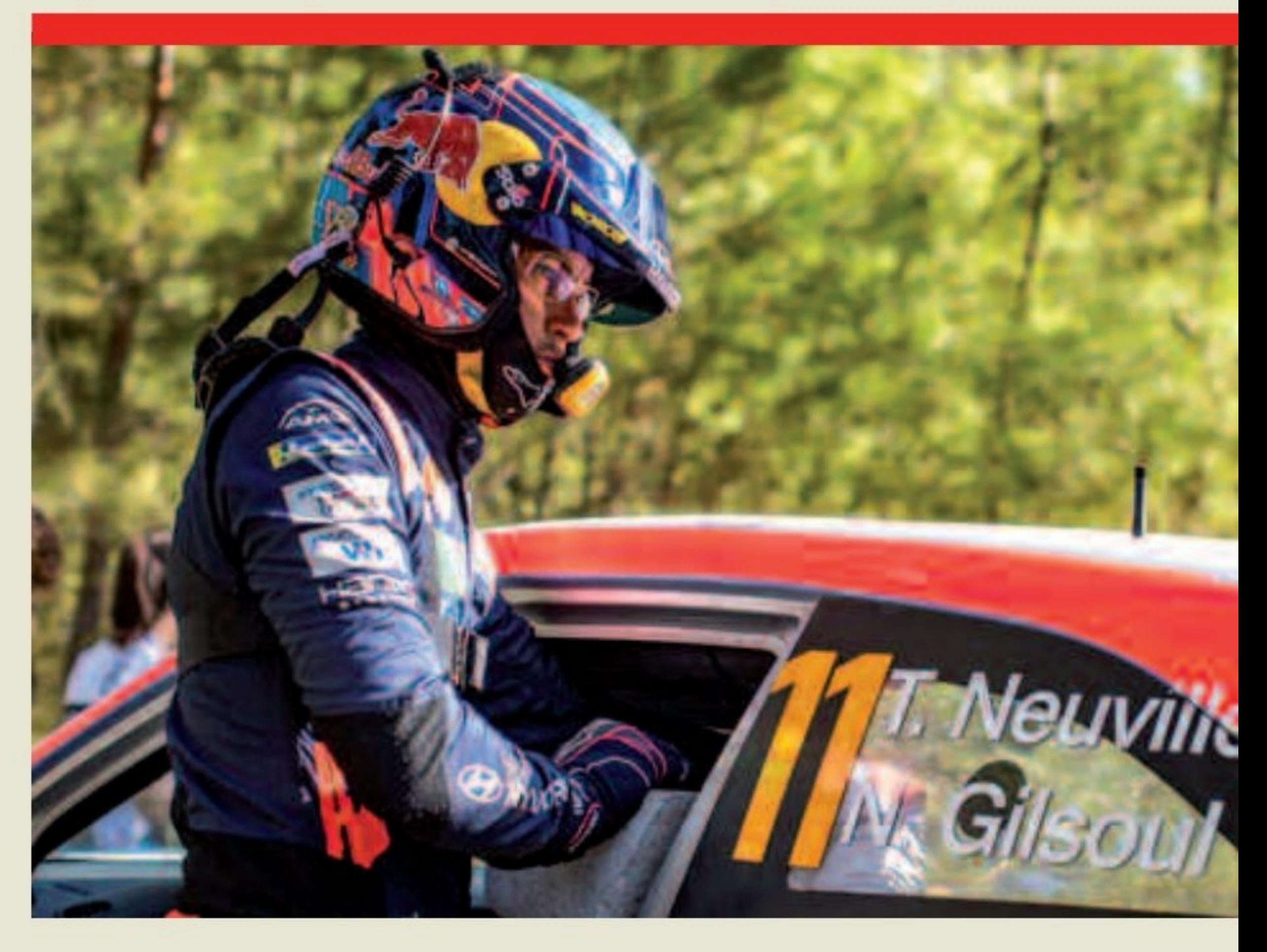

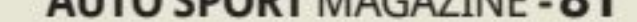

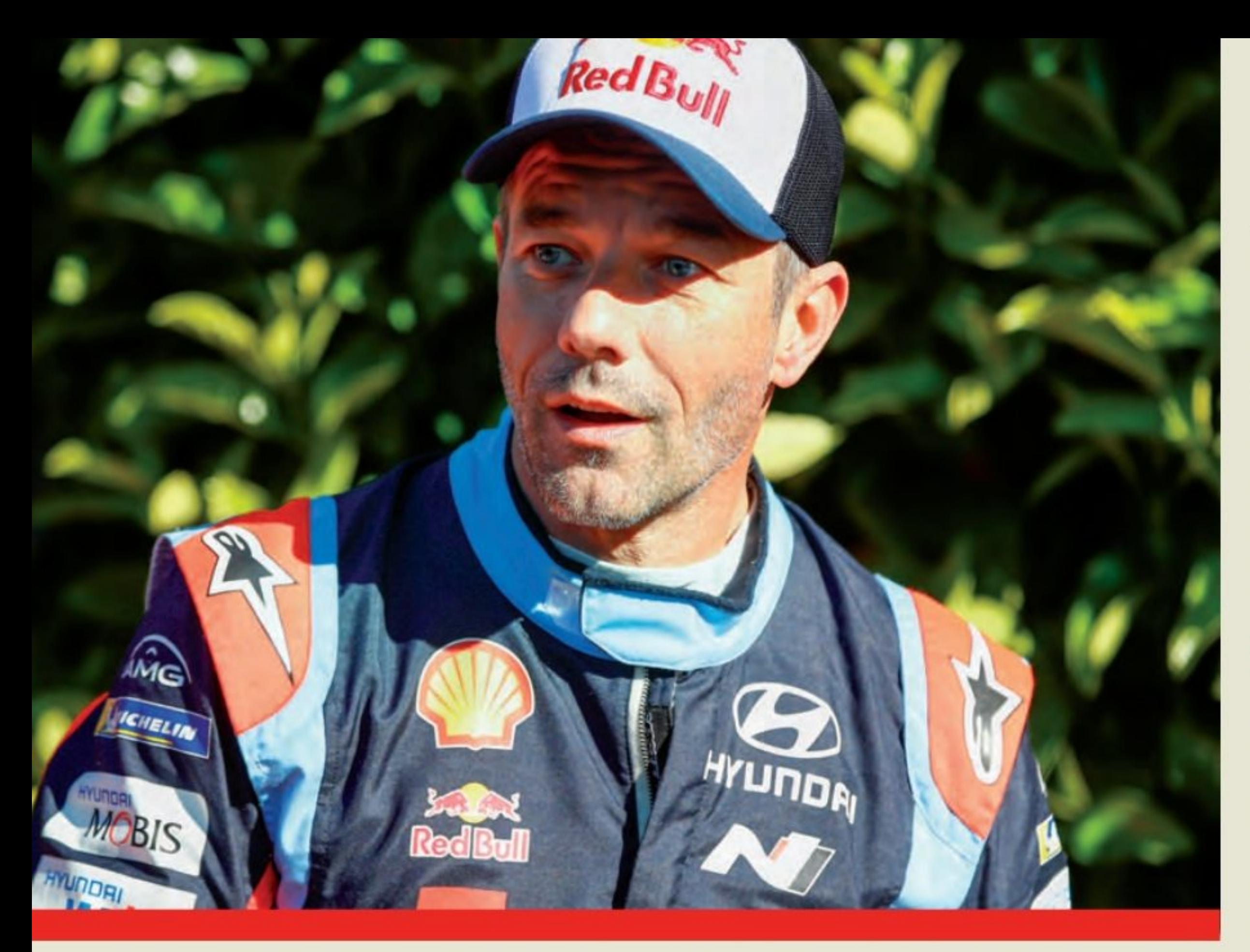

prochaines manches. Nous sommes P5 et avons une bonne position routière pour la Sardaigne.

Q : Cela a été une année étrange et peu de rallyes. Nous ne savons pas combien il en restera. Alors tu dois continuer à pousser là-bas ?

Il a fallu 10 à 15 minutes pour récupérer. Je suis physiquement en forme mais il fait trop chaud dans ces voitures.

### Sébastien Loeb

Q : Seb, passons à vous maintenant. Sur le podium avec la troisième position mais quel week-end dramatique. Mais ça s'est avéré bon à la fin ?

de risques et de ne pas avoir de crevaison. Ensuite, j'ai aussi eu cette crevaison ! D'où, je ne sais pas. Je n'ai rien senti dans la poussière. Heureusement, nous avons repris le combat jusqu'à la fin du rallye et nous avons pu finir sur le podium. C'est un excellent résultat pour moi. Je pense que j'étais là pour décrocher les points du championnat des constructeurs et le résultat pour Hyundai n'est pas si mal.

Q : Lorsque vous êtes entré dans les étapes de l'après-midi, vous n'étiez qu'à quelques secondes de Sébastien Ogier. Avez-vous reculé quand Ogier s'est arrêté ?

Sébastien Loeb : Je n'ai pas vraiment reculé. Je ne voulais pas changer mon rythme, c'était donc un mélange entre pousser et contourner les pierres. Les conditions étaient trop difficiles pour aller à 100 %. C'était vraiment une loterie au premier passage. J'ai réussi un peu mais je ne pense pas que cela aurait changé quoi que ce soit. Je n'aurais pas pu battre les deux gars ici avec moi. Je pense que c'était une bonne stratégie.

Q : Êtes-vous plus près de savoir quel sera votre prochain événement ?

Sébastien Loeb : J'ai toujours la même question et toujours la même réponse. Nous n'avons plus parlé. Ce n'est pas le résultat que nous avons obtenu. J'ai apprécié et je me suis beaucoup amusé. Je suis fier d'avoir pu me battre avec ces gars. Cela ne change pas l'approche et je n'ai pas parlé avec l'équipe des prochains rallyes.

Thierry Neuville : Quoi qu'il en soit, je ne suis pas du genre à abandonner tant que ce n'est pas mathématiquement terminé. Je vais pousser fort. Je veux aussi des victoires. J'ai faim de plus. Nous étions très motivés ce week-end, surtout après les déceptions du Mexique et de l'Estonie. Je pense que nous méritions la victoire ce week-end. Nous attendons avec impatience le prochain événement. Les organisateurs et la FIA devraient vraiment prendre soin de cette situation de poussière. Ce n'est sympa pour personne. Personne ne se sent en sécurité. C'est une question de chance comment le vent vient vous donner un peu plus ou moins de visibilité. Jouer un championnat dans ces conditions n'est pas vraiment sympa non plus. C'est un point important mais je tiens aussi à mentionner qu'il a fait très chaud dans les voitures ce week-end. Je pense que tous les autres conducteurs sont d'accord làdessus. Nous nous plaignons depuis longtemps pour que le film latéral des vitres soit au moins un peu protégé du soleil, en particulier dans des conditions aussi chaudes sur des étapes aussi lentes sans air frais entrant dans la voiture. C'est vraiment quelque chose sur lequel nous devons nous concentrer. Je l'ai dit aux autres pilotes et certains ont répondu la même chose. J'ai eu le vertige à la fin de certaines étapes et à la sortie de la voiture.

Sébastien Loeb : A la fin, nous sommes sur le podium mais nous avons connu des hauts et des bas tout le week-end. C'était un rallye très compliqué. C'était vraiment difficile et très dur pour les pneus. Ce fut donc une surprise pour moi de mener le rallye le premier jour. J'étais content pour ça. J'ai commencé le plus vite possible pour prendre un bon rythme pour avoir une bonne position sur route pour le reste. C'était un moment incroyable pour moi d'être en tête après les premières étapes.

Ensuite, ça c'est un peu plus compliqué le deuxième jour avec le mauvais choix de pneus du matin et j'ai perdu un peu le contact avec la tête. Au deuxième passage de la longue étape, j'ai à nouveau détruit mes pneus. Heureusement pas autant qu'Elfyn. Il me restait les deux autres pneus pour la dernière étape afin que nous puissions revenir à la deuxième place. Le lendemain matin, nous avons dû commencer à fond, mais avec la poussière que nous avions, c'était juste incroyable. Les conditions de l'étape n'étaient parfois pas praticables et quand j'ai eu l'information que presque tout le monde s'était arrêté dans l'étape, j'ai essayé de sécuriser un peu ma conduite et de ne pas prendre

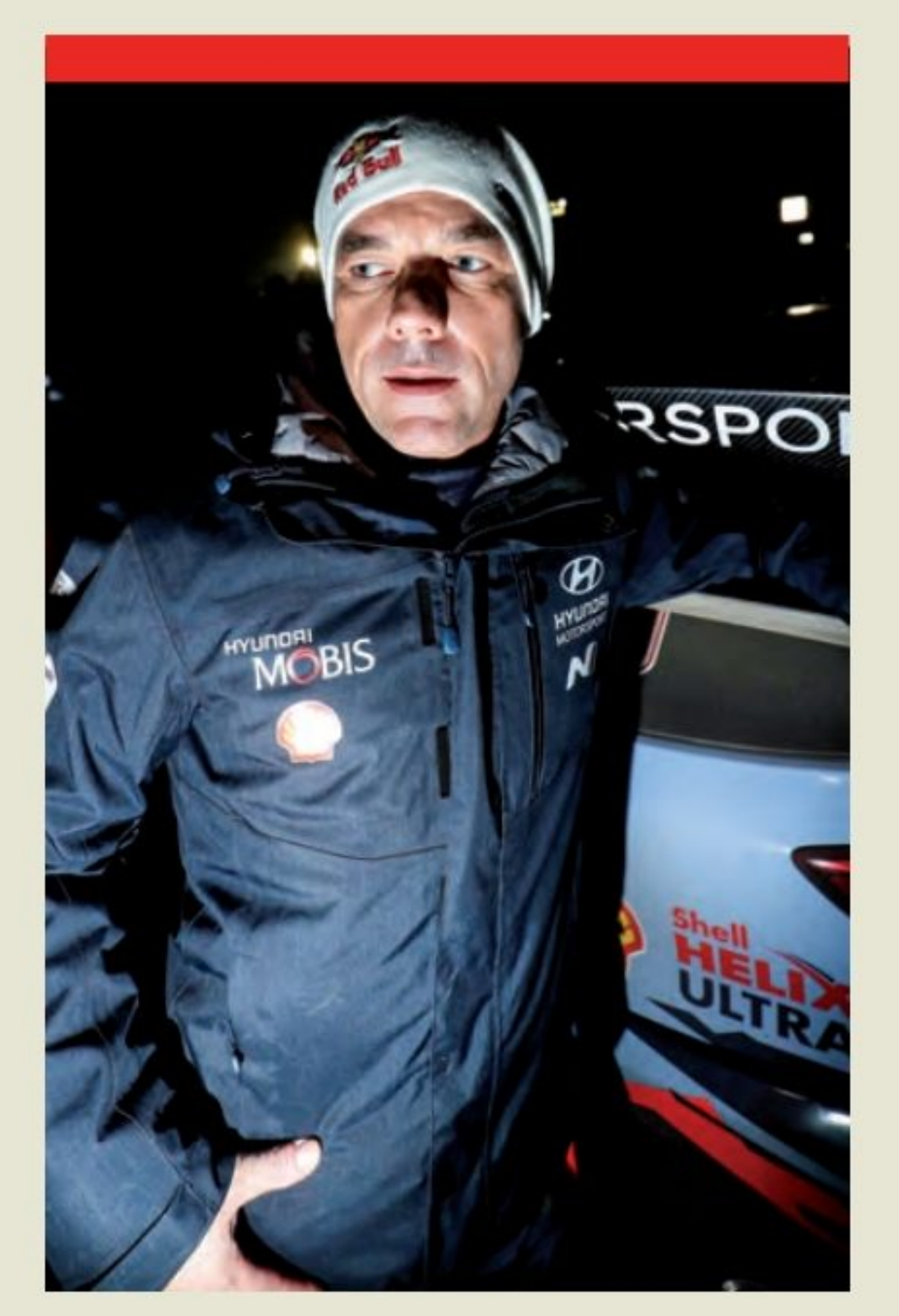

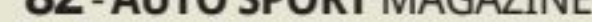

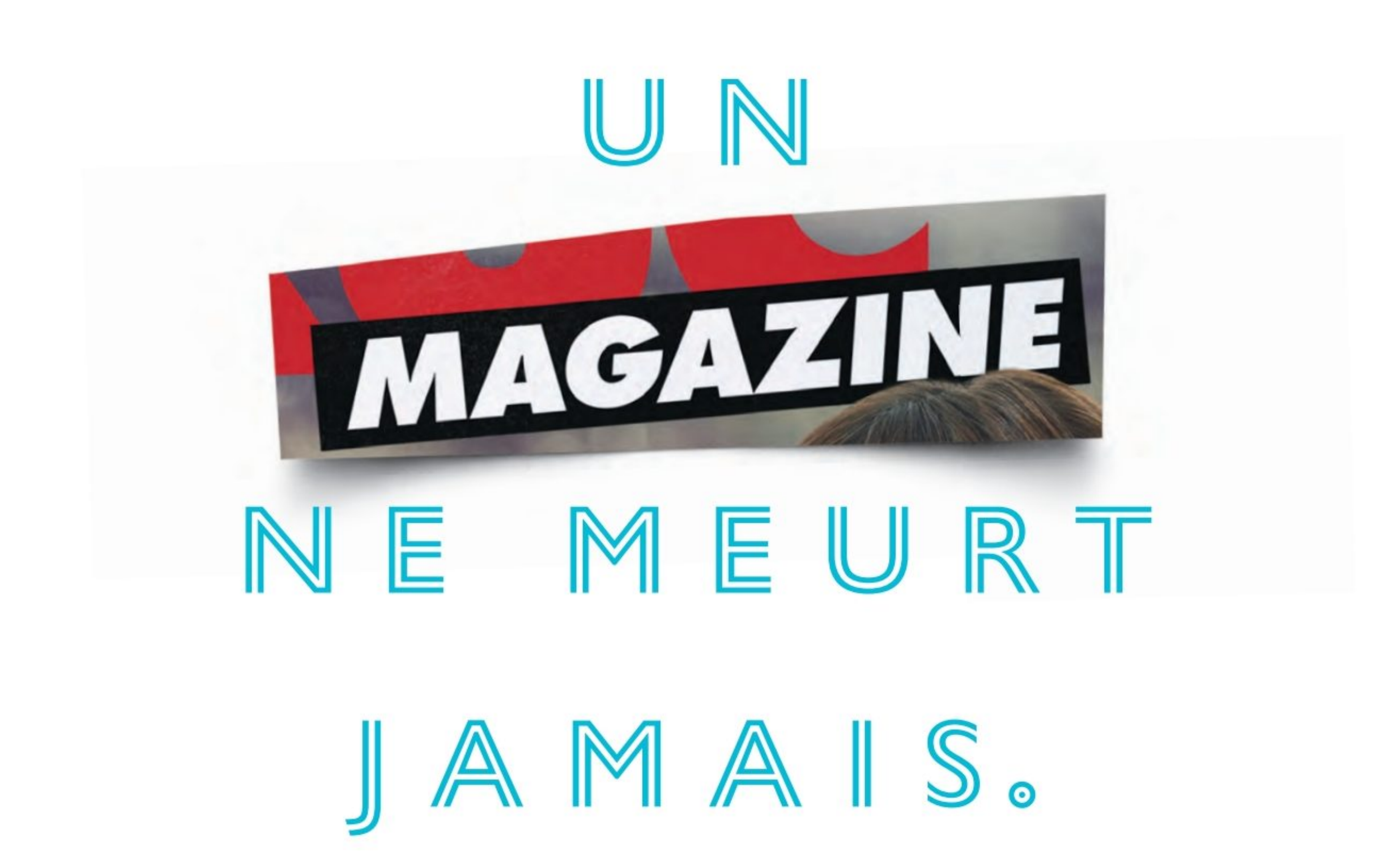

EN TRIANT VOS JOURNAUX, MAGAZINES, CARNETS, ENVELOPPES, PROSPECTUS ET TOUS VOS AUTRES PAPIERS, VOUS AGISSEZ POUR UN MONDE PLUS DURABLE, DONNONS ENSEMBLE UNE NOUVELLE VIE À NOS PRODUITS. CONSIGNESDETRI.FR

## $C$  I T E  $\odot$ Le nouveau nom d'Eco-Emballages et Ecofolio

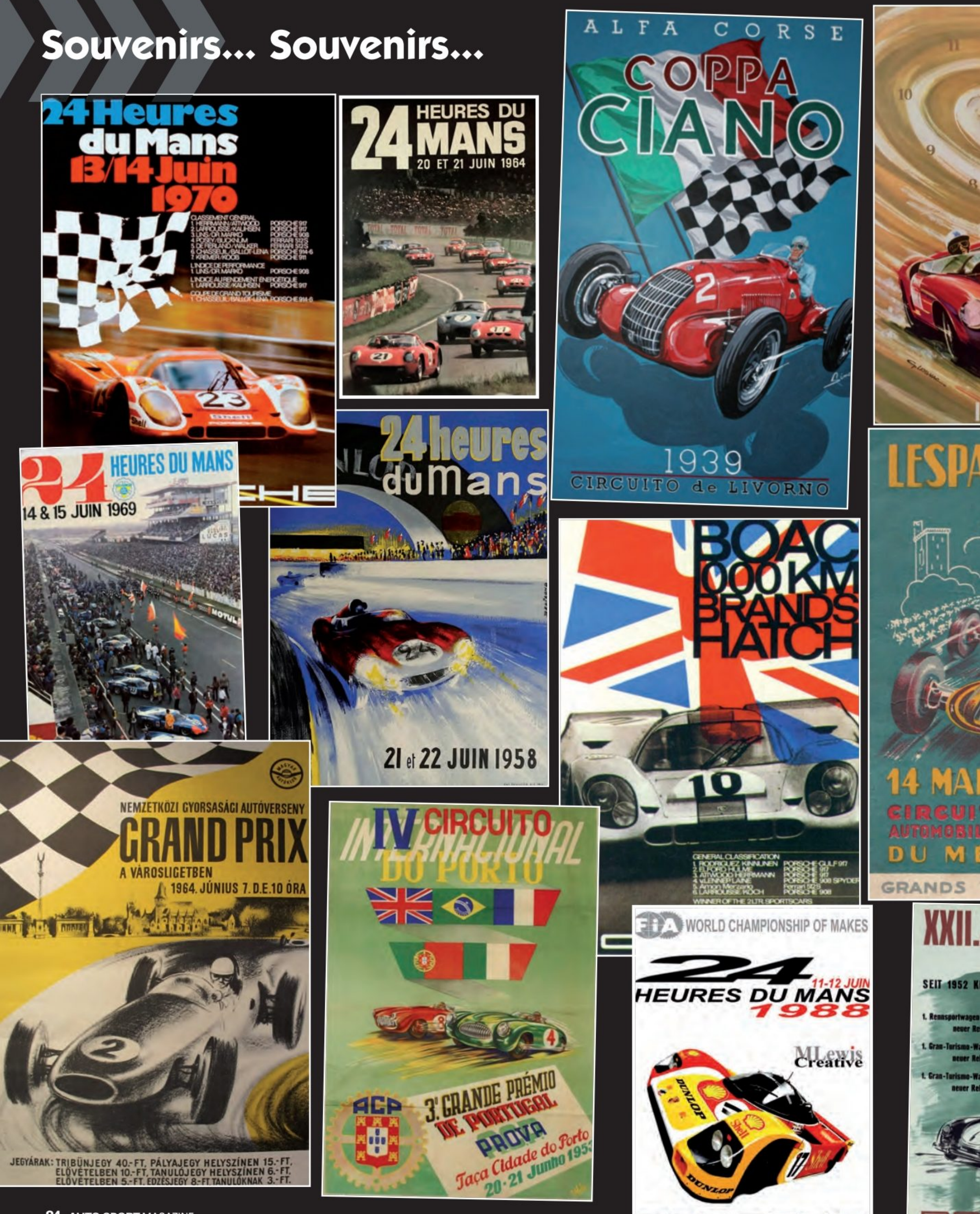

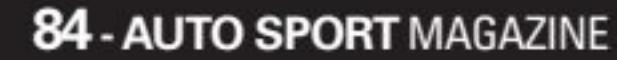

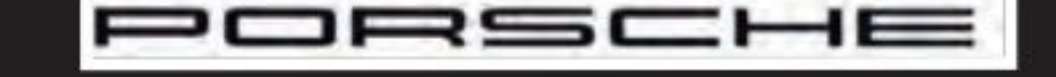

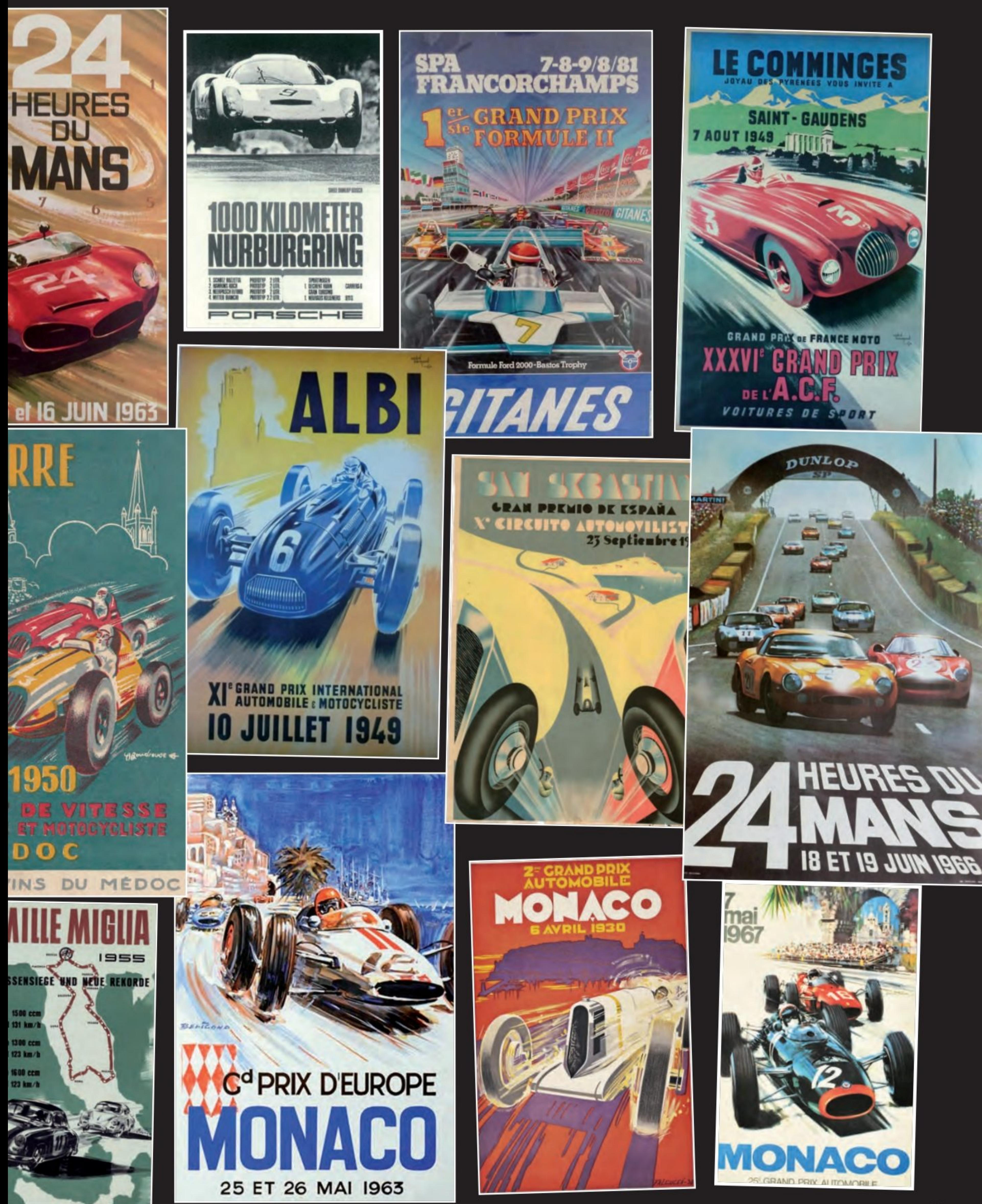

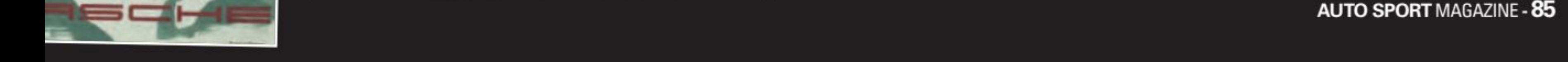

# Insolite

# Mercedes-AMG 0

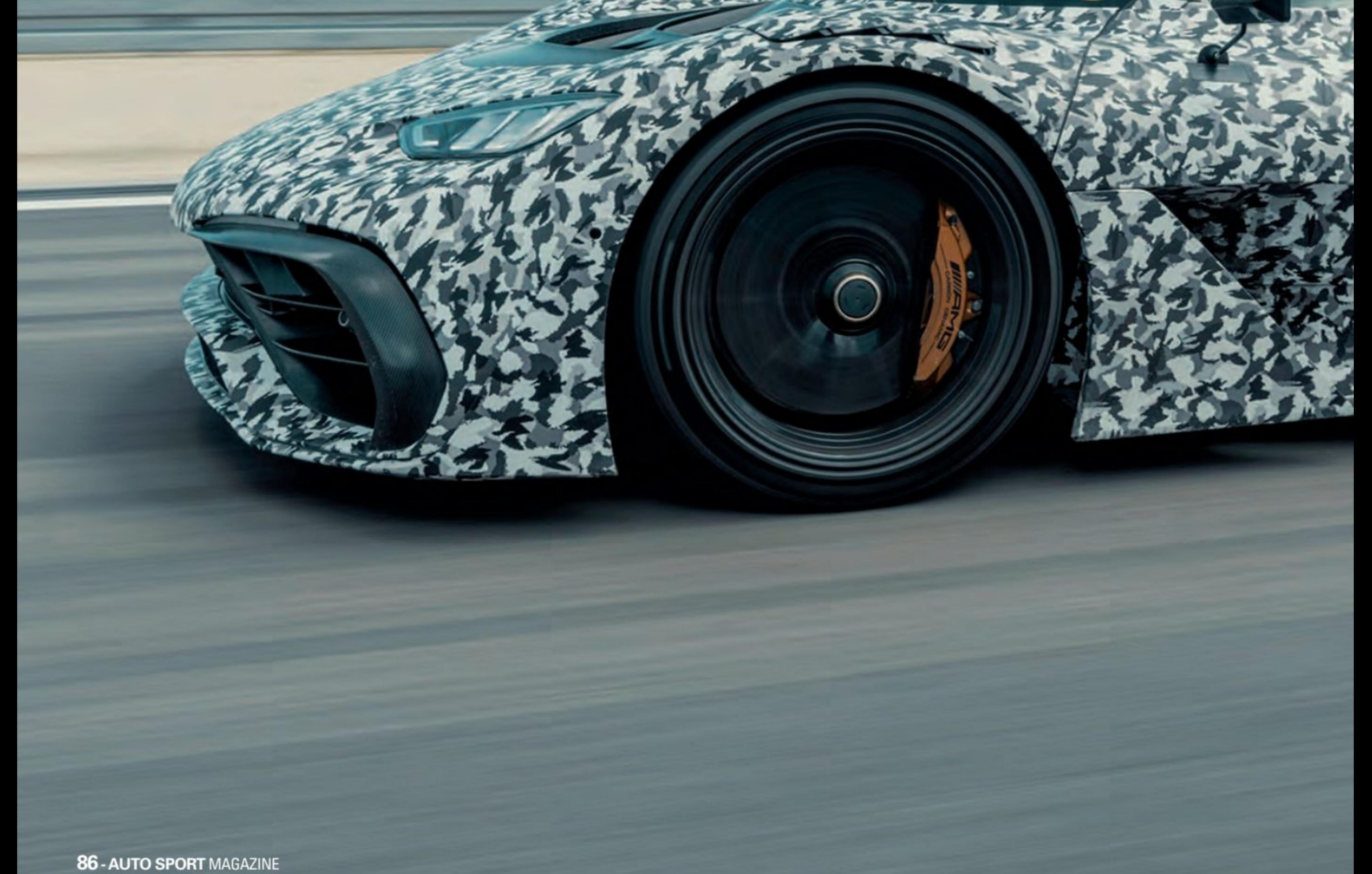

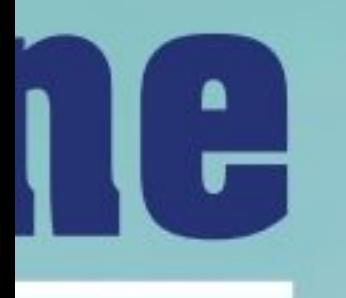

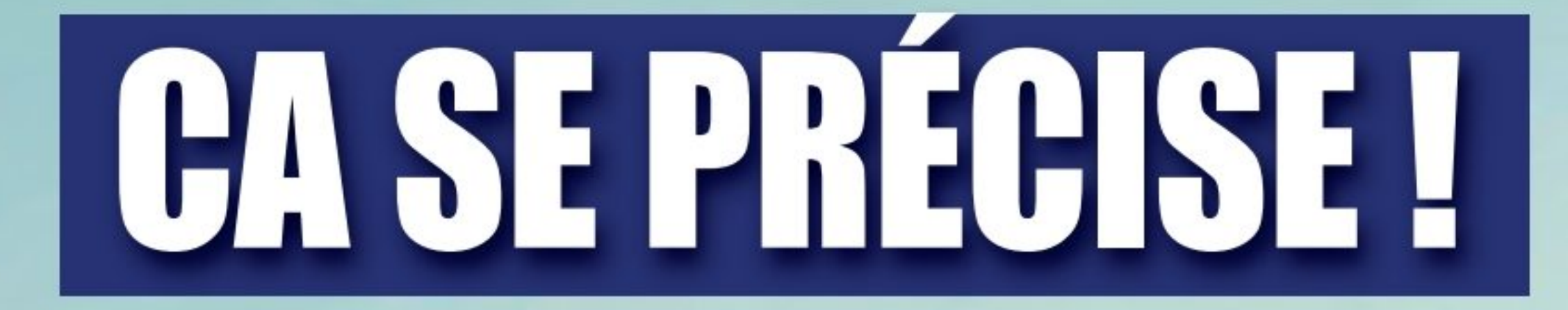

## **ENTRÉE DANS UNE NOUVELLE PHASE DE TEST ENCORE PLUS PASSIONNANTE. PLUSIEURS PROTOTYPES COMPORTANT LE BLOC D'ALIMENTATION FINAL SONT<br>SOUMIS À DES TESTS DYNAMIQUES.**

**AUTO SPORT MAGAZINE - 87** 

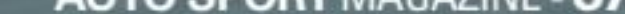

# Insolite

Le développement de l'hypercar Mercedes-AMG Project ONE entre dans une nouvelle phase, le rapprochant un peu plus des standards de production : plusieurs modèles de

pré-production pratiquent désormais des tours rapides sur circuit d'essai et du centre technologique à Immendingen.

Depuis les débuts du sport automobile, les ingénieurs rêvent d'apporter la technologie de la course automobile sur la route. Mercedes-AMG fait maintenant de ce rêve une réalité au plus haut niveau. «Le sport automobile n'est pas une fin en soi pour nous. Face à une concurrence intense, nous développons des technologies dont nos véhicules de série bénéficient également par la suite. Nous nous appuyons sur nos expériences et nos succès de trois championnats du monde constructeurs et pilotes pour apporter la technologie de Formule 1 sur la route pour la première fois : dans le Mercedes-AMG Project ONE», déclare le Dr Dieter Zetsche, Président du Conseil d'Administration de Daimler AG et responsable de Mercedes-Benz Cars.

#### **LA MERCEDES-AMG ONE SERA LIVRÉE** EN 2021, **MERCEDES L'A** CONFIRMÉ.

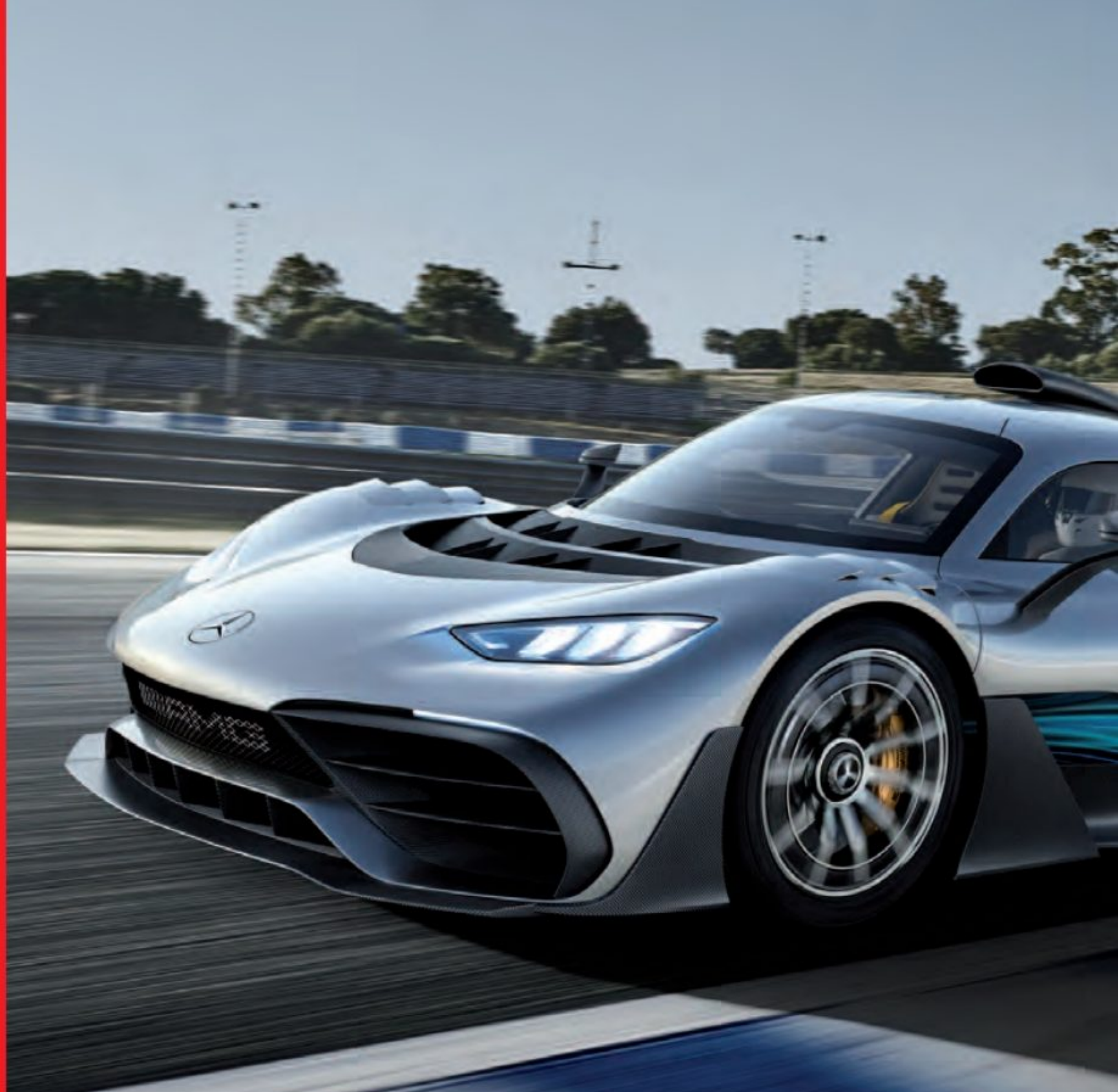

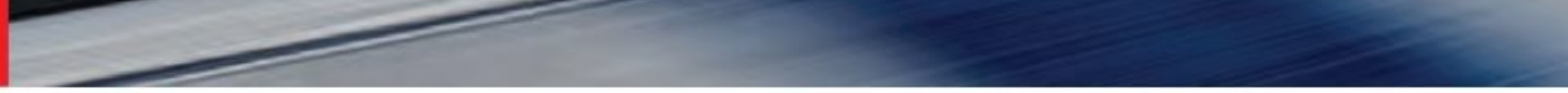

#### Les premiers tests

Les tests sont donc désormais transférés des bancs d'essai vers la piste. Pour la première fois, les chefs de projet ont autorisé les essais du groupe motopropulseur hybride très complexe avec sa puissance totale de plus de 735 kW (1000 ch). Des centaines d'heures de test ont déjà été

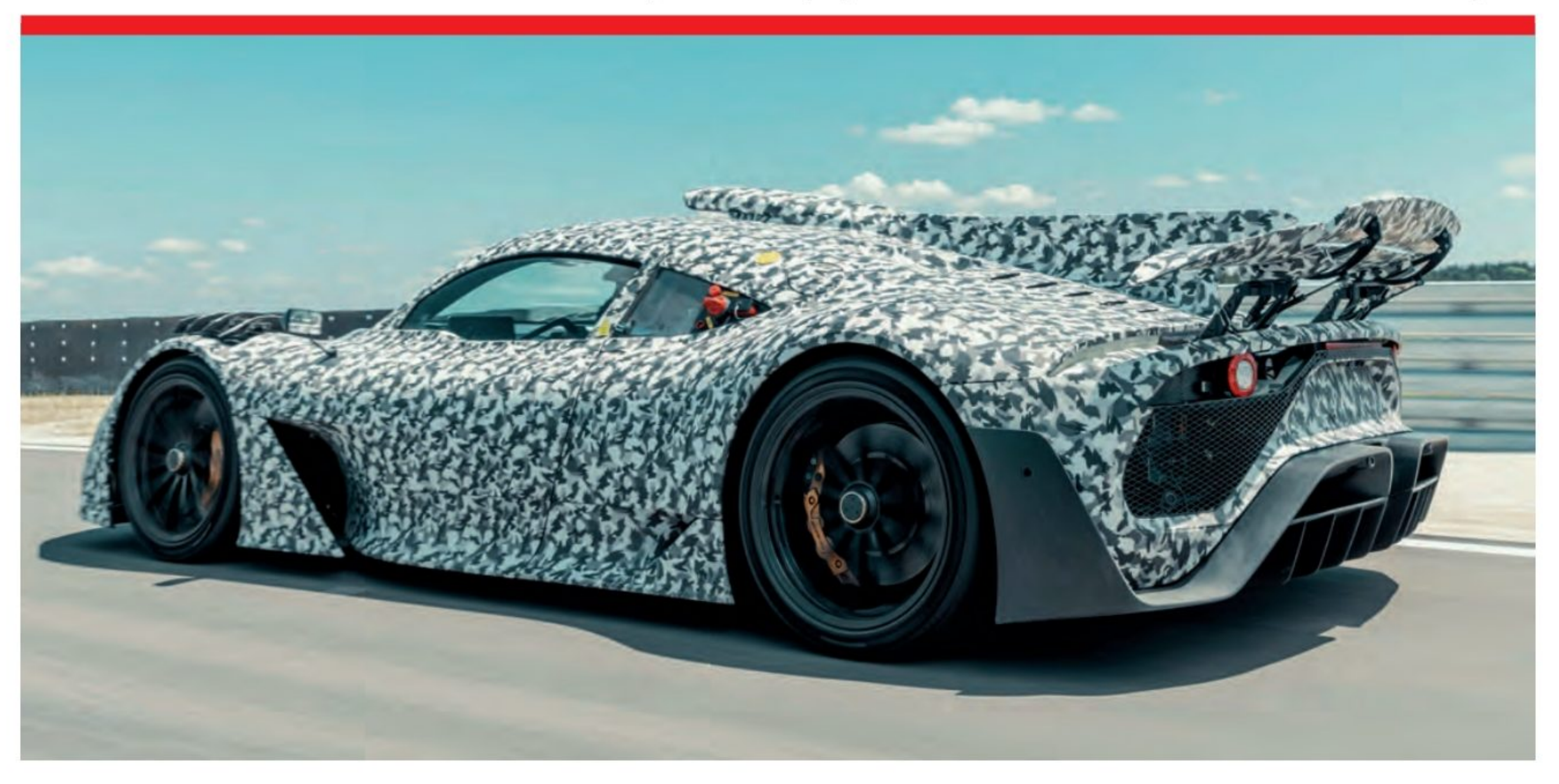

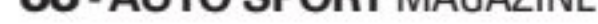

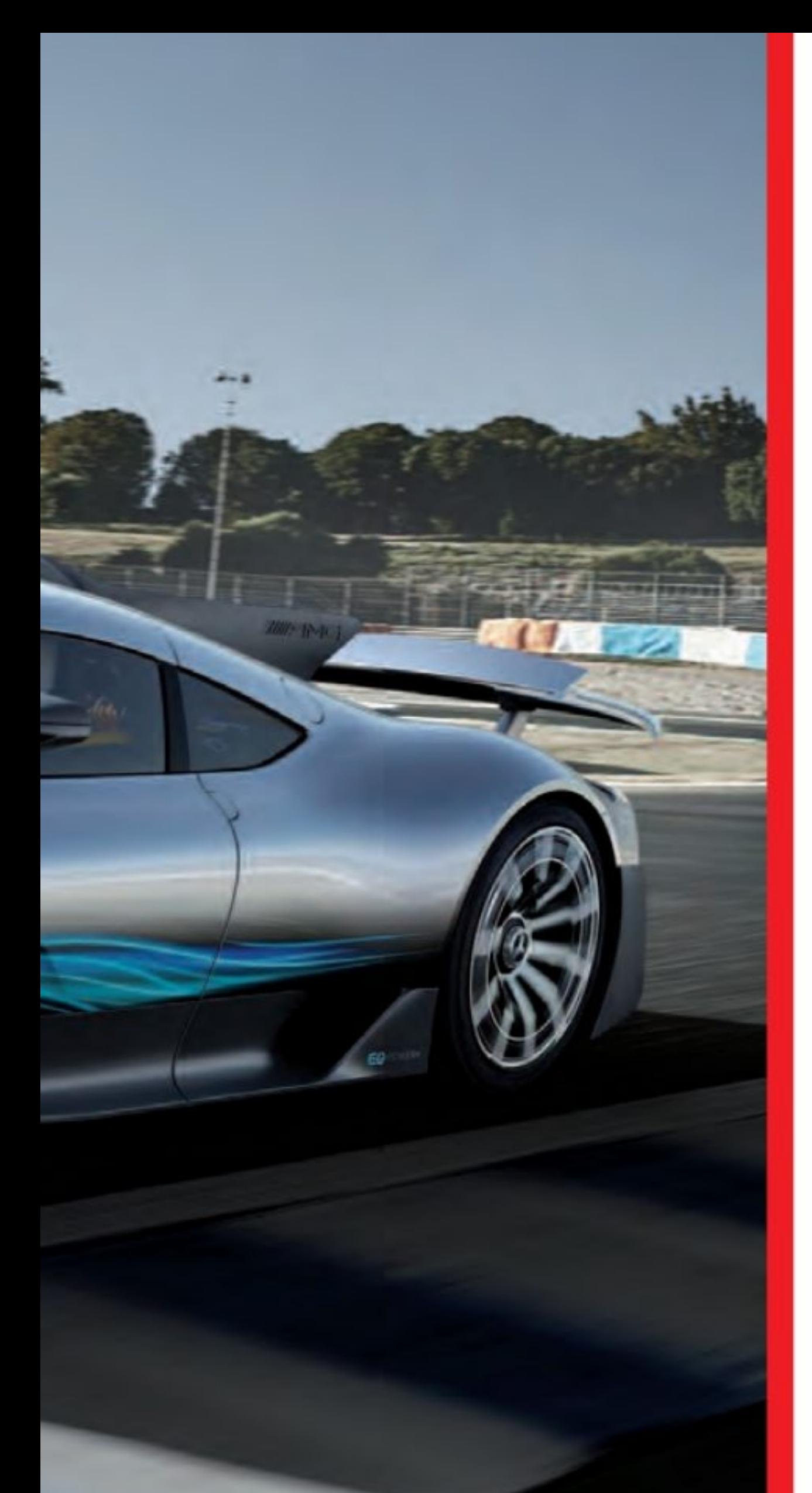

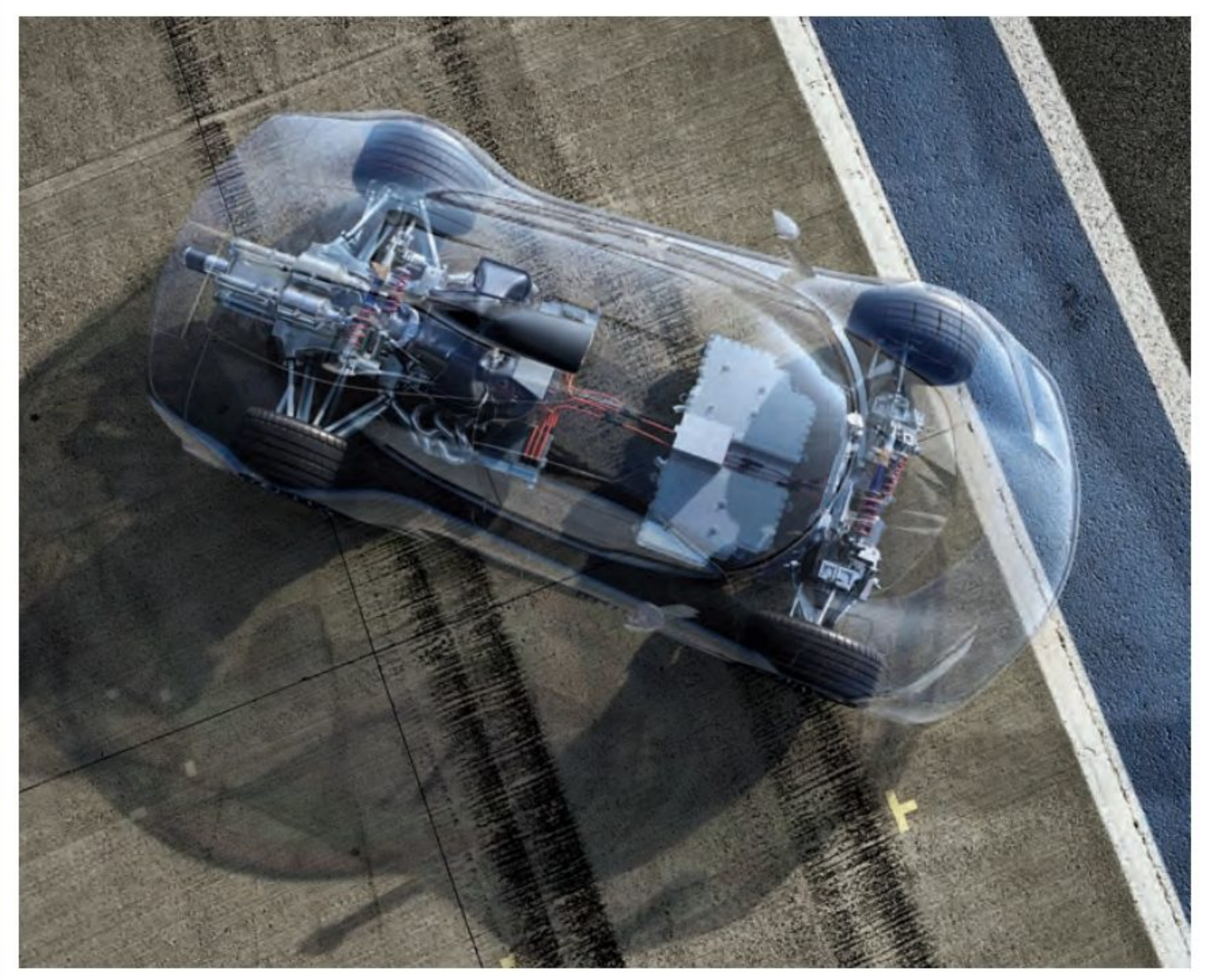

subi les tests les plus difficiles sur piste de course sur les tests Dyno haute performance des spécialistes des moteurs HPP, à Brixworth.

#### **GROUPE MOTO-**PROPULSEUR, UN **MOTEUR TURBO-COMPRESSÉ ET QUATRE MOTEURS ÉLECTRIQUES.**

consacrées à relever l'immense défi de préparer le groupe motopropulseur haute performance pour la production en série, l'ensemble du groupe motopropulseur, y compris tous les composants hybrides, a

#### Le développement se poursuit

Le développement se poursuit quant à lui<br>sur le banc d'essai et dans le simulateur. La phase suivante du programme de test et de développement comprend des essais<br>sur le Nürburgring Nordschleife. Dans le cadre de ce projet unique, les ingénieurs<br>ont adapté une unité de puissance de

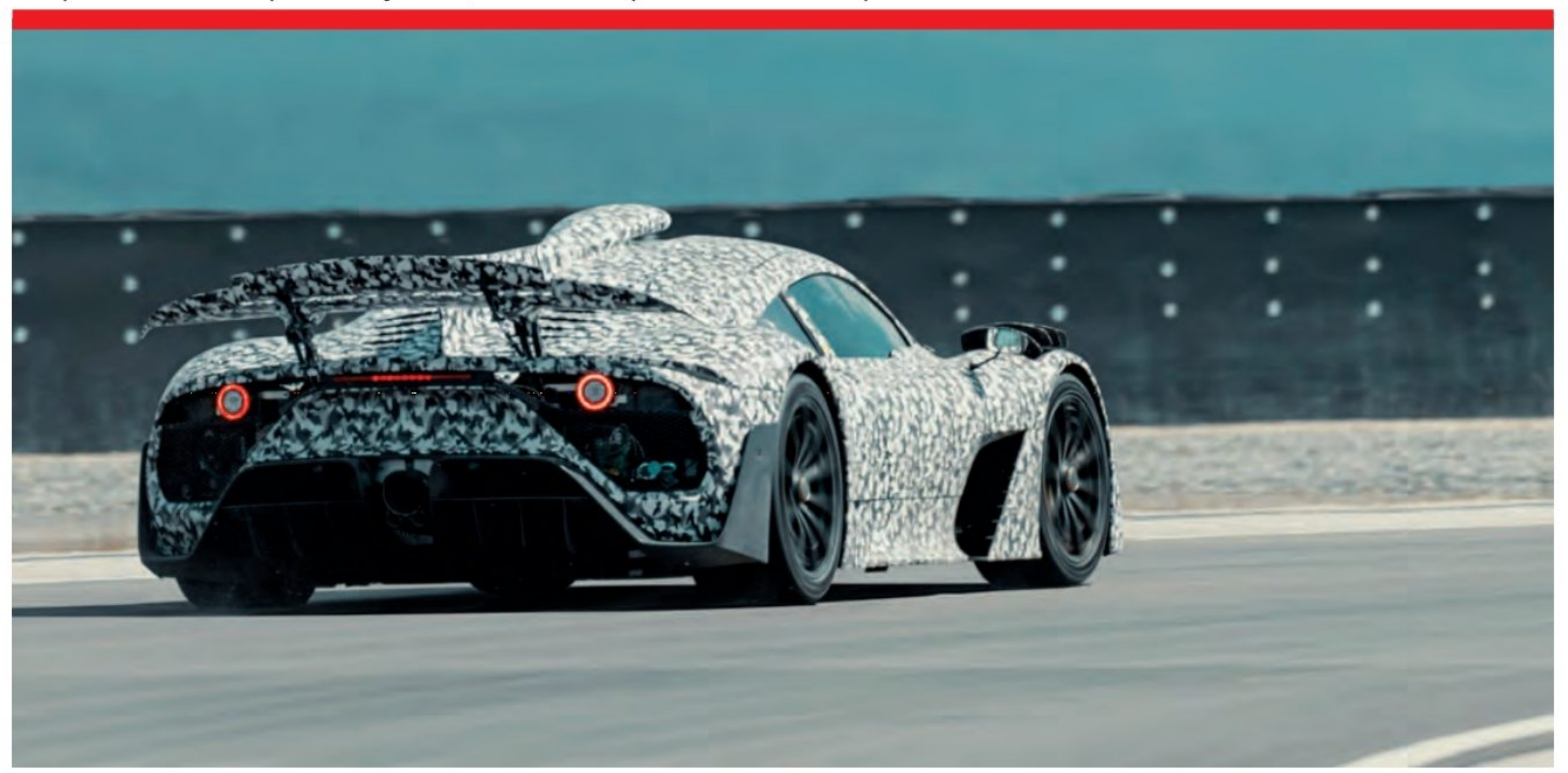

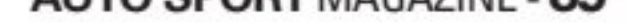

## Insolite

Formule 1 complète pour une «hypercar» homologuée pour la route qui peut également être conduite purement électrique.

Outre le programme d'essais dynamiques et quelques améliorations apportées à la maniabilité de la voiture, les travaux de développement se concentrent sur son aérodynamique active. L'interaction complexe entre les différents composants actifs tels que les auvents, les sorties d'air dans les ailes avant ou le grand aileron arrière confirme désormais son efficacité dynamique en virage en dehors de la soufflerie.

Mercedes-AMG est en passe de franchir une nouvelle étape dans l'histoire de l'automobile avec la Project One, en atteignant une nouvelle dimension de conduite et de performance pour un véhicule de route. L'adaptation d'un groupe propul-<br>seur complet de Formule 1 pour une hypercar avec homologation routière doit offrir des performances quotidiennes parfaites et être capable de rouler en mode tout électrique, représentait un défi de taille. En ce qui concerne de nombreux aspects, tels que le niveau de bruit, l'équipe de développement s'est aventurée en territoire inexploré avec ce projet,

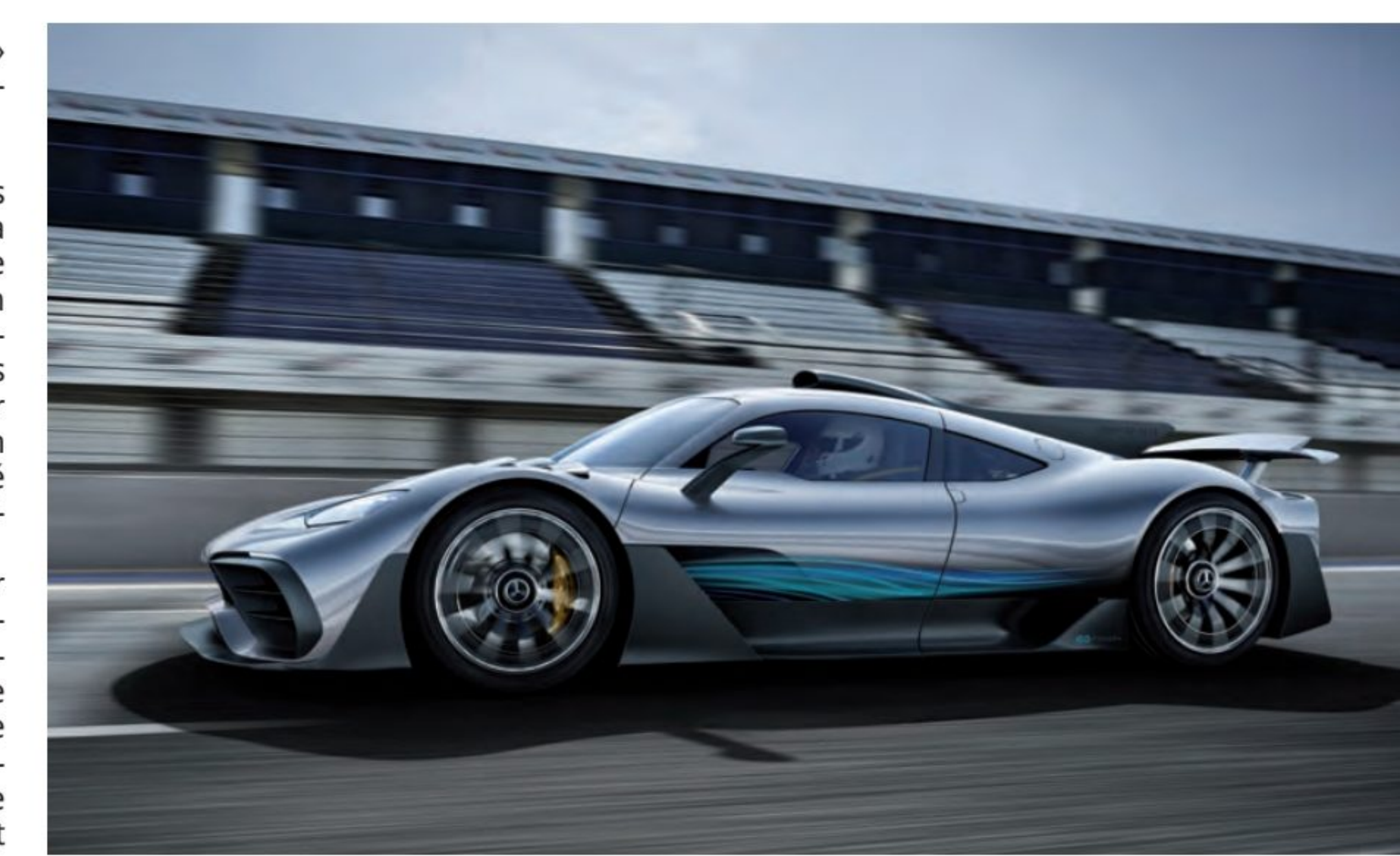

### LE PROJET ONE SERA DÉCLINÉ AVEC UNE VERSION «ROUTE», ON ATTEND **AVEC IMPATIENCE.**

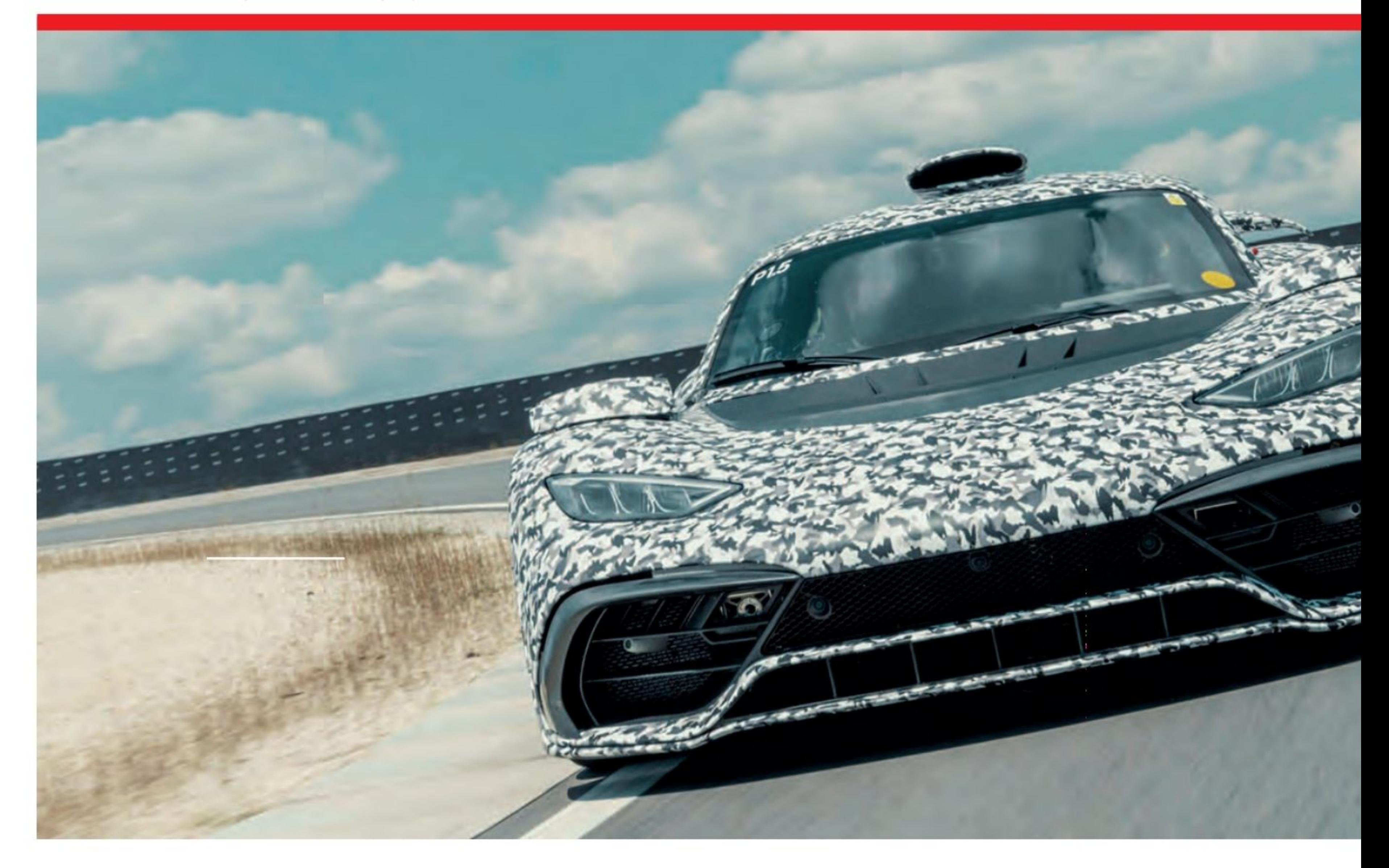

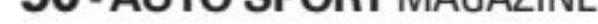

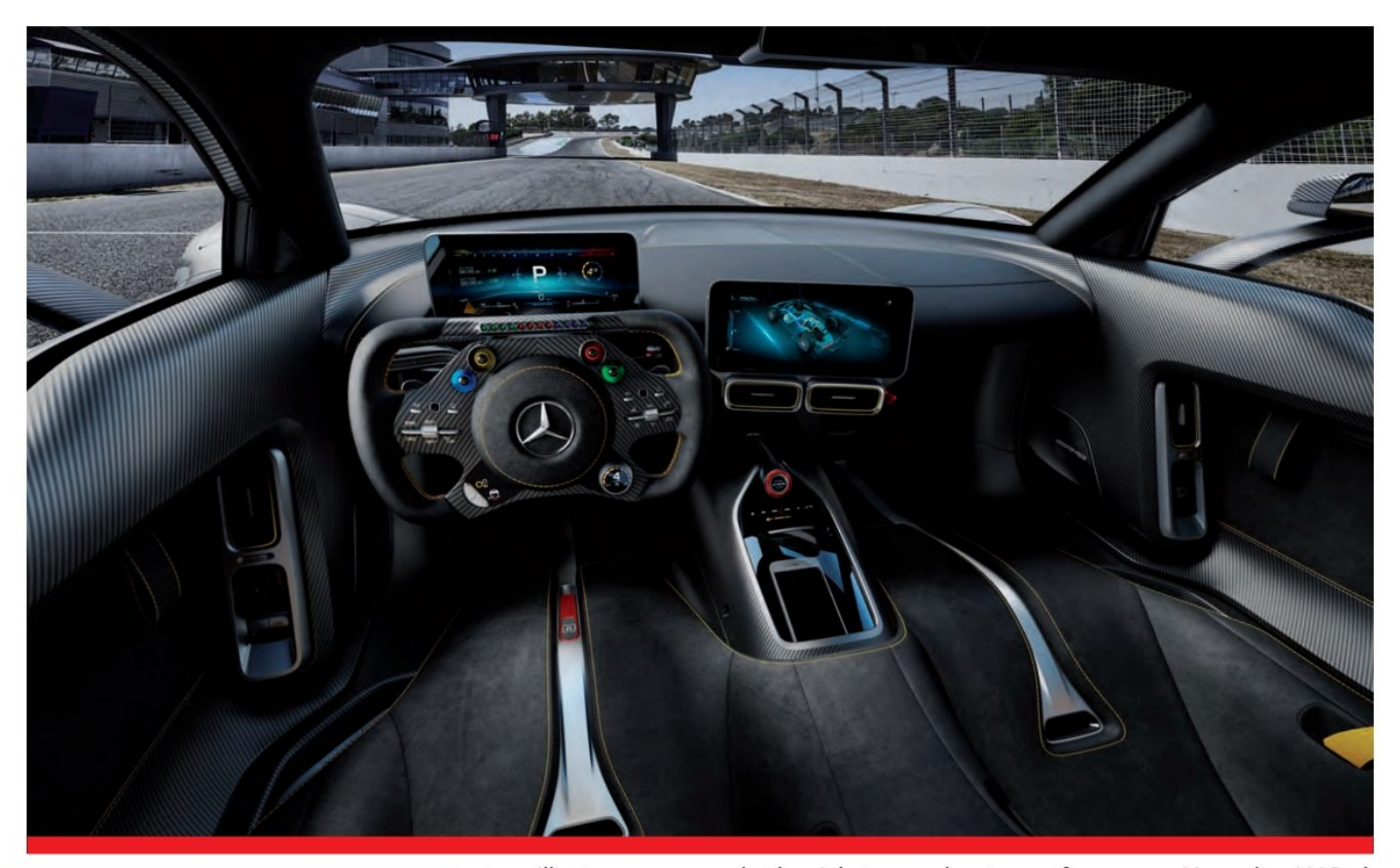

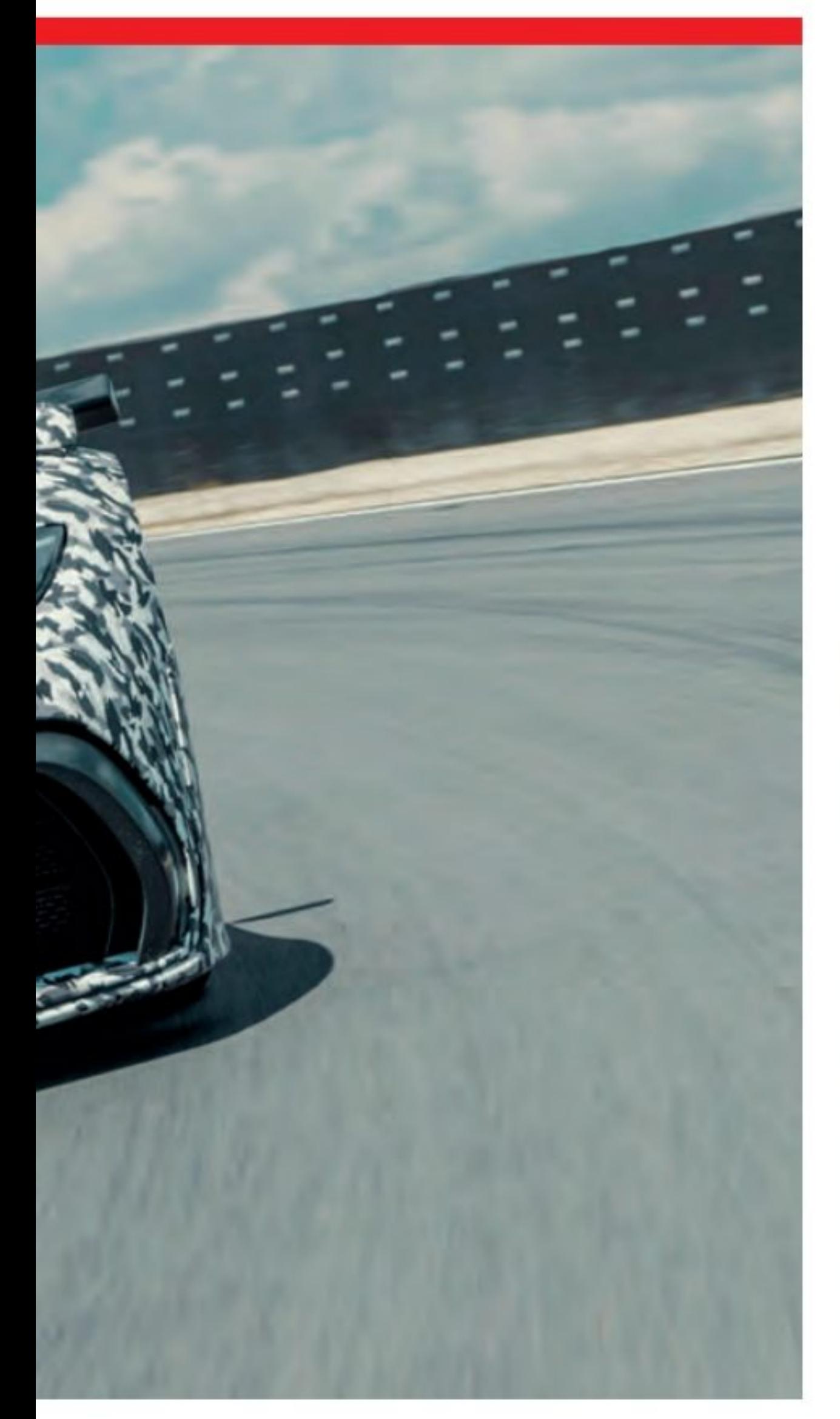

expertise technique exceptionnelle pour<br>trouver des solutions qui pourraient être développées jusqu'à la série.

Système hybride innovant<br>Le système de propulsion hybride rechargeable haute performance du Mercedes-<br>AMG Project ONE provient directement de<br>la Formule 1 et a été réalisé en étroite coopération avec les experts du sport auto-<br>mobile des groupes motopropulseurs

Brixworth. Il se compose d'une unité hautement intégrée et connectée intelligemment, comprenant un moteur à combus-<br>tion hybride turbocompressé avec un total de quatre moteurs électriques. L'un a été<br>intégré dans le turbocompresseur, un autre a été installé directement sur le moteur à combustion avec un lien vers le carter et les deux moteurs restants entraînent les roues avant.

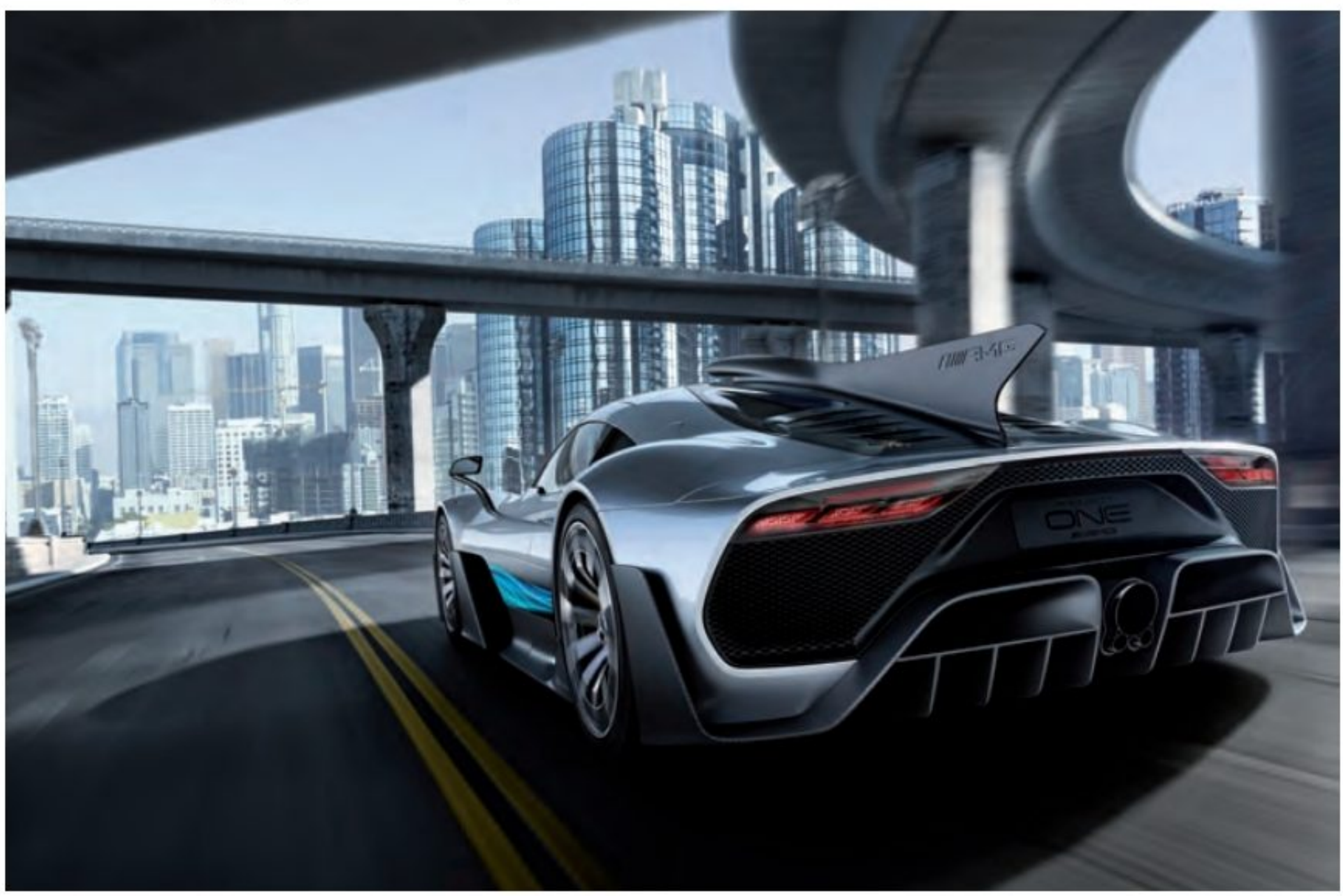

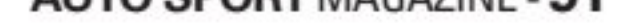

#### 31 Insolite

Parallèlement aux tests dynamiques<br>approfondis, les travaux de développe-<br>ment associés se poursuivent également<br>sur cet extraordinaire véhicule hybride de<br>Mercedes-AMG. Les différents systèmes<br>du véhicule sont méticuleuse

l'épreuve sur les bancs d'essais moteurs et dans le simulateur interne. La prochaine étape de ce vaste programme de tests et<br>de développement est déjà claire : les per-<br>formances de la Project ONE seront tes-<br>tées sur la boucle nord du Nürburgring.

|30

Finalement conduire une formule 1 sur rimatemente containe and romate in surface<br>route libre va peut-être devenir une réalité<br>1275 clients vont pouvoir profiter de la voi-<br>ture moyennant un petit chèque de 2,75<br>millions d'euros.

U

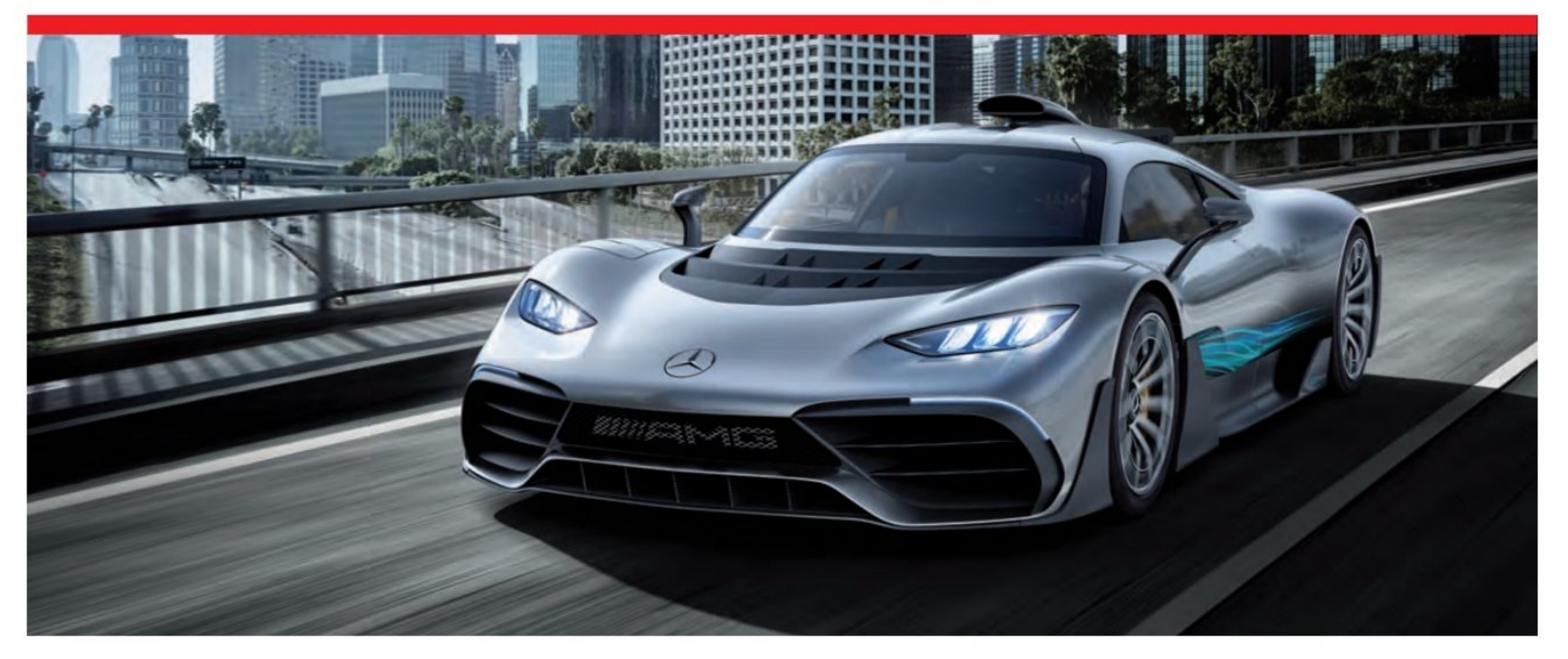

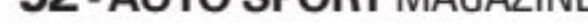

#### **Le magazine de** TECHNOLOGIE l'aviation **AIRBUS Vols autonomes** C'est parti!

LES NOUVEAUX DÉFIS DE

Filiere française **Au top niveau VoltAero Electrique Made in France** 

**BOEING** Se replace dans<br>la course

**AVIONS DE FUTUR Virgin Galactic** 

AIRBUS

# AIRBUS <u>Le futur de</u> **Paviation**

**AIRBUS MAVERIC** 

ing Demonstrator

Ê

### ressucite le Concorde

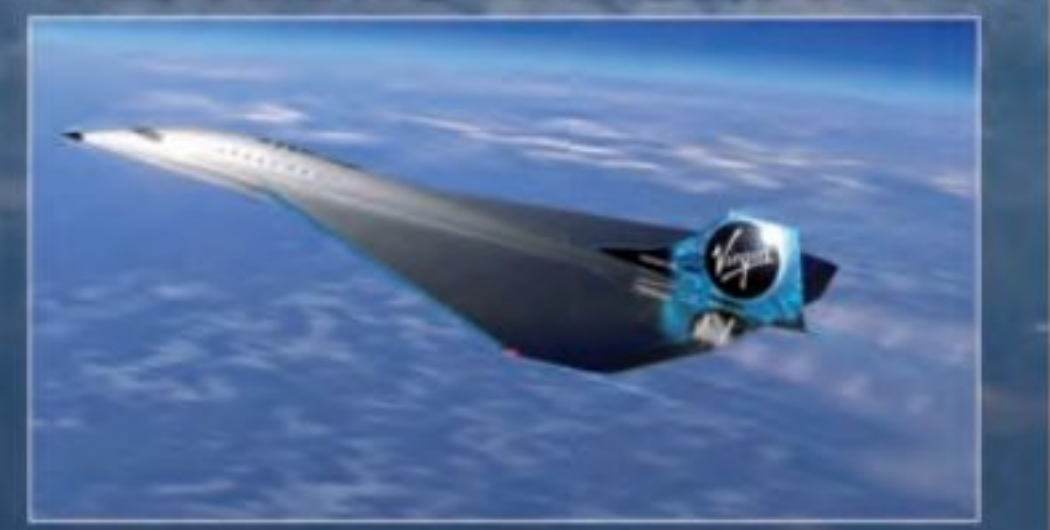

*l'Aviation* 

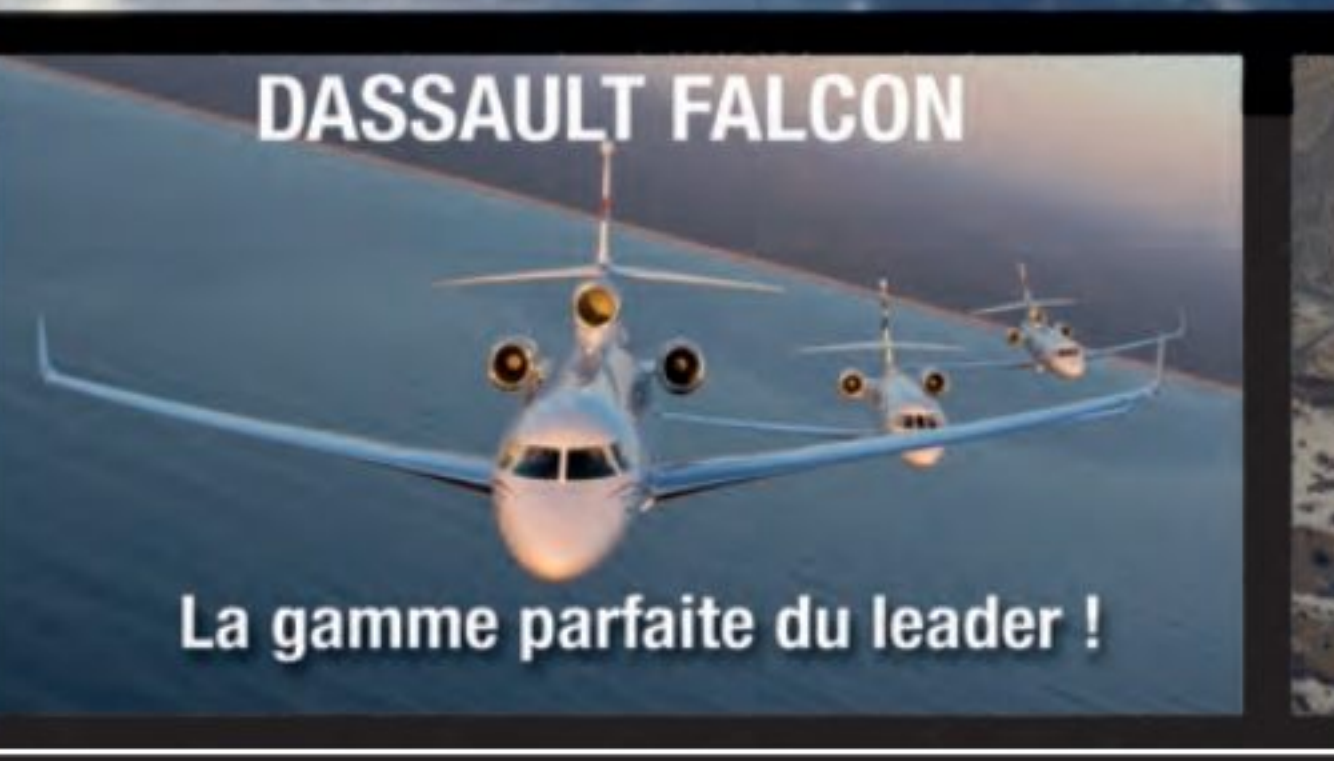

# **ARONNEZ-VOUS**

**CELERA 500 L** 

Et renvoyez ce bon dument rempli à Lafont Presse Zeppelin d 53 rue du Chemin Vert - 92100 Boulogne-Billancourt

OUI, je souhaite m'abonner à Le magazine de l'Aviation pour 10 numéros dont 2 gratuits au prix de 46€ au lieu de 95€

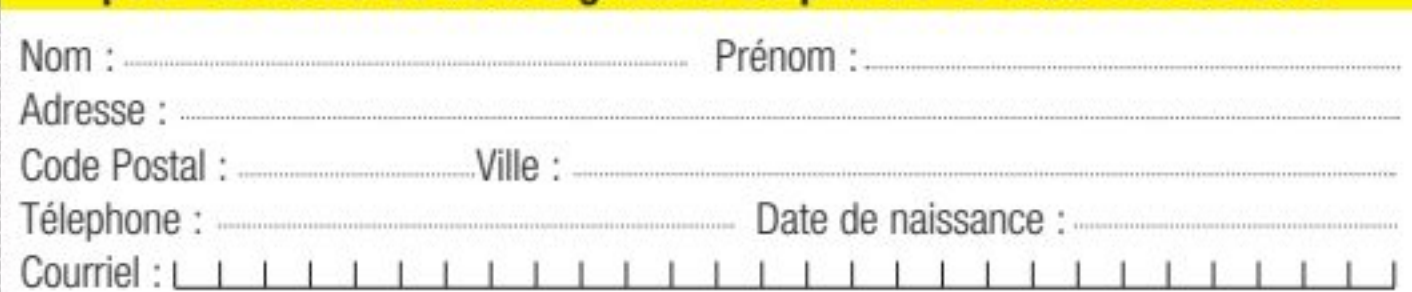

#### D Je règle par Chèque bancaire ou postal à l'ordre de Lafont presse<br>53, rue du Chemin Vert - CS 20056 - 92772 Boulogne-Billancourt Cedex

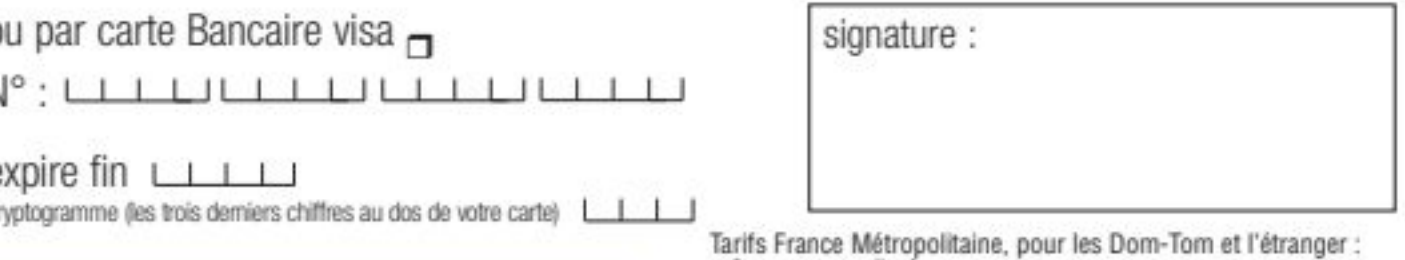

+ 2 €par revue livrée.

Chez votre marchand de journaux ou sur lafontpresse.fr

esse

**Lafont** 

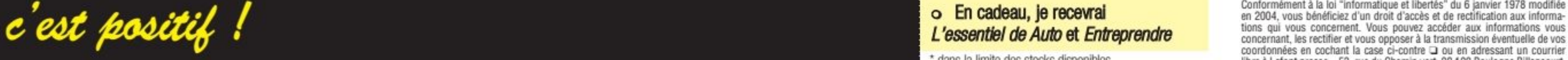

# **Portfolio**

e premier portfolio, c'est avant tout une<br>histoire de ligne ! Elles sont si belles, nos<br>F1 de 2020, et dire qu'elles vont bientôt<br>changer... et devenir des voitures... moches, a<br>lors profitons en encore un peu

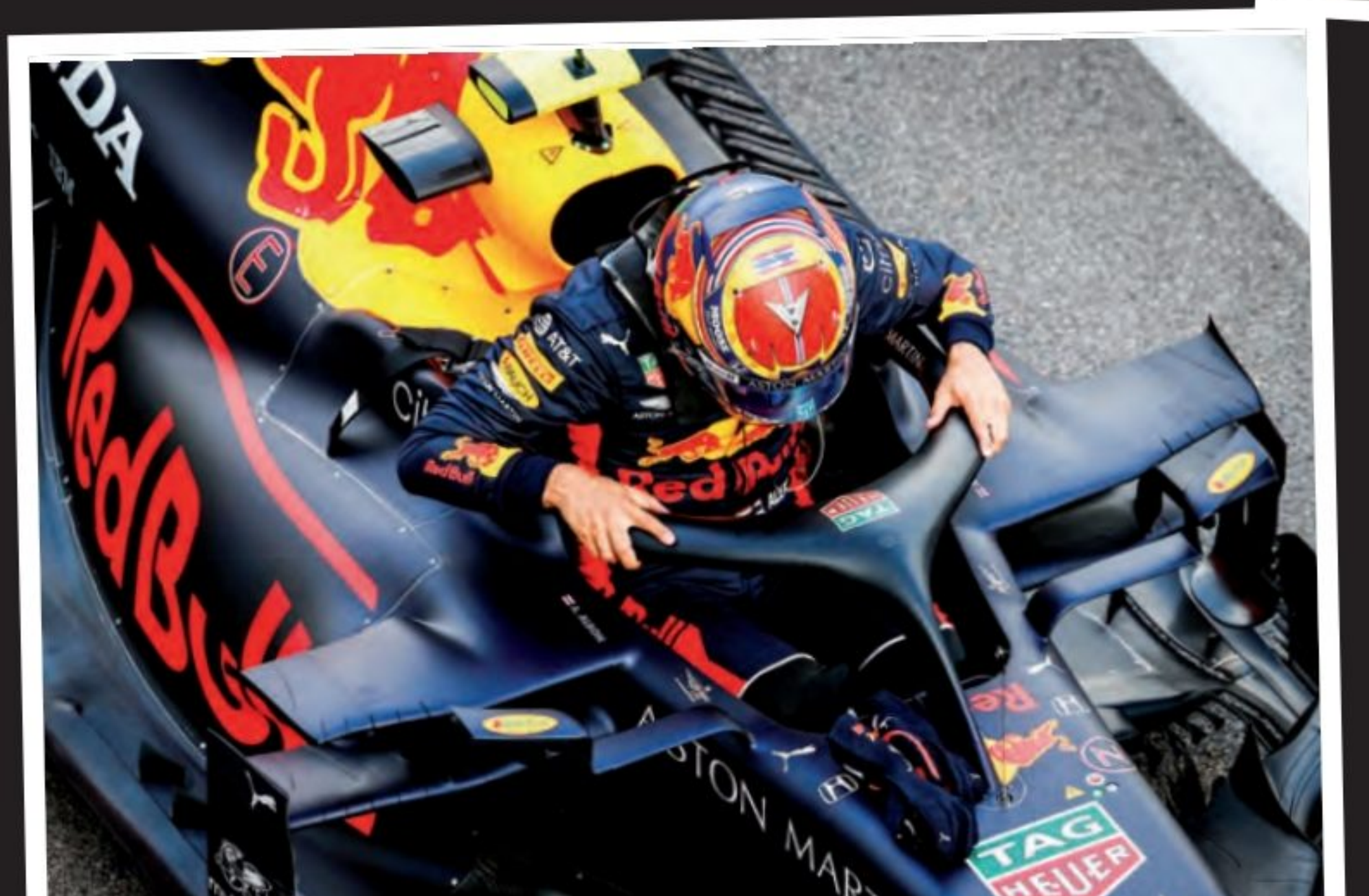

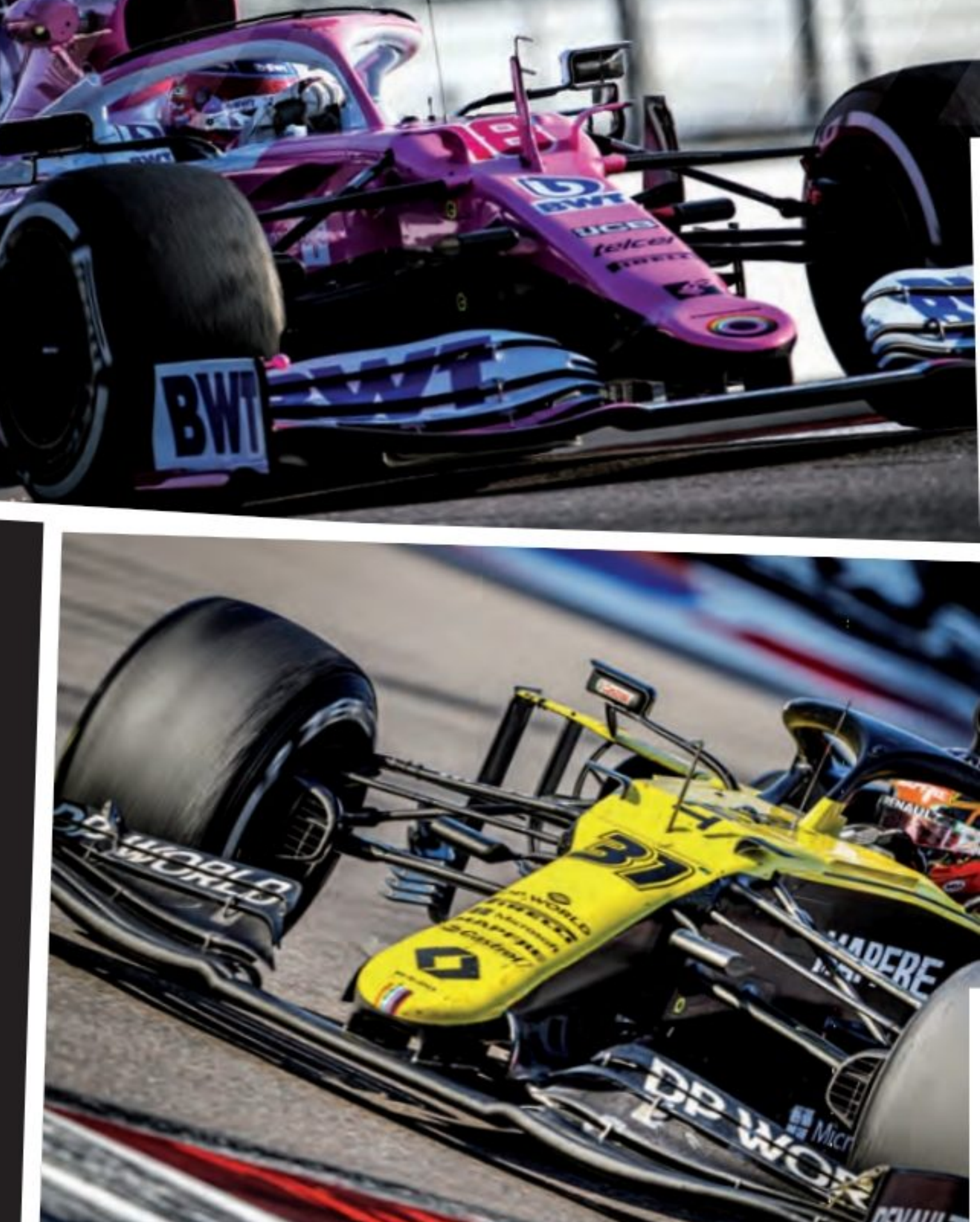

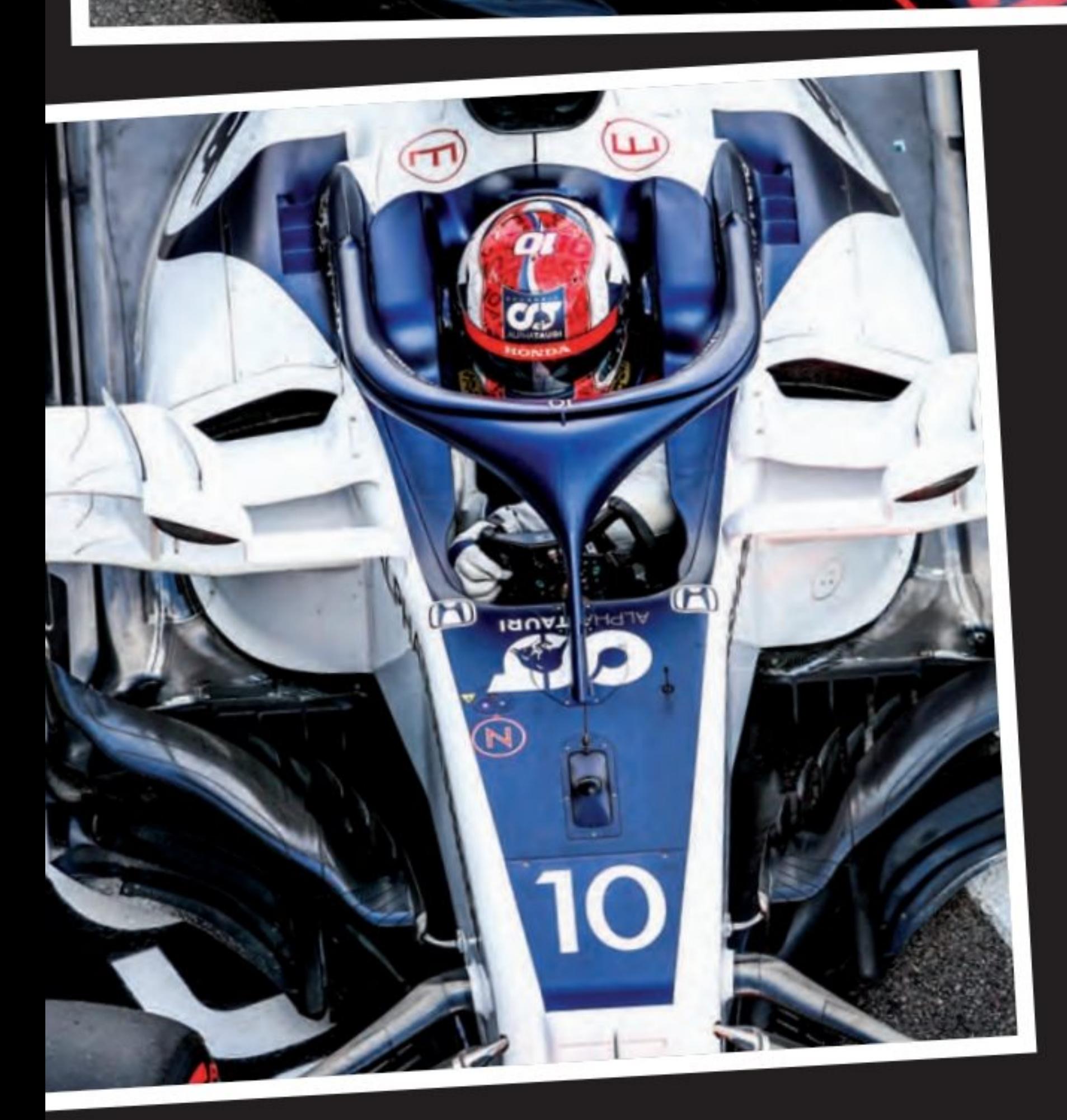

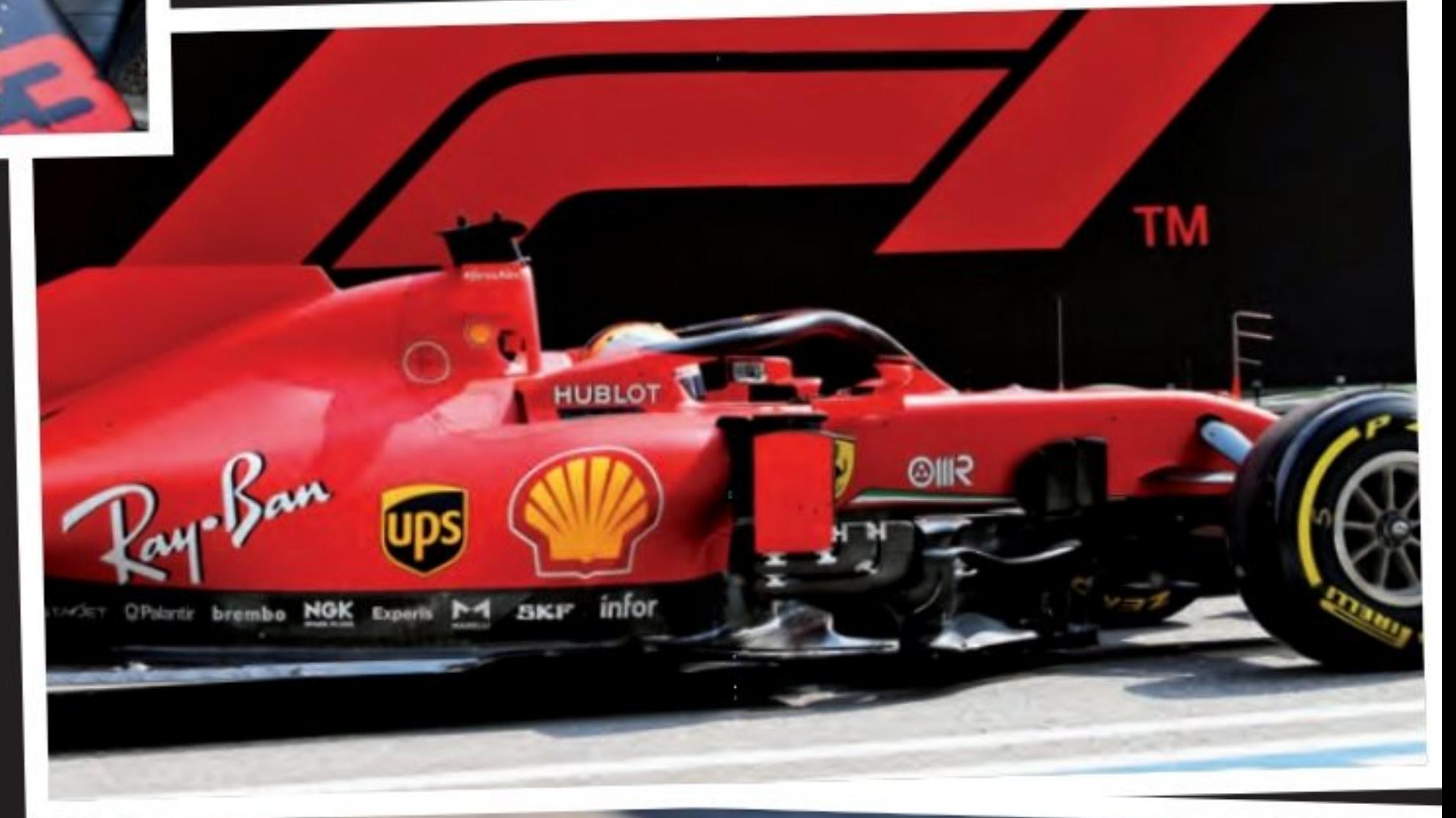

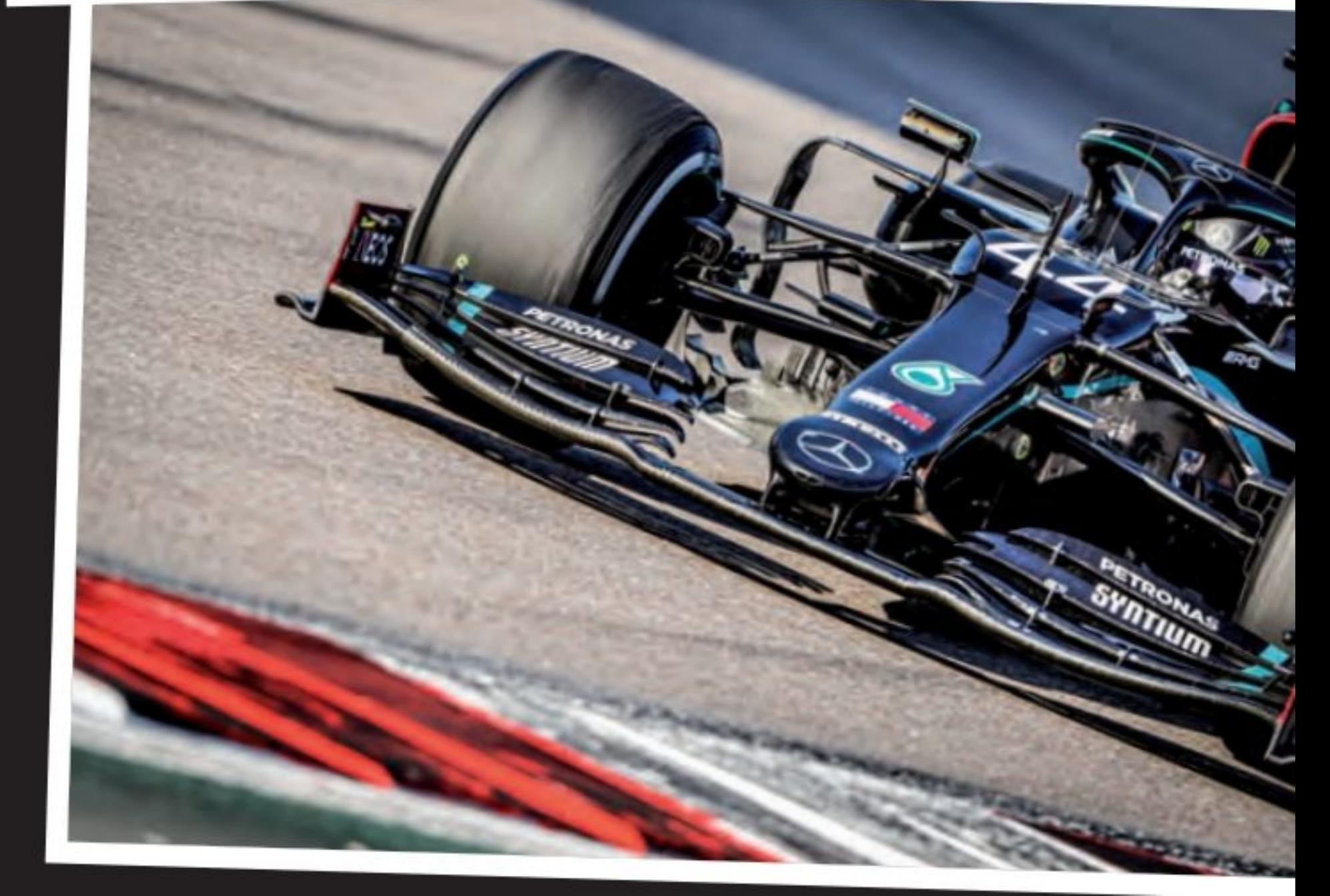

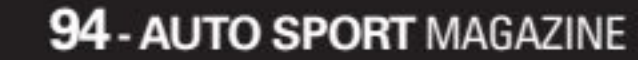

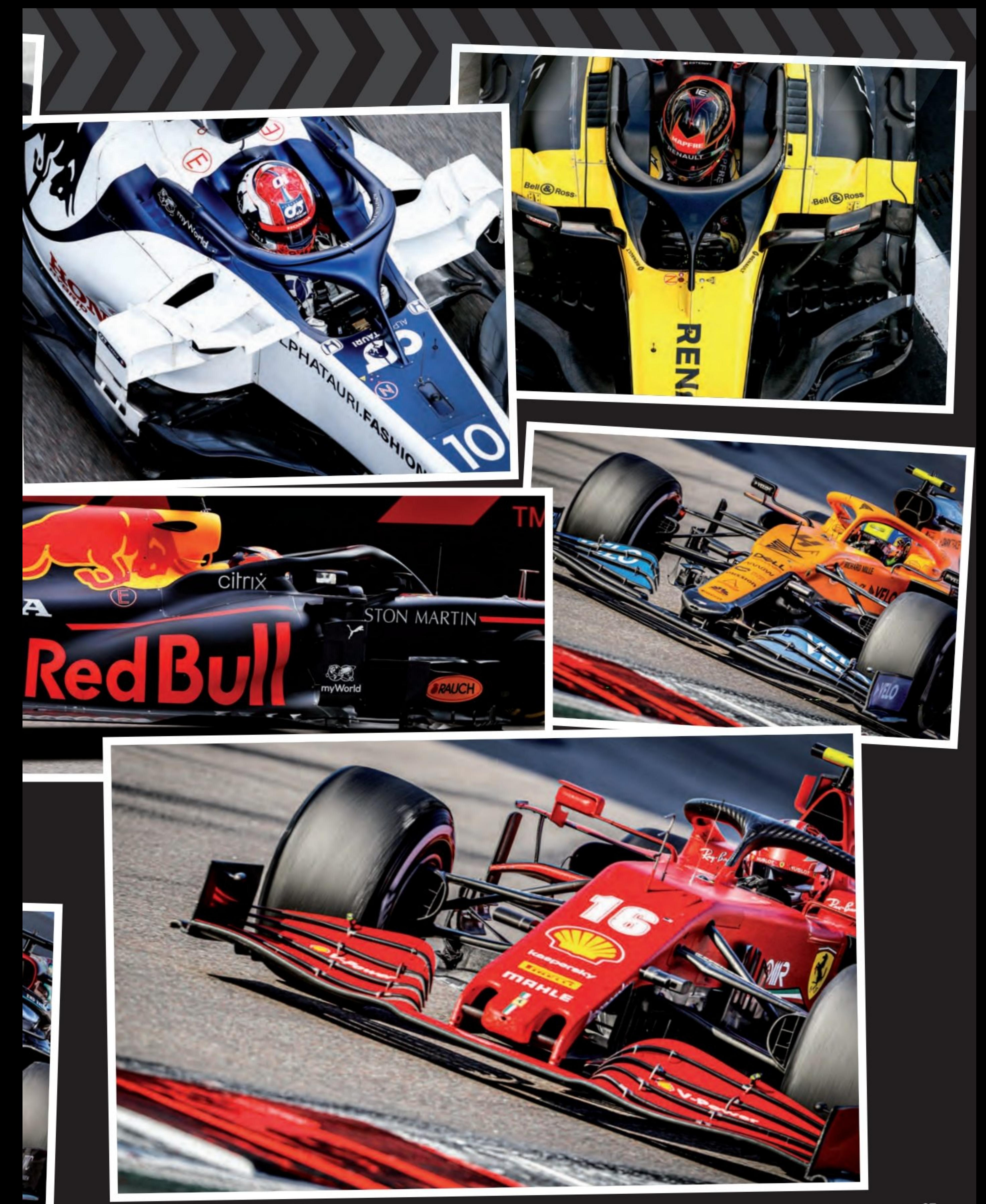

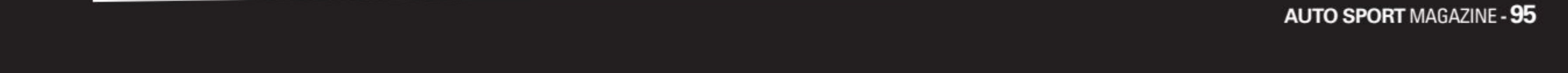

 $\overline{\phantom{0}}$ 

## **Portfolio**

'est aussi le cas avec les Grid Girls ! Elles ont disparu des circuits au grand dam des<br>amateurs et des Grid Girls elles-mêmes, à qui on n'a jamais demandé un avis ! Au nom des normes sociétales modernes... décidément, rien ne va plus dans ce monde ! De nombreuses filles qui parlaient au minimum 2,3, voire 4 langues ont toutes<br>perdues un emploi, qui leur plaisait beaucoup !<br>Heureusement, il y a notre magazine et rien que pour le plaisir des yeux...

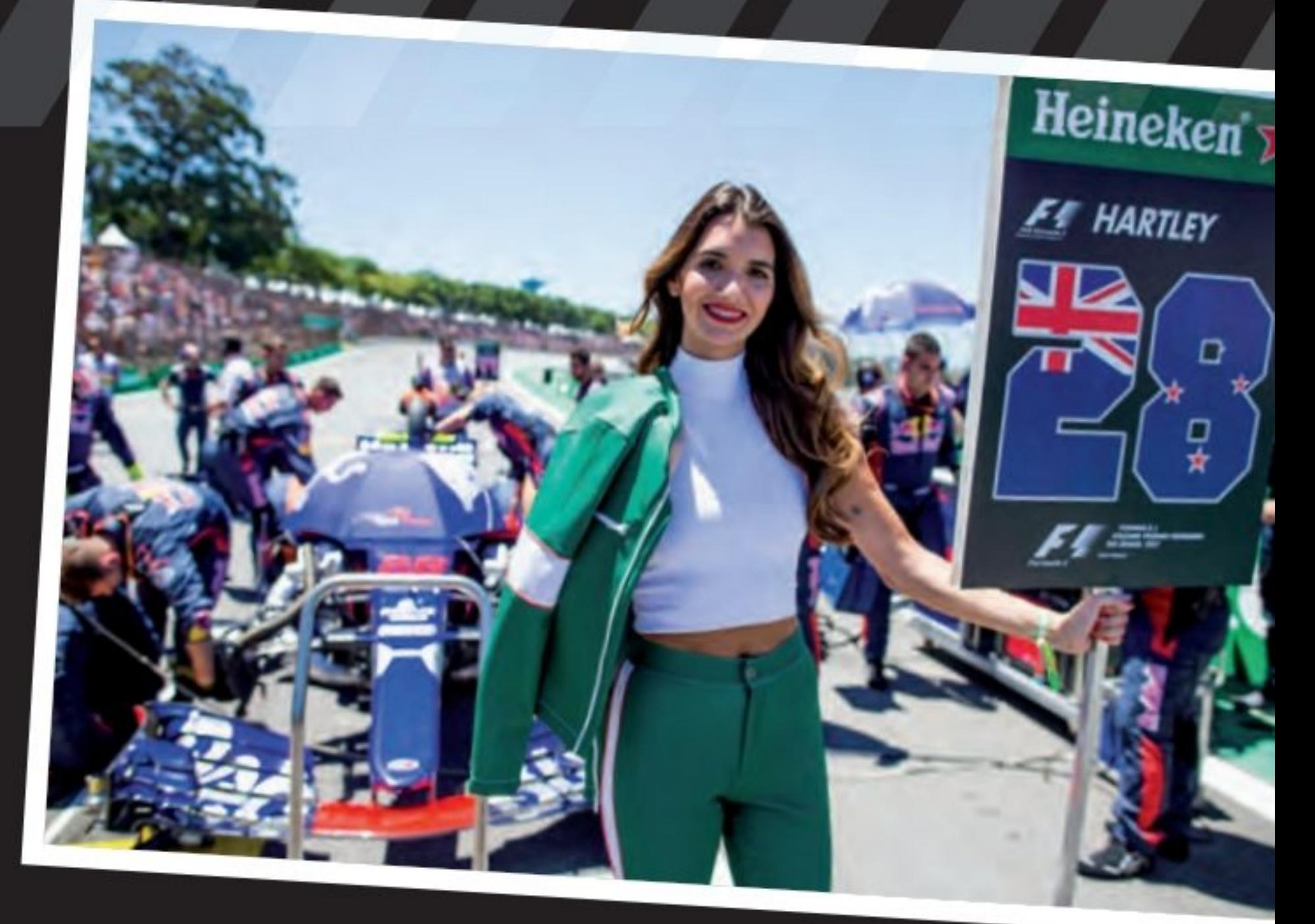

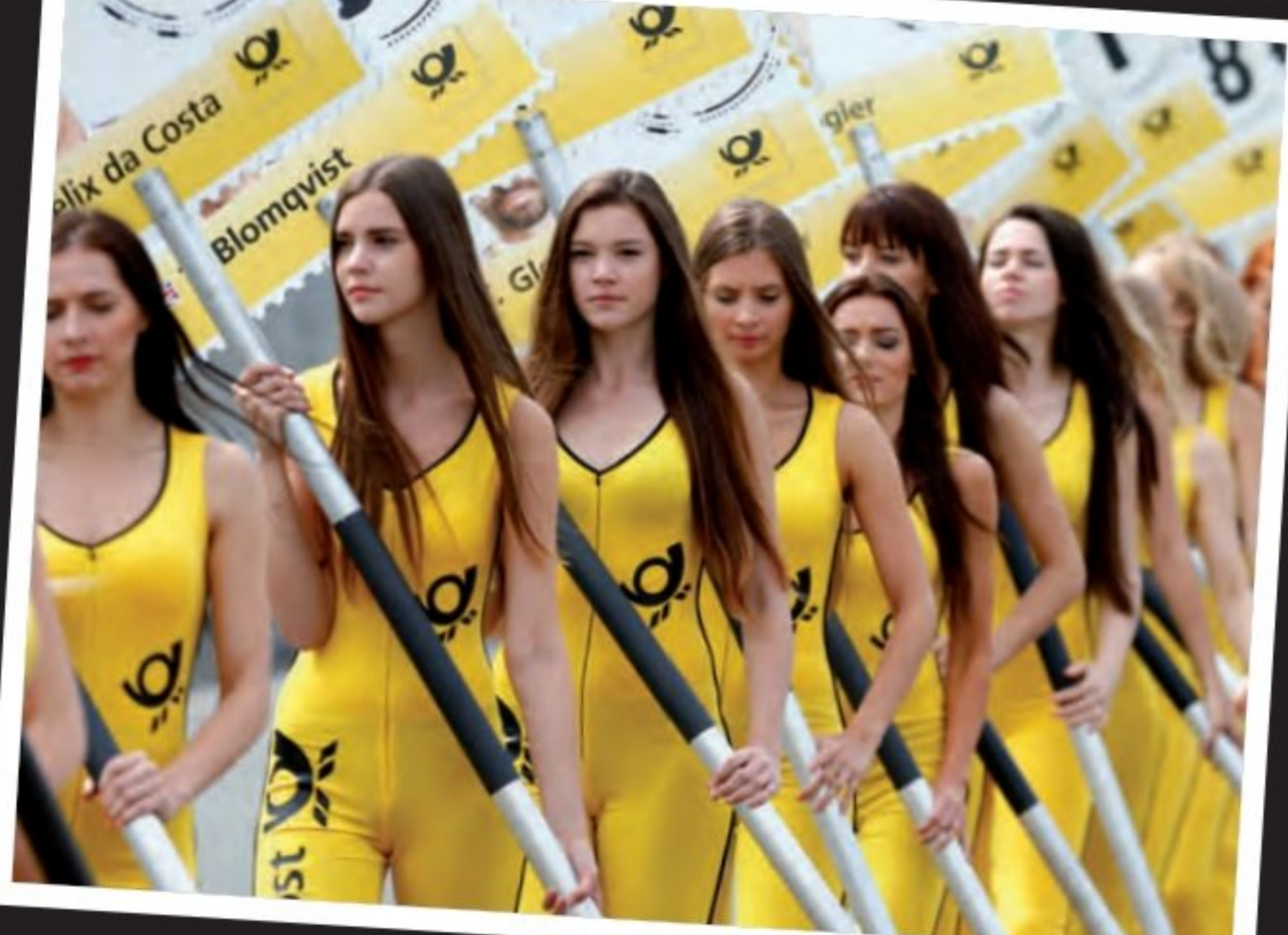

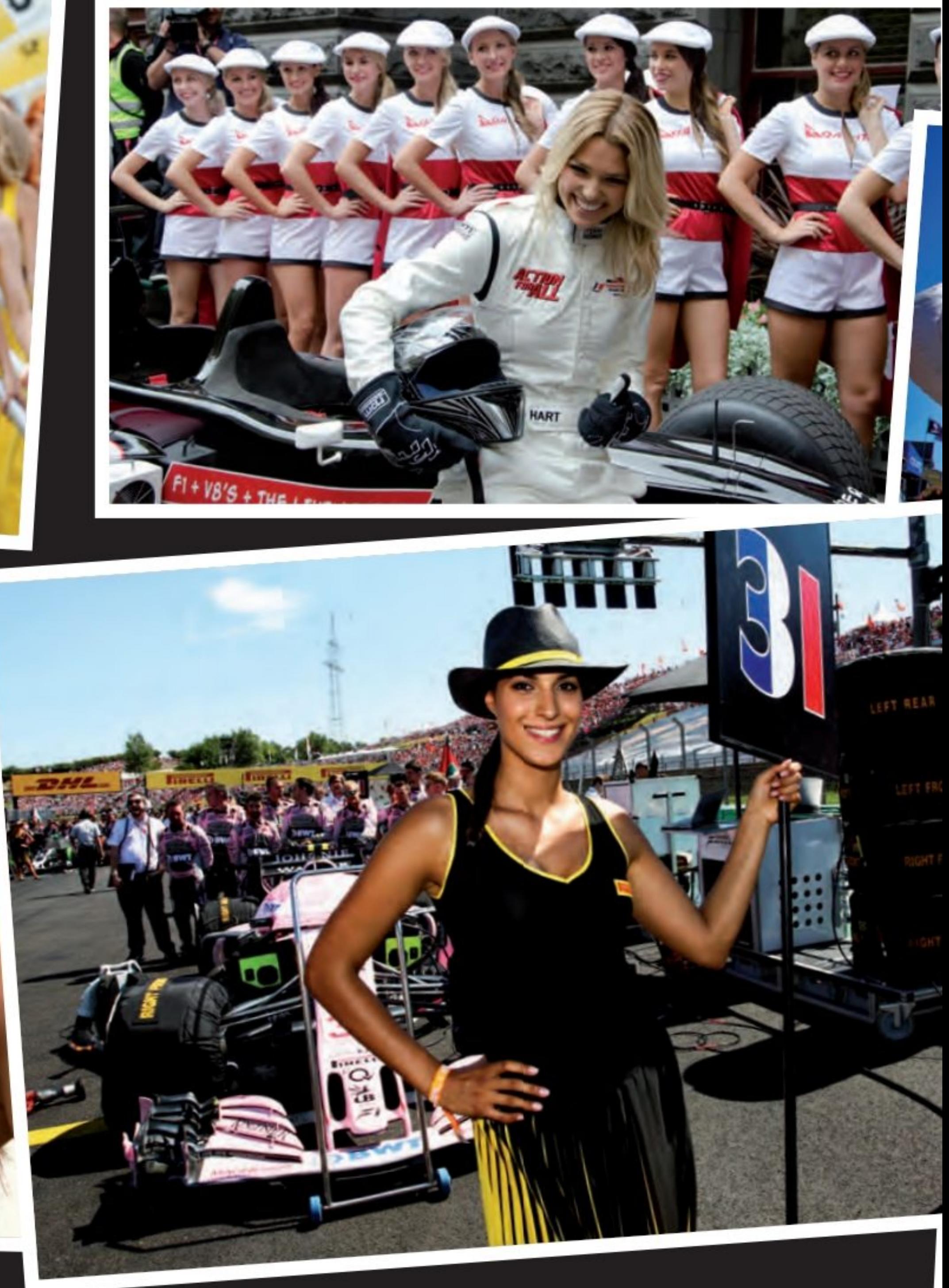

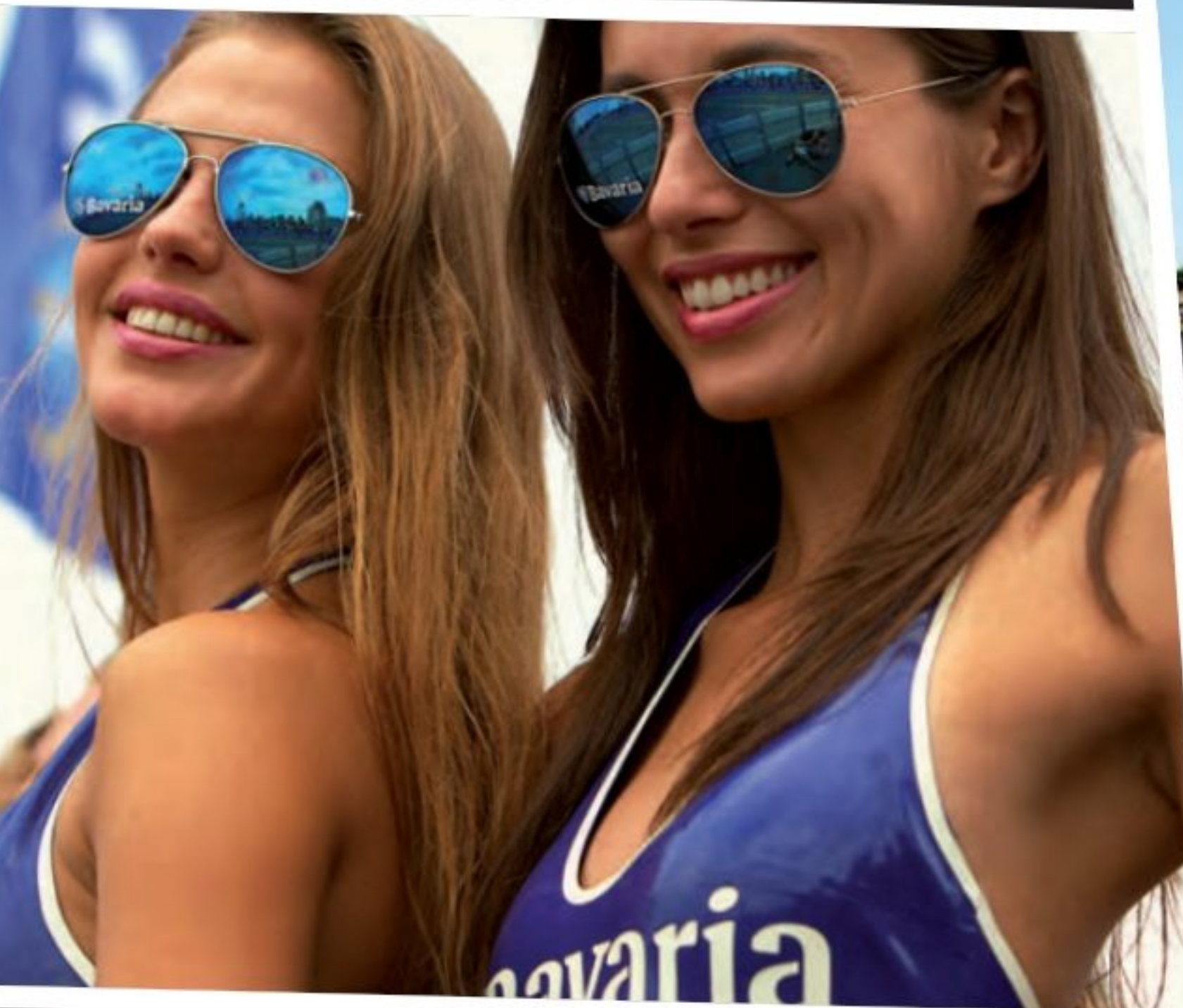

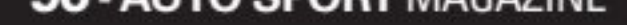

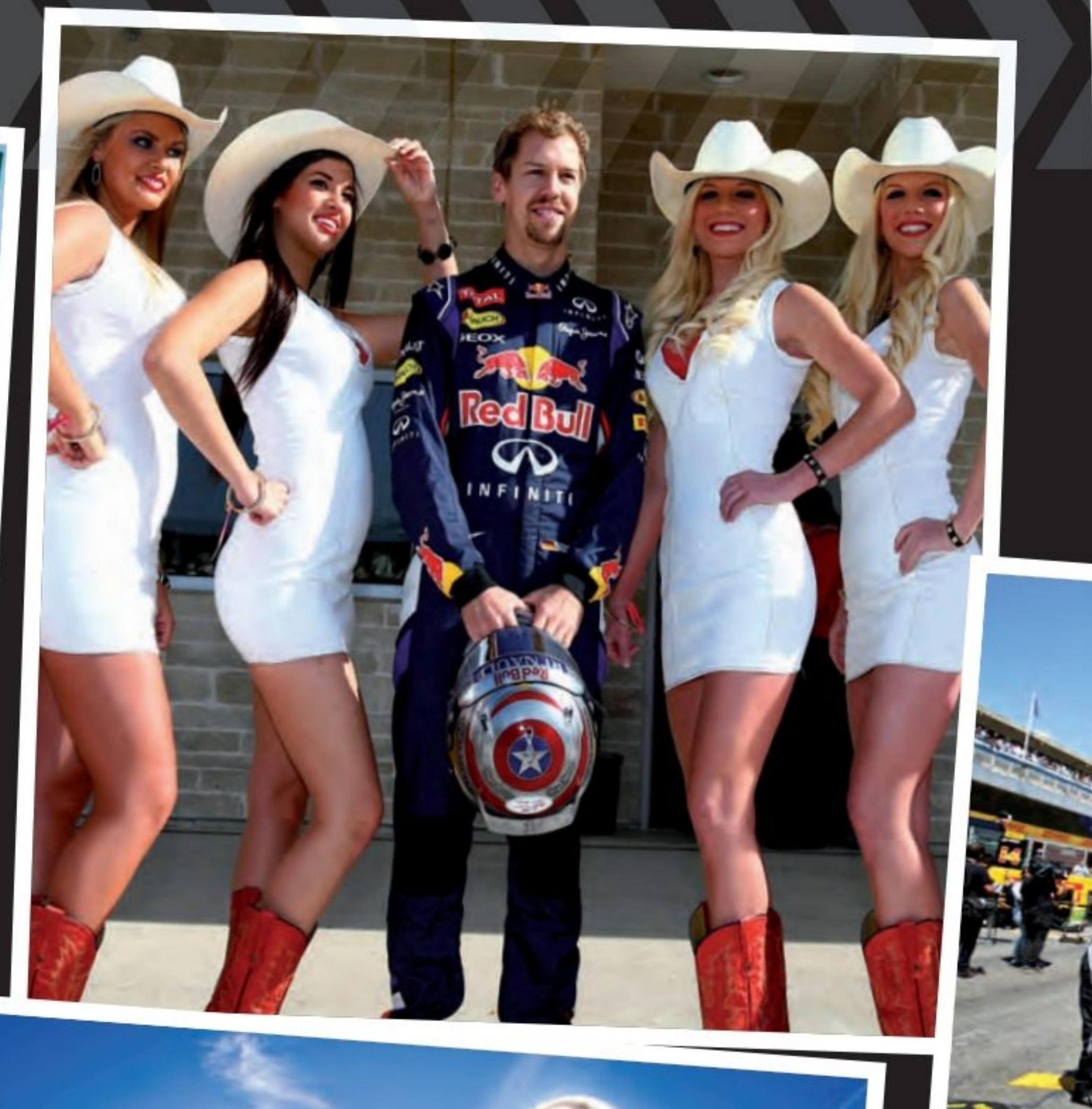

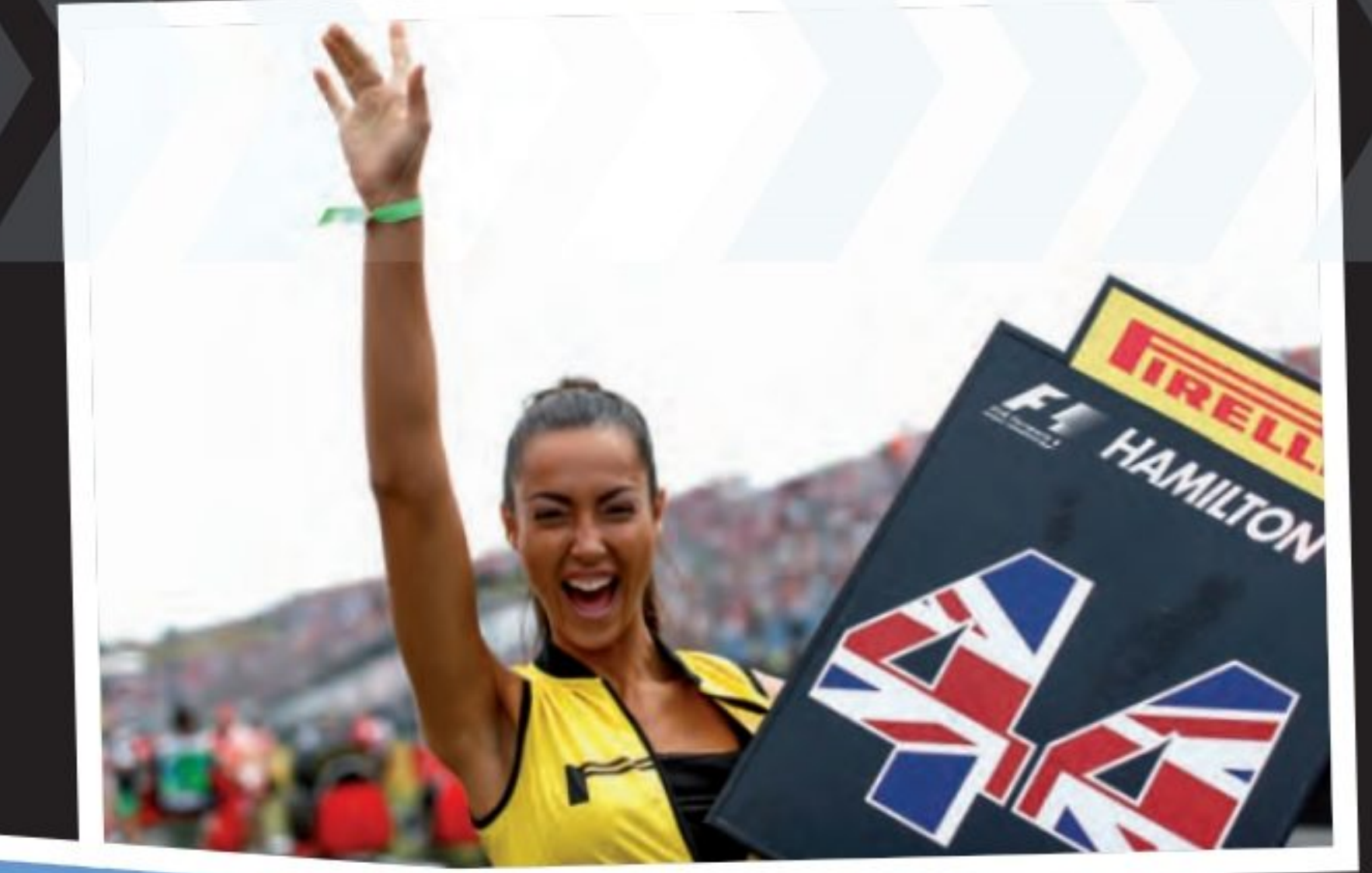

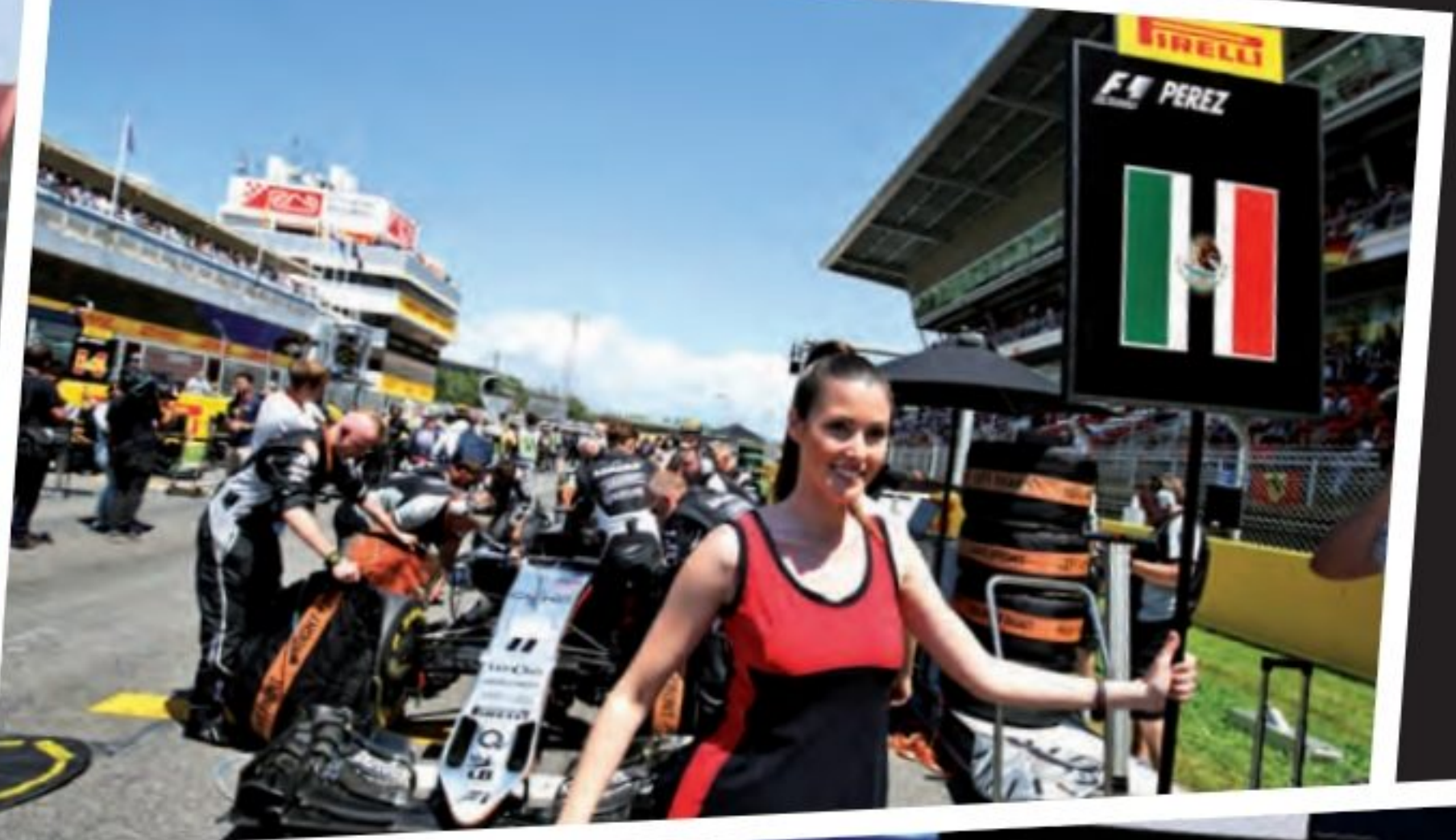

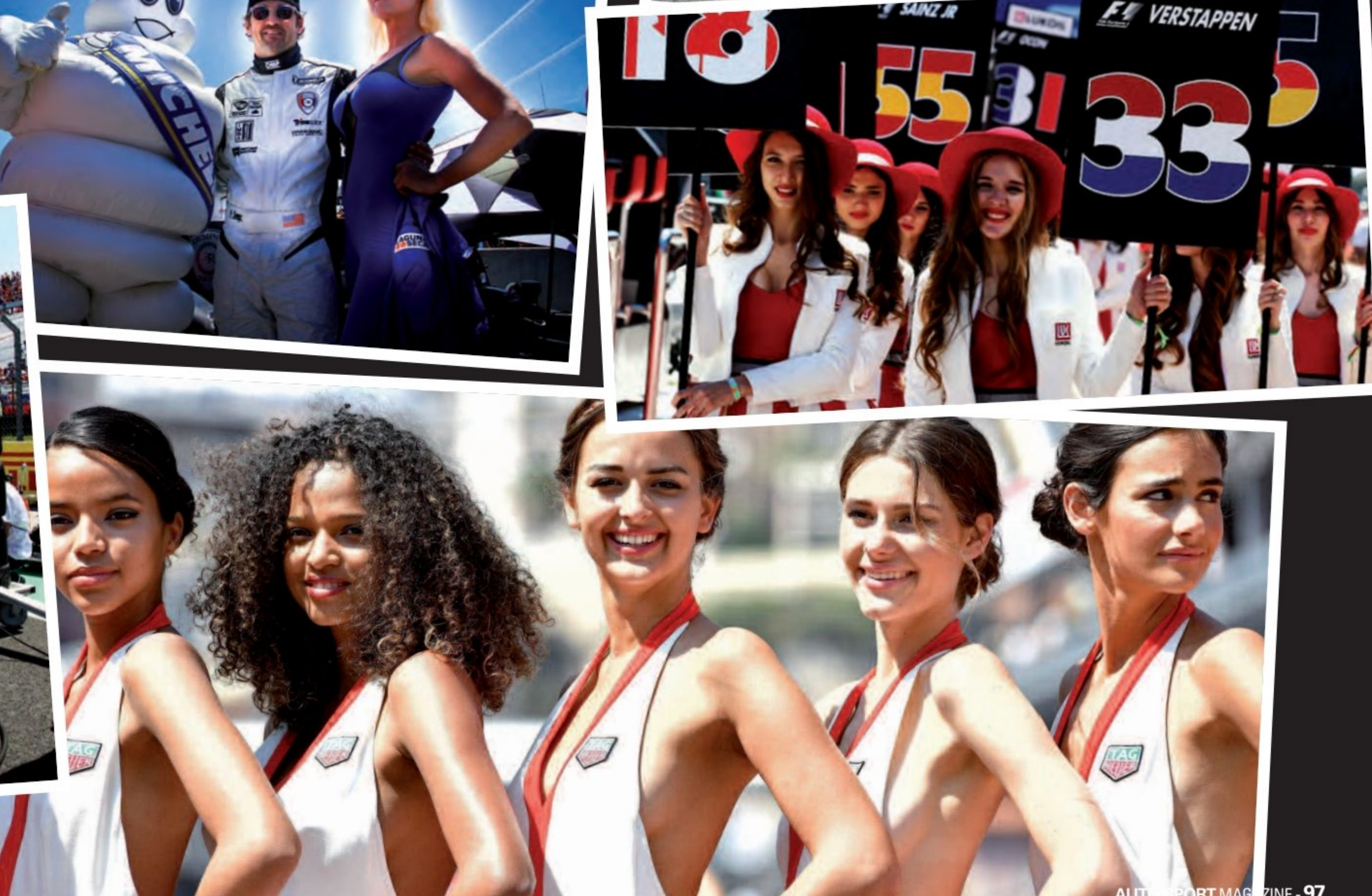

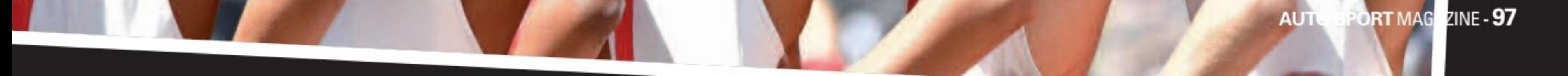

# **Tops et Flops**

# . En fi

#### **MERCEDES ET HAMILTON**

Malgré tous les bâtons que l'on tente de mettre sur le chemin de la marque et de son pilote, rien n'y fait ! Hamilton sera champion du monde de F1 2020 et l'écurie gagnera le championnat ! Ce sera le 7e titre pour Lewis et également le 7e titre d'affilé pour Mercedes ! Records en cours...

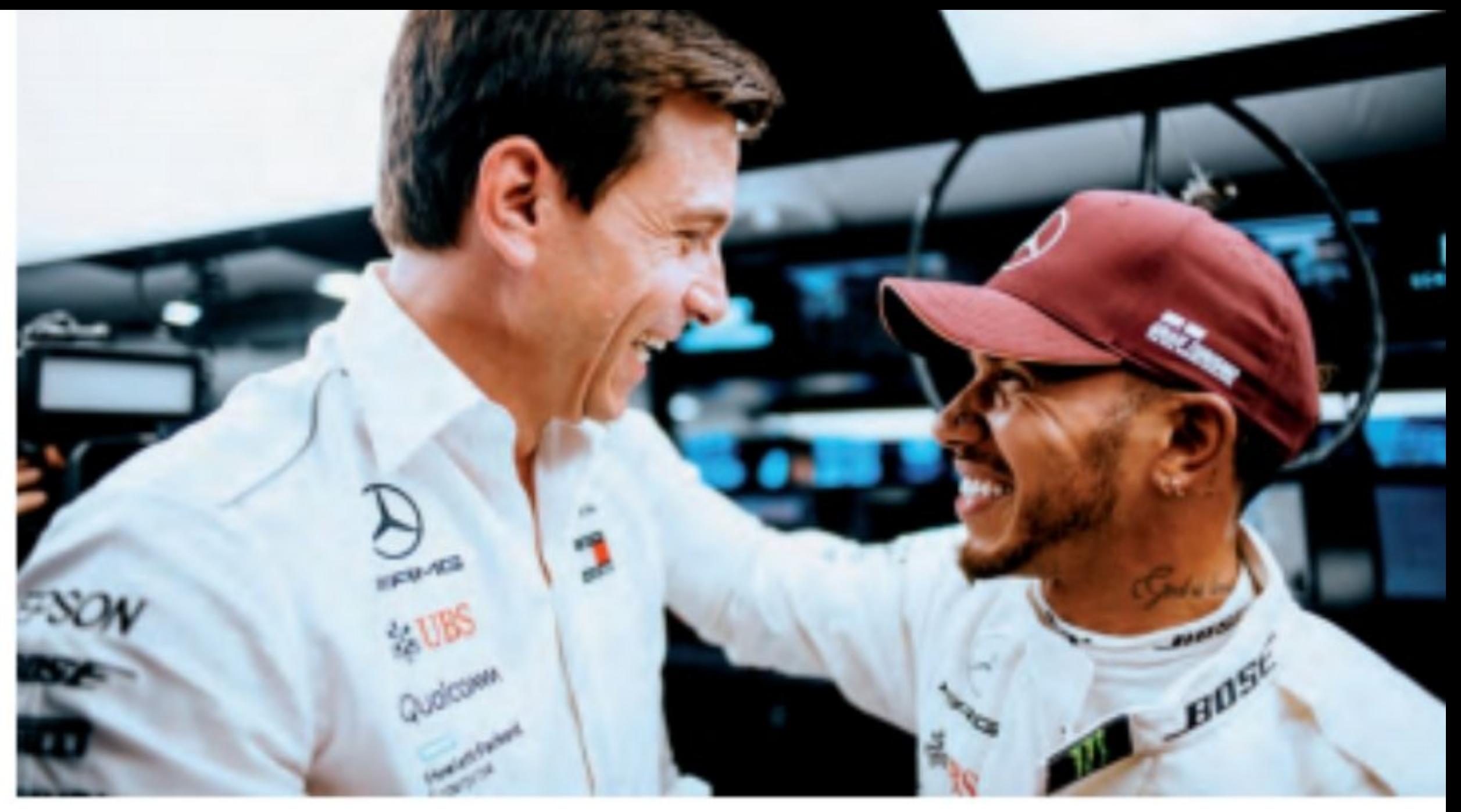

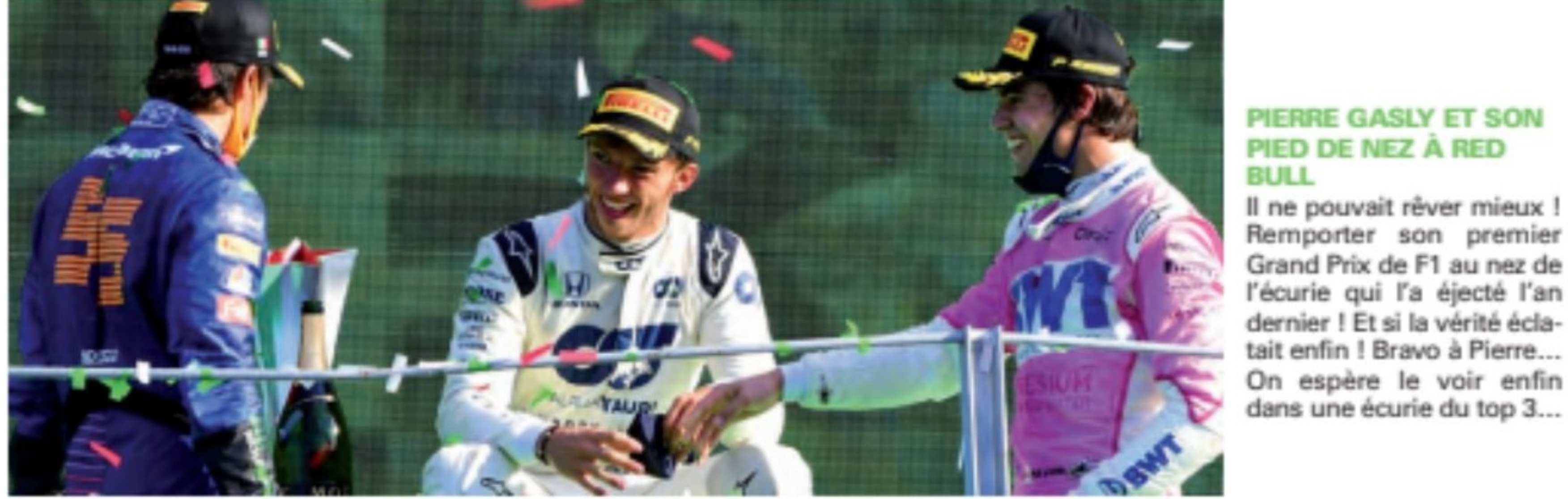

#### **FERRARI UNE ANNÉE NOIRE**

La Ferrari 2020 est probablement la pire Ferrari de F1 jamais conçue ! Même les écuries disposant du moteur Ferrari, font presque mieux ! Et l'annonce dès le premier Grand Prix du départ de Vettel, n'a pas arrangé les choses pour le développement de la voiture ! Il est grand temps de passer à 2021, en espérant que Ferrari soit déjà en train de développer la prochaine voiture !

\*\*\*\*\*\*

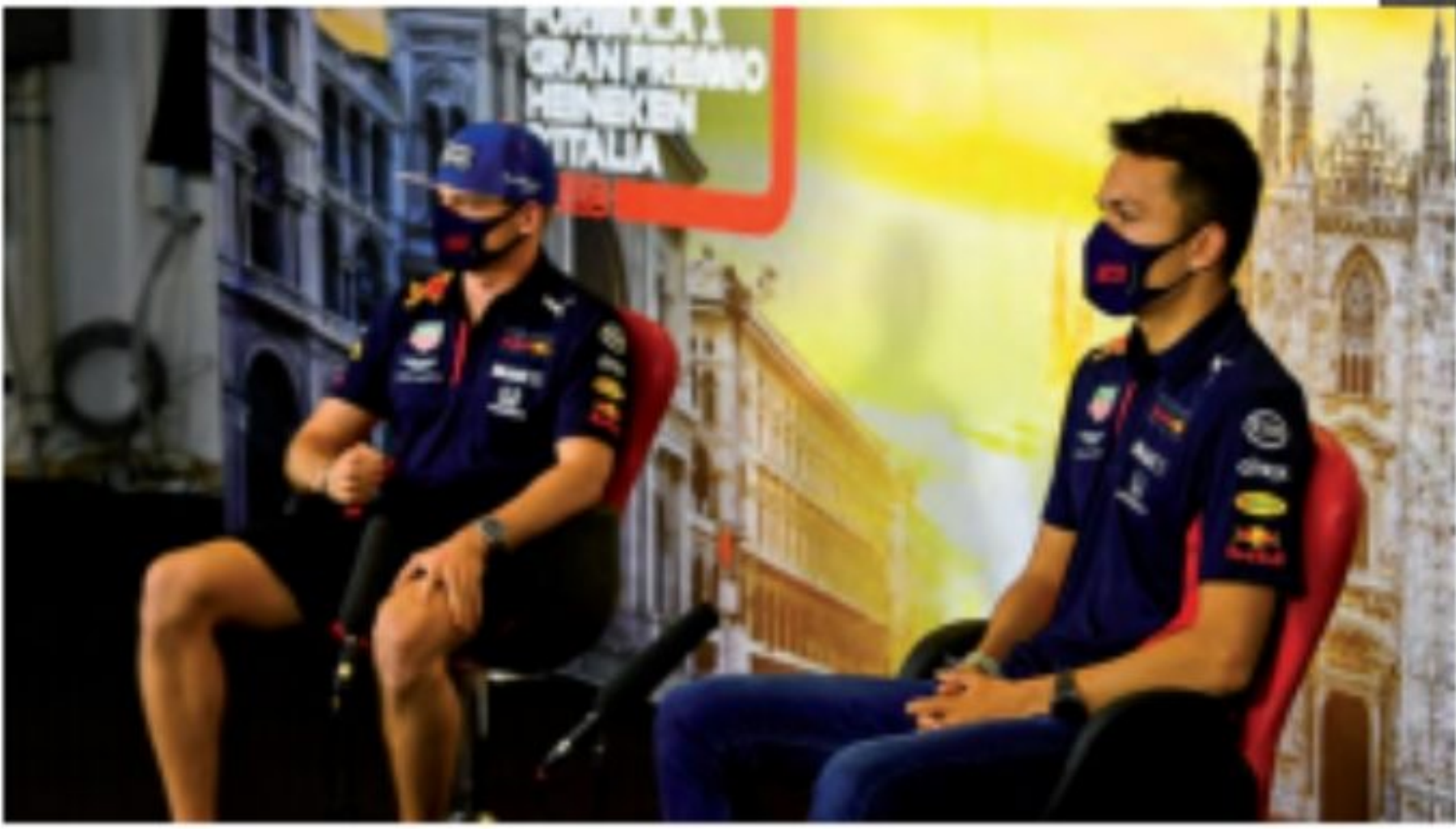

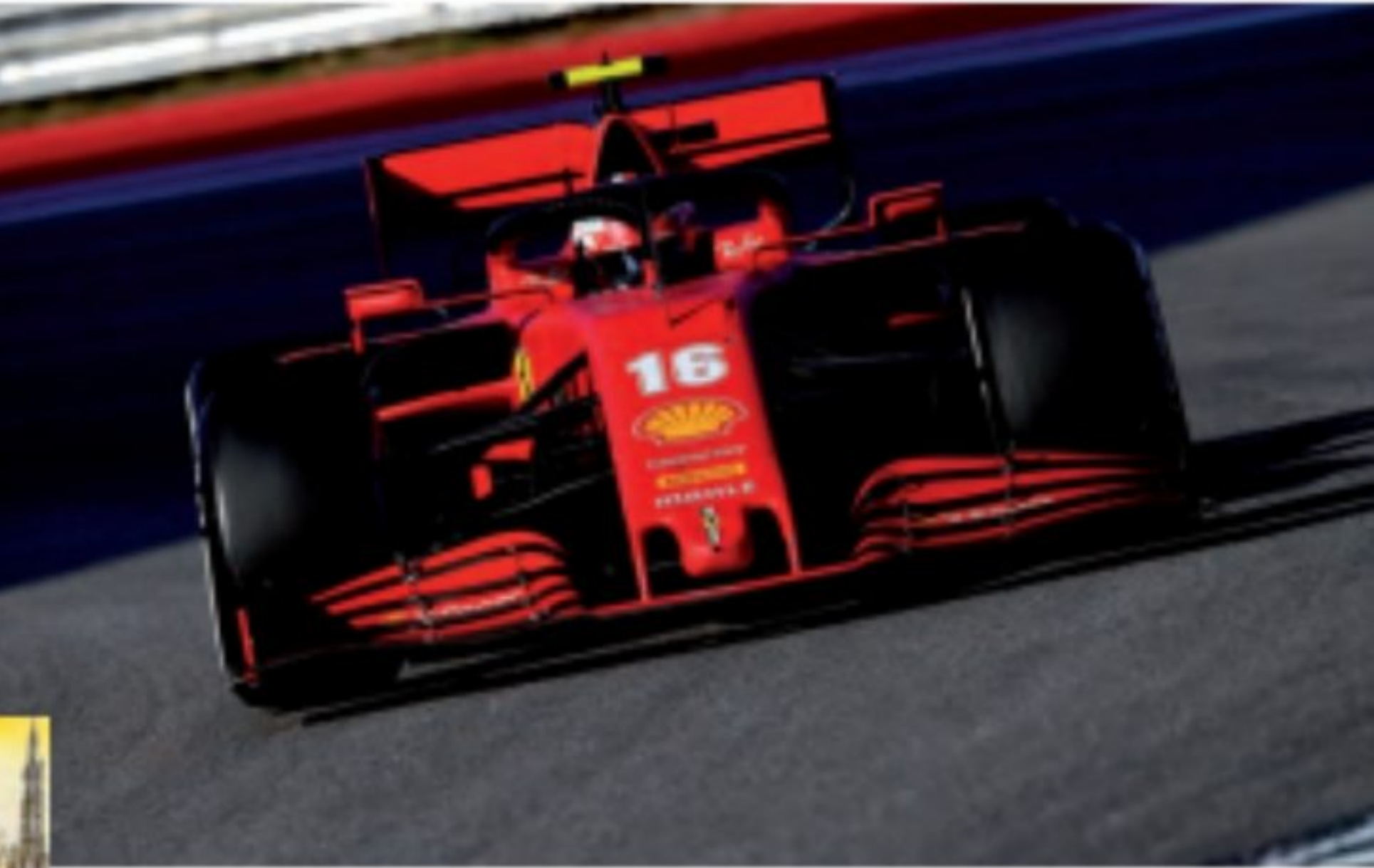

#### **RED BULL UNE VOITURE LABORATOIRE**

Et si on disait la vérité ! La deuxième Red Bull ne sert que de laboratoire pour Max Verstappen. Après Pierre Gasly, c'est Alexander Albon qui en fait les frais... D'ailleurs, Helmut Marko ne s'en cache pas, il vient de déclarer que Honda doit fournir un moteur compétitif et fiable pour pouvoir garder Maw ! Et quid d'Albon ?

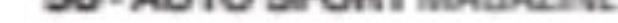

# Le magazine préféré des entrepreneurs

MÉOPATHIE BOIRON DÉNONCE | XAVIER BERTRAND UN PROGRAMME QUI | LACTALIS BESNIER EN Entreprendre **FORMAN** NNAIS PAS ! Le temps des<br>bâtisseurs

Pionnier de la presse économique et d'entreprises, en 1984, le magazine de référence des entrepreneurs et cadres dirigeants est devenu la bible du développement économique. Un magazine sans équivalent. Ne manquez aucun numéro et faites abonner votre entreprise. (déductible des dépenses de formation).

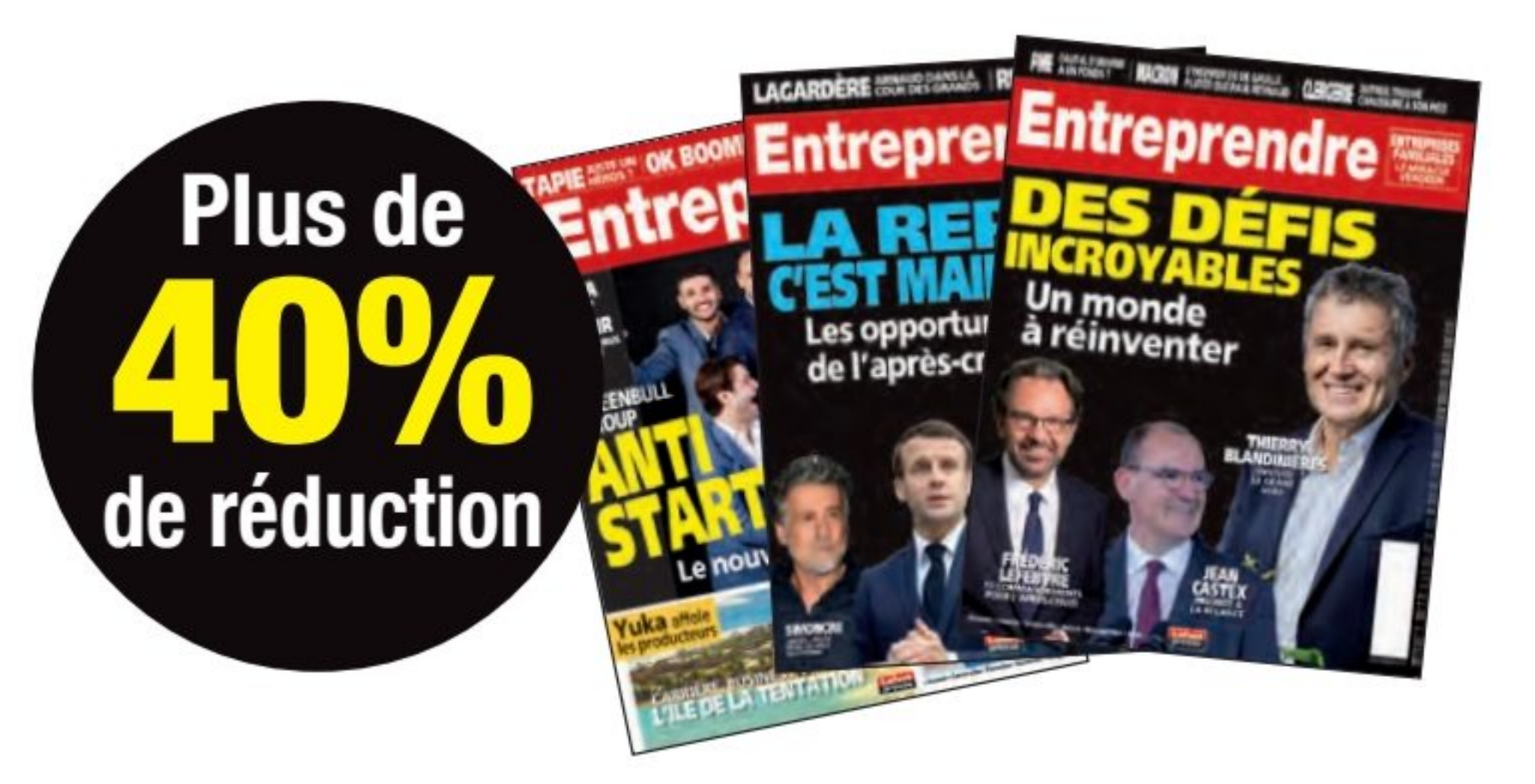

Premier magazine économique français

Actuellement en kiosques ou sur abo : www.lafontpresse.fr

#### **LES 6 AVANTAGES DE NOS ABONNÉS**

- Lisez au meilleur prix le magazine n°1 des entreprises, inventeur de la presse entrepreneur
- Bénéficiez d'un tarif exclusif et réalisez une économie de 40%
- Accédez aux informations privilégiées du site www.entreprendre.fr
- Recevez vos magazines à domicile, la livraison vous est offerte
- Accédez à EntreprendreTV, la chaîne des entrepreneurs, sur Facebook et YouTube
- Devenez membre du Club des Entrepreneurs (Dîners Décideurs, réductions privilégiées...)

# **BON D'ABONNEMENT Entreprendre**

**AVEC VOTRE ABONNEMENT,** ecevez en cadeau **CELA CHANGE TOUT** et réalisez "Osez, cela change votre rêve en 2020 *tout"*, le best-seller es secrets de ceux qui de Robert Lafont Entreprendre

À compléter et à renvoyer accompagné de votre règlement à Lafont presse, 53 rue du Chemin Vert<br>- CS 20056 - 92772 Boulogne-Billancourt Cedex

**Qui, je m'abonne à Entreprendre** : 10 n° pour 29 € (au lieu de 49€, soit une économie de 20€) ou 20 n° pour 58 € (au lieu de 98€ soit une économie de 40€), et je reçois en cadeau le livre de Robert Lafont : Osez, cela change tout + une PA gracieuse. □ Je m'abonne à Manager & réussir : 8 n° pour 47 € □ Je m'abonne à Création d'entreprise magazine : 8 n° pour 38 €

Total commande : ......................€ Déductible des dépenses de formation.

 $\frac{8}{\pi}$ 

Ci-joint mon règlement à l'ordre de Lafont presse par :

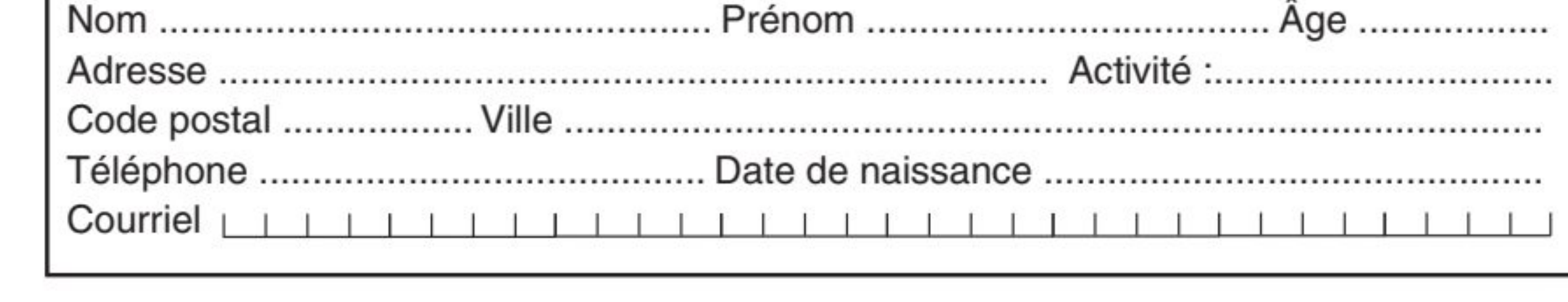

□ Chèque bancaire ou postal

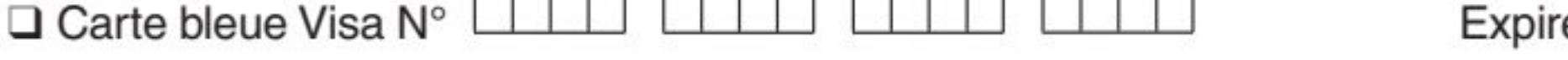

e-le :  $\bigsqcup \bigsqcup \bigsqcup$ 

IMPORTANT, je note les 3 derniers chiffres du numéro inscrit au dos de ma carte bancaire : [11111111111111111

Date et signature obligatoires :

Tarifs DOM-TOM étranger : + 2 € par numéro servi

#### Abonnez-vous & profitez du crédit d'impôt !

Profitez du nouveau crédit d'impôt "pour tout premier abonnement d'un an minimum à un journal, à une publication périodique ou à un service de<br>presse en ligne [...]" correspondant à 30% des dépenses engagées pour s'abonner sera en vigueur jusqu'au 31 décembre 2022. Chaque nouvel abonné à un magazine du Groupe Lafont presse recevra un reçu fiscal correspondant.

Créé et imprimé en France

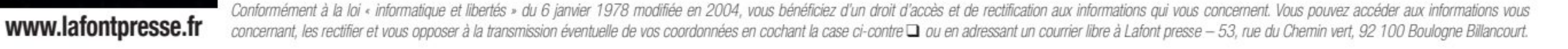

#### **4 avopoints**

# L'assurance dédiée au permis.

Avec le renforcement des contrôles, la route est plus sûre . Nous accompagnons les conducteurs respectueux de la route, qui peuvent voir leur permis s'envoler pour des petites contraventions.

Avopoints, prêt, partez !

#### Rendez-vous sur avopoints.com

**TARIF GRAND PUBLIC**  $32 \in$ /an **TOUT COMPRIS** 

TARIF PRO (VTC, TAXIS...) **TOUT COMPRIS** 

#### stage récupération de points

La loi vous autorise à faire un stage par an pour 4 points. On vous rembourse les meilleurs stages de points agréés.

# perte/vol<br>de permis

C'est un peu comme perdre ses clés ou son téléphone. On compatit l Envoyez-nous la note, an vous rembourse.

#### contravention

Un problème avec une contravention ? Un avocat rédige et prend en charge la procédure de contestation

#### permis invalidé

La loi nous interdit de repasser le permis & les tests à votre place. Par contre, vous pouvez nous envoyer toutes les factures, c'est pour nous ;)

#### convocation au tribunal

Besoin d'un coup de main ? Un avocat vous accompagne en cas de convocation à une audience à la suite d'une contravention.

# Litige lié<br>au véhicule

Pour conduire, il faut un permis ET un véhicule. Nous nous occupans également des litiges avec des garagistes ou lors de l'achat / vente de votre véhicule.

Une newsletter hebdomadaire<br>d'information et de sensibilisation

Une hotline d'information<br>juridique

### avopoints.com

# Toute votre protection<br>juridique, depuis votre

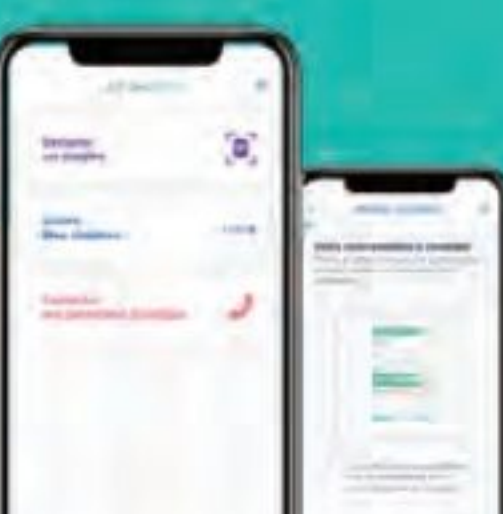

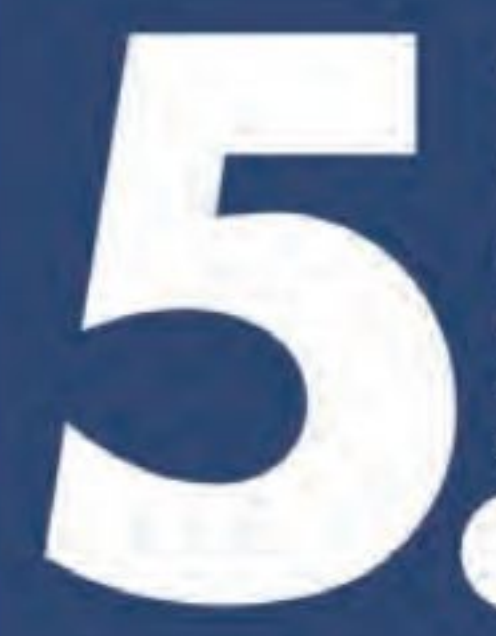

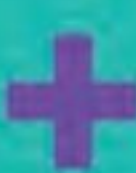

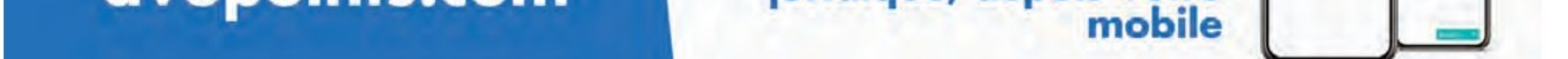